#### بسي ألله التحزالت

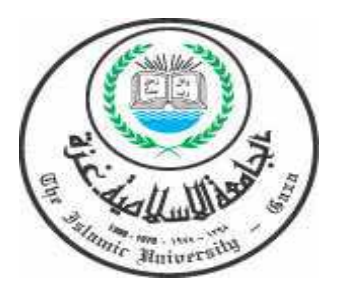

**الجامـــــعة الإســـــــلامية - غـزة ــــعمـ ــادة الدراســـ ـــ ـات العليـ ـــا ــــ كليـــــــــــــ ـــــــ ــة التـ ـــــ ــــربيـــــــــــــــــة قسم المناهج وطرق التـدريس** 

فاعلية المنتديات التعليمية الحرة والمضبوطة ف*ي* تنمية مهارات تصميم الدروس الإلكترونية لدى طالبات كلية التربية بالجامعة الإسلامية بغزة

**إعداد الباحثة ــس وزان فــؤاد حمــادة الرقم الجامعي: 20090110** 

**إشراف د .أ / فتحية صبحي اللولو أستاذ دكتور بالمناهج وطرق تدريس العلوم** 

**قدم هذا البحث استكمالاً لمتطلبات الحصول على درجة الماجستير في المناهج وطرق التدريس بكلية التربية في الجامعة الإسلامية - بغزة** 

**1434 / هـ 2013 م**

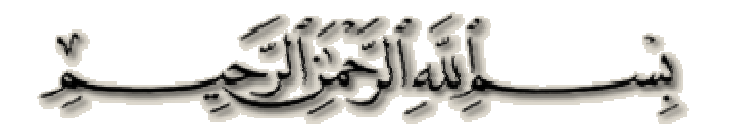

قــَال تعــإلى: ﴿ **وَلَوْلَا فَصَلْ اللَّهِ عَلَيْكَ وَرَحْمَتُهُ لَهَمَّتْ طَائِفَةٌ ْ َ َ ِ َّ ُ ْ َ ْ َ َ َ ِ َ ْ َّ َ َ ُ ُ َ ْ َ َ َ كَ وَرَحْمَتُهُ لَهَمَّتْ طَائِفَةٌ**<br>, . . . . . . . . . . . . . . . . مِنْهُمْ أَنْ يُضِلُّوكَ وَمَا يُضِلُّونَ إِلاَّ أَنْفُسَهُمْ وَمَا يَضُرُّونَكَ مِنْ **َ َ ُّ ُ َ َ َ ْ ُ َ ُ َ ُّ ُ َ َ َ ُّ ُ ْ َ ْ ُ ْ ْ ُّ َ** مِنْهُمْ أَنْ يُضِلُّوكَ وَمَا يُضِلُّونَ إِلاَّ أَنْفُسَهُمْ وَمَا يَضُرُّونَـ **ْ** شَيْءٍ وَأَنزَلَ اللَّهُ عَلَيْكَ الْكِتَابَ وَالْحِكْمَةَ وَعَلَّمَكَ مَا لَمْ تَكُنْ **ُ َ ْ َ َ َ َ َّ َ َ َ َ ْ ْ َ َ َ ْ َ ْ َ َ ُ َّ َ َ َ ٍ ْ َ مَك َم َّلَعَ وَة َمْح ْال و َابك الكيَلَ عُهَّ اللَلَنزأ و ٍءيشما ل كممحال واب لأ وءما ل كممحال واب لأ وءً تعلم وكان فضل اللهِ عليك عظِيماً َ َ ْ َ َ ِ َّ ُ ْ َ َ َ َ ُ َ ْ َ ُلْض ف ك و م** €

**سورة النســاء آية:** 113

صلىق الله العظيمر

#### مُلَخَصْ الْدِّرَاسَةِ **َ َ**

هــدفت الدراســة الحاليــة إلــى التعــرف علــى فاعليــة المنتــديات الحــرة والمضــبوطة فــي تنميــة مهارات تصميم الدروس التعليمية الإلكترونية لدى طالبات كلية التربية في الجامعة الاسـلامية بغزة، وقد تحددت مشكلة الدراسة في السؤال الرئيس الآتي :

مــا فاعليــة المنتــديات التعليميــة الحــرة والمضــبوطة فــي تنميــة مهــارات تصــميم الــدروس الإلكترونية لدى طالبات كلية التربية بالجامعة الإسلامية بغزة؟

**وينبثق عن السؤال الرئيس الأسئلة الفرعية التالية :**

- )1 مــا المنتــديات التعليميــة الحــرة والمضــبوطة الممكــن اســتخدامها فــي تنميــة مهــارات تصــميم الــدروس الإلكتر ونبة؟
- )2 ما مهارات تصميم الدروس الإلكترونية الواجب تنميتها لدى طالبات كلية التربية بالجامعة الإسلامية بغزة؟
- )3 هــل توجــد فــروق ذات دلالــة إحصــائية بــين متوســط أداء الطالبــات فــي الاختبــار المعرفــي لمهــارات تصـميم الـدروس الإلكترونيــة تعـزى إلـى طريقـة التـدريس (طريقـة المنتـدى الـحر – طريقـة المنتدى المضبوط - الطريقة التقليدية ؟)
- )4 هــل توجــد فــروق ذات دلالــة إحصــائية بــين متوســط درجــات أداء الطالبــات فــي بطاقــة الملاحظــة لمهـارات تصـميم الـدروس الإلكترونيـة تعـزى إلــى طريقـة التـدريس (طريقـة المنتـدى الحـر - طريقــة المنتدى المضبوط - الطريقة التقليدية ؟)

وللإجابـة عـن هـذه الأسـئلة قامـت الباحثـة ببنـاء أدوات الدراسـة، والتـي تمثلـت فـي الاختبـار المعرفـي والذي تكـون مـن (40) بنـدا اختباريـا، وبطاقـة ملاحظـة لقيـاس مهـارات تصـميم الـدروس الإلكترونيـة، ثـم تـم عـرض الأدوات علـى مجموعـة مـن المحكمـين للتأكـد مـن سـلامتها وصـلاحيتها للتطبيق .

ولغــرض هــذه الدراســة قامــت الباحثــة ببنــاء دروس البوربوينــت وتحميلهــا علــى المنتــدى التعليمــي، واختــارت الباحثــة ثلاثــ ة شــعب مــن شــعب طالبــات كليــة التربيــة بالجامعــة الاســلامية المسجلات بمساق تكنولوجيا التعليم، حيث كان عدد المجموعة التجريبية الأولى (17) طالبة، وعدد المجموعة التجريبية الثانية (25) طالبة، و عدد المجموعة الضابطة (16) طالبة . وقد تأكدت الباحثـة مـن تكـافؤ المجموعـات الثلاثـة (التجريبيـة والضـابطـة) مـن حيث العمـر الزمني والتحصيل في مساق تكنولوجيا تعليم، واستخدمت الباحثة وفقاً لطبيعة الدراسة منهجين :

- )1 **المنهج الوصفي**: حيث قامت الباحثـة بتحليـل المحتـوى الخـاص بـدرس البوربوينـت(PowerPoint( من مادة تكنولوجيا تعليم لاستخراج قائمة بالمهارات الخاصة بتصميم الدروس التعليمية الإلكترونية.
- )2 **المــنهج التجريبــي**: حيـث قامـت الباحثـة بتطبيـق أدوات الدراسـة القبليـة والبعديـة علـى المجموعـات الثلاثة التجريبية الأولى، والتجريبية الثانية، والضابطة، حيث تم تدريس المجموعة التجريبية الأولى بطريقــة المنتــديات الحــرة، والمجموعــة التجريبيــة الثانيــة بطريقــة المنتــديات المضــبوطة، والمجموعــة الضابطة بالطريقة التقليدية.

**و بعد تطبيق المعالجات الإحصائية على الدرجات أظهرت النتائج :**

- )1 كانـت الفـروق ذات دلالـة إحصـائية فـي الاختبـار البعـدي لصـالح المجموعـة التجريبيـة فـي المنتـديات المضبوطة، وفي هـذا إشـارة إلـى أن اسـتخدام المنتـديات التعليميـة فـي تـدريس درس البوربوينـت أكثـر فاعلية وايجابية من تدريس برنامج البوربوينت من خلال الطريقة التقليدية .
- )2 عكسـت النتـائج الإحصـائية لقيـاس مهـارات الطالبـات نحـو تصـميم الـدروس التعليميـة الإلكترونيـ ة أن المتوســطات تشــير إلــى أن طريقــة المنتــدى المضــبوط أعلــى مــن طريقــة المنتــدى الحــر و الطريقــة التقليديـة؛ ممـا يشـير إلـى الأثـر الايجـابي الـذي أحدثتـه المنتـديات التعليميـة علـى اكتسـاب مهـارات تصــميم الـدروس التعليميــة الإلكترونيــة لـدى طالبــات كليــة التربيــة بالجامعــة الاســلاميـة المســجلات بمساق تكنولوجيا تعليم .

 وأوصــت الباحثــة بضــرورة تفعيــل دور التكنولوجيــا بصــفة عامــة فــي العمليــة التعليميـــة، و المنتـديات التعليميـة بصـفة خاصـة ؛ لمـا لهـا مـن أثـر ايجـابي، ومعرفـي يـؤدي إلـى تحسـين مهـارات التعلم الذاتي لدى الطالبات، بل وتحسين النتاجات التعليمية بصفة عامة .

كمــا اقترحــت الباحثــة فــي ضــوء النتــائج ضــرورة إجــراء دراســات لاستقصــاء أثــر المنتــديات التعليميـة فـي تنميـة مهـارة التفكيـر الإبـداعي، كمـا اقترحـت إجـراء المزيـد مـن الدراسـات لدراسـة أثـر المنتـديات التعليميــة وفاعليتهـا فــي تنميــة أنمــاط أخـرى مثـل تعزيــز التعليم التعـاوني، وتنميــة القيم والاتجاهات .

#### **象盘身盘条盘盘**

## **﴿إهــداء﴾**

## **أهدي ثمرة جهدي المتواضع :**

- إلــى معلــم البشــريـة الأول ذي الأخـــلاق الطــاهرة ، المؤيّـد بــالمعجزات الظــاهرة ، والبــراهين **محمدا** . **ً** الباهرة، حبيب قلوبنا **عبده ورسوله صلى االله عليه وعلى آله وأصحابيه وتابعيه**
- إلى النور الذي ينير لي درب النجاح، إلى من جعل العلم رأس مالـه، فلم يبخل عليّ، إلى من علمني حب العلم وشجعني بأن أسلك طريقاً به ... **والدي الحبيب.**
- إلى حكمتي ... وعلمي، إلى أدبي ... وحلمي، إلى ينبوع الصبر والتفاؤل والأمـل، إلـى ُك ِ ـل من في الوجود بعد االله ورسوله... **أمي الغالية.**
- إلـى سـندي وقـوتي ومـلاذي بعـد االله، إلـى مـن أثرونـي علـى أنفسـهم، إلـى مـن علمـوني علـم الحيـاة، إلـى مـن أظهـروا لـي مـا هـو أجمـل مـن الحيـاة ... **إخـوتي وأخـواتي (هـاني، هنـاء، أدهم، سمر، محمد، منيرة، أحمد، محمود، إيمان، ياسمين، عبداالله)** .
- إلى الرفيقة والحبيبة والمعطاءة بلا حدود والجـوهرة الثمينـة **غـاليتي وابنـة عمـي رانيـة سـعيد حمادة** .
- إلى من كانت شمعة أنارت دربي، إلى من وقفت بجانبي ناصحة وموجه **الاستاذة الـدكتورة فتحية صبحي اللولو.**
	- إلى رواد الفكر، و منابع العطاء، وحملة القرآن، وورثة الأنبياء ... **أساتذتي الكرام.**
	- إلى من ساندوني بدعواتهم ... **الأهل والأقارب والأصدقاء وكل من له حق علي .**
	- إلى من ضحوا بأرواحهم من أجل القضية المركزية "فلسطين " ... **الشهداء الكرام.**
		- إلى من لم يبخلوا عليّ بعلمهم وجهدهم لإتمام هذه الدراسة.<br>•

**إليهم جميعاً أُهدي هذه الدراسة**

 **الباحثة** 

**سوزان حمادة** 

#### **医乳房乳房乳房乳房**乳房

**ه**

### شـــكر وتقــدير

الحمد الله رب العالمين، والصلاة والسلام على إمام المرسلين، سـيدنا محمـد صـلى االله عليه وسلم ، و على آله وصحبه، ومن استن بسنته إلى يوم الدين، وبعد :

خلق الله العباد ليذكروه ورزقهم ليشكروه، فجعل النعم ظـلال، وجحودهـا كفر وضـلال بقوله عز وجل ر**إنا خلقنا الإنسان مِن نطفةٍ أمشاجٍ نبتلِيهِ فجعلناه سمِيعا بصيرا \* إِنا ً َ ً َ ُ َ ْ َ َ َ ِ َ ْ َ ٍ َ ْ َ ٍ َ ْ ُ ْ ِ َ َ ْ ْ َ ْ َ َ َّ َّ َ هديغاه السبِيل إما شـاكِرا وإِمـا كفـورا**) [**الإنسـان**/2، 3]، فالحمد سُّ الذي هداني للإسلام، **ْ َ َ ً ُ َ َّ َ ً َ َّ َ َّ ُ** ومنّ عليّ بسبيل العلم والبيان، لأبحث وأتأمل، ثم أخرج بتلك الدراسة إلى حيز الوجود فأسأله تعإلى أن ينفعني والمسلمين بما علمني، فالشكر لله تعإلى قبل كل شيء، الذي أعانني، ووفقنـي، وهيـأ لـي من أسباب الصحة، والعافية، والقدرة، ما مكنني من أداء هذا البحث .

وبعد شكره تعالمي، وانتباعاً لسنة الحبيب صلى الله عليه وسلم القائل: " مَنْ لاَ يَشْكُرُ النَّاسَ ر<br>ا .<br>-ً<br>ً َ لاَ يَشْكُرُ اللَّـهَ " رواه الترميـذي، والحـديث صــححه الألبــاني فــي كتــاب صــحيح الجــامـع الصــغير (11222) اقدم شكرا لمنـارة العلـم والأخــلاق الجامعـة الإسـلامية بغـزة، وعمـادة الدراسـات العليـا، وكليــة التربيــة، وقســم المنــاهج وطــرق التــدريس ، وأخــص بالشــكر **الأســتاذ الــدكتور/عليــان الحــولي وأساتذتها الأفاضل حفظهم االله** و ، أشكرهم جميعاً على جهودهم لتمهيد طريق البـاحثين وطلبـة العلـم، فجزاهم االله عنا كل خير .

وبأرفع وأسمى آيات الشـكر والعرفـان بالجميـل أتقـدم بالشـكر والتقـدير إلـى مشـرفتي **الأسـتاذة**  ا**لــدكتورة/ فتحيــة صـبحي اللولــو**، وإنــه مـن عظـيم الفخـر والإعتـزاز أن تكـون مشـرفتي علـى هـذه ٕ الدراسة، ولتفضلها عليَّ بقبولها الإشراف على رسالتي، على ما بذلته من جهد، ولمـا أسدت بـه إلـيَّ من نصـح وإرشـاد وتوجيـه، حتـى نضـجت الدراسـة وحـان قطافهـا، أسـال الله سبحانـه أن يعينـهـا علـى حمـل هـذه الأمانـة العظيمـة وأن يسـدد علـى طريـق الحـق خطاهـا، وأن يحرسـها بعينـه التـي لا تنـام، ويكلأها بكنفه الذي لا يضـام، لنظل مـن سدنة الـعلم وأهلـه حفظـها الله ورعاهـا، وجعلـها ذخـرا لطلبـة العلم .

والشــكر الجزيــل لأعضــاء لجنــة المناقشــة: **الـــدكتور (فـــؤاد عيـــاد)، والـــدكتور (محمــــود الرنتيســي)**، حفظهمــا االله لتكــرمهم بالموافقــة علــى مناقشــة هــذه الرســالة، اللــذان أثريــا البحــث وتلمسـا عثراتـه، لتصـفيته مـن الخلـل والزلـل، فكـان لـهم الفضـل علـيّ لاتمامـه وإخراجـه علـى أفضل صورة . كمــا لا يفــوتني أن أشــكر **الســـادة المحكمـــين الفضـــلاء** ٌ كــل باســمه ولقبــه الــذين قــاموا مشـكورين بتحكـيم أدوات الدراسـة، ولمـا بـذلوه مـن جهـد ووقـت ونصـائح وتوجيهـات فـي تحكـيم أدوات الدراسة .

كما وأتقدم بخالص الشكر والتقدير **للدكتور/ مجدي عقل** ؛ لما بذله من جهد في توفير كافـة الإمكانـات التـي كانـت لـي عونـاً أثنـاء تطبيـق أدوات دراسـتي والـذي غمرنـي بلطفـه وشـملني بعلمـه ومعرفته وكان ناصحاً فجزاه االله عني خير الجزاء .

ولا يفــوتني أن أشــكر مركــز التعلــيم الإلكترونــي بالجامعــة الاســلامية بغــزة وموظفيــه، وهنــا أخـص بالشـكر **الأسـتاذ / رواد حمـاد** مـدير مركـز التعلـيم الإلكترونـي، **والأسـتاذ/ بـلال النبـريص** لمـا قدموه لـي مـن نصـائح وتـذليل كثيـر مـن الصـعاب فـي مرحلـة تطبيـق أدوات الدراسـة فجزاهمـا االله كـل الخير .

كما لا أنسى أن أشكر موظفي المكتبة المركزية الذين مدوا لي يد العون في الحصول علـى الكتب والمراجع والدوريات والرسائل العلمية التي كنت أحتاجها في دراستي أدعـو االله أن يبـارك فـيهم جميعاً .

فإنــه لا يســعني إلا أن أقــدم عظــيم الشــكر والامتنــان والاعتــراف بالجميــل إلــى جميــع أفــراد أسرتي لما عانوه معي طوال إعداد هذه الرسالة، وكم يسعدني في هذا المقام أن أتوجه بِجُل باقات الشـكر والعرفـان للرجـل الـذي تعجـز الكلمـات عـن وصـفه، الرجـل الـذي شـرفني بأبوتـه والـدي الغـالي **الأستاذ المحاسب/ فـؤاد نبهـان حمـادة**، الـذي كـان أسـطورة التضـحيات فـي بـذل كـل الجهـد والعطـاء في رعايتي ومساندتي وتشجيعي لأحقق ما أسمو ٳليبه فبـارك الله فيـه حيثُ لـم يبخل علـى يومـا بـأي شكل من أشكال الدعم المعنوي والمادي ، أسأل االله أن يطيل بعمره ويمده بالصحة اللهم آمين .

وأخـص كـذلك بالشـكر **أمـي الحبيبـة** والتـي صـحبت دعواتهـا الصـادقة دراسـتي حتـى أنجـزت بحول االله وقوته، ولا يفوتني أن أشكر **أختي وشقيقة عمري/ سمر حمادة** الغالية .

وأود أن أشكر خير خليلة لي ا**لأستاذة/ سحر محمود عبد الفتاح سمّور ؛** لما قدمته لي من مساندة أسأل االله أن يجعلنا أخلاء في جنته كما جعلنا أخلاء في دنياه.

ولا يفــوتني فــي هــذا المقــام أن أشــكر تــوأم روحــي التــي رافقتنــي فــي رحلــة العلــم والدراســة للحصول على درجة الماجستير غاليتي وابنة عمي **رانية سعيد حمادة** .

كما أتقدم بالشكر والعرفان لكل مـن كـان لـه فضـل لإتمـام هـذه الرسـالة علـى أكمـل وجـه مـن قريب أو من بعيد، مباشر أو غير مباشر، ومن شجعني، أو قدم نصحاً، أو بذل جهدا لإيصال هذه الدراسة إلى ما وصلت إليه من نتائج .

وأخيراً أقول: إن لم يكن من الله عوناً للفتى فأكثر ما يجنى عليه اجتهاده **البـــاحثة** 

## **قــــائمة المحتــويات**

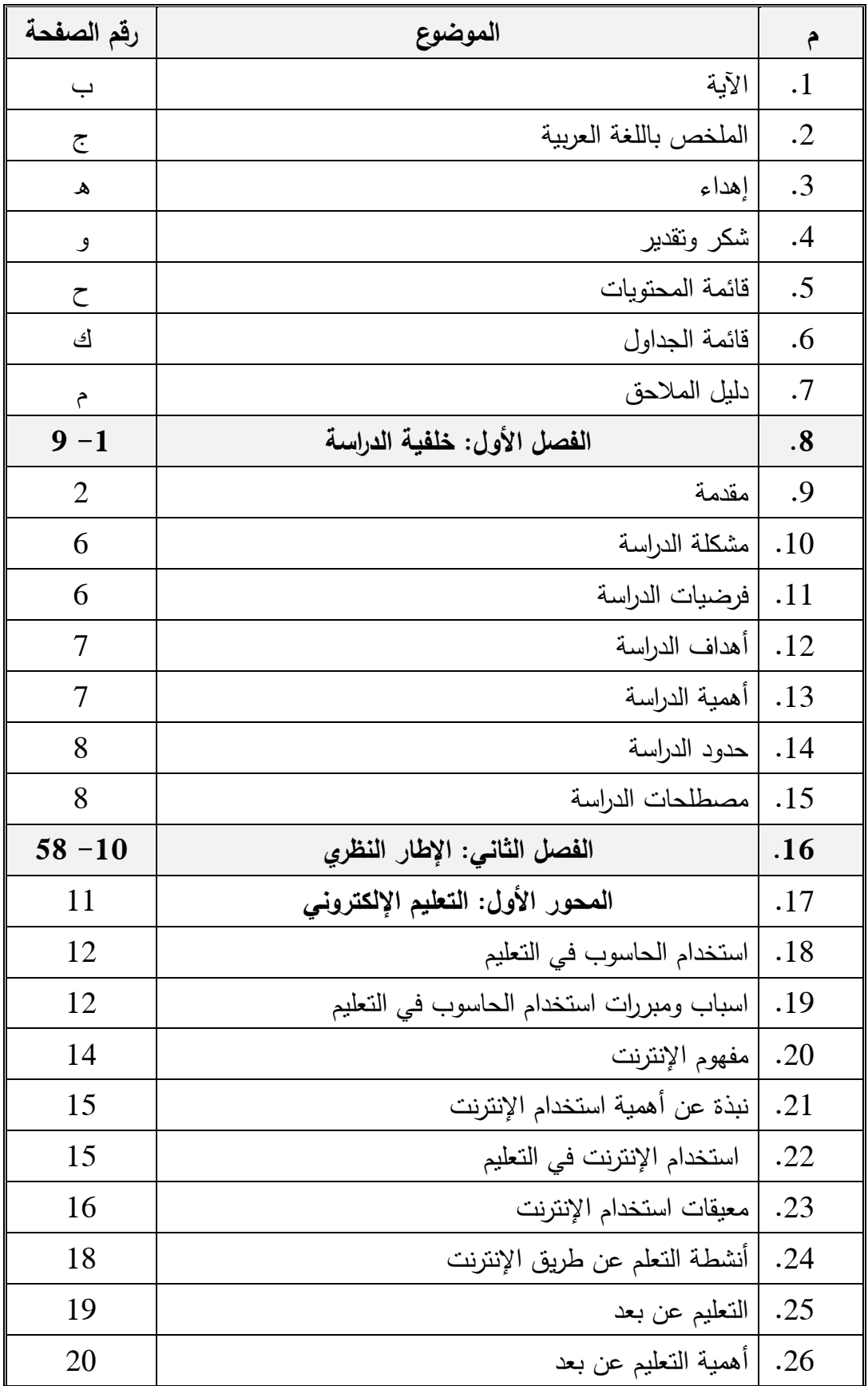

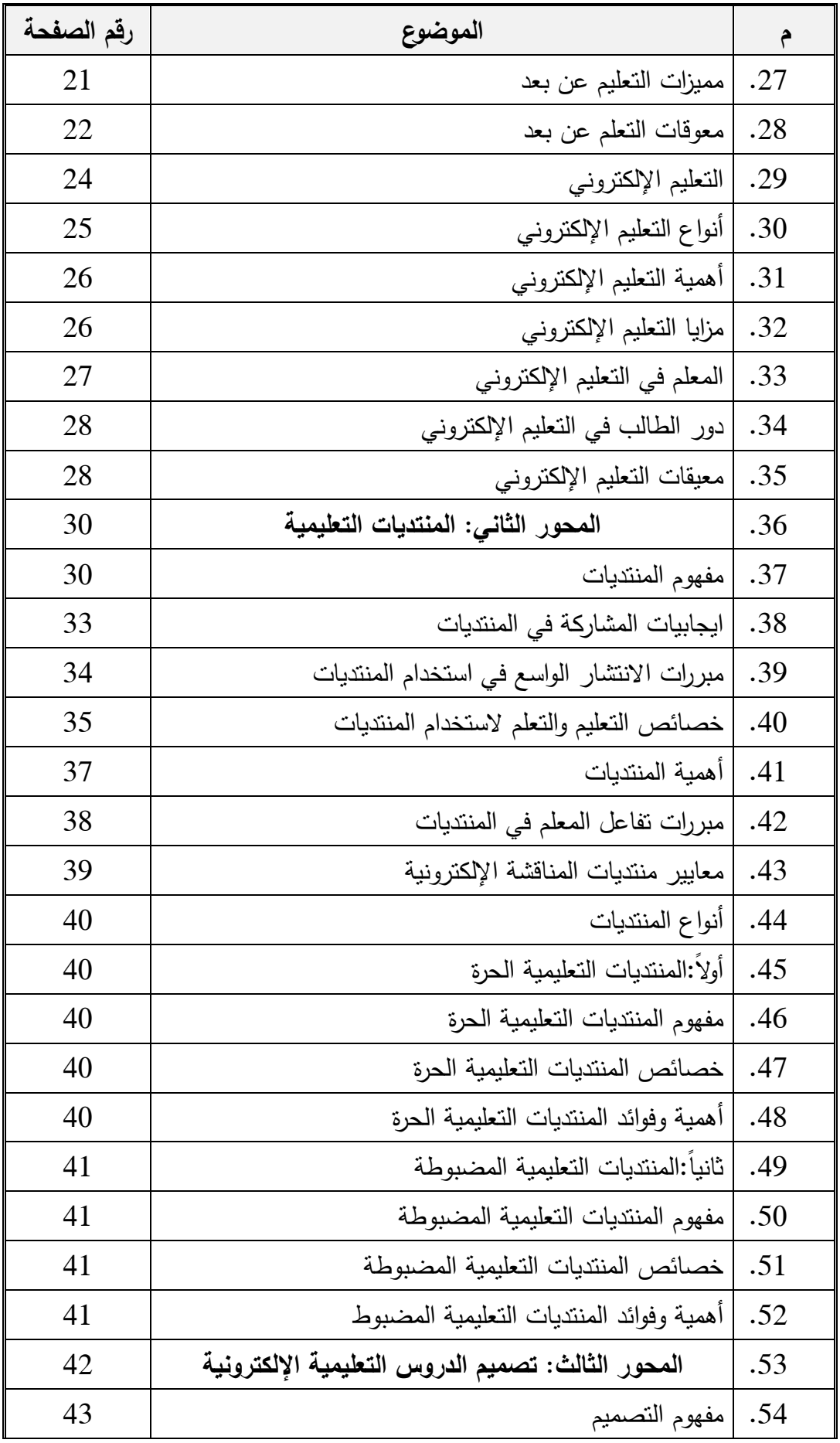

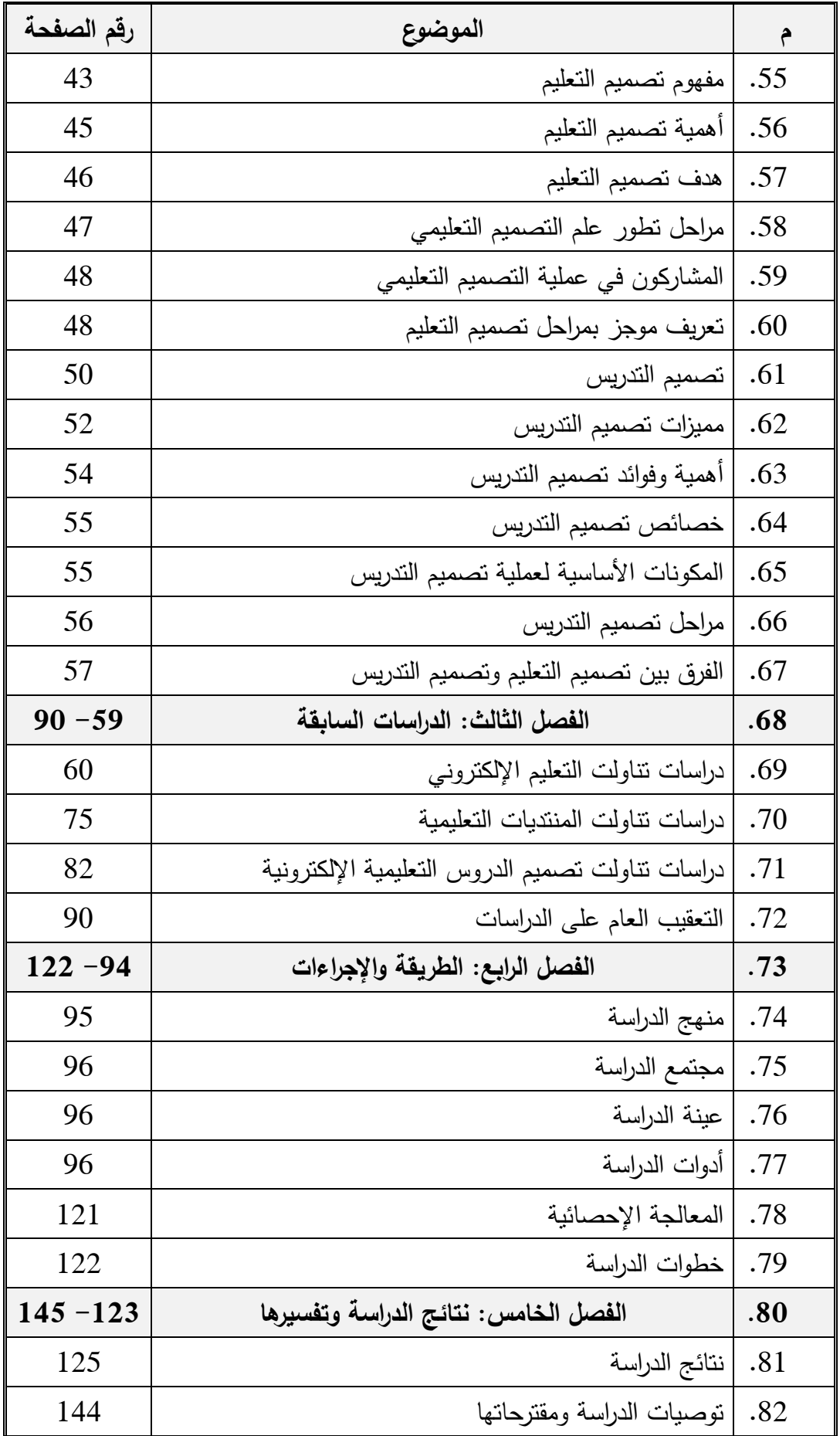

| رقم الصفحة  | الموضوع                  |     |
|-------------|--------------------------|-----|
|             |                          |     |
| $157 - 146$ | المصادر والمراجع         | .83 |
| 146         | المراجع والكتب العربية   | .84 |
| 155         | المراجع الأجنبية         | .85 |
| 157         | المواقع الإلكترونية      | .86 |
| 190         | الملخص باللغة الإنجليزية | .87 |

**الــجــــداول** 

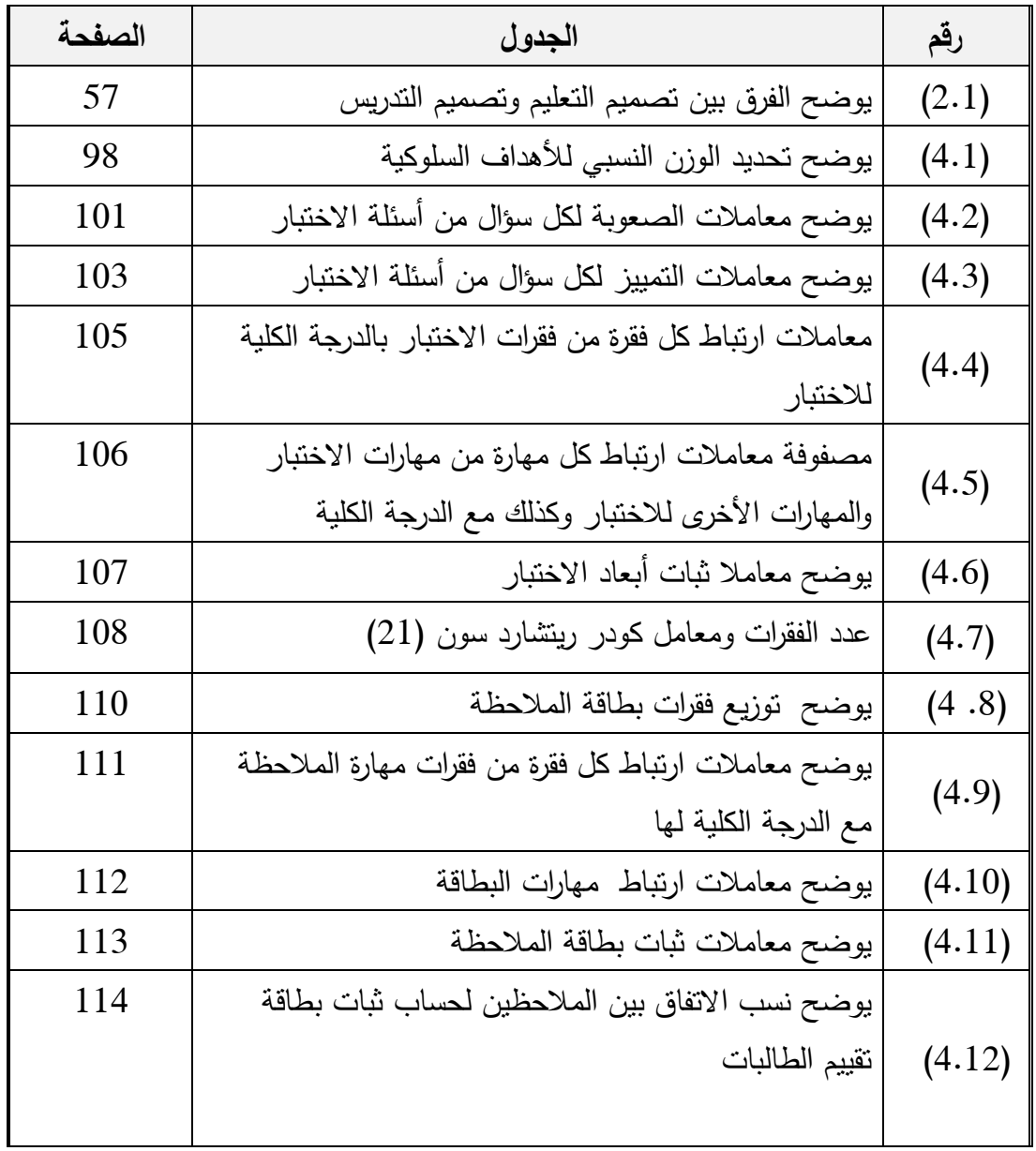

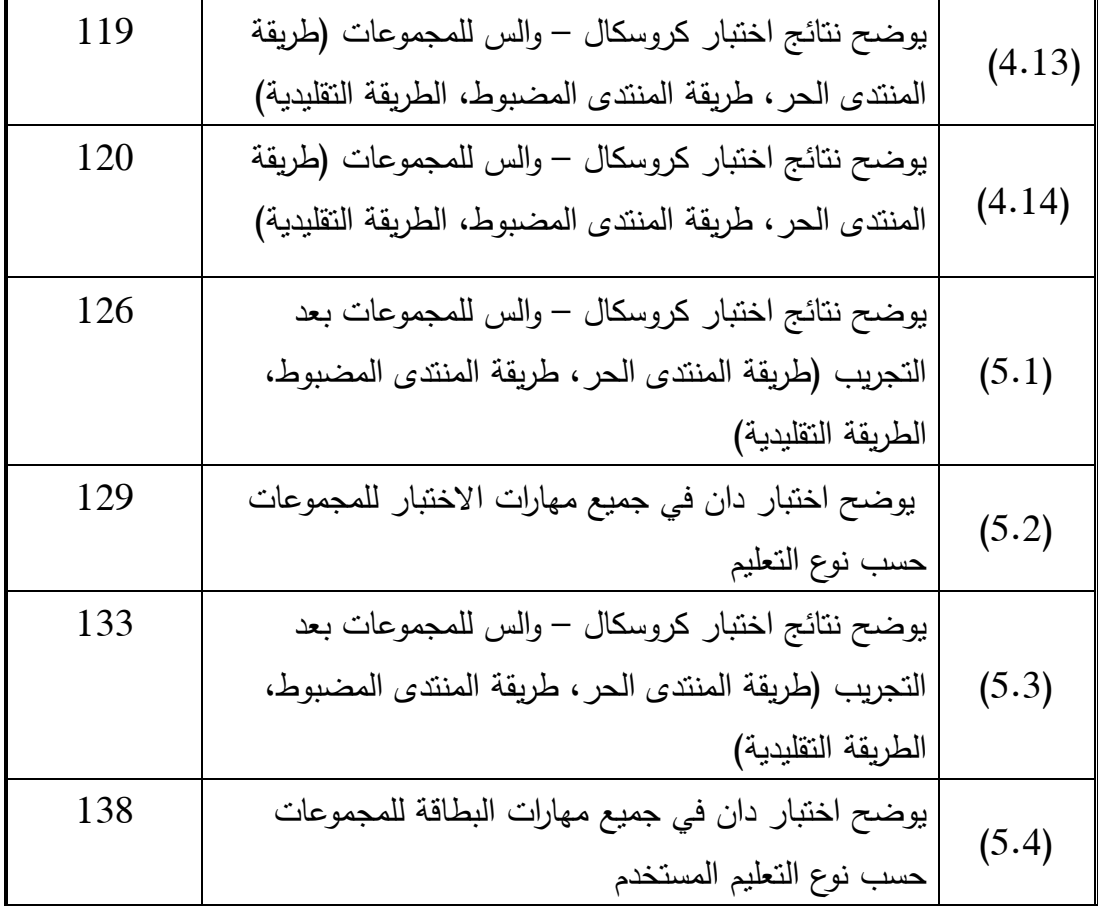

\$\$\$\$\$\$

**قــــائمة الـمــــــلاحق** 

| الصفحة | الملاحق                                            | رقم الجدول     |
|--------|----------------------------------------------------|----------------|
| 159    | ملحق رقم (1) تحليل مضمون درس البوربوينت            | 1              |
| 161    | ملحق رقم (2) اختبار لقياس المهارات                 | $\mathfrak{2}$ |
| 174    | ملحق رقم (3) جدول مواصفات الاختبار                 | 3              |
| 177    | ملحق رقم (4) مفتاح إجابات الاختبار                 | $\overline{4}$ |
| 178    | ملحق رقم (5) قائمة مهارات نصميم الدروس الإلكترونية | 5              |
| 179    | ملحق رقم (6) بطاقة ملاحظة                          | 6              |
| 184    | ملحق رقم (7) أسماء المحكمين                        | 7              |
| 185    | ملحق رقم (8) واجهة البرنامج                        | 8              |
| 186    | ملحق رقم (9) نموذج لدرس بوربوينت                   | 9              |
| 188    | ملحق رقم (10) خطاب تسهيل مهمة                      | 10             |

\$\$\$\$\$\$\$

# **الفصـــــل الأول خلفيــــــة الــدراس ةــــ**

## **مقـــدمة**

- **مشــكلة الدراسة**
- **فرضيات الدراسة**
- **أهــداف الدراسة**
- **أهــمية الدراسة**
- **حــدود الدراسة**
- **مصطلحات الدراسة**

## **الفصل الأول ـــخلف ية الدراســـ ة**

#### **ــــمق :ةــدم**

إن للتقدم العلمي والتكنولوجي أثر كبير في تقدم الحياة البشرية وتطورها في كافة ميادين الحيـاة ومـن أهمهـا : ميـدان التربيـة والتعلـيم ومـا يتعلـق بهـذا الميـدان مـن جوانـب عديـدة سـواء فـي الأهـداف أو الوسائل أو الطـرق ، ونـتج عـن ذلـك شـيوع اسـتخدام الحاسـوب فـي التعلـيم ، حيـث إنتشـرت الحواسـيب فـي الجامعات و المدارس ؛ لما لها من مميزات وأهمها شبكة الإنترنت .

 ولظهور شبكه الإنترنت تأثير واضح وثورة كبيرة في عالم الاتصالات وتبادل المعلومات الهائلة على مستوى العالم، وكان لهذا الظهور تطور متراكم لهذه المعلومات والحقائق منذ تسـجيلها أو رصـدها وحتى الآن، بكل ما تحويه من خدمات عظيمـة فـي مجـال الاتصـال والتواصـل مـع العـالم بأسـره، والـذي أصـبح مـن مفرداتـه الجديـدة مصـطلح " القريــة الكونيــة الصــغيرة " وذلـك بفضـل هـذا الشــيء الجديـد والمتجدد باستمرار والذي يسمى الإنترنت (سعادة، والسرطاوي، 2010 :61).

إن المتتبع للتطور الحاصل على تقنيات التعليم، يـدرك أن التقنيـات التـي كانـت تعـد فـي الأمـس حديثـة، أصـبحت اليـوم محـدودة الأداء بالنسـبة إلـى مـا تـم إنتاجـه اليـوم مـن تقنيـات متطـورة، فـنحن فـي تسـارع معلومـاتي كبيـر، وبمـا أن التربـويين يسـعون دائمـاً إلـى توظيـف أفضـل الطـرق والأسـاليب لتـوفير بيئــة تعليميــة تفاعليــه لـجـذب انتبــاه الطلبــة واهتمامــاتهم وتشــجيعهم علــى تبــادل الآراء والخبــرات، فـإن الإنترنت يمثّل أحدث التقنيات وأكثرها كفاءة في تحقيق هذا الهدف (اشتيوه، وعليان، 2010 : 318).

وقـد وضـع الإنترنـت المعلـم فـي الموقـع المرتجـى لـه بوصـفه مهندسـاً للبيئـة التعليميـة، ومشـكلاً لمواقف النعلم، وموجهاً ومرشداً لطلابه، ومقوماً ومتابعاً لنشـاطهم، وأحدث نقلـة نوعيـة فـي اسـتراتيجيات التعلــيم والــتعلم، ووجهــت إلــى تفريــد التعلــيم والــتعلم الجمــاعي، والــتعلم عــن طريــق الاكتشــاف، والــتعلم التعاوني، فالمعلم في هذه الطريقـة يحـاول أن يسـاعد الطـلاب ليكونـوا معتمـدين علـى أنفسـهم، نشـيطين، مبتكـرين، وصـانعي مناقشـات، ومتعلمـين ذاتيـين، بـدل أن يكونـوا مسـتقبلي معلومـات، فهـي بـذلك تحقـق النظريات الحديثة في التعليم المعتمدة والمتمركزة على المتعلم، وتحقق أسـلوب الـتعلم الـذاتي لـه ( أبوريـا، و خشان، 2010 .):4 وتشـير الباحثـة: أنـه ممـا سـبق تظهر أهميــة اسـتخدام الحواسـيب فـي التعلـيم خاصــةً توظيف الإنترنــت، ولعــل التكلفــة الماديــة لتجهيــز المــدارس والجامعــات عاليــة، ولكــن الفائــدة المرجــوة مــن وراء تحقيقها كبيرة وتتماشى مع عصر المعلومات الذي نعيش فيه .

ويذكر ربيـع (2006: 160): أن شبكه المعلومـات الدوليـة " الإنترنـت " تـوفر للأفراد خـدمات كثيرة في مختلف المجالات، الصناعية، التجاريـة والعلميـة، وبالنسبـة للخدمات التـي توفرهـا هذه الشبكة في مجال التربية والتعلـيم كثيـرة، وعلـى درجـة كبيـرة مـن الأهميـة ، وقـد أكـد ( ربيـع :2006 160) بقـول (السويرث) قائلا:" أنـه من المفرح جدا للتربويين أن يستخدموا شبكه الإنترنت، التـي توفّر العديد من الفرص للمعلمـين وللطــلاب علــى حـد سـواء بطريقــه ممتعـة"، وقـول (واتسـون) فقـال " تعتبـر وســائل الاتصالات الحديثة من أهم الأدوات التي استخدمتها في التدريس ".

ويشـير الخـان (2005: 15): " أنــه مــع النمـو السـريـع للانترنـت والتقنيـات الرقميــة، أصــبحت الشبكة وسطاً ديمقراطياً واقتصـادياً وديناميكياً وتفاعلياً وعالمياً وقويـاً للتعليم والنعلم من بعد، وتعطي للانترنــت بــذلك فرصــة لتطــوير تقــديم التعلــيم والتــدريب المتمركــز حــول المتعلمــين، وفــي الوقــت الــذي يطلبونه ."

وممــا سـبق ذكــره تــرى الباحثــة أن شــبكة المعلومــات (الإنترنــت) احتلــت أهميــة كبيــرة فــي المجتمعـات الـحديثـة، حيـث فتحت أمـام النـاس عامـة والسـاعين إلـى العلـم والبحث خاصـة،آفاقا جديـدة ورحبة للإطـلاع علـى أحـدث المصـادر المعرفيـة فـي أي مكـان فـي العـالم، ومـن دون ان تعوقهـا حـواجز المسافات وحدود الزمن .

ولمواكبة هذا التطور فقد تطلب ذلك الاهتمام بإعداد المعلمين إعدادا علميا بمكنهم من مواكبة التغيـرات السـريعة مـن حـولهم ويسـهم فـي تزويـدهم بالمهـارات والمعلومـات اللازمـة للتعامـل مـع المنـاهج الحديثـة، ومـا فيهـا مـن قـيم ومعـارف ومعلومـات ومهـارات تهـدف إلـى تحسـين ظـروف التعلـيم وتطـوير الطرائـق والوسـائل والأسـاليب التعليميـة الكفيلـة بتحقيـق الأهـداف المقصـودة والآمـال المنشـودة، وهـذا مـا أكده القميص (1990: 107) " أن من أهداف التعليم تعليم الأفراد القادرين على التفاعل والتعامل مـع الحاسبات والسيطرة عليها في مختلف مجالات الحياة ."

كمـا أن نجـاح المعلم فـي مـهنتـه يتوقف علـى نـوع الإعداد الذي تلقـاه خاصـة فـي اعداه لتصـيم الدروس التعليميـة الالكترونيـة ، فـالمعلم المعد إعداد سليماً هو ذلك المعلم القـادر علـى تحقيق معظـم أدواره، وأن هذا التصــور لإعداد المعلـم لا يعنــي أن المعلـم أصـبـح حرفيــاً آليــاً فـالتعليم والـتعلم عمليــة إنسانية، فـإذا لـم يعمـل المعلـم بإيمـان وقـيم عليـا تجعلـه يعـيش المهنـة، فإنـه لـن يسـتطيع أن يـؤدي عملـه ويحقق رسالته الإنسانية النبيلة (جابر،الشيخ، 1989 : 12 ).

وهنـاك عدة دراسـات أكدت علـى أهميـة إنتـاج الدروس التعليميـة الإلكترونيـة والبـرامج التعليميـة التـي تخـدم عمليـة التعلـيم والـتعلم ومـن هـذه الدراسـات دراسـة عابـد (2007) والتـي هـدفت إلـى التعـرف على فاعليـة برنـامج مقتـرح لتنميـة مهـارة البرمجـة لـدى معلمـي التكنولوجيـا بغـزة، ودراسـة عقـل ( 2007) والتي هـدفت إلـى فاعليـة برنـامج (WebCT (فـي تنميـة مهـارة تصـميم الأشـكال المرئيـة المحوسـبة لـدى طالبات كلية تكنولوجيا المعلومات بالجامعة الإسلامية بغزة ، ودراسة عودة (2005) والتـي هـدفت إلـى التعرف على برنـامج مقتـرح لتـدريب معلمـي التكنولوجيـا للمرحلـة الأساسـية العليـا فـي محافظـة غـزة علـى تصميم وإنتاج التقنيات التربويـة، وكذلك هدفت دراسـة حسن (2005) إلـى الكشف عن فاعليـة برنـامج تقني لتنمية مهارة العروض العلمية في تدريس التكنولوجيا لدى الطالبة المعلمة .

ومن هنا ترى الباحثة أنه على القائمين على التعلـيم الاهتمـام بمجـال تصـميم الـدروس التعليميـة الإلكترونيـة، وإنتـاج الـعديد مـن الـدروس التعليميـة التـي تخـدم جميـع المباحث الدراسـية، وذلك مسـاهمـة ٕ منها للارتقاء بمستوى الطلبة نحو الأفضل. وتوفير أحدث التقنيات لتحقيق الأهداف التربوية المنشودة .

وفي التعليم الإلكتروني يحدث التعلم بطريقة تعتمد بدرجة مـا علـى جهـد المسـتخدم وبتوجيـه مـن الكمبيوتر أو شبكة المعلومـات كجـزء مـن المقـرر التعليمـي، ويتعـاون المتعلمـين مـع هيئـة التـدريس علـى الإنترنـت بطريقـة تزامنيـة ( فـي نفـس التوقيـت الزمنـي) أو غيـر تزامنيـة (فـي أوقـات تفاعليـة متفاوتـة) كمـا يمكن توفير نفس النوعين معاً (إسماعيل، الغريب:2009، .)32

وقد أكدت بحوث ودراسات عديدة ومتنوعة وخاصة تلـك التـي تقـارن نظـم التعلـيم عـن بعـد بـنظم التعليم الرسمي التقليدي وجها لوجه، أن التعليم والتعلم الإلكتروني علـى الخط وعن بعد تتسم بالفاعليـة و الكفـاءة، خاصـة عنـد اسـتخدامها للطـرق والتكنولوجيـات الملائمـة للمهـام التعليميـة، حيـث يتـوافر تفاعـل بـين الطالـب وزميلـه علـى الخـط وعـن بعـد، بالإضـافة إلـى تـوافر تغذيـة عكسـية أو راجعـة ترتـد فـورا مـن المعلم إلى طلابه والعكس ( الهادي، وعمار:2005، .)95

ومن هذه الدراسات دراسة سمّور (2011): والتي اشارت إلـى آثـر توظيف الصـفوف الافتراضـية فــي اكتســاب مفــاهيم الفقــه الإســلامي لــدى طالبــات الــدبلوم المتوسـط واتجاهــاتهم نحوهـا، ودراســة عاشــور(2009) والتــي أشــار إلــى فاعليــة برنــامج (Moodel (فــي اكتســاب مهــارات التصــميم ثلاثــي الأبعـاد لـدى طلبـة تكنولوجيـا تعلـيم بالجامعـة الإسـلامية، كمـا وكشـفت دراسـة رضـوان(2011) عـن أثـر اســتخدام الــتعلم الإلكترونــي فــي تــدريس البلاغــة علــى تنميــة التحصــيل المعرفــي والتــذوق الأدبــي لــدى طلاب الصف الأول ثانوي، كمـا توصـلت دراسـة الأندنوسـي(1997) إلـى أثـر اسـتخدام التعلـيم المبـرمج في تدريس فصل "التنفس في الانسان" من مقرر الأحياء علـى تنميـة التفكيـر الناقـد والتحصـيل الدراسـي لدى تلميذات الصف الأول الثانوي بمدينة مكة المكرمة .

ويشـير عبـد الـرازق ( 2009 :) أن المنتـديات تمثـل إحـدى أدوات التواصـل غيـر المتـزامن بشـبكة الإنترنت لتبـادل الأفكـار والأراء وإجراء الـحوارات والمناقشـات مـن خـلال الاتصـال الكتـابـي مـع إمكانيـة ٕ إرفاق الصـور التوضـيحية والفيـديو، حيـث يقـوم أحـد أعضـاء المشـتركين بالمنتـدى بطـرح موضـوع مـا أو سؤال معين ، ثم يقوم باقي الأعضاء ذوي الاهتمامات المشتركة بإبداء آرائهم حول الموضـوع المطـروح، والرد على السؤال، وتكون هذه الردود مرتبة تبعـاً لـزمن إضـافتها حيـث يمكـن الرجـوع إليهـا فـي أي وقـت منذ بدأ النقاش وحتى النهاية .

ولقـد أكـدت الدراسـات علـى أهميـة تـوافر المناقشـات بـالمواقع التعليميـة سـواء المتزامنـة ، أو غيـر المتزامنة؛ مثل دراسة دراسة لي يانغ وجيه (2003) حيث تهدف هذه الدراسة للتحقق من أثر الشبكات الاجتماعية على أداء الطلاب في التعليم عبر الإنترنـت، كـذلك دراسـة جيمـي وأغـاييري ( 2006 ) حيـث هدفت إلـى معرفـة تـأثيرَ منتديات المُناقشـةِ علـى مـدى تعلـم الطـلاّب هندسـة التكنولوجيـا فـي الـدورات التدريبية في الجامعة، لذا تحاول كل مؤسسة تعليمية إتاحة المنتديات لطلابها ولأعضاء هيئة التدريس ؛ باعتبارهـا وسـيلة تفاعليـة للتعلـيم والـتعلم ، حيـث يمكـن للمـتعلم عـرض موضـوع معـين وينتظـر مشـاركة زملائه وأساتذته فـي هـذا الموضـوع، وفـي نفـس الوقـت يـتمكن الطالـب مـن متابعـة الموضـوعات الأخـرى التــي يعرضــها زملائــه وأســاتذته مــع إمكانيــة المشــاركة بهــا، كمــا يمكــن اســتعراض صــفحات المنتــدى والتعامـل مـع محتوياتـه بحريــة دون التقييد بـزمن معـين، أو بمكـان محـدد كمـا يسـتطيع أيضــاً إضــافة الموضوعات والمشاركات داخل هذه الصفحات .

وتشــير الباحثــة: إلـــى أن المنتــديات أصـــبحت أداة مهمـــة وركــن جــوهري وهــام فــي التعلــيم الإلكترونـي؛ حيث تتيح للطـلاّب فرص بنـاء معرفتهم الخاصـة بصـورة جماعيـة تعاونيـة، وتتميـة العديد من المهارات المعرفية لديهم بطريقة تراعي فروقهم الفردية و بالتالي تلبي حاجاتهم في التعليم .

ممــا دفــع الباحثــة القيــام بهــذه الدراســة التــي تقــوم علــى أســاس تــدريس المــادة المختــارة بطريقــة المنتـديات التعليميـة (الحـرة - المضـبوطة) ومعرفـة مـدى فعاليـة هـذه المنتـديات فـي تنميـة مهـارة تصـميم الدروس الإلكترونية لدى طالبات كلية التربية بالجامعة الإسلامية.

ومن هنا جاءت هذه الدراسة التي تبحث في فاعلية المنتديات التعليمية الحرة والمضبوطة في تنمية مهارات تصميم الدروس الإلكترونية لدى طالبات كلية التربية بالجامعة الإسلامية بغزة.

**مشكلة الدراسة :**

تتحدد مشكلة الدراسة من خلال الإجابة على السؤال الرئيس التالي:

ما فاعلية المنتديات التعليمية الحرة و المضبوطة في تنمية مهارات تصميم الدروس الإلكترونية لدى طالبات كلية التربية بالجامعة الإسلامية بغزة؟

**وينبثق عن السؤال الرئيس الأسئلة الفرعية التالية :**

- **1** مـــا المنتــديات التعليميــة الحـــرة والمضــبوطة الممكـــن اســتخدامها فــي تنميــة مهــارات تصـــميم الدروس الإلكترونية؟
- **2** مـا مهـارات تصـميم الـدروس الإلكترونيـ ة الواجـب تنميتهـا لـدى طالبـات كليـة التربيـة بالجامعـة الإسلامية بغزة ؟
- **3** هل توجد فروق ذات دلالة إحصائية بين متوسـط أداء الطلبـة فـي الاختبـار المعرفـي لمهـارات تصــميم الـدروس الإلكترونيــة تعـزى إلــى طريقــة التـدريس (طريقــة المنتـدى الحـر – طريقــة المنتدى المضبوط - الطريقة التقليدية ؟)
- **4** هـل توجـد فـروق ذات دلالـة إحصـائية بـين متوسـط درجـات أداء الطلبـة فـي بطاقـة الملاحظـة لمهـارات تصـميم الـدروس الإلكترونيـة تعـزى إلـى طريقـة التدريس (طريقـة المنتدى الحـر – طريقة المنتدى المضبوط - الطريقة التقليدية ؟)

**فروض الدراسة:**

- $-1$  لا توجد فروق ذات دلالة إحصائية عند مستوى دلالة α ≥ 0.05) بين متوسط أداء الطلبة في الاختبار المعرفي لمهارات تصميم الدروس الإلكترونية تعزى إلى طريقة التدريس (طريقة المنتدى الحر - طريقة المنتدى المضبوط - الطريقة التقليدية .)
- **2** لا توجـد فـروق ذات دلالـة إحصـائية عنـد مسـتوى دلالـة ( α ≥ 0.05 (بـين متوسـط درجـات أداء الطلبــة فــي بطاقــة الملاحظــة لمهـارات تصــميم الـدروس الإلكترونيــة تـعـزى إلــي طريقــة التدريس (طريقة المنتدى الحر - طريقة المنتدى المضبوط - الطريقة التقليدية .)
- **أهداف الدراسة : تسعى هذه الدراسة إلى تحقيق الأهداف التالية :**  1) بناء قائمة بمهارات تصميم الدروس التعليمية الإلكترونية. **)2** التعـرف علـى المنتـديات الحـرة والمضـبوطة الممكـن اسـتخدامها لتنميـة مهـارات تصـميم الـدروس الإلكتر ونبة. **)3** معرفـة إن كـان هنـاك فـروق فـي أداء الطالبـات فـي الاختبـار المعرفـي لمهـارات تصـميم الـدروس الإلكترونية تعزى إلى طريقة التدريس في المجموعات التجريبية والضابطة.
- **)4** معرفـة إن كـان هنـاك فـروق فـي أداء الطالبـات فـي بطاقـة الملاحظـة لمهـارات تصـميم الـدروس الإلكترونية تعزى إلى طريقة التدريس في المجموعات التجريبية والضابطة.
	- **أهمية الدراسة :**

**تكمن أهمية الدراسة في النقاط التالية :** 

- **)1** قـد تقـدم الدراسـة طريقــة جديـدة تواكـب الاتجاهــات الإلكترونيـ ة فـي التــدريس الجـامعي مـن خــلال توظيف المنتديات التعليمية الحرة والمضبوطة .
- **)2** قـد تسـاعد المعلمــين علــى التوجــه نحــو تنويــع طرائــق التــدريس التقليديـة ، والاتجــاه نحــو الطرائــق التكنولوجية كمدخل أساسي ومحفز للتعليم .
- **)3** قد تستخدم الدراسة التعليم الإلكتروني في إعداد وتدريس مسـاق تطبيقـات حاسـوب تربويـة لمواكبـة الاتجاهـات الحديثـة فـي التعلـيم الجـامعي ممــا يفيـد حاجـات المعلمـين والمتعلمـين بطريقـة تراعــي فروقهم الفردية و بالتالي تلبي حاجاتهم في التعليم.
- **)4** قد تسهم الدراسة الحالية في تزويد الطلبة بقدر مناسب من المهارات الحاسوبية لإعدادهم للتعامل مع المتغيرات المتسارعة في العالم .
- **)5** قد تركز الدراسة الحالية على تفعيل دور التواصل الشبكي في مجـالات الـتعلم واكتسـاب المهـارات الأدائيــة والمعرفيــة فـي العلــوم التكنولوجيــة وبالتـالي توسـيع عمليـة الــتعلم بحيــث لا تقتصــر علــى مكان أو زمان بل ستساعد على أن يكون التعليم شامل وفي أي زمان ومكان.
- **)6** قــد تســاعد هــذه الدراســة فــي تفعيــل وتنميــة دور التعلــيم الإلكترونــي كمســاعد أساســي فــي عمليــة التعليم الحالي والمستقبلي وبالتالي هـي تخـدم بـذلك المعلـم فـي تسـهيل عمليـة التعلـيم والطالـب فـي سـهولة تلقـي العلـم لمـا فـي ذلـك مـن متعـة يجـدها المـتعلم أثنـاء الـتعلم عـن طريـق أدوات التعلـيم الإلكتروني المتنوعة .

#### **ــــح دود الدراسة:**

اقتصـرت الدراسـة علـى تدريس برنـامج بوربوينت(PowerPoint) مـن مسـاق تكنولوجيـا تعليم وتدريسه لطالبات كلية التربية من الجامعة الاسلامية فـي مسـاق تكنولوجيـا تعلـيم خـلال الفصـل الدراسـي الثــاني مــن العــام الدراســي (2012/2011 م) لمــدة ســتة أســابيع مــن تــاريخ (4\1\2012م) حتــي (2012\5\13م) بالجامعة الإسلامية بغزة، وتم تدريسها بواسطة المنتديات التعليمية الحرة والمضبوطة والطريقة المعتادة.

**مصطلحات الدراسة :**

- **1. الفاعلية**: هي مدى الكسـب الـذي يحدثـه اسـتخدام المنتـديات التعليميـة الحـرة والمضـبوطة فـي تنميـة مهارات تصميم الدروس التعليمية الإلكترونية لدى طالبات كلية التربية في الجامعة الإسلامية.
- **2. المنتـديات التعليميـة:** هـي أداة اتصـال مـن أدوات التعلـيم الإلكترونـي غيـر المتـزامن تيسـر النقـاش للمجموعات بطريقـة غيـر مباشـرة ، وتعمـل علـى تبـادل الأفكـار بـين كافـة المتعلمـين عـن بعـد وفـي الأوقات التي يرونها مناسبة لهم، و يعمل المعلم موجـه مـن خـلال تقـديم تغذيـة مرتـدة حـول موضـوع معين، وتساعد على إجراء جلسات عصف ذهني غير متزامن بين المتعلمين والمعلم .
- **3. المنتــديات التعليميــة الحــرة :** هــي أداة اتصــال مــن أدوات التعلـيم الإلكتر ونــي غيـر المتــزامن تيسـر النقاش للمجموعات بطريقة غير مباشرة ، وتعمل على تبادل الأفكـار بـين كافـة المتعلمـين عـن بعـد وفـي الأوقـات التـي يرونـهـا مناسبـة لـهم، ويكـون دور المعلـم فيهـا موجـه وميسـر للعمليـة التعليميـة، والطالـب دوره الالتـزام بحـل الواجبـات وكـذلك الطالـب هنـا يمكنـه إضـافة موضـوعات داعمـة للـدرس وعمل إثراء للمادة التعليمية أو يمكنه طرح خبره جديدة .
- **4. المنتديات التعليمية المضبوطة:** هي أداة اتصال من أدوات التعليم الإلكتروني غير المتزامن تيسر النقاش للمجموعات بطريقة غيـر مباشـرة ، وتعمـل علـى تبـادل الأفكـار بـين كافـة المتعلمـين عـن بعـد وفـي الأوقـات التـي يرونهـا مناسبة لهـم، ويكـون دور المعلـم فيهـا كمـا فـي المنتـديات الـحرة موجـه ميسو ر للعملية التعليمية ، والطالب دوره الالتزام بحل الواجبات بالإجابة مرة واحدة فقط دون السماح له بإضافة اثراءات للدرس أو طرح أي خبرات جديدة .
	- 5. ا**لمهارة**: هي قدرة الطالبات على ممارسة مهام محددة بدقة وسرعة وإِتقان.
- **6. مهـارة تصـميم الـدروس التعليميـة الإلكترونيـ :ة** قـدرة الطالبـة علـى إنشـاء دروس تعليميـة باسـتخدام الحاسوب وإضافة النص وإدراج صوت وصورة وأفلام وتحريك الشرائح وإضافة المراحل الانتقالية ٕ بواسطة برنامج البوربوينت على أسس وقواعد صحيحة، و تقاس بالدرجة التي تحصل عليها الطالبة بالاختبار المعرفي والدرجة التي تحصل عليها ببطاقة الملاحظة .
- **7. الــدروس التعليميــة الإلكترونيــة**: هــي دروس تعليميــة يــتم تصــميمها مــن قبــل الطالبــات بواســطة الحاسوب باستخدام برامج إلكترونية لتحقيق هدف تربوي بسهولة ويسر .
- **8. طالبات كلية التر بية بالجامعة الإسلامية:** هن طالبات يدرسن في كلية التربيـة بالجامعـة الإسـلامية بغزة بالمستوى الثالث والمسجلات لمساق تكنولوجيا تعليم .

#### 森森森森森森森

**الفصــــل الثـــاني الإطــــــــــار النظــــــــــري**

**المحور الأول: التعليم الإلكتروني**

- **المحور الثاني: المنتديات التعليمية**
- **المحور الثالث: تصميم الدروس التعليمية الإلكترونية**

## **الفصل الثاني الإطــــار النظــــري**

يتميـز العصـر الحـالي بالسـرعة والتطـور العلمـي والتكنولـوجي فـي كافـة مجـالات الحيـاة العلميـة والنظرية والتطبيقيـة، ولقد دفـع الـحاسـوب عجلـة التقدم الـعلمـي والتكنولـوجـي خطـوات واسـعة إلـى الأمـام، حيــث أضــافت الثــورة الحاســوبية الكثيــر مــن الطاقــات والإمكانيــات لكافــة العلــوم التطبيقيــة والإنســانية، وأصـبح الحاسـوب يسـتعمل فـي تنفيـذ العديـد مـن التطبيقـات العلميـة والصـناعية والتجاريـة والاجتماعيـة وغيرها .

ولما كانت مهمة التعليم هي إعداد الأجيال الشابة لمواجهة الحيـاة المعاصـرة والمسـتقبلية، كـان لزاماً على الأجهزة المسؤولة عـن التعلـيم أن تباشـر بإعـداد هـذه الأجيـال بمـا يتناسـب ومعطيـات العصـر التـــي يـــأتي مقــدمتها إدخـــال الحاســـوب إلـــي منهـــاج الدراســـة، لأنــــه أصـــبح ضــــرورة حضــــارية  $(2008:10)$ .

ومن هنا وجد العاملون والمهتمون في التربية والتعليم ضرورة ملحـة لإعـادة النظر فـي النظم التربويــة، حيـث أن التقدم العلمــي والتكنولـوجي قد أدى إلــي إعــادة النظـر فــي التعليم ومنــاهج الدراسـة لمختلف المواد وأساليب التدريس، وتنمية التفكير العلمي، والـتخلص مـن التلقـين، والتركيـز علـى التفكيـر الناقد، و استخدام التقنيات التعليمية الحديثة في التعليم، لتسهم فـي تزويـد المـتعلم بقـدر مـن المعرفـة ومـن المهارات الضرورية، وتنمي تفكيره، وتساعد فـي معالجـة الزيـادة الكبيـرة فـي إعـداد المتعلمـين وتسـهم فـي إعداده الاعداد اللازم ليكون عنصرا منتجا في عالم يعتمد على التكنولوجيا ومستحدثاتها وكان من ببن هذه الوسائل والتقنيات الحديثة استخدام الحاسوب والبرامج التعليمية المحوسبة في التعليم .

ويرى عزمي (2008: 5): أنه عندما ظهرت شبكة الإنترنت، كـان القائمون عليها يعتبرونها إحـدى الطـرق السـريعة لتبـادل المعلومـات والبيانـات بـين مراكـز البحـوث والمعاهـد العلميـة المختلفـة ولـم يكن في ذهنهم على الاطلاق ان تصبح في يوم من الايام علـى النحو التـي هـي عليـه حاليـا، وإذا كـان التعليم من بين أهم الرسالات على الأرض، فهو بالتالي على دعوة للاستفادة من امكانيات هذه الشـبكة وهذا ما حدث بالفعل .

### **المحور الأ ول: التعليم الإلكتروني**

• **استخدام الحاسوب في التعليم :**

لمـــا كــان مـــن أهـــداف التعلـــيم إعـــداد الفـــرد ليـــتلاءم مـــع بيئتــه وواقعـــه فـــإن الإعـــداد للمجتمـــع المستقبلي(مجتمـع التقنيـات الـجديـدة) يتطلب إعداد الفرد ليكـون قـادراً علـي التفاعل والتعامل مـع نظـم الحاسـوب مهمـا إختلفت أنواعهـا وخصـائصـها وأشـكالـها ووظائفهـا والسـبطرة عليهـا فـي شـتـي مجـالات الحيــاة، وســيكون الجهــل بأساســيات المعلوماتيــة عائقــا كبيــرا يقــف فــي وجــه الحصــول علــى عمــل مــا مستقبلاً في مختلف المؤسسات والإدارات العامة والخاصة .

ظهر التعليم بمساعدة الحاسوب على يد كل من "أتكنسون" "، و ويلسون" "، و سوبس"، وهو برنامج في مجالات التعليم كافة، يمكـن مـن خلالهـا تقـديم المعلومـات وتخزينهـا ممـا يتـيح الفـرص أمـام المـتعلم، ليكتشف بنفسه حلول مسـألة مـن مسـائل، أو التوصـل لنتيجـة مـن النتـائج ، وعلـى الـرغم مـن انتشـار هـذه البـرامج انتشـارا واسـعا كبيـرا فـي أول الأمـر ، إلا أن زيـادة تكـاليف إعـدادها، وإغفالـهـا لـعنصــر التفاعـل البشري بين المعلم والمتعلم كانا سبباً من أسباب التقليل من أهميتها كأسلوب من أساليب التعليم الفردي في البيئة العربية (الخزندار ، مهدي، 2006: 37).

• **أسباب ومبررات استخدام الحاسوب في التعليم :**

يرى كل من استيتية وسرحان(2007: 313) أنه ثمة العديد من الأسباب والمبررات التي تدعو إلى ضرورة استخدام الحاسوب في التعليم وهي :

- **)1** ا لانفجـار المعرفـي وتـدفق المعلومـات يسـ: مى هـذا العصـر عصـر ثـورة المعلومـات ، وخاصـة بعـد تطـور وسـائل الاتصـالات، ممـا دفـع الإنسـان إلـى البحـث عـن وسـيلة لحفـظ هـذه المعلومـات واسـترجاعها عنـد الضرورة، وظهر الحاسوب باعتباره أفضل وسيلة تؤدي هذا الغرض .
- **)2** الحاجـة إلـى السـرعة فـي الحصـول علـى المعلومـات و : ذلـك لأن هـذا العصـر هـو عصـر السـرعة، ممـا يجعل الإنسان بحاجة إلى التعامل مع هذا الكم الهائل من المعلومات، وكما كان ذلك بأسرع وقت وأقل جهد فإنه يقربنا من تحقيق أهدافنا، وكان الحاسوب أفضل وسيلة لذلك .
- **)3** الحاجة إلى المهارة والإتقان في أداء العمليات الرياضية المعقدة: حيث يتميز الحاسوب بالدقـة والإتقـان والسرعة، كما يتميز بالقدرة على أداء جميع أنواع العمليات الحسابية المعقدة .
- **)4** توفير العنصر البشري : حيث يستطيع الحاسو ب أداء أعمال مجموعة كبيرة من الأيدي العاملـة المـاهرة في الأعمال الإدراية والفنية ؛ وذلك لسهولة إدخال المعلومات واسترجاعها من خلال الحاسوب فـي كافـة الميادين، ومنها ميدان التربية والتعليم .
- 5) ايجاد الحلول لمشكلات صعوبات التعلم: حيث أثبتت البحوث والدراسـات أن للحواسـيب دورا مـهمـا فـي المساعدة في حل مشكلات صعوبات التعلم لدى من يعـانون مـن تخلـف عقلـي بسـيط، أو مـن يواجهـون مشكلات في مهارات الاتصال .
	- **)6** تحسين فرص العمل المستقبلية: وذلك بتهيئة الطلاب لعالم يتمحور حول التقنيات المتقدمة .
- **)7** تنميــة مهــارات معرفيــة عقليــة عليهــا: تتمثــل فــي حــل المشــكلات، والتفكيــر، وجمــع البيانــات وتحليلهــا وتركيبها .

**وترى الباحثة أنه من أهم مبررات استخدام الحاسوب في التعليم :**

- يحتاج الطلبة إلى قدر مناسب من ثقافة الحاسوب ومهارة التعامل ؛ لكي يتعامل مع بعض تطبيقاته .
- يجعـل أســلوب الـتعلم بمســاعدة الحاســوب فــي المدرســة أكثــر فائــدة وأهميــة مــن ذي قبــل، ويجــذب إليــه ّ الطلبة ويحمسهم على العمل والإنجاز .
- يمكـن أن يكـون حـلاً لـبعض المشـكلات التـي استعصـى حلهـا علـى المعلـم بالأسـاليب التقليديـة كـالفروق الفردية وزيادة عدد الطلاب وقلة الوقت المخصص لدراسة بعض الموضوعات الدراسية .
- ونتيجــة لــلأدوار المتعـددة الناجحــة التــي يؤديهــا الكمبيــوتر للمؤسســات العامــة والخاصـــة، كــالبنوك والشركات، والمستشفيات وشركات الطيران والفنـادق، والدوائر الرسمية وغيرهـا، ثـم إخضـاع الكمبيوتر للعمل التربوي والتعليمي في المجالات التالية (الكلوب،2005: 185):

**أولا**:**ً** التعلم الذاتي عن طريق التعليم المبرمج لمواد المناهج والنشاطات التعليمية المنهجية . **ثانيا**:**ً** إجراء الأعمال الفنية للمؤسسات التعليمية كالمدارس والجامعات والوزارات . **ثالثا**:**ً** تنسيق العمل الإداري بالمؤسسات التعليمية .

• **مفهوم الإنترنت:**

للإنترنت تعريفات عديدة وكثيرة وستكتفي الباحثة بذكر بعضها :

يعرفهـا زهـران (2003: 17): أنهـا شـبكة دوليـة واسـعة مكونــة مـن عـدة كمبيـوترات متصـلـة ببعضها بعضا،ً يتم تبادل المعلومات من خلالها .

ويعرفها الحيلـة (2001: 511): انها عبـارة عن شبكة ضـخمة من شبكات الحاسوب الممتدة عبر الكرة الأرضية بكافة دولها .

وتعرفهـا فـوره (2012: 21): هـي أكبـر شـبكة تـربط الأجهـزة عبـر العـالم وتـوفر لهـم حريــة التواصل وتبادل المعلومات .

ويعرفها قطيط (2011: 99) بالعديد من التعريفات منها:

- **1.** شبكة ضخمة من أجهزة الحاسوب الآلي المرتبطة ببعضها البعض والمنتشرة حول العالم .
- **2.** مجموعة من الشبكات المتصلة ببعضها البعض حول العالم لتبادل المعلومات فيما بينها .
	- **3.** منظومة عالمية تربط مجموعة من الحواسيب بشبكة واحدة .
- **4.** الشـبكة العالميــة القائمـة علـى اتصــال أجهــزة الحاســوب ببعضـها الــبعض، ممـا يســهل مـن عمليــة التواصل وتبادل المعلومات بين الأفراد باختلاف أماكنهم .

ً وبنـاء علـى التعريفـات السـابقة، فـإن **الباحثـة** تعـرف الإنترنـت أنـه عبـارة عـن شـبكة ضـخمة مـن أجهـزة الحاسـب الآلـي المرتبطـة ببعضـها الـبعض والمنتشـرة حـول العـالم وتقـوم بتبـادل المعلومـات فيمـا بينها .

ومـن حيـث الضـخامة والأهميـة **تـرى الباحثـة:** أن الإنترنـت يـأتي علـى رأس شـبكات المعلومـات التي تربط بـين الحاسـبات الشخصـية والأجهـزة الضـخمة المعقـدة ، ويجـب ملاحظـة أن متصـفح الإنترنـت (Web Browsers) تـربط المسـتخدمين بالإنترنـت وتسـهل الـدخول إلــى البيانــات التــى توجـد علــى حاسبات آخرى في أماكن بعيدة، حيث تربط متصفحات الشبكة الحاسبات البعيدة مكانياً وتسمح بتنقل المعلومات بين الحواسيب المختلفة .

#### • **نبذة عن أهمية استخدام الإنترنت في دول العالم :**

بدأت شبكة الإنترنـت فـي الولايـات المتحـدة الأمريكيـة شـبكة عسـكرية للأغـراض الدفاعيـة ، ولكـن بانضـمام الجامعـات الأمريكيـة ثـم المؤسسـات الأهليـة والتجاريـة – فـي أمريكـا وخارجهـا – جعلهـا شـبكة عالميـة تستخدم فـي شتى مجـالات الحيـاة؛ لذا كانت هذه الشبكة المسـاهم الرئيسـي فيمـا يشـهده الـعـالم اليــوم مــن انفجــار معلومــاتي ، وبــالنظر إلــى ســهولة الوصــول إلــى المعلومــات الموجــودة علــى الشــبكة مضافاً إليها المميزات الأخرى التي تتمتع بها الشبكة فقد أغرت كثيرين بالاستفادة منها كـل فـي مجالـه. مــن جملــة هــؤلاء، التربويــون الــذين بــدءوا باســتخدامها فــي مجــال التعلــيم ، حتــى أن بعــض الجامعــات الأمريكيــة وغيرهــا، تقـدم بعـض موادهـا التعليميــة مـن خــلال الإنترنــت إضــافة إلــى الطـرق التقليديــة (السلطان ، الفنتوخ، :1999 )84.

#### • **استخدام الإنترنت في التعليم :**

إن التأثير الحقيقي لثورة المعلومات والاتصالات يوجد أمامنا وليس خلفنا وفي هـذا دليـل واضـح على أن التطور في التقنية والاتصال سوف يجعل العالم خلية عمل، وإنتاج، وتجارب؛ لتحسين العملية التعليميــة، والرقــي؛ والوصــول مــن خلالهـا لتطــوير المنــاهج وطـرق التـدريس، حيـث أن الاتصــالات المتعارف عليها في الوقت الحاضر تؤدي لىإ تغيير ونمو المجتمعات وترابطها وتقدمها .

إن التطور المعلوماتي الذي عم هذا الكون، والتقنيات التي قربت المسافات بين الدول، وسـهلت الاتصـال فيما بينـها، يسّرت التعلم والتحاور بالصـوت والصـورة، كمـا ان انتقال التقنيـة مـن مكـان لأخـر ، بمـا تحملـه مـن إيجابيـات وسـلبيات وعوائـق جعلـت التعلـيم المسـتفيد الأكبـر مـن هـذا التطـور فـي تفعيـل عملية التعلم بعد أن مر بفترة جمود طويلة، لعدة أسباب منها: عدم توافر الدافعية لدى الطـلاب للتعلم، كثـرة عـدد الطـلاب، قلـة المبـاني والفصـول ، وعـدم تـوافر المعلمـين ، وحـين ظهـرت الإنترنـت وهـي امتـداد للغـة العصـر المعلومـاتي حيث تمكنت من التّغلـب علـى الكثير من تلك الصـعوبات، بمـا قدمتـه مـن تسهيلات واسعة للعملية التعليمية بكافة أبعادها .

• **أسباب استخدام الإنترنت في التعليم :** 

يرى الحيلة (2005: 382) من أهم الأسباب الرئيسة التي تجعلنا نستخدم الإنترنت في التعليم: **)1** الإنترنت مثال و اقعي للقدرة في الحصول على المعلومات، من مختلف أنحاء العالم .

- 2) يسـاعد الإنترنـت علـى الـتعلم التعـاوني الجمـاعي؛ نظـرا لكثـرة المعلومـات المتـوافرة عبـر الإنترنـت فإنـه يصـعب علـى الطالـب البحـث فـي كـل القـوائم، لـذا يمكـن اسـتخدام طريقـة العمـل الجمـاعي بـين الطلبـة، حيث يقوم كل طالب بالبحث في قائمة معينة، ثم يجمع الطالب ما تم التوصل اليه.
	- **)3** يساعد الإنترنت على الاتصال بالعالم بأسرع وقت وبأقل تكلفة .
- **)4** يسـاعد الإنترنـت، علـى تـوفير أكثـر مـن طريقـة فـي التـدريس، ذلـك أن الإنترنـت هـي بمثابـة مكتبـة كبيـرة تتوافر فيها جميع الكتب، سواء أكانت سهلة أم صعبة كما يوجـد فـي الإنترنـت، بعـض البـرامج التعليميـة باختلاف المستويات .

**وترى الباحثة:** أن الإنترنت أوجد واقعاً علمياً وتقنياً جديداً يتطلب فرض صباغة قناعات تربوية جديدة حول اليـة الاستفادة منهـا فـي مجـال التعليم، وإعـادة النظـر فـي الواقـع التربـوي الموجـود وإعـادة تشكيله وتخطيطــه مـن خــلال الاسـتفادة مـن إمكانــات الإنترنــت؛ لمسـايرة عصــر تضــاعف المعرفــة ومواكبته؛ حيث أن دمج الإنترنت ضمن المنظومة التربوية سوف يدعم قدرة الطالب فـي الاعتمـاد علـي ذاته، ويبرز قدرات المعلم الابداعية مما سينتج عنه تغيير فـي دور المعلـم والطالـب والإداري والمؤسسـة التعليمية، مما يعمل على تحسين العملية التعليمية التعلمية .

• **معيقات استخدام الإنترنت:**

على الرغم من حماس المربين للتعليم الإلكتروني ومزاياه العديده، فإنه كغيـره مـن طرائـق التعلـيم الآخرى يواجه بعض الصعوبات والمعوقات عند تنفيذه، ويرى دومي والشـناق (2008 : 166)، عـامر (2007 : ) 71 أن أهم هذه المعوقات :

- **)1** عامل التكلفة في الصيانة والإنتاج .
- **)2** التعليم الإلكتروني يؤدي إلى إضعاف دور المعلم كمؤثر تربوي وتعليمي مهم .
	- **)3** قد يلغي التعليم الإلكتروني عادات و مهارات القراءة وهي قيمة تربوية .
- **)4** يفتقر التعليم الإلكتروني للنواحي الواقعية، وهو يحتاج إلى لمسات إنسانية بين الطالب والمعلم . ويرى قطيط (2001: 110) أن من معيقات استخدام الإنترنت في التعليم:

#### **أولا:ً التكلفة المادية**

يحتاج تأسيس هذه الشبكة لخطوط هاتف بمواصـفات معينـة، وحواسيب معينـة، ونظـرا لتطور البرامج والأجهزة فـإن هذا يضبف عبئـاً آخر علـى المؤسسات التعليميـة، كمـا أن بعض المؤسسات لا تستطيع أن توفر هذا من خلال سنوات قليلة، ثم إن ملاحقة التطور مطلب أساسي مـن مطالـب القـرن، ولهذا لابد من النظر إلى هذا بعين الاعتبار .

#### **ثانيا:ً المشاكل الفنية**

يعد الانقطــاع أثنــاء البحـث والتصــفح وإرســال الرســائل لسـبب فنــي أو غيـره مشـكلة تواجههـا المؤسسات التعليمية في الوقت الحاضر ، مما يضطر المستخدم إلى الرجوع مرة آخرى إلى الشبكة، وقد يفقد البيانات التي توصل اليها أو تحتاج إلى عملية بحث جديدة .

#### **ثالثا:ً اللغة**

نتيجة لمحدودية المراجع باللغة العربية، ونظرا لأن معظم البحوث المكتوبـة فـي الإنترنـت باللغـة ً الإنجليزية فإن الاستفادة الكاملة من هذه الشبكة ستكون من نصيب من يتقن اللغـة الانجليزيـة أو لغـات آخرى، إلا أنه يمكن التغلب على ذلك باستخدام برامج الترجمة الموجودة على الشبكة نفسها .

#### **رابعا:ً الدخول إلى الأماكن الممنوعة**

توجد عوائق تقف أمام استخدام هذه الشبكة بشكل مطلق، منها الدخول إلى بعض المواقـع التـي تـدعو إمـا إلـى الرذيلـة ونبـذ القـيم والـدين و الأخـلاق ، وللحـد مـن هـذا قامـت بعـض المؤسسـات التعليميـة بوضع برامج خاصة أو ما يسميه البعض بحاجز الحماية (Firewall (تمنع الدخول لتلك المواقع .

#### **خامسا:ً موثوقية المعلومات**

أشـارت نتـائج البحـوث إلـى أن البـاحثين عنـدما يحصـلون علـى المعلومـة مـن الإنترنـت يعتقـدون بصـوابها وصـحتها، وهـذا خطـأ فـي البحـث العلمـي ذلـك أن هنـاك مواقـع غيـر معروفـة ، أو علـى الأقـل مشبوهة ؛ ولهذا على الباحثين والمستخدمين للشبكة بأن يتحروا الدقة ومدى موثوقية البيانـات والدراسـات والحكم عليها قبل اعتمادها .

#### **سادسا:ً اتجاهات المعلمين نحو استخدام الحاسوب و الإنترنت**

يوجـد حقيقـة عـزوف عـن اسـتخدام الإنترنـت فـي التعلـيم مـن قبـل المعلمـين ويعـود ذلـك لأسـباب :منها

> -عدم الوعي بأهمية هذه التقنية .

- عدم القدرة على الاستخدام .
	- عدم استخدام الحاسو .ب

لـذلك تـتم الـدعوى دائمـاً إلـى ضـرورة وضـع بـرامج تدريبيـة للمعلمـين خاصـة بكيفيـة اسـتخدام الحاسـوب الآلي و الإنترنت، وعن كيفية استخدام هذه التقنية في التعليم .

وممـا سـبق **تـرى الباحثـة:** أن كل مشروع جديد تعترضـه معوقـات وصـعوبات تحد مـن فاعليتـه وأهميتـه، وتقلـل مـن فوائـده، وخاصـة إذا مـا رافـق هـذا المشـروع مـا يتعـارض مـع مبـادئ المجتمـع وقيمـه وأخلاقياتــه وعاداتــه، ولكــن كــل هــذه المعوقــات والصــعوبات التـي تواجــه اســتخدام الإنترنــت أخــذت فــي الزوال مـع النقدم العلمـي فـي تكنولوجيـا شبكات الاتصـال والإنترنـت، وإمكانيـة حجب او تتقيـة المواقـع غير المرغوبة ، مما أعطى آفاقا جديدة وآمنة للتعامل مع الإنترنت ، كما أن المتابعة المستمرة من جانب المسئولين عن اسـتخدام الإنترنـت فـي التعلـيم تسـهم فـي التغلـب علـى هـذه الصـعوبات وتحقيـق الأهـداف التربوية المطلوب تحقيقها من استخدام شبكة الإنترنت .

• **أنشطة التعلم عن طريق الإنترنت :**

يشير الخان (2005: 15) أن هناك أنشطة عديدة لأنشطة التعلم عن طريق الإنترنت، منها:

- التعلم الإلكتروني، والتعلم باستخدام الشبكة ( WBL: Learning Based-web(.
	- .(web-Based Instruction-WBI) الإنترنت باستخدام التعليم **-**
- التدريب باستخدام الشبكة، و باستخدام الإنترنت (Based-web WBT-Training(.
	- .(Distributed Learning-DL) الموزع التعلم **-**
	- .(Advanced Distributed Learning-ADL) المتقدم الموزع التعلم **-**
		- والتعلم من بعد، والتعلم المباشر (OL-Learning line-On(.
			- .(Mobile or M-learning ) المتنقل والتعلم **-**
				- التعلم المتجول (Learning Nomadic(.
					- والتعلم النائي (Learning Remote(.
			- والتعلم الخارجي \_ جامعي (Learning site-Off(.
	- التعلم بأي زمان وأي مكان ( anywhere ,anyplace , anytime: learning a(.

وممـا سـبق تـرى **الباحثــة** : أنـه مـع النمـو السـريع للإنترنـت والتقنيـات الرقميـة، أصـبحت الشـبكة وسطاً ديمقراطياً واقتصادياً وديناميكياً وتفاعلياً وعالميـاً وقويـاً للتعلـيم والـتعلم مـن بعـد، وتعطـي للإنترنـت بذلك فرصة لتطوير تقديم التعليم والتدريب المتمركز حول المتعلمين، وفي الوقت الذي يطلبونه .

#### • **التعليم عن بعد :**

بدأ التعليم عن بعد بما يسمى بالتعليم بالمراسلة حيث استخدم هذا النمط مـن التعلـيم فـي التعلـيم الجـامعي فــي كـل مــن جامعـة (كـوينز لانـد) فــي اســتراليا وجامعـة (انجيلتــرا) الجديــدة وكــذلك (الجامعــة البريطانيـة المفتوحـة) التـي بـدأت فـي السـتينات مـن القـرن العشـرين ، وتعتبـر تجربـة الجامعـة البريطانيـة المفتوحـة هـي الأكثـر نضـجاً وتطبيقاً لمفهوم التعليم عن بعد واستخدامه فـي التعليم الجـامعي المفتوح وذلك نظرا لنظام الدراسة المتبع والمواد التعليمية المستخدمة فيها، ولقد أثبتت تجربة الجامعة البريطانية المفتوحة نجاحة التعليم عن بعد في التعليم الجامعي المفتوح بمـا يـتلاءم وظـروف الدارسـين الاجتماعيـة والاقتصادية، إضافة إلى أن الكلفة الاقتصادية أصبحت أقل بكثير من التعليم الجامعي في الجامعات التقليدية ( الحيلة:2001، 548 .)

وإذا كنـا بصـدد استخدام تكنولوجيـا التعليم ومستحدثاتها؛ لتحديث وتطـوير التعليم فيكـون لزامـا علينـا أن نسـتخدم أحـد مشـتقات التكنولوجيـا الحديثـة وهـو التعلـيم عـن بعـد كاتجـاه معاصـر فـي تخطـيط وتدريس مناهج تكنولوجيا التعليم والنهوض بها نحو تعليم أفضل، فكـل مـن التعلـيم عـن بعـد وتكنولوجيـا التعليم يحتاج إلى الآخر، فالتعليم عـن بعـد يحتـاج إلـى مجموعـة مـن الوسـائل التكنولوجيـة يمكـن للمعلـم أن يستثمرها في تحسين أساليب التدريس، من حيث أنها تساعد الطلاب على توضيح وتفسير وتعميق عملية التعلم عن بعد (لال:2011، )68.

• **مفهوم التعليم عن بعد :**

توجـد العديـد مـن المصـطلحات الأجنبيـة المتعـارف عليهـا والتـي تسـتخدم للتعبيـر عـن التعلـيم عـن بعـد ومنها :

- Distance learning •
- Distance education •
- Distributed learning
	- Remote learning •

يعـرف بسـيوني (2007: 16): التعليم عـن بعـد بأنــه إحـداث أو تســهيل للـتعلم بـدون وجـود الطالــب فــي مواجهــة المعلــم مباشــرة أو بشــكل جزئــي، أي لا يتعــرف المعلــم علــى الطالــب أو تقتصــر العلاقة بينهما على لقاءات محدودة .

ويعرفه الصالح (2005: 6): التعليم عن بعد بأنه عبارة عن تفاعلات تعليمية متزامنة أو غير متزامنة بواسطة تقنية الإنترنت وتطبيقاتها في الشبكة العنكبوتية . ويعرفه بيتس (2007: 30): بأن التعليم عن بعد هو نهج في التعليم وليس فلسفة تعليمية، أي يستطيع الطلبة أن يتعلموا وفقاً لما يتيحه لهم وقتهم وفي المكان الذي يختارون (في البيت أو في مكان العمل، أو في مركز تعليمي) ودون تواصل مباشر مع الأستاذ.

ويعرفه إبراهيم ومحمود (2009: 396): بأنه نظام من التعليم الذاتي للمتعلم يحدث بعيدا عن المعلـم أو المؤسسـة التعليميـة؛ وذلك مـن خــلال تعمـيم المقـررات الدراسـية بواسـطة وسـائل تكنولوجيـة متنوعة مع وجود اتصال منظم وفعال بين المتعلم والمؤسسة التعليمية .

وممـا سـبق تعـرف **الباحثــة** التعلـيم عـن بعـد : هـو مـن أحـد أشـكال التعلـيم الإلكترونـي ويـتم فيـه عمليـة الـتعلم بشـكل غيـر مباشـر بـين الطالـب والمعلـم أي بصـورة غيـر متزامنـة، حيـث يـتم إعـداد المـواد التعليميـة بشـكل يتناسـب مـع طبيعـة الـتعلم الـذاتي والقـدرات المتباينـة للمتعلمـين وسـرعتهم المختلفـة فـي التعليم، ويتم نقل هذه المواد التعليمية المعده للمتعلم عـن طريـق الإنترنـت ، ويلتحـق ببرنـامج التعلـيم عـن بعد كل من يرغب في التعلم بغض النظر عن العمر والمؤهل .

• **أهمية التعليم عن بعد :**

لقد كـان لازديـاد الطلب الاجتمـاعي علـى التعليم دافعـاً هامـاً للبحث عن أسـاليب جديدة تتمشـى مع الأعداد الكبيرة عليه، خاصة وأنه يعتمد على جهـد الـدارس أكثـر مـن مشـاركة المعلـم ، وترجـع أهميـة النعلم عن بعد إلى أنه يلعب أدواراً كثيرة لا يمكن إغفالها في شتى صور التنمية الثقافية وتظهر أهميته في النقاط التالية ( عامر:2007، :)25

- **1.** فيمكن من خلاله تقديم برامج ثقافية لمعظم شرائح المجتمع .
- **2.** يعمـل علــى تــوفير الفـرص التعليميــة لكـل راغـب فيــه، بصــرف النظـر عــن العمــر أو الجــنس أو الظروف المعيشية .
	- **3.** يحقق رغبة الدارسين وحصولهم على درجات علمية متعددة .
- **4.** يمكن التعليم عن بعـد أن يسـهم فـي تثقيـف المجتمـع وخاصـة فـي تناولـه للموضـوعات التـي تخـدم شرائح المجتمع المختلفة .
	- **5.** يتفوق على التعليم التقليدي في أنه أقدر على الاسهام في البرامج التنموية الثقافية .
- **6.** يعمل على حـدوث التغيـرات الاجتماعيـة المرغوبـة، فـالتعليم هـو الوسـيلة الفاعلـة لتطـوير المفـاهيم الاجتماعية، وتخليصها من الشوائب التي علقت بها .
- 7. يعمل في التنمية الاقتصادية على تدريب وإعداد الأيدي المـاهرة والمدربـة والمتخصصـة في كافـة المجالات وذلك من خلال تنفيذ البرامج التعليمية ذات الصلة بالحاجات التنموية للمجتمع وتحديد التخصصات اللازمة التي تؤدي دورها بفاعلية في العملية التنموية .
- **8.** يحقــق درجــة عاليــة مــن التــوازن والمداومــة بــين مطالــب المجتمــع المتغيــرة والحاجــات التعليميــة المتنوعـة؛ ولـهذا يـعتبـر مـن أنسـب البدائل للتعليم المستمر وتعليم الكبـار والذي يقدم لمـن يسـعى إلى تنمية المعارف في مجال تخصصه أو دراسـة تخصـص جديـد، أو حتـى تـوفير فـرص التعلـيم للمحرومين منه، ولمن يعوقهم عائق اجتماعي أو مادي أو بدني .

وبناءً على ما سبق تضيف ا**لباحثة:** بأن التعلم عن بعد هو أحد أوجه استخدام التكنولوجيا في التعليم، والتي تعمل على توفير مصادر تعليمية متعددة ومتنوعة ؛ مما يساعد على تقليل الفروق الفردية بـين المتعلمـين ؛ وبالتـالي يشـبع حاجـات المتعلمـين ، ويزيـد مـن دافعيـتهم للـتعلم والتعلـيم ، ويجعلهـم أكثـر فاعلية خاصة أن التعلم غير مقيد بمكان أو زمان محددين .

• **مميزات التعليم عن بعد :** 

يقدم التعليم عن بعد العديد من المزايا من بينها ما يحدده الحلفاوي (2006: 104) كما يلي:

- يسـاعد الطـلاب علـى الاسـتقلالية وتحمـل المسـؤلية ويسـاعد علـى اسـتخدام المنجـزات التكنولوجيـة في عملية التعلم الذاتي والايجابية والدافعية نحو التعلم .
- يتيح التعلم من بعد وقت أكبر للمعلم في أن يؤدي واجباتـه علـى أكمـل وجـه ويحـرره مـن الـروتين كمـا يتـيح لـه وقـت أكبـر للتفاعـل مـع المتعلمـين والقيـام بـدوره الارشـادي والإشـرافي علـى العمليـة التعليمية .
- يفيـد الأخـذ بنظـام التعلـيم مـن بعـد فـي تخفـيض كلفـة التعلـيم ممـا يتـيح مـوارد ماليـة لزيـادة كفـاءة العملية التعليمية بها .
	- المرونة في قبول المتعلمين ومقدرتهم على جعل المتعلم يعتمد على ذاته في التعلم .
	- قدرته على تغير اتجاهات المعلمين نحو التعليم كعملية حيث أصبح عملية تعلم وليس تعليم .
		- الأخذ بهذا النظام يساعد على التغلب على مشكلة الاعداد الكبيرة .
- وجود دور بارز للمؤسسة التربوية المسئولة عن التعليم من بعد سواء في التخطيط وإعداد المواد التعليمية أو في تزويد الدارسين بالخدمات الداعمة .
	- تحويل التعليم إلى تعلم وبالتالي التركيز على المتعلم والعملية التعليمية الذاتية .

- تـــوفير تواصـــل ذي اتجـــاهين بـــين المعلـــم والمـــتعلم، وبـــالعكس وكــذلك بــين الـــدارس والمؤسســـة وبـالعكس، ويسـتفيد المـتعلم تربويـا مـن هـذا التواصـل دون أي اعتبـارات مكانيـة وقـد يسـاعد علـى ذلك استخدام الوسائط الإلكترونية في التعليم من بعد .

وتــرى **الباحثـــة:** أن الــتعلم عــن بعــد يــوفر بيئــة تعليميــة تفاعليــة حيويــة مــن خــلال مــا تقدمــه للمتعلمين من أنماط تعلم تكنولوجية ومصادر معلوماتية متنوعة تراعي الفـروق الفرديـة لـدى المتعلمـين ، وتشجعهم على التواصل الفعال وتبادل واستمرارية التعليم ومواصلته .

• **معوقات التعليم عن بعد** :

يرى عقل(2006: 14) أن من أهم معوقات النعلم عن بعد مايلي:

- **)1 الحاجـة إلـى التـدريب:** يحتـاج المدرسـون ال إلـى تـدريب علـى اسـتخدام الإنترنـت بشـكل عـام اضـافة إلـى التدريب على استخدام برامج خاصة لاستغلالها في عمل صفحات الإنترنت، إضافة إلى التدريب على استخدام البرامج التي تساعده على تبادل المعلومـات مـع اسـتاذه ، وقبـل كـل هـذا يحتـاج كـل مـن الطالـب والاستاذ إلى امتلاكهما للة آ لمعرفة بأساسيات الحاسوب.
- **)2 الحاجة إلـى بنيـة تكنولوجيـة:** مـن أجـل انشـاء نظـام تعلـيم عـن بعـد يجـب تـو فر بنيـة تكنولوجيـة تحتيـة (Infrastructure Technological (عنـد الجامعـة أو الجهـة التـي ترغـب بطـرح بـرامج الـتعلم عـن .بعد
- **)3 الحاجـة إلـى وجـود اتصـال بـين الطلبـة وشـبكة الإنترنـت:** كـي يـتمكن الطلبـة مـن النفـاذ إلـى البيانـات الإلكترونيــة ولكــي يســتطيعوا تبــادل المعلومــات مــع أســاتذتهم يجــب تــوفر اتصــال بــين الطلبــة وشــبكة هذا الاتصال قد يكون اتصالاً عبر مزود الخـدمات انترنـت(ISP (أو عبـر الشـبكات الداخليـة الإنترنت ، للجامعـة أو الـهيئـة التعليميـة (Intranet)، إلا أن الطلبـة ليسـوا جميعـاً قـادرون علــى الاتصــال بشـبكة الإنترنـت عـن طريـق مـزود خـدمات الإنترنـت ، كـذلك فالجامعـات والهيئـات التعليميـة لا تمتلـك جميعهـا شبكات (Intranet (مفتوحة لطلبتها.
- **)4 نقـــل البيانـــات:** مــن المشــاكل الأساســية التــي تواجــه عمليــة الــتعلم عــن بعــد مشــكلة عــرض الموجــه (Bandwidth (أي الســرعة التــي يــتم عــن طريقهــا تبــادل المعلومــات بــين مــزود خــدمات الإنترنــت ومســتخدم شــبكة الإنترنــت الــذي يتصــل بالشــبكة عبــر هــذا المــزود ، فمســتخدمو شــبكة الإنترنــت الــذين يتصلون بالشبكة من أجهزة الهاتف المنزلية العادية عبر مـزودي خـدمات الإنترنـت يتبـادلون المعلومـات مــع شــبكة الإنترنــت بســرعة لا تتجــاوز عـــادة (33,6 ) كيلوبايــت فــي الثانيــة ( Kbps (مــن أجــل نقــل المحاضـرات المرئيـة بشـكل مناسـب بحيـث يمكـن مشـاهدة المحاضـرات علـى شاشـة كاملـة الحجـم ودون

تقطع في الصوت والصورة يحتاج مستخدم الإنترنت إلى توفير سرعة عالية لنقل المعلومـات بينـه وبـين شـبكة الإنترنـت، يمكـن تحقيق ذلك بواسـطة توصـيل حاسـوب المستخدم بشـبكة الإنترنـت عـن طريـق أنظمة خاصة تعطي عرض موجة (Bandwidth (أكبر مثل أنظمة (ISDN (و (DSL (وغيرها.

**)5 حمايـة البيانـات:** يمثـل الأمـن أحـد المشـاكل الأساسـية التـي تواجـه عمليـة الـتعلم عـن بعـد ، فخـلال أداء الامتحانات الإلكترونية (quizzes line-On (لا يضمن الأستاذ أن الطالب لا يحاول الغش ، كذلك لا يضمن الاستاذ أن من يقوم بأداء الامتحان هو الطالب نفسه وليس شخصاً غيره، هناك بعض الوسائل البرمجية والتقنيات التي قد تساعد في التغلب على بعض السلبيات المتعلقة بالأمن، إلاّ أنها غير كافية للتغلب على كل تلك السلبيات، من هذه الوسائل استخدام ما يعرف:

 بال (Name Long (وال (Password (للدخول إلى الامتحان عن طريق برمجة الموقع لكي يقبل فقط الطلبة المسموح لهم بالدخول ، من تلك الطرق أيضاً الحصول علـى عنـوان ال( )IP المسـتخدم من قبل الطالب أثناء أداء الامتحان عن طريق عمل برامج خاصة تستخدم بعـض الامكانيـات الحاسـب الخادم (Server) من أجل التعرف على ذلك العنوان، إلا أن هذه الوسائل غير كافية للتغلب على كل السلبيات المتعلقة بموضوع الأمن.

**)6 التكـاليف:** إضـافة إلـى السـلبيات السـابقة، فـإن هنالـك تكـاليف تتحملهـا الجهـة التـي ترغـب بتطبيـق نظـام التعلم عن بعد ، من هذه التكاليف ما يتعلق بالبنية التكنولوجية التي يتطلبها نظام التعلم عن بعد ، فشراء وصـيانة حاسـوب خـادم (Server (مـع معـدات وبـرامج أو اسـتئجار مسـاحة علـى حاسـوب الخـادم مـن جهـة خارجيـة كلهـا أمـور تمثـل أعبـاء ماليـة ، كمـا أن تـدريب المدرسـين علـى اسـتعمال البـرامج والأدوات المستخدمة في نظام التعلم عن بعد بمثل عبئاً مالباً إضافياً.

وترى ا**لباحثـة**: إن مـن أهم المعوقـات التـي تواجـه عمليـة التعليم عن بعد عدم امـتلاك معظـم المؤسسات التعليمية والطلاب والمدرسين المهارات التكنولوجية والإمكانيات اللازمة ؛ لإحداث التعلم عن ،بعد وميل معظم المعلمين إلى التعليم التقليدي ، وعدم الدراية الكافية لأهمية التعلم عن بعد وفعاليته في إحداث تعلّم فعّال وناجح.
#### **التعليم الإلكتروني :**

 يعد التعليم الإلكتروني أحد نماذج التعليم من بعـد، وأهمهـا فـي الوقـت الحـالي، وهـو يعتمـد علـى أجهزة الكمبيوتر ببرمجياتها المتنوعة، وما يوفره مجال الاتصالات من آليات تتمثل في الشبكات، والتي يمكـن مـن خلالهمـا توصـيل المعلومـات إلـى المـتعلم فـي أي مكـان وفـي أي وقـت، بالإضـافة إلـى تـوفير عدد من المصادر الإلكترونية تساعد على التعلم الذاتي، وتتيح التفاعل مع المعلم، والمحتوى، والزملاء من خـلال مـا يـوفره نظـام التعليم الإليكترونـي مـن: مقررات، ومحادثـة، وبريد إلكترونـي، فهو يـوفر بيئـة تعليمية تفاعلية متعددة المصادر (إبراهيم و محمود:2009، 433 ).

• **مفهوم التعليم الإلكتروني :**

يعرف عزمـي (2008: 94): التعليم الإلكترونـي بأنــه" نظـام تفـاعلـي للتعليم عـن بعد، يقدم للمـتعلم وفقـاً للطلـب " demand On " ويعتمـد علـى بيئـة إلكترونيـة رقميـة متكاملـة، تسـتهدف بنـاء المقرر ات وتوصيلها بواسطة الشبكات الإلكترونية والإرشاد، والتوجيه، وتنظيم الاختبارات .

ويعرفه الملاح (2010: 70): بأنه طريقة للتعليم باستخدام آليات الاتصال الحديثة: كالحاسب والشـبكات ، والوسـائط المتعـددة ، وبوابـات الإنترنـت ؛ مـن أجـل إيصـال المعلومـات للمتعلمـين بأسـرع وقـت وأقل تكلفة ، وبصورة تمكن من إدارة العملية التعليمية وضبطها وقياس وتقييم اداء المتعلمين .

ويعرفـه حسنين (2011: 10): هو نظـام استخدام تقنيات المعلومـات، وشبكات الحاسوب فـي إيصـال المعلومـة للمـتعلم بأقصـر وقت وأقل جهد وأكبر فائدة، بمـا يناسب ظروفـه وقدراتـه ضـمن بيئـة تعليمية تتيح ذلك .

ويعرفـه الـهـادي (2011: 48): بأنــه التعليم الـذي يتـيح المحتـوى التعليمــي الرقمــي مـن خــلال الوسائل الإلكترونية، التـي تتضـمن الحاسـبات الآليـة وبرمجياتهـا المتضـمنة خـواص التفاعليـة التـي تتـاح على الخط، عبر شبكات المعلومات و الكمبيوتر كالشبكات المحلية (LANs ( الفصول أو المدرسة، وشبكات الإنترانت (Intranet) التـي تنتشر علـى نطـاق مجموعـة مـن المدارس، أو المنطقـة التعليميـة، أو الجامع، وشبكات الاكسترانت (Extranet) التي تضم كل نظام التعليم الوطني، إلى جانب شبكة الإنترنت العالميـة (Internet) المنتشرة فـي كل أرجـاء العالم حاليـاً، بالإضـافة إلـى إمكانيـة البث عبر الأقمــار الصــناعية، واسـتخدام الوسـائل السـمعية والبصـرية، والتلفزيــون التفـاعلي والأقـراص المدمجــة إلخ. ،)CD-ROM)

 ومـن التعريفـات السـابقة فـإن **الباحثــة** تعـرف التعلـيم الإلكترونـي : بأنـه طريقـة للتعلـيم باسـتخدام آليـات اتصـال حديثـة مـن حاسب وشبكات، ووسـائطـه المتعددة مـن صـوت وصـورة، ورسومات، وآليـات بحث، ومكتبات إلكترونية، وكذلك بوابات الإنترنت سواء كان عن بعد ، أو في الفصـل الدراسـي و ، المهـم المقصود هو : استخدام التقنية بجميع أنواعها في إيصال المعلومة للمتعلم بأقصر وقت وأقل جهد وأكبر فائدة .

• **أنواع التعليم الإلكتروني:**

يصنف النوايسة (:2007 217) أنواع التعليم الإلكتروني :

#### **1. التعليم الإلكتروني المتزامن ( Synchronous(:**

 وهـو تعلـيم إلكترونـي يجتمـع فيـه المعلـم مـع الدارسـين فـي آن واحـد ليـتم بيـنهم اتصـال متـزامن بالنص (Chat(، أو الصوت والفيديو، وحوار الإنترنت الجماعي (IRC (والحوار المتعدد الأطراف . **2. التعليم الإلكتروني غير المتزامن (Asynchronous(:**

 وهـو اتصـال بـين المعلـم والـدارس، والـتعلم غيـر المتـزامن يمكـن المعلـم مـن وضـع مصـادر مـع خطة تدريس وتقويم على الموقع التعليمي، ثم يدخل الطالب للموقع في أي وقت ويتبع إرشادات المعلم فــي تمــام الــتعلم دون أن يكــون هنــاك اتصــال متــزامن مــع المعلــم، ويــتم التعلــيم الإلكترونــي ب اســتخدام النمطيين في الغالب .

#### **3. التعليم المدمج ( Learning Blended(:**

 ويشتمل على مجموعة من الوسائط التـي يـتم تصـميمها لتكمـل بعضـها الـبعض، وبرنـامج الـتعلم المــدمج يمكــن أن يشــتمل علــى العديــد مــن أدوات الــتعلم، مثــل برمجيــات الــتعلم التعــاوني الافتراضــي الفــوري، المقــررات المعتمــدة علــى الإنترنــت، ومقــررات الـتعلم الــذاتي، وأنظمــة دعــم الأداء الإلكترونيــة، وإدارة نظم التعلم، والتعلم المدمج كذلك يمزج أحداث متعددة علـى النشاط تتضمن التعلم فـي الفصـول التقليديـة التـي يلتقـي فيهـا المعلـم مـع الطـلاب وجهـا لوجـه، والـتعلم الـذاتي فيـه مـزج بـين الـتعلم المتـزامن وغير متزامن .

 وتـرى **الباحثـة:** أن لكـل نـوع مـن الأنـواع التعلـيم الإلكترونـي السـابقة لـه أهميـة بمـا يتناسـب مـع ظروف البيئة التعليمية سواء للمعلم والمتعلم، حيث أن التفاعل يتم بأي وقت ومكان وظرف.

• **أهمية التعليم الإلكتروني في عملية التعليم:** 

#### يحددها عامر (2007: 25) بالنقاط التالية:

- يعتبــــر التعلـــــيم الإلكترونـــــي مفيـــــد فــــي تنميــــة المدرســــين مهنيـــــا،ً خاصــــة الــــذين يعملــــون بنظـــــام الـدوام (Fulltime (حيـث يجـدون صـعوبة فـي حضـور المقـررات التقليديـة المقدمـة داخـل الحـرم الجامعي .
- يفيد التعليم الإلكتروني في تغير طريقة أسلوب جمع المادة العلمية والبحثية التي يحتاجهـا الطـلاب لأداء واجباتهم .
	- يساعد التعليم الإلكتروني على تعلم اللغات الأجنبية .
- يمكن للتعليم الإلكتروني أن يفيد الطلاب غير القادرين وذوي الاحتياجات الخاصة**(Need Special(**، وكذلك الطلاب غير القادرين على السفر يوميـاً إلـى المدرسـة ؛ بسـبب ارتفـاع كلفـة المواصـلات ، أو تعطل وسائل المواصلات العامة.
- يساعد التعليم الإلكتروني على التعلم الذاتي ؛ والـذي يسـهل فيـه المعلـم للمـتعلم الـدخول إلـى مجتمـع المعلومات .
	- يفيد التعليم الإلكتروني قطاع كبير من العاملين في المؤسسات المختلفة .
- يكـــون للتعلـــيم الإلكترونـــي ذا فعاليـــة لســكان المجتمعـــات الذاتيـــة باســـتخدام تكنولوجيـــا المعلومـــات والاتصالات في مجال التعليم والتدريب .

 وتـرى **الباحثـة:** أن للتعلـيم الإلكترونـي أهميـة كبيـرة فـي تقـديم خـدمات مسـاندة للعمليـة التعليمـة ، سـواء للمعلــم أو المــتعلم وتقـديم مصــادر معلوماتيـة متنوعـة تشـبع حاجــات المتعلمـين ، وتراعـي فــروقهم الفردية وهذا يزيد من دافعية الطلاب للتعلم والتفاعل ، وبالتالي تحقيق استمرارية العملية التعليمة .

• **مزايا التعليم الإلكتروني** :

يذكر النباهين (2005: 23) من أهم مزايا التعليم الإلكتروني:

- تجاوز قيود الزمان والمكان في العملية التعليمية .
- توسيع فرص القبول في التعليم العالي وتجاوز عقبات محدودية الأماكن، وتمكين مؤسسات التعليم العالي من تحقيق التوزيع الأمثل لمواردها المحدودة .
- مراعـاة الفـروق الفرديـة بـين المتعلمـين وتمكيـنهم مـن إتمـام عمليـات الـتعلم فـي بيئـات مناسـبة لهـم والتقدم حسب قدراتهم الذاتية .
- إتاحة الفرصة للمتعلمين للتفاعل الفوري إلكترونيا فيما بينهم من جهة وبينهم وبين المعلم من جهة أخرى من خلال البريد الإلكتروني ومجموعات النقاش .
- نشر ثقافة التعلم و التدرب الذاتيين في المجتمع، والتي تمكـن مـن تحسـين وتنميـة قـدرا ت المتعلمـين والمتدربين بأقل تكلفة وبأدنى مجهود .
- ٕ رفـع شــعور واحســاس الطــلاب بالمســاواة فــي توزيــع الفــرص فــي العمليــة التعليميــة، وكســر حــاجز  **-** الخوف والقلق لديهم ، وتمكين الدارسين من التعبير عن أفكارهم والبحث عن الحقـائق والمعلومـات بوسائل أكثر وأجدى مما هو متبع في قاعات الدرس التقليدية .
	- سهولة الوصول إلى المعلم حتى خارج أوقات العمل الرسمية .
- تخفيض الأعباء الإدارية للمقررات المدرسية من خلال اسـتغلال الوسـائل والأدوات الإلكترونيـة فـي إيصال المعلومات والواجبات والفروض للمتعلمين وتقييم أدائهم .
	- استخدام أساليب متنوعة ومختلفة أكثر دقة وعدالة في تقييم أداء المتعلمين .
- تمكــين الطالــب مــن تلقـي المــادة العلميــة بالأســلوب الــذي يتناســب مــع قدراتــه مــن خــلال الطريقــة المرئية أو المسموعة أو المقروءة ونحوها .
- توفير رصيد ضخم ومتجدد من المحتوى العلمي والاختبارات، والتـاريخ التدريسـي لكـل مقـرر يمكـن من تطويره وتحسين وزيادة فاعلية طرق تدريسه .

وترى **الباحثة**: أن التعليم الإلكتروني يلعب دورا مميزا في حياة الإنسان، لذا يجب استثماره من قبل المعلمين والطلاب الاسـتثمار الـذي يحقـق الأهـداف المنشـودة، ويسـاعد الطـلاب علـى النمـو الفكـري والعقلي، والقدرة على الابداع والابتكار .

• **المعلم في التعليم الإلكتروني:**

 التعلـيم الإلكترونـي لا يعنـي إلغـاء دور المعلـم بـل يصـبح دوره أكثـر أهميـة وأكثـر صـعوبة ، فهـو شـخص مبـدع ذو كفـاءة عاليــة يـدير العمليــة التعليميــة باقتـدار ، ويعمـل علــى تحقيـق طموحـات التقدم والتقنية ، فمهنة المعلم أصبحت مزيجـاً مـن مهـام القائـد والمحفـز لطلابـه، والناقـد والمشـرف ، ولكـي يكـون ـ دور المعلم فعّالاً يجب أن يجمـع المعلم بـين التخصـص والخبرة، مـؤهلاً تـأهيلاً جيداً، ومكتسباً الخبرة اللازمة لصقل تجربته في ضوء دقة التوجيه الفني . ّ

 ولا يحتاج المعلمـون إلـى التـدريب الرسـمي فحسـب بـل والمسـتمر مـن زملائهـم ؛ لمسـاعدتهم علـى تعلم أفضل الطرق ؛ لتحقيق التكامل بين التكنولوجيا و بين تعليمهم . ويرى الحلو (2010: 4) أنه لكي يصبح دور المعلم مهمـاً في توجيه طلابـه الوجهة الصـحيحة للاستفادة القصوى من التكنولوجيا على المعلم أن يقوم بما يأتي :

- **)1** أن يعمل على تحويل غرفـة الصـف الخاصـة بـه مـن مكـان يـتم فيـه انتقـال المعلومـات بشـكل ثابـت وفي اتجـاه واحـد مـن المعلـم إلـى الطالـب إلـى بيئـة تعلـم تمتـاز بالديناميكيـة وتتمحـور حـول الطالـب حيث يقوم الطلاب مع رفقائهم علـى شـكل مجموعـات فـي كـل صـفوفهم وكـذلك مـع صـفوف أخـرى من حول العالم عبر الإنترنت .
	- **)2** أن يطور فهماً عملياً حول صفات واحتياجات الطلاب المتعلمين .
	- **)3** أن يتبع مهارات تدريسية تأخذ بعين الاعتبار الاحتياجات والتوقعات المتنوعة والمتباينة للمتلقين .
		- **)4** أن يطور فهماً عملياً لتكنولوجيا التعليم مع استمرار تركيزه على الدور التعليمي الشخصي له .
			- **)5** أن يعمل بكفاءة كمرشد وموجه حاذق للمحتوى التعليمي .
				- **دور الطالب في التعليم الإلكتروني:**

يقـع علـى عـاتق الطـالـب فـي التعلـيم الإلكترونــي جـزءا كبيـرا مـن مسـؤلية تعلمـه، فعليـه القيـام بالنشاطات والتكاليف التي يقدمها له المعلم، أو التي تقدم له من خلال البرنامج، كمـا أن عليـه التفاعـل مع مصادر التعلم المتاحة من خلال وسيط التعليم الإلكتروني، والبحث عنهـا إن لـزم الأمـر، كمـا يجـب عليــه أن يــتقن أولاً مهــارا ت التعامــل مــع تقنيــات التعلــيم الإلكترونــي المختلفــة: كتشــغيل الإســطوانات المدمجـة علـى الحاسـوب، أو اسـتخدام مستعرضـات صـفحات الويـب، أو البـرامج الخاصـة بالتفاعـل مـن خلال الإنترنت: كبرامج المحادثة وبرامج إرسال الملفات واستقبالها(جودة، 2009: 24).

• **معيقات التعليم الإلكتروني :** 

 التعلـيم الإلكترونـي كغيـره مـن طـرق التعلـيم الأخـرى لديـه معوقـات تعـوق تنفيـذه و تـذكر الخزنـدار ومهدي(2006: 207) هذه العوائق ومنها:

• **تطوير المعايير :**

 يواجـه التعلـيم الإلكترونـي مثلـه مثـل غيـره مـن أنـواع التعلـيم معيقـات عديـدة تعيـق انتشـاره ، ومـن أهم هذه المعيقات ما يطرحه السؤال بماهية المعايير هذه وما الذي يجعلها ضرورية؟

 فلو نظرنا إلى بعض المناهج والمقررات التعليمية في الجامعات أو المدارس، لوجدنا أنها بحاجة لإجراء تعديلات وتحديثات كثيرة ؛ لتواكب التطورات المختلفة لا سيما في مجـال التكنولوجيـا، فـإذا كانـت الجامعـة قـد اسـتثمرت فـي شـراء مـواد تعليميـة علـى شـكل كتـب أو أقـراص مدمجـة ( )CD ، سـتجد أنهـا عاجزة عن تعديل أي شـيء فيهـا مـا لـم تكـن هـذه الكتـب والأقـراص قابلـة لإعـادة الكتابـة وهـو أمـر معقـد

حتـى كـان ممكنـاً ؛ ولضـمان حمايـة اسـتثمار الجهـة التـي تتبنـى التعلـيم الإلكترونـي لا بـد مـن حـل قابـل للتخصيص والتعديل بسهولة .

• **الأنظمة والحوافز التعويضية :** 

 تعتبر من المتطلبات التي تحفز وتشجع الطلاب على التعليم الإلكترون ي ، لكن لا زال التعليم الإلكتروني يعاني من عدم وضوح في الأنظمة والطـرق والأسـاليب التـي يـتم فيهـا التعلـيم بشـكل واضـح ، كمـا أن عـدم البـت فـي قضـية الحـوافز التشـجيعية لبيئـة التعلـيم هـي إحـدى العقبـات التـي تعـوق فعاليـة التعليم الإلكتروني .

- **التسليم المضمون والفعال للبيئة التعليمية :** - نقص الدعم والتعاون المقدم من أجل طبيعة التعليم الفعالة . - نقص المعايير لوضع وتشغيل برنامج فعال ومستقل . - نقص الحوافز لتطوير المحتويات .
	- **علم المنهج أو الميثودولوجيا (Methodology(:**

 غالباً مـا تأخـذ القـرارات التقنيـة مـن قبـل التقنيـين أو الفنيـين معتمـدين فـي ذلـك علـى اسـتخداماتهم وتجاربهم الشخصية، وبالتالي يكون هناك ضعف في هذه القرارات البعيدة عن المتخصصين في مجـال التربية، حيث لا يؤخذ بعين الاعتبار مصلحة المستخدم، أما عندما يتعلق الأمر بالتعليم فلا بد لنـا مـن وضـع خطـة وبرنــامج معيـاري لأن ذلـك يـؤثر بصــورة مباشـرة علـى المعلــم (كيـف يعلــم) وعلـى المـتعلم (كيف يتعلم ،) وهـذا يعنـي أن معظـم القـائمين علـى التعلـيم الإلكترونـي هـم مـن المتخصصـين فـي مجـال التقنية أو على الأقل أكثرهم ، أما المتخصصون فـي مجـال المنـاهج والتربيـة والتعلـيم فلـيس لهـم رأي فـي التعليم الإلكتروني ، أو على الأقـل ليسـوا هـم صـناع القـرار فـي العمليـة التعليميـة ، ولـذا فإنـه مـن الأهميـة بمكان ضم التربويين والمدرسين والمدربين في عملية اتخاذ القرار .

• **الخصوصية والسرية :**

 إن لاختراقـات المواقـع الرئيسـة فـي الإنترنـت، أثـر كبيـر علـى المعلمـين والتربـويين ووضـعت فـي أذهانهم العديد من الأسئلة حول تأثير ذلك على التعليم الإلكترونـي مستقبلاً ولذا فإن اختراق المحتوى والامتحانات من أهم معوقات التعليم الإلكتروني .

• **التصفية الرقمية (Filtering Digital(:**

 هي مقدرة الأشخاص أو المؤسسات على تحديد محـيط الاتصـال والـزمن بالنسـبة للأشـخاص ، وهل هناك حاجـة لاستقبال اتصـالاتهم، ثـم هل هذه الاتصـالات مقيدة أم لا، وهل تسبب ضـررا وتلفا، ويكون ذلك بوضع فلاتر أو مرشحات لمنـع الاتصـال ، أو إغلاقـه أمـام الاتصـالات غيـر المرغـوب فيهـا وكذلك الأمر بالنسبة للدعايات والإعلانات .

ومما سبق تستتتج الباحثة: أن من أهم المعوقات التي تواجه التعليم الإلكتروني هي ضعف المهــارات اللازمــة لــدى المعلمــين، وميــل بعضــهم للتعلــيم التقليــدي، ورفضــهم للتغيــر نتيجــة عــدم تــوفر القناعات الكافية لـديهم بمـا يمكـن أن يسـهم بـه التعلـيم الإلكترونـي فـي تحسـين العمليـة التعليميـة وتيسـير تقديم الدروس، وقلة الدورات التدريبيـة اللازمـة لرفـع كفايـاتهم فـي اسـتخدام وتوظيـف التعلـيم الإلكترونـي، كما أن كثـرة الأعبـاء الملقـاة علـى عـاتقهم وازدحـام جـداولهم تشـكل عائقـا،ً بالإضـافة لعـدم تـوافر المبـاني والتجهيزات اللازمة، وانشـغال الإدارات التعليميـة بالأولويـات وعـدم تركيـزهم علـى تفعيـل اسـتخدام التعلـيم الإلكتروني .

## **المحور الثاني : المنتديات التعليمية**

 تعد شبكة الإنترنت أحد أهم نتائج الثورة التقنية والمعلوماتية، حيث يمكن توظيف الإنترنت في الأغراض التعليمية المختلفة، عبـر تطبيقاتهـا التربويـة، فهـي تتـيح طرائـق كثيـرة لتطـوير التعلـيم عـن بعـد عبـر الخـدمات العديـدة التــي تقـدمها: كالمكتبـات الإلكترونيــة، والبريـد الإلكترونــي، ومـؤتمرات الفيـديو ، وقواعـد البيانــات، والمنتـديات التعليميــة بمــا يـدعم وييســر عمليــة الـتعلم، وتقـديم المعلومــات للمعلمـين والطلاب بطريقة تناسب خصائصهم وحاجاتهم الفردية (مصطفى، 2006: 12).

وترى الباحثة أنه يطلق على المنتديات بعض المصطلحات التي تعطى نفس المعنى مثل :

- $\bullet$  منتديات الويب (Web Forums)
- لوحات الرسائل (Boards Message (
- لوحات المناقشة (Boards Discussion (
- مجموعات المناقشة الإلكترونية (Groups Discussion Electronic (
	- منتديات المناقشة ( Forums Discussion (
		- لوحات النشرات (Bulletin Boards)

• **مفهوم المنتديات :**

 يعرفــه موقــع ويكبيـديا(:2012 org.wikipedia.ar ( علــى أنــه موقـع علــى الإنترنــت يتجمــع الأشخاص من ذوي الاهتمامات المشتركة ليتبادلوا الأفكار والنقـاش عـن طريـق إنشـاء موضـوع مـن قبـل أحد أعضاء المنتدى، ومن ثم يقوم بـاقي الأعضـاء بعمـل مشـاركات وردود داخـل الموضـوع للنقـاش مـع

صـاحب الموضـوع.سـواء بشـكره علـى المعلومـات التـي قـدمها بموضـوعه أو نقـده والتعليـق علـى مـا كتبـه فيـه. وأتـت تسمية المنتدى مترجمـة مـن (Forum) وهـي سـاحة عموميـة كانـت تقـام فـي كـل مدينـة رومانيــة، يتجمــع فيهـا المواطنيــون ليلقــى علــيهم الحــاكم أو المســؤول خطبــة. كمــا يتجمــع فيهـا السـكان للإدلاء بأصـواتهم للمرشـحين لحكـم المدينـة أو الـبلاد.أمـا التسـمية العربيـة فقـد أتـت مـن النـادي أو النـدوة فدار الندوة مـثلاً كانت مكان تجمـع وجهـاء مكـة وتداولهم فـي الأمور ، وأصـل كلمـه نـادى أو ندوه فـي اللغـه العربيـة هـو نـداء، حيـث ينـادى فيـه النـاس بمقالـه أو أي شـيء آخـر. وتسـمى المنتـديات بأسـماء مختلفة وعادة ما تكون على اسم النطاق .

أمـا المنتديات الإلكترونيـة فيعرفهـا عبد المجيد(2010: 13): بأنـهـا المنتدى (Forum) هـو بيئة تعليمية إلكترونيـة نشـطة يـتم مـن خلالهـا ابـداء الـرأي والحـوار والمناقشـات فـي موضـوعات متعـددة، وذلـك مـن خـلال قيـام الفـر د بتسـجيل بياناتـه فـي هـذا المنتـدى، ومـن ثـم فإنـه يسـتطيع المشـاركة بملفـات متنوعة: مثل ملفات (word (أو الأكروبات أو الأصوات أو النصوص .

ويعـرف كـل مـن سـويدان ومبـارز(:2007 230 ) منتـدى النقـاش (Forums Discussion( بأنــه مكــان يتــيح الاتصــال الجمــاعي، حيــث يســتطيع الطــلاب مــن خلالهــا أن يضــعوا ملحوظــاتهم أو أسـئلتهم، وبإمكـان أي شـخص فـي المجموعـة أن يعلـق و يجيـب، كمـا أنهـا مكـان مناسـب للإعـلان عـن أي تعديل في جدول المقرر ، أو أي استفسـار عـن الاختبـارات أو الواجبـات، ويمكـن تطبيقهـا فـي اشـراك الطـلاب فـي حـوار مـع بعضـهم أو مـع المـدرس أو مـع ضـيف معـين ، ويسـتطيع المعلـم إنشـاء منتـديات نقـاش خاصـة بالفصـل كمـا يمكـن إرشـاد الطـلاب إلـى الموضـوعات الموجـودة فـي مواقـع البحـث الكبـرى التي لها علاقة بموضوعات المقرر الدراسي .

ويعرفهـا عبـد الـرازق (2012: emag.mans.edu.eg): بـأن المنتـديات (Forums) إحدى ادوات التواصل غير المتزامن بشبكة الإنترنت لتبادل الأفكار والأراء وإجراء الحوارات والمناقشات من ٕ خــلال الاتصــال الكتـابي مــع إمكانيــة إرفـاق الصــور التوضـيحية والفيـديو ، حيـث يقـوم أحـد الأعضــاء المشــتركين بالمنتـدى بطـرح موضــوع مــا أو ســؤال معـين ثــم يقـوم بــاقى الأعضــاء ذوى الاهتمامــات المشـتركة بإبـداء آرائهـم حـول الموضـوع المطـروح ، والـرد علـى السـؤال، وتكـون هـذه الـردود مرتبـة تبعـا لزمن إضافتها حيث يمكن الرجوع إليها في أي وقت منذ بدء النقاش وحتى نهايته .

ويعرف الخان(2005: 275): منتدى المناقشـة (Discussion Forums) الجيد بأنـه تصـميم فــي المقــرر الإلكترونــي، ويخلــق بيئــة تعلــم مشــتركة وتفاعليــة وفعالــة، ويختبــر المشــاركون فــي منتــدى المناقشــة الإلكترونــي منظــورات متعـددة حــول قضــايا تحفـزهم علــى التحليـل والمشــاركة بطـرق تفكيـر مختلفة ؛ ولذلك سيكون لدى المشاركين في هذا المنتدى التصميم الطاقات الكامنـة والإمكانـات ليصـبحوا مفكرين ناقدين بصورة أفضل ، وفي التعليم الإلكتروني يمكن للمتعلمين أن يشـتركوا فـي المناقشـات غيـر المتزامنــة بثلاثــة أشــكال مختلفــة هــي: منتـديات المناقشــة المراقبــة، منتـديات المناقشــة الـغيـر مراقبــة، منتديات المناقشة الأكاديمية الاحترافية الخارجية .

ويعرف عبد الحميد (2005: 53) لوحـة النقـاش (Discussion Boards): بأنهـا نمـوذج أقرب إلى البريد الإلكتروني حيث تتاح ضمن نظام عرض المقررات بما يسمح بالتفاعل غير المتـزامن، حيث يستخدمها كل من المعلم والمتعلم في تبادل الموضوعات ، أو التكاليف ، أو المهـام ، أو الاعلانـات والتعليمـات ، والآراء والتسـاؤلات وغيرهـا ، ممـا يمكـن تبادلـه أيضـاً مـن خـلال البريـد الإلكترونـي، وتعتبـر وسـيلة مضـافة للبريـد الإلكترونـي لتعـدد قنـوات الاتصـال والتفاعـل ضـمن نظـم بنـاء المقـررات بجانـب مـا هو متاح فعلاً على الشبكات .

**وبــالنظر إلــى مجموعــة التعريفــات الســابقة نجــد أن بينهــا الكثيــر مــن نقــاط الاتفــاق ونقــاط**  الا**ختلاف** من بينها:

**أولا:ً نقاط الاتفاق** 

- **)1** إن تعريفات السابقة اتفقت فيما بينها على أن المنتدى هو أحد أدوات التعليم الإلكتروني ال غير متزامن ، ويـتم مـن خلالـه تبـادل الأفكـار والحـوارات والمناقشـة مـن خـلال طـرح موضـوع معـين مـن أحـد الأعضـاء المشاركة بالمنتدى.
- **)2** التعريفــات الســابقة وضــحت أن مــن طــرق التواصــل فــي المنتــدى الاتصــال الكتــابي مــع إمكانيــة إرفــاق الصور التوضيحية والفيديو .

**ثانيا:ً نقاط الاختلاف**

- **)1** هناك تعريفات اقتصرت على وصف المنتـدى التعليمـي أنـه مكـان للنقـاش والحـوار وتبـادل الأفكـار مثـل : موقع ويكبيديا ( :2012 org.wikipedia.ar (وكل من سويدان ومبارز .
- **)2** وهنـاك تعريفـات وصـفت المنتـدى التعليمـي بأنـه تصـميم مقـرر تعليمـي ووضـعه علـى موقـع عالإنترنـت، وتتم عملية التعليم عن طريق وضع هذا المقرر والمناقشة وتبـادل الحـوارات مـن خـلال مواضـيع المقـرر مثل تعريفات الخان، وعبد الحميد.

ومـن خـلال التعريفـات السـابقة تعـرف الباحثـة**:** المنتـديات التعليميـة (Forums Education( بأنهـا أداة مـن أدوات التعلـيم الإلكترونـي غيـر المتـزامن ، ويـتم مـن خلالهـا تبـادل الأفكـار والآراء والنقـاش فـي الموضـوعات المطروحـة بـين الطـلاب وأقـرانهم وبـين الطـلاب والمعلـم، حيـث يمكـن للمـتعلم عـرض موضوع معين وينتظر مشاركة زملائه وأساتذته في هذا الموضوع، وفى نفس الوقت يتمكن هذا الطالب مـن متابعـة الموضـوعات الأخـرى التـي يعرضـها زملائـه وأسـاتذته مـع إمكانيـة المشـاركة بهـا، كمـا يمكـن استعراض صفحات المنتدى والتعامل مع محتوياته بحريـة دون التقيـد بـزمن معـين أو مكـان محـدد، كمـا يســتطيع أيضــاً إضــافة الموضــو عات والمشــاركات داخــل هــذه الصــفحات، ويــتم إدارة المنتــدى بواســطة بعض الأفراد المشرفين عليه ؛ لضمان عدم خروج الأعضاء عن قواعد المنتدى .

• **ايجابيات المشاركة في المنتديات:** 

للمشـاركة فـي المنتـديات ايجابيـات عديـدة فـي جميـع المجـالات، ومـن ايجابياتـه فـي التعلـيم حـدد حرب وفروانة (2010: 13) ايجابياته في التعليم بما يلي:

- **1.** إمكانيـة تسـجيل المعلمـين والمتعلمـين فـي منتـدى معـين، ومـن ثـم الاسـتفادة مـن المتخصصـين كـل حسب تخصصه .
- **2.** اشـتراك المتعلمـين فـي حـوارات تمسـهم، والنقـاش معهـم فيهـا، وهـذه طريقـة جيـدة فهـي مباشـرة للـدخول في عالم المتعلمين .
	- **3.** تبادل المعلومات والخبرات في جميع المجالات وفي شتى أنحاء العالم .
		- **4.** استخدام المنتديات مرجعاً علمياً للبحوث التربوية والنفسية .
- **5.** رفع مستوى القراءة لدى المتعلمين وذلك عبر التبادل والمشاركة في المنتديات .
	- **6.** تنمية المهارات وزيادة الثقافة الحاسوبية لدى المتعلمين .
- **7.** القـــدرة علـــى حـــل المشــكلات، بطـــر ح المشـــكلة فــي المنتـــدى الخـــاص بهــا، ومـــن ثــم يـــتم حلهـــا مــن المتخصصين .

**وترى الباحثة من ايجابيات المشاركة في المنتديات إضافة إلى النقاط السابقة :**

- **1.** السماح للطلاب والمعلمين بالإطلاع على الموضوعات السابقة .
- **2.** جعل المشتركين في اتصال دائم مع الموضوعات في أي وقت ومن أي مكان .
- **3.** السماح لمشرف المنتدى بمتابعة الطلاب الـذي قـاموا بالاشـتراك والكتابـة فـي موضـوع معـين ومتابعـة التطور الفكري والعلمي لأحد المشتركين من الطلاب من خلال استعراض مشاركاته على مـدار فتـرة معينة .
- **4.** تتــيح التفاعــل بــين الطالــب كمشــترك وعضــو هيئــة التــدريس كمشــرف، تتــيح التفاعــل بــين الطــلاب وبعضهم البعض .
	- **مبررات الانتشار الواسع لاستخدام منتديات المناقشة الإلكترونية في مجال التعليم:**

أورد عبد العـاطي (2009: 19) بعض مبررات الانتشـار الواسـع لاستخدام منتديات المناقشـة الإلكترونية في مجال التعليم وهي كالتالي :

**1.** أنه يمكن لمنتـديات المناقشـة الإلكترو نيـة جيـدة التصـميم فـي بـرامج ومقـررات الـتعلم الإلكترونـي خلـق بيئة تعلم مشتركة وتفاعلية وفعالة لأنها تسمح للطلاب للتعبير عن آرائهم وأفكارهم بحرية أكثر .

**2.** أنها تعمل على تنمية وتطوير مجتمعات التعلم من خلال تشجيع التعلم والعمل التعاوني .

- **3.** أفضــل طريقــة لتنميــة مهــارات التفكيــر المــنظم التــي تســمح للطــلاب بالتفســير والتحليــل، ومعالجــة المعلومات، وتساعد الطلاب على توضيح مقترحاتهم وأفكارهم بدلاً من الرد أو الإلقاء من الذاكرة.
	- **4.** تتطلب اشتراك الطلاب في النقد البناء، والتفكير الإبداعي، والتفكير الناقد .
- **5.** تأسيس مجتمع افتراضي أو بيئة افتراضية للمتعلمين تعطي لهم الشعور والإحساس بهوية الجماعة .

**6.** دقـة الكتابـة بسـبب وجـود المرونـة فـي الوقـت، حيـث يتـاح للطـلاب فرصـة كافيـة لكـي يفكـروا بعمـق فيما يكتبونه بعكس المناقشات الشفهية التي يكون فيها قدر كبير من الارتجالية . **7.** تشجيع الاعضاء المشاركين على عرض أفكارهم بطريقة يستطيع الآخرون فهمها .

• **خصائص التعليم والتعلم باستخدام المنتديات التعليمية:**

 يرى عبد الرازق(:2012 eg.edu.mans.emag (أنه من خصائص التعليم والتعلم بالمنتديات التعليمية :

- **1.** الــتحكم فــي ســلوكيات الأعضــاء: مــن خــلال عــرض شــروط تســجيل الأعضــاء بالمنتــدى لمــا هــو مسـموح ومـا هـو غيـر مسـموح بــه داخـل المنتـدات ومـن يخـالف تلـك الشـروط يسـتحق حـذف موضوعاته ومشاركاته المخالفة من قبل إدارة المنتدى ومشرفيه .
	- 2. الاتفاق على أسلوب مناسب للبحث والنقاش.
	- **3.** حماية الأعضاء من عمليات الانتحال والسرقات الأدبية والعلمية .
- **4.** اختيــار عنــاوين مناســبة للبحــث والنقــاش: وتتضــح أهميــة ذلــك العنصــر فــي المنتــديات التعليميــة التابعـة لمقـرر إلكترونـي معـين، وهـذه المهمـة مـن صـلاحيات المشـرفين علـى المقـرر مـن أعضـاء هيئة التدريس .
- **5.** وضــع اســتراتيجيات لتشــجيع مشــاركات الأعضــاء: ومــن أشــهر عمليــات التعزيــز التــي تقــوم بهــا الجامعات هي تكليف مجموعات من الأعضاء بعمل دراسات وطرح مناقشات في مواضيع محـددة يحددها المشرفون .
	- 6. النتوع الثقافي داخل ساحات المنتدى: نظرا لتعدد التخصصات والخلفيات الأكاديمية للمشتركين.
- **7.** تقيـيم إسـهامات الأعضـاء: وتسـتخدم تلـك الخاصـية عنـد التعامـل مـع مشـاركات مقـرر معـين حيـث يجب على المشرف (عضو هيئة التدريس أ) ن يقوم بتقييم الطالب حسب إسهامه في هذا المقرر .
- **8.** إمكانيـة التفاعـل بـين الطـلاب وبعضـهم الـبعض: حيـث يقلـل المنتـدى احتماليـة العزلـة أو الإحبـاط التي قد تصيب الطلاب وهذا ما يوفره الحوار المتبادل بين الطلاب داخل صفحات المنتدى .
- **9.** إمكانية تحكم المشرفين في الموضـوعات التـي تـم إضـافتها بالتعـديل أو الحـذف فـي حالـة مخالفتهـا أو بالنقل لمنتدى الموضوعات المميزة في حالة تميزها .
	- **10.** تخطى الحواجز حيث يمكن للمستخدم الوصول للمعلومات في الوقت والمكان الذي يريد .
		- **11.** التواصل المعرفي بين المشتركين في المنتدى .
- **12.** تنميـة مهـارات عديـدة مثـل التفكيـر الناقـد والتعلـيم التعـاوني والتحليـل والبحـث والاتصـال والعمـل فـي مجموعات والحصول على المعلومة بأساليب مختلفة .
	- **13.** تحقيق المناقشات الهادفة .
	- **14.** إعطاء الوقت الكافي للتفكير وفهم الأسئلة المطروحة بها للإجابة عليها .
		- **15.** إرسال واستقبال التغذية الراجعة .

**وتضيف الباحثة من خصائص التعليم والتعلم باستخدام ً المنتديات بناء على ماسبق :**

- **1.** التفاعل المرن، حيـث لا يشـترط التواجـد الفعلـي المباشـر فـي نفـس الوقـت والزمـان للطـلاب وأقـرانهم أو الطلاب والمعلم لاستقبال الرسائل والمعلومات ؛ مما يكسب هذا النوع من التعلم درجـة أكبـر مـن الفاعلية والمرونة .
- **2.** عدم تشويش رسالة التعليم، فالتعلم عن طريق المنتديات يحقق قدر مناسب من الاطمئنـان النفسـي لــدى المــتعلم وبالتــالي تحقيــق أعلــى درجــات إتقــان الــتعلم وهــذا نتيجــة عـدم حــدوث الــتعلم بشــكل مباشر وما يصاحبه مـن صـراعات التحـاور والمناقشـات واختلافـات الـرأي والتـي قـد تحـدث تشويشـا على رسالة التدريب وتحد من تأثيرها .
- **3.** الوصـول الســريع للمحتــوى التعليمـي أو التــدريبي، يسـاعد التعلــيم بالمنتــديات علــى ســهولة وسـرعة التوصل للمحتوى التعليمي عبر الاتصال الإنترنت ومنـه بالمنتـديات التعليميـة فـي الوقـت المناسـب دون التقيد بمكان أو زمان محدد .
- 4. تطــوير دور المعلـم، حيـث أصــبح أكثـر تـأثيرا وتفـاعلا، عبـر المشــاركة الحقيقيـة لــه فـي تحديـد عناصـر المحتـوى التعليمـي والمسـاهمة فـي بنـاء المعرفـة، وتيسـير عمليـة التعلـيم، وتوجيـه العمليـة التعليمية، وتقييم أعمال المتعلمين .
- **5.** تطـوير أدوار المتعلمـين أو المتـدربين، ففـي التعلـيم بواسـطة المنتـديات التعليميـة عـن طريـق شـبكة الإنترنت يكون المتعلم أحد أعضاء المجموعة المشاركة في التعلـيم ويقـع علـى عاتقـه القيـام بـأدوار ومهام عديدة أهمها الاتصال مع الزملاء أو المعلم باسـتخدام المنتـديات وتوظيفهـا فـي تبـادل الآراء والاستفسارات من بعد .
	- **أهمية المنتديات التعليمية للمعلم :**
- **1.** التعرف على أحدث الاصدارات في مجال المادة التي يقوم بتدريسها وتوفير ما يحتاجه المعلـم مـن إعداد، وأبحاث ومقالات، واختبارات، وطرائق تدريس.
- **2.** الاتصال بمعلمين من الدولة المقيم بها أو من دول آخرى للتعرف علـى أحـدث الاتجاهـات العلميـة في مجال التدريس ( ربيع، :2006 )42.
	- **3.** تكوين جماعات ذات اهتمام تعليمي مشترك يمكن أن تقوم بتبادل الخبرات فيما بينها.
		- **4.** الحصول على برامج، وملفات، وأفلام، ووسائل تعليمية عبر المنتديات التعليمية.
	- **5.** الاشتراك في الدوريات الإلكترونية في مجال التخصص من خلال المنتديات التعليمية.
- **6.** مســاعدة المعلمــين فــي إجــراء الأبحــاث العلميــة، بمــا تــوفر ه مــن خبــرات هائلــة ومفيــدة فــي مجــال التخصص (الهادي، :2005 121).
- **7.** التمكن من مهـارات تصـميم المواقـف التدريسـية وتخطيطهـا وتنفيـذها، ومـا يتطلبـه ذلـك مـن مهـارات فرعية، وتقديم نماذج نشطة.
- **8.** تتـيح فـرص التفاعـل بـين المعلمـين والطـلاب وزملائهـم مـن خـلال المشـاركات المتنوعـة والمتعـددة (مصطفى، :2006 211).
	- **9.** الاحتفاظ بالمعلومات والبيانات وتصنيفها ومعالجتها في مختلف مجالات المعرفة.
- **10.** تعطي فرصاً لتنمية القدرات الإبتكارية لدى المعلـم والطالـب، حيـث يسـهل نشـر أعمـالهم، والإطـلاع على أعمال الآخرين وكتاباتهم.
- **11.** مســاعدة المعلمــين فــي امــتلاك الكفايــات التدريســية المتنوعــة فــي ضــوء متطلبــات الجــودة الشــاملة  $(42:2010)$

وممـا سـبق تـرى الباحثـة: أن للمنتـديات أهميــة للمعلمـين لمـا تحققـه مـن وتطـوير شخصـيات المعلمـين نحــو الأفضــل نتيجــة الاتصــال بمعلمـين مـن دول مختلفـة والاســتفادة مــن خبـراتهم التعليميــة، كـذلك تسـهيل سـير العمليـة التعليميـة لمـا تـوفره مـن مصـادر تعليميـة متنوعـة ومتعـددة ممـا يسـاعد علـى تقليل الفروق الفردية بين المتعلمين، كذلك تقدم المنتـديات التعليميـة عبـر شـبكة الإنترنـت للمعلـم كـل مـا يحتاجــه مــن أحــدث الاصــدارات ، فــي مجــال المــادة التــي يقــوم بتدريســها، وتــوفر لــه الكــم الهائــل مــن المعلومات التي تختص بالمواد الإثرائية، والتوجيه المهني ، ونماذج الامتحانات ، والمخططات التدريسـية وطرائق التدريس المناسبة، والمواد التعليمية المساعدة، كما تبرز له أهم الاتجاهات المعاصرة في مجال التدريس .

• **مبررات تفاعل المعلم في المنتديات التعليمية :**

يـرى قنـديل (2006: 32): أن هنــاك عـدد مـن المبـررات التــي تـدفع إلــي ضـرورة مشــاركة المعلمين كأعضاء في المنتديات التعليمية أو المتصفحين لها ومنها :

- **الحاجة إلى التنمية المهنية:** تعد المنتديات وسيلة لتنمية مهارات المعلم، وقدراتـه المهنيـة، إذ تقـدم للمعلم مصادر عديدة تساعده على تنمية مهاراته وقدراته .
- **الحاجة لدعم المعلومات:** الم علم بحاجة دائمة لتطوير معلوماته، والإطلاع على الجديد فـي مجـال تخصصه، والمنتديات التعليمية تساعده على ذلك بشكل جيد وكبير .
- **الحاجة لتأكيد نجاح التدريس:** يحتـاج المعلـم لمصـادر عديـدة لتأكيـد نجـاح عمليـات التـدريس التـي يقوم بـها، وتقدم لـه المنتديات التعليمية عددا من القوائم لتقويم أدائه وأداء طلابه.
- **الحاجة إلى الوقت:** المعلم بحاجه لوقته، خصوصاً مع تزايد مهامه وأدواره، ومن ثم فإن المنتديات التعليميـة تسـاعده علـى جمـع معلوماتـه، بـل تقـدم لـه عـددا مـن مخططـات الـدروس الجـاهزة التـي ً تساعده على توفير وقته وجهده .
- **تغيــر عمليــات التــدريس وأدوار المعلــم:** تطـور النظريـات التربويـة جعـل عمليـات التـدريس وأدوار المعلم تتغير، فالمنتديات التعليمية تقدم للمعلم مساعدات كثير للقيام بدوره .

 وممـا سـبق تـرى **الباحثـة:** ضـرورة تمسـك المعلـم بأسـلوب التعلـيم بواسـطة المنتـديات والعمـل علـى تـدريب المعلمـين علـى اسـتخدام المنتـديات التعليميـة فـي عمليـة التعلـيم والـتعلم لمـا لهـذه المنتـديات مـن تأثير إيجابي على كل من المعلم والمتعلم .

• **معايير منتديات المناقشة الإلكتروني :ة**

ذكـر عبـد العـاطي (2009: 20): أنــه لمــا كانـت منتـديات المناقشــة الإلكترونيــة تعـد إحـدى البرمجيـات الاجتماعيـة فـي بيئـة الـتعلم الإلكترونـي التـي يمكـن مـن خلالهـا تحقيـق عديـد مـن الأهـداف التعليمية لكثير من المؤسسات التربوية، حتى يتحقق لهذه البرمجيات الكفـاءة أو الفاعليـة المتوقعـة منهـا ، لابد أن تصمم وتطور وتستخدم وتقوم وتدار وفق معـايير محـددة ، سـواء أكانـت هـذه المعـايير علميـة أم تر بوية أم فنية ، ومن هذه المعايير :

- **المعايير العلميـة:** ويقصـد بهـا مجموعـة الأسـس الواجـب توافرهـا فـي المـادة العلميـة (الموضـوعات) المتضمنة في منتديات النقاش الإلكترونية، وما تشتمل عليه هذه المادة العلمية من مفاهيم وحقائق ومبادئ وقوانين و نظريات وتعميمات .
- **المعايير التربوية**: ويقصد بها مجموعة الأسس الواجب توافرها فـي منتـديات المناقشـة الإلكترونيـ ، ة والتـي ترتكـز علـى أسـاليب عـرض وتمثيـل المــادة العلميـة (الموضـوعات) بهـا، و مـا تتضـمنه تلــك المعــايير مــن تحديــد للأهـداف التعليميــة للمنتــديات، ومراعــاة خصـــائص المتعلمــين، وتحديــد الموضوعات وتنظيمها، ومهام التعلم وأنشطته، والتغذية الراجعة والتقويم .
- **المعايير الفنية**: ويقصد بها الأسس الواجب توافرها فـي منتـديات المناقشـة الإلكترونيـة والتـي تركـز على عناصـر التصـميم الجيـد، ومـا تتضـمنه تلـك المعـايير مـن تحديـد معـايير تصـميم كـل مـا يلـي: واجهة المستخدم - وصفحات المنتدى - النصوص المكتوبة - الرسوم والصـور - بإلاضـافة إلـى تحديد معايير التفاعليـة فـي المنتـدى والمتعلقـة بأسـاليب تقـديم المسـاعدة وتحكـم المسـتخدم، وتفاعـل المنتدى نفسه مع الأعضاء والارتباطات، والملفات المرفقة، وإدارة المنتدى. ٕ

#### 盘身身盘盘盘

- **أنواع المنتديات التعليمية :**
	- منتديات تعليمية حرة .
- منتديات تعليمية مضبوطة .

**أولا:ً المنتديات التعليمية الحرة** 

**مفهوم المنتديات التعليمية الحرة :** 

 وتعرفهـا **الباحثـة:** بأنهـا أداة اتصـال مـن أدوات التعلـيم الإلكترونـي غيـر المتـزامن تيسـر النقـاش للمجموعات بطريقة غير مباشرة، وتعمل على تبادل الأفكار بين كافة المتعلمين عن بعد وفي الأوقات التي يرونها مناسبة لهم، ويكون دور المعلم فيها موجه و ميسـر للعمليـة التعليميـة، والطالـب دوره الالتـزام بحل الواجبات ، وكذلك الطالب هنا يمكنه إضافة موضوعات داعمة للدرس وعمل إثراء للمادة التعليميـة أو يمكنه طرح خبره جديدة .

#### **خصائص المنتديات التعليمية الحرة :**

ومن خلال تجربة الباحثة أمكن تحديد خصائص المنتديات التعليمية الحرة التالية:

- **1.** اعطاء الحرية لأعضاء المنتدى للبحث وطـرح الموضـوعات المختلفـة وبالتـالي حـدإ اث إثـراء للمـادة المطروحة للنقاش .
	- **2.** استقبال التغذية الراجعة من قبل الأعضاء وزملائهم والأعضاء والمعلم .
- **3.** يمكن للشخص نفسه المشاركة أكثر من مرة في نفس الموضوع وفـي أي وقـت ومكـان سـواء داخـل المؤسسة التعليمية أو خارجها .

# **أهمية وفوائد المنتديات التعليمية الحرة :** ومن خلال تجربة الباحثة أمكن تحديد أهمية وفوائد المنتديات التعليمية الحرة التالية: **1.** زيادة إمكانية الاتصال بين الطلبة فيما بينهم، وبين الطلبة والمعلم . **2.** المساهمة في تبادل وجهات النظر المختلفة للطلاب وتبادل الآراء . **3.** سهولة الوصول للمعلم . **4.** توفر المناهج طول اليوم وفي كل أيام الأسبوع . 5. تقليل الأعباء الإدارية بالنسبة للمعلم.

ٕ **6.** ثراء المادة التعليمية الاتساع في عملية البحث وا .

#### **ثانيا:ً المنتديات التعليمية المضبوطة**

#### **مفهوم المنتديات التعليمية المضبوطة :**

وتعرفها الباحثـة: بأنـهـا أداة اتصـال مـن أدوات التعليم الإلكترونـي غيـر المتزامن تيسـر النقاش للمجموعات بطريقة غير مباشرة، وتعمل على تبادل الأفكار بين كافة المتعلمين عن بعد وفي الأوقات التي يرونها مناسبة لهم، ويكون دور المعلم فيها كذلك الحال في المنتديات الحرة موجه و ميسـر للعمليـة التعليمية، والطالب دوره الالتزام بحل الواجبات بالإجابة مرة واحدة فقط دون السماح له بإضافة اثـراءات للدرس أو طرح أي خبرات جديدة .

#### **خصائص المنتديات التعليمية المضبوطة :**

ومن خلال تجربة الباحثة أمكن تحديد خصائص المنتديات التعليمية المضبوطة التالية:

- **1.** ضبط حرية أعضاء المنتدى في عملية البحث وطرح الموضـوعات المختلفـة وبالتـالي عـدم احـداث إثراء للمادة المطروحة للتقاش .
- **2.** لا يمكـن للشـخص نفسـه المشـاركة أكثـر مـن مـرة فـي نفـس الموضـوع لكـن يمكنـه المشـاركة فـي أي وقت ومكان سواء داخل المؤسسة التعليمية أو خارجها .
	- **3.** استقبال التغذية الراجعة من قبل الأعضاء وزملائهم والأعضاء والمعلم .
		- أهمية وفوائد المنتديات التعليمية المضبوطة:

ومن خلال تجربة الباحثة أمكن تحديد أهمية وفوائد المنتديات التعليمية المضبوطة التالية: ً في طرح إجابته . **1.** ضبط اجابة الطالب وحصرها بإجابة واحدة فقط وبالتالي الطالب يكون حذرا

- **2.** عــدم حـــدوث تشــتت للطالـــب وذلــك لعـــدم تبحـــره فــي عمليــة البحــث وحـــدوث اخــتلاط فـــي بعــض المفاهيم .
	- **3.** تسمح لحدوث حوارات بين الطلاب وأقرانهم والطلاب والمعلم وتبادل الآراء .

#### **食感的 医感染性**

### **المحور الثالث : تصميم الدروس التعليمية الإلكتروني ة**

وستطرق الباحثة في هذا المحور للحديث عن نوعين من التصميم هما :

- تصميم التعليم .
- تصميم التدريس .

**أولا:ً تصميم التعليم** 

• **مفهوم التصميم :**

 كلمة تصميم مشتقة من الفعل "صمم" أي عزم ومضى على أمره بعد تمحص دقيق للأمور من جميع جوانبها، وتوقع النتائج بأنواعها المختلفة وبدرجات متفاوتـة مـن تحقيـق الأهـداف المنشـودة، ورسـم خريطـة ذهنيـة متكاملـة ترشد الفرد إلـى كيفيـة التنفيـذ والسبير قدمـاً، والتصـميم اصـطـلاحـاً : يعنـي هندسـة ّ شيء بطريقة ما على وفق محكات معينة، أو عملية هندسة لموقف ما (الحيلة، :2003 25).لل

ويعرفـه قطــامـ (2000: 97): بأنــه عمليــة تخطـيط منهجيــة تسـبق تتفيــذ الخطــة مـن حـل المشكلة.

ويـذكر جـامـع (2010: 22): بـأن التصـميم يطلـق علـى عمليـات الوصـف والتحليـل التـي تـتم لدراسة متطلبات المهام، وهو عملية منطقية تتناول الإجراءات اللازمة لتنظيم المهمة وتطويرها وتنفيذها وتقويمها بما يتفق والخصائص الموضحة بطبيعة المهمة ذاتها.

 ويعرفه الصالح (2005 :):4 بأنه تستخدم العديد من المجالات مصطلح التصميم (Design(، مثل التصـميم الـداخلي، والتصـميم المعمـاري، والتصـميم الصـناعي، يتضـمن هـذا المصـطلح عمليـات التخطيط والتصور ، أو التحليل المنظم التي تسبق عملية إنتاج شيء ما، أو تنفيذ خطة ما لحل مشـكلة معينة .

 ومـن خـلال التعريفـات السـابقة فـإن الباحثـة تعـرف عمليـة التصـميم : بأنهـا رسـم خطـة منهجيـة معينة لتطبيق إجراءات وفق الخطة المصممة لحل مشكلة معينة .

 **- 42 -** 

• **مفهوم تصميم التعليم:**

يرى خميس(2003: 9) أن هناك اتجاهين لتعريف التصميم والتطوير التعليمي هما:

- **الاتجـــاه الأول:** يــرى أن التصـــميم التعليمـــي منظومـــة فرعيـــة مــن عمليـــات التطــوير، تعنــي بتحديـــد المواصــفات التعليميــة الكاملــة لمنظومــة المصــادر التعليميــة، أمـا التطــوير فهـو العمليـة الشــاملة التــي تعني بتحويل هذه المواصفات إلى منظومات تعليمية كاملة وتتضمن بالإضافة إلى التصـميم عمليـات آخرى الإنتاج و التقويم والاستخدام والإدارة، ونـاتج عمليـة التصـميم هـو أشـبه بمخطـط الرسـم الهندسـي، أما ناتج التطوير فهو أشبه بتنفيذ هذا الرسم إلى مباني جاهزة الاستخدام .
- **الاتجاه الثاني:** يرى أن التصميم يتعامل مع الدروس، أما التطوير مع المقـررات وأنهمـا يتشـابهان فـي الخطوات والعمليات، ولكن التصميم يركز على المنتج نفسه، والدرس هو وحدة التحليل في التصـميم، أمــا التطــوير فـهـو أوســع والمقـرر هـو وحـدة التحليـل، ويركــز التصــميم علــى عمليـات تحليـل المـهمــة وخصائص المتعلمين وتصميم الرسالة التعليمية أما التطـوير فيعمـل علـى مسـتويات مبكـرة تركـز علـى تقدير الاحتياجات وتحديد الأهداف ونظم النقل والتقويم وإدارة النشاط. **ุ**<br>;-

وبذلك يرى الحيلة (2003: 27) بأنه قد تعددت تعريفات علم تصميم التعليم نذكر منها:

- تعريـف ميـر : ل الـذي يعرفـه بأنـه تحديـد وانتــاج ظـروف بيئيـة تــدفع المـتعلم إلـى مــا يـؤدي إلـى تغييـر سلوكه .
- تعريـف رايجلـوث: الـذي يعرفــه بأنـه العلـم الــذي يهـتم بفهـم وتحسـين وتطبيــق طـرق التـدريس، أو هــو العمليــة التــي يقــرر مــن خلالهــا أيــة طريقــة تعليميــة أنســب لتحقيــق التغييــر فــي المعرفــة والمهــارات لموضوع معين ولمجتمع وجمهور مستهدف من المتعلمين .
- تعريف جمعية الاتصالات التربوية والتكنولوجيا(AECT (: فتعرفه بأنـه ذلـك الجـزء مـن عمليـة تطـوير التعليم التي تشبه وظيفة التصميم في ميدان التكنولوجيا التربوية ومثال ذلك وضع مواصفات لمصادر العلم ومكونات المنظومة التعليمية .
- ويعرفـه جـامع ( :2010 :)53 بأنـه عمليـة منطقيـة تتنـاول الإجـراءات اللازمـة لتنظـيم التعلـيم وتطـويره وتنفيذه وتقويمه بما يتفق والخصائص الإدراكية للمتعلم .
- ويعرفه قطيط (2009: 26): بأنها عملية تزويد المعلمين بمهارات التصميم التعليمي ليواكبوا العصر التقني المتطور الذي يعيشون فيه والذي يعتمد في جوهره على التخطيط والتنظيم .
- ويعرفه خميس ( :2006 :)23 بأنه مجموعـة مـن الخطـوات والإجـراءات المنهجيـة المنظمـة، التـي يـتم من خلالها تطبيق المعرفة العلميـة فـي مجـال الـتعلم الإنسـاني ؛ لتحديـد الشـروط والمواصـفات التعليميـة الكاملة للمنظومة التعليمية (مصادر، مواقف، برامج ودروس، مقررات) على ورق .

 **وبــالنظر إلــى مجموعــة التعريفــات الســابقة نجــد أن هــذه بينهــا الكثيــر مــن نقــاط الاتفــاق ونقــاط الاختلاف من بينها** :

**أولا:ً نقاط الاتفاق** 

- 1) إن تعريف كل من (ميرل)، (رايجلوث) قد اتفقت فيمـا بينـهـا علـى أن التصـميم التعليمـي هـو عبـارة عن تحديد البيئة والظروف المناسبة لتحقيق التعليم وتغيير السلوك .
- **)2** تعريـف جـامع و خمـيس فيتفـق إلـى حـد كبيـر مـع تعريـف جمعيـة الاتصـالات التربويـة والتكنولوجيـا (AECT (فــي أن التصـــميم التعليمـــي هــو عمليــة تحديـــد، وتصــميم خطــوات منظمــة فــي تحديـــد مواصفات وشروط مصادر ومكونات المنظومة التعليمية التعلمية .
- **)3** أمـا قطــيط فيــرى أن التصــميم التعليمــي لـه علاقــة بالمهــارات المكتســبة لــدى المعلمــين ويتفــق فــي تعريفه مع جامع وخميس في كونها عملية تعتمد في جوهرها على التخطيط والتنظيم .

#### **ثانيا:ً نقاط الاختلاف**

- **)1** هنـاك تعريفـات قـد قصـرت التصـميم التعليمـي بتحديـد مواصـفات وطـرق لتنظـيم عمليـة التعلـيم مثـل (ميرل)، (رايجلوث).
- **)2** هنـاك جـزء مـن التعريفـات قـد وسـعت مـن مجـالات واهتمامـات وأهـداف التصـميم التعليمـي وجعلـت منه علماً أو مدخلاً يهتم بالمنظومة التعليمية بكافة جوانبهـا مـن خـلال تطبيـق المعرفـة العلميـة فـي تحديـد مواصــفات ومكونــات الـعلميــة التعليميــة والـعلاقـات بينـهـا، وآليــات التتفيــذ والتطــوير والإدارة والتقويم مثل (خميس)، (جامع)، (جمعية الاتصالات اتربوية والتكنولوجيا(AECT).

 ومن خلال التعريفـات السـابقة للتصـميم التعليمـي يمكـن للباحثـة التوصـل ىإلـ عـدة نقـاط أساسـية ركزت عليها تلك التعريفات، وهي أن التصميم التعليمي :

**)1** عملية نظامية تتكون من مجموعة من الاجراءات والخطوات والعناصر التعليمية .

- **)2** علم يتم فيه تطبيق مبادئ ومفاهيم نظرية في تنظيم والتحكم في مكونات وعناصر بيئة التعلم .
	- **)3** عملية هادفة تسعى لتحقيق أهداف المنظومة التعليمية .
- **)4** عمليـة يـتم فيهـا البحـث عـن أفضـل الطـرق والاسـتراتيجيات التعليميـة للحصـول علـى نتـائج تعليميـة وتربوية مرجوة .
- **)5** عمليـة ديناميكيـة متكاملـة تشـمل جميـع مكونـات ومراحـل عمليـة التعلـيم والـتعلم بدايـة مـن التصـميم ومرورا بالتطوير والنتفيذ وانتهاءا بالتقويم.

 مـــن خـــلال مـــا ســـبق فـــإن الباحثـــة تعـــرف التصـــميم التعليمـــي بأنــه " عمليـــة تحديــد الطـــرق والاستراتيجيات التعليمية بهدف تحقيق غايات تعليمية لدى المتعلمين أو المتدربين وفق شروط ومعايير محددة ، وتراعـي مسـتوياتهم الادراكيـة واحتياجـاتهم التعليميـة/ التدريبيـة علـى هيئـة مخططـات مقننـة يـتم اتباعها في عملية التعليم/ التدريب ."

• **أهمية تصميم التعليم** :

يرى الحيلة (2003: 30) أهمية التصميم التعليم بنقاط وهي:

- **)1** يؤدي التصميم التعليم إلى توجيه الانتباه نحو الأهداف التعليميـة: مـن الخطـوات الأولـى فـي تصـميم التعلـيم، تحديـد الأهــداف التربويــة العامــة، والأهــداف السـلوكية الخاصــة للمـادة المــراد تعليمهــا، هــذه الخطــوة مــن شــأنها أن تسـاعد المصـمم فــي تمييــز الأهـداف القيمــة مــن الجانبيــة، وتمييــز الأهــداف التطبيقية من الأهداف النظرية .
- **)2** يزيد التصميم من احتمالية فرص نجاح المعلم فـي تعلـيم المـادة التعليميـة: إن القيـام بعمليـة التصـميم (التخطـيط والدراســة المسـبقة) للبــرامج التعليميــة مــن شــأنها أن تتنبــأ بالمشــكلات التــي قــد تنشــأ عـن تطبيق البرامج التعليمية، وبالتالي محاو لـة العمـل علـى تلافيهـا قبـل وقوعهـا، فالتصـميم عمليـة دراسـة ونقـد وتعـديل وتطـوير للبـرامج ، ومـن شـأنه أيضـاً أن يجنـب المسـتخدم لهـذه الصـورة وصـرف النفقـات الباهظة ، والوقت والجهد اللذين قد يبذلان في تطبيق البرامج التعليمية بشكل عشوائي .
- **)3** يعمـل تصـميم التعلـيم علـى تـوفير الوقـت والجهـد: بمـا أن التصـميم عبـارة عـن عمليـة دراسـة، ونقـد، وتعديل، وتغيير، لذا فإن الطـرق التعليميـة الضـعيفة أو الفاشـلة يمكـن حـذفها فـي أثنـاء التصـميم قبـل الشروع المباشر بتطبيقها، فالتصميم والتخطيط المسبق عبارة عن اتخاذ القرارات المناسبة المتعلقة باستعمال الطرق التعليمية الفعالة التي تؤدي إلى تحقيق الأهداف المرغوب فيها .
- **)4** يعمـل تصـميم التعلـيم علـى تسـهيل الاتصـالات، والتفاعـل، والتناسـق بـين الأعضـاء المشـتركين فـي تصميم البرامج التعليمية، وتطبيقها ويقلل من المنافسات غير الشريفة بينهم .
- **)5** يقلـل تصـميم التعلـيم مـن التـوتر الـذي قـد ينشـأ بـين المعلمـين، مـن جـراء التخـبط فـي اتبـاع الطـرق التعليمية العشوائية لذا فتصميم التعليم من شأنه أن يقلل من حدة هذا التوتر، بما يـزود بـه المعلمـين من صور وأشكال ترشدهم إلى كيفية سير العمل داخل غرفة الصف .

**ومما سبق تحدد الباحثة أهمية تصميم التعليم بما يلي :**

- **)1** تجسير العلاقة بين المبادئ النظرية، وتطبيقاتها في الموقف التعليمي .
- 2) استعمال النظريات التعليمية في تحسين الممارسات التربوية من خلال التعليم بالعمل.
	- **)3** الاعتماد على الجهد الذاتي للمتعلم في عملية التعلم .
		- **هدف تصميم التعليم :**

يذكر الجـامع (2010: 66): ان الهدف مـن عمليـة تصـميم التعليم هـو إحداث بيئـة وإيجـاد ظروف يتمكن الأفراد من خلالها التعلم .

يسعى علم تصميم التعليم إلى تحقيق مجموعة من الأهداف يحددها الحيلة (1999: 31) كالآتي : 1. استخدام الوسائل، والمواد، والأجهزة التعليمية المختلفة بطريقة مثل*ي.* 

- **2.** توفير البيئة التعليمية الملائمة للمتعلمين مما ساعدهم في تحقيـق نتـائج الـتعلم المتوقعـة وبمـا يـتلائم فــي نفــس الوقــت مــع خصائصــهم وبمــا ينمــى لــدى كــل واحــد مــنهم إتجاهــات ايجابيــة نحــو نفســه كمشارك في عملية التعلم .
- **3.** تطبيــق فكـر وأساســيات أسـلوب الــنظم الـذي يتنــاول المــدخلات التعليميـة والتفــاعلات المتبادلــة بــين بعضـها الـبعض وبـين البيئـة التعليميـة، وتحديـد نـوع المخرجـات وقيـاس مـدى فاعليتهـا وتحقيقهـا

للأهــداف واســتخدام أســـاليب التغذيـــة الراجعـــة والتحســين المســتمر لنوعيـــة نشـــاط التعلــيم والتعلم(راسل،1982: 3).

- **4.** توفير شروط التعلم ومواصفات التعليم المناسـبة لتحقيـق الأهـداف التعليميـة بكفـاءة وفعاليـة ، وتشـتق هذه الشروط والمواصفات من نظريات التعليم والتعلم المختلفة (خميس:2003، .)12 وممـا سـبق تـرى الباحثـة: أن هـدف تصـميم التعليم هـو صـياغة الأهداف العامـة والسـلوكية، وتحديد استراتيجيات، وتطوير المواد التعليمية التي يؤدي التفاعل معها إلى تحقيق الأهداف .
	- **مراحل تطور علم التصميم التعليمي :**

 لقـد مــر علـم التصــميم التعلـيم بعــدة مراحـل متسلسـلة قبــل أن يتبلـور فــي نمـاذج متكاملــة، هــذه المراحل عكست أداء التربويين العاملين في مجال التعليم والمراحل التي مر بها تصميم التعليم ونماذجه و يذكره سرايا (2007: 57) وهي:

**المرحلة الأولى**: وفيها ينظر لتصميم التعليم على انه عملية اختيار وسائل تعليمية فحسب . **المرحلـــة الثانيـــة**: وفيهـــا ينظـــر لعمليــة التصـــميم التعليمـــي بأنهـــا عمليــة إنتــاج وســـائل تعليميــة وجـــود صناعها.

**المرحلة الثالثة**: وفيها ينظر لعملية تصميم التعليم على أنها عملية تحتـاج إلـى عـدة إجـراءات ومهـارات منهـا : وضـع الأهـداف التربويـة العامـة، وتحليـل محتـوى المـادة الدراسـية ، وتحديـد الأهـداف الخاصـة، وتطوير وسائل التقويم، واختيار الوسيلة التعليمية وإنتاجها.

**المرحلة الرابعـة**: وفيهـا ينظـر لعمليـة تصـميم التعلـيم بأنهـا تتضـمن عـدة مهـارات منهـا: تحديـد الحاجـات وتحليلها، ووضع الأهـداف العامـة وتحليـل محتـوى المـادة الدراسـية، وتحديـد الأهـداف السـلوكية وتصـميم ادوات التقويم، واختيار الوسائل التعليمية وإنتاجها، وتتفيذ التقويم التشخيصي والضمني والنهائي. **المرحلة الخامسة**: وهي النظرة الشـمولية لتصـميم التعلـيم، وفـي هـذه المرحلـة يتكـون تصـميم التعلـيم مـن المهارات الفرعية ، وهذه المهارات الست هي: التحليل والتصميم والتطوير والتنفيذ والإدارة والتقويم .

- **المشاركون في عملية التصميم التعليمي** ( جامع:2009، )70 **:**
- **1. المصـمم التعليمـي**: هـو الشـخص الـذي يعنـي بتنفيـذ وتنسـيق خطـة العمـل، وهـو يملـك القـدرة علـى إدارة كـل أوجـه عمليـة تصـميم التعلـيم مـن خـلال رسـم الطرائـق الإجرائيـة التعليميـة وتصـويرها فـي الخرائط .
- **2. المعلــم**: هـو الشــخص أو الفريـق الــذي مـن أجلـه ومعـه وضـعت خطـة التــدريس، وهـو الــذي لديــه الإحاطـة الكاملـة عن المتعلم الذي يراد تعليمـه، ولديـه معرفـة بأنشطـة إجراءات التعلم، ومتطلبـات برنامج التدريس بالتعاون مـع المصـمم التعليمـي؛ ليكون قادرا علـى تتفيذ التفاصـيل لـعدد كبير من عناصر التخطيط وقادرا على تدريب خطة التدريس المطورة . ً
- **3. اختصاصـي الموضـوع**: هـو الشـخص المؤهـل الـذي يسـتطيع تقـديم المعلومـات والمصـادر المتعلقـة بالمواضــيع المتخصصــة والمجــالات المتعلقــة التـي يصــمم لهــا التــدريس، وهــو المســؤول عــن دقــة المحتوى المتضمن في الأنشطة والمواد والاختبارات المرتبطة به .
- **4. المقــوم**: وهـو الشـخص المؤهـل لمسـاعدة أعضـاء هيئـة التـدريس فـي تطـوير أدوات تقـويم مناسـبة لإجـراءات اختبـارات قبليـة، وتقـويم تعلـم الطلبـة (اختبـارات بعديـة) وهـو المسـؤول عـن عمليـة جمـع البيانـات وتفسـيرها خـلال تجريـب البرنـامج لتقـدير مـدى فاعليتـه وكفايتـه عنـدما ينفـذ بالكامـل وفـق الظروف العادية، إضافة إلى انه يقوم البرامج والتصاميم التعليمية ويحكم جودتها وفعاليتها .

 ومما سبق ترى **الباحثة:** أن المشاركون في عملية تصـميم التعلـيم لا يمكـن الإسـتغناء عـن أي فـرد مـنهم (المصـمم التعليمـي، المعلـم، اختصاصـي الموضـوع، المقـوم) لأن لكـل مـنهم مسـؤلايات وأدوار لا يمكـــن أن يقــوم بهــا إلا الشــخص صـــاحب الاختصـــاص نفســـه ؛ لهـــذا يجـــب مراعـــاة تـــوفر الأفـــراد المشاركين في التصميم التعليمي ؛ ليتم بناء التصميم على الوجه الصحيح .

• **تعريف موجز بمراحل تصميم التعليم ومهاراته :**

 تمر عملية تصميم التعليم بست مراحل أساسية وتضم كل مرحلة مجموعة من المهارات الرئيسة والفرعية التي يجب أن يتقنها المصمم التعليمي، وكـل مـن يشـترك فـي عمليـة التصـميم حتـى تخـرج هـذه العمليـة علـى أكمـل وجـه، وتجـدر الإشـارة إلـى أن هـذه المراحـل هـي جـوهر مـا يسـمى بنمـاذج تصـميم التعليم (سرايا:2007، : )58

#### **1. مرحلة التحليل (Analysis Instructional :(**

وتضـم المهـارات المتعلقـة بتحليـل البيئــة التعليميــة المحيطــة بالبرنــامج المـراد تصـميمه وتحديـد المشـكلة وتحليلهـا، وتحديـد الإمكانــات البشـرية والماديــة المتــوفرة وغيــر المتــوفرة، والمصـــادر والمــواد التعليميـة اللازمـة، وكذلك تحديد الاحتياجـات المـراد تلبيتهـا عـن طريـق هذا البرنـامج، كمـا تـرتبط هذه المهـارات أيضــاً بتحديـد الأهـداف العامــة والإجرائيــة، وتحليـل المحتـوى التعليمــي، مــع تحديـد الخبـرات والمتطلبـات السـابقة اللازمـة لتعليمـه، بالإضـافة إلـى التعـرف علـى خصـائص المتعلمـين وتحديـد مسـتوى استعدادهم، وقدراتهم ودافعيتهم واتجاهاتهم .

#### **2. مرحلة تصميم التعليم وتنظيمه (Instructional Design and Organization(:**

وهـي التـي تـرتبط بتحديد أفضـل المعالجـات التعليميـة واختيارهـا، وكـذلك تنظـيم أهداف العمليـة التعليميـة، ومحتـوى المـادة الدراسـية واختيـار الوسـائل التعليميـة وأسـاليب تقويمهـا بالإضـافة إلـى وضـع الخطــط التعليميــة علـى مــدار اليــوم أو الأســبوع أو الشــهر أو الفصــل الدراســي ، ويــتم فــي هــذه المرحلــة تصـميم للبيئـة بمـا يتضـمنه مـن مـواد وأجهـزة تعليميـة ثـم إعـدادها وتنظيمهـا بطريقـة تسـاعد المـتعلم علـى السير وفقاً لتحقيق الأهداف المحددة .

#### **3. مرحلة التطوير والإنتاج (Production and Development(:**

وتـتم فــي هـذه المرحلــة ترجمــة تصــميم التعلـيم إلــي مــواد تعليميــة حقيقيــة واسـتراتيجيات تعليميــة ووسـائل تعليميــة، ويجـب أن تخضــع المـادة التعليميــة عنـد انتاجهـا إلــى عمليـات التقويم، لتحديـد مـدى فاعليتها ومناسبتها للمتعلمين قبل التطبيق الفعلـي، ويمكن التجريب المبدئـي علـى عينـات صـغيرة من الطلاب.

#### **4. مرحلة تنفيذ التعليم (Implementation Instructional(:**

وفيها يتم التتفيذ الفعلي للبرنامج وبدء التدريس باستخدام المواد التعليمية التـي تم تصـميمها، ويتم وضـع كافـة الكـوادر البشـرية والمصـادر التعليميـة، والمعالجـات التعليميـة بمـا فيهـا مـن طرائـق تـدريس، واستخدام الوسائل الإدراكية المعرفية؛ لتدعيم التعلم وعمليات التعزيز وإثارة الدافعية والملاحظة وجذب الانتباه وغير ذلك موضع التنفيذ .

#### **5. مرحلة إدارة التعليم (Management Instructional( :**

وتـرتبط بالتأكيد مـن سـير العمليـة التعليميـة وفـق قـوانين المؤسسـة التعليميـة بمـا يكفـل تحقيـق الأهداف التعليمية، وضبط المواقف التعليمية داخل وخارج البيئة التعليمية، وكذلك مراقبة النظام وضبط وتعديل السلوك المشاغب، وتأمين كافة الوسائل والأدوات التعليمية .

#### **6. مرحلة تقويم التعليم (Evaluation Instructional(:**

وتـرتبط بــالحكم علــي مـدى تعلـم الطالـب وتحقيقــه للأهـداف التعليميــة فــي مجالاتهـا الثلاثــة (المعرفية– المهارية– الوجدانية)، وتقويم عناصـر ومكونـات العمليـة التعليميـة ككل، ويرتبط ذلك أيضـا بتصميم وتنفيذ أنماط مختلفـة مـن الاختبـارات والمقـاييس فـي أوقاتهـا المناسـبة، وتحديـد الصـعوبات التـي واجهت العملية التعليمية، ومحاولـة التغلـب عليهـا وعلاجهـا، ثـم تطـوير النمـوذج المسـتخدم وفـق التغذيـة الراجعة الإثرائية والعلاجية .

#### **ثانيا:ً تصميم التدريس**

• **مفهوم تصميم التدريس :** 

عرفـه سـلامة (2010: 16): بأنـه "هندسـة للأمـر ضـمن خطـة محكمـة، ويستخدم فـي مجـالات آخـرى غيـر التـدريس مثـل: التصـميم الهندسـي والـداخلي، والتجـاري ...إالـخ . حيـث يشـير هـذا المفهـوم إلى: تخطيط منهجية تستبق تنفيذ الخطة من المشكلة ."

ويرى كل مـن الرواضـية ودومـي (2012: 49): بأنــه حقل مـن حقول الدراسـة والبحث يتعلـق بوصـــف المبـــادئ النظريـــة (Descriptive (، والإجــراءات العمليـــة (Prescriptive (المتعلقـــة بكيفيـــة إعداد البرامج التعليمية، والمناهج المدرسـية، والمشـاريع التربويـة، والـدروس التعليميـة، والعمليـة التعليميـة كافة بشكل يكفل تحقيق الأهداف التعليمية والتعلمية المرسومة .

ويعرفـه كـل مـن العـدوان والحوامـدة (2011: 19): بأنــه علـم يـدرس كافــة الإجـراءات والطـرق الملائمة لتحقيق نتاجات تعليمية مرغوب فيها، ومن ثم السعي لتطويرها وتحسينها وفق شروط معينة .  وذكر كل من الفليح والصرايرة والشرعة والعدوان والحوامدة وعيادات(2009 ):5 بـأن مصـطلح تصـميم التـدريس (Instructional Design) إلـى أنهـا عمليــة نظاميــة متعلقـة بترجمــة مبـادئ الـتعلم (Learning (والتـدريس(Instructional (إلـى خطـط للمـواد التعليميـة والأنشـطة ومصـادر المعلومـات والتقييم .

وعرفـه قطـامي (2000: 109): بأنهـا نظريــة تـدريس منهجيــة نظاميــة تتكيـف مــع المحتـوى التعليمي المراد تعلمه، وتسعى إلى تحقيـق تعلـيم أكثـر كفـاءة وأكثـر فاعليـة للمتعلمـين مـن خـلال عـرض معلومات كافية لهم ؛ ليتمكنوا من حل مشكلاتهم المكتشفة بطريقتهم الخاصة .

ويعرفه القرارعة (2009: 19): بأنه علم يصف الاجراءات التـي نتعلق بإعداد المـواد التعليميـة وتنظيمهـا وهندسـة الموقـف التعليمـي، ووصـف الخطـوات الإجرائيـة الواجـب علـى المعلـم القيـام بهـا مـن أجل الحصول على أفضل النتائج .

 **وبالنظر إلى مجموعة التعريفات السابقة نجد أن هذه بينهـا الكثيـر مـن نقـاط الاتفـاق ونقـاط الاختلاف من بينها** :

**أولا:ً نقاط الاتفاق** 

- **)1** إن تعريـف كـل مــن سـلامة وقطــامي والفلـيح وآخــرون يتفقـون بــأن تصـميم التــدريس : هـو تخطـيط منهجي يسبق تنفيذ الخطوات لحل مشكلة أي يهتم بالجانب النظري .
- **)2** إن تعريــف كــل مــن الرواضــية ودومــي والعــدوان والحوامــدة يتفقــون بـأن تصــميم التــدريس : هــو لــه علاقـة بإعـداد البـرامج التعليميـة ، ومـن ثـم السـعي لتطويرهـا وتحسـينها وفـق شـروط معينـة وبالتـالي تحقيق الأهداف التعليمية والتعلمية المرسومة أي يهتم بالجانب العملي .

**ثانيا:ً نقاط الاختلاف**

- **)1** هنـاك بعـض التعريفـات اقتصـرت فـي تعريـف تصـميم التـدريس : علـى أنـه مجموعـة مـن الإجـراءات مثل تعريف كل من الرواضية ودومي والعدوان والحوامدة .
- **)2** وهنــاك تعريفــات توســعت فــي توضــيح مفهــوم تصــميم التــدريس ليشــمل التخطــيط المنهجــي وســبل تحقيق الأهداف مثل: تعريفـات سـلامة وقطـامي والفلـيح والصـرايرة والشـرعة والعدوان والحوامـدة وعيادات .

 ومــن خــلال التعريفــات الســابقة للتصــميم التــدريس يمكــن للباحثـة التوصــل إلــى أن علــم تصــميم التدريس يحاول الربط بين جانبين: النظري، والعملي .

- الجانب النظري يتعلق بالنظريات علم النفس، ونظريات التعلم .
- الجانـب العملـي يتعلـق بالوسـائل التعليميـة والبرمجيـات كالحاسـوب، والأفـلام، والتلفـاز، والفيـديو، وغيرها .
	- **مميزات تصميم التدريس :**

يري كل من الفليح وآخرون (2009: 17)، وسلامة (2010: 16): أنـه يمكن إيجاز مميزات تصميم التدريس في النقاط التالية :

- **)1 الدقة**: ويترتب على عدم الدقـة نتـائج سـيئة، تـؤدي إلـى عـدم تقـدير الوقـت بشـكل سـليم، وعـدم الدقـة فـي توزيع المصادر التعليمية، و استخدامها بشـكل جيـد وبالتـالي تـدريس غيـر متفاعـل، غيـر نشـط، خـال مـن الدافعية .
- **)2 الإبــداع**: فــلا يقتصــر التــدريس علــى مقـدار مـا يتعلمــه أو يكتســبه المصــمم مــن المعلومـات فــي مجــال التصميم .
- **3) تشجيع تأييد المتعلم:** يعتبر المتعلم بدرجة كبيرة جدا هو محور أو بؤرة التدريس، ويصرف المصـممون جهدا كبيرا خلال المراحل الأولية للتصميم للتعرف على المتعلم، ويجب أن تأخذ المعلومات المتعلقة بـالمتعلم أولويـة علـى بقيـة العوامـل التـي توجـه قـرارات التصـميم بمـا فـي ذلـك المحتـوى نفسـه، وغالبـاً مـا يكون المصمم ليس خبيرا بالمحتوى ولكنه يـتقمص أثنـاء الاسـتعمالات التـي يقـوم بهـا مكانـة المـتعلم فـي ً محاولة منه للحصول على المعلومات التي تجعل المحتوى أوضح بالنسبة للمتعلم .
- **)4 دعــم التــدريس المــؤثر والفعــال والجــذاب**: وتعبـر هـذه العوامـل بمثابـة المؤشـرات علـى النجـاح فعمليـة التصميم تركز على التدريس المؤثر ، ويمكن تحقيق الفعالية من خلال عملية تحليـل التـدريس والتـي يـتم خلالها التخلص من المحتوى غير المناسب، إضافة إلى ذلك فـإن أخـذ المـتعلم بعـين الاعتبـار والتركيـز على اسـتراتيجيات التصـميم الملائمـة يـؤدي إلـى إحكـام التـدريس، وتـوفر عمليـة التقيـيم الفرصـة لمراجعـة وتنقيح التدريس ليصبح أكثر تأثيرا وفعالية وجاذبية .
- **)5 دعم التعاون بين المصممين والمطـورين و أولئـك الـذين سـينفذون التـدريس**: وتسـمح العمليـة المنظمـة والنوثيق المكتوب بالاتصال والتعاون بين الأفراد القائمين على تصميم وإنتاج وإطلاق الندريس، وتسمح كـذلك بوجـود لغـة مشـتركة وطريقـة عامـة. وتعتبـر الخطـط المكتوبـة التـي تعبـر عـن الأهـداف ووصـف الجمهور المسـتهدف وتحليل المهمـات، وكـذلك المنتجـات المكتوبــة التــي تظهـر نتيجـة لجهـود عمليــة تصميم التدريس من الأمور التي تساعد على مراجعة وتنقيح تقدم العمل نتيجة لجهد الفريق المتعاون .
- **6) تسهيل انتشار منتجات عملية تصميم التدريس:** نظرا لكون منتجات عملية تصميم التدريس منتجات ماديـة فإنـه من الممكن استخراج نسخ أخرى منها وتوزيعها واستخدامها، ونظرا لاستخدام المعلومـات المتعلقــة بــالمتعلمين والتجهيــزات فــي عمليـة التصــميم والتطــوير فسـوف تشــكل المنتجــات حلـول عمليــة مقبولة لمشاكل التدريس التي صممت هذه المنتجات لحلها .
- **)7 دعم تطوير المكونات البديلة أو تسليم الأنظمة**: يتم عمل كثير من شروعات تصـميم التـدريس بصـورة مستقلة عن الصورة التي تتم بها المنتجـات الجـاهزة مثـل الطباعـة، والويـب والكمبيـوتر، والفيـديو ويشـكل التحليـل الشـامل واسـتراتيجيات التـدريس نقـاط أوليـة للمشـروعات التـي تـنجم عـن البـدائل مـن غيـر تلـك المستخدمة في المشروع الأصلي .
- **)8 تسهيل التوافـق بـين الأهـداف والأنشـطة والتقيـيم**: تسـاعد الطريقـة النظاميـة فـي تصـميم التـدريس علـى ضمان أن ما يتم تعليمه هو ما يحتاجه المتعلمون لكي يكونوا قادرين على تحقيق أهداف التعلم وكذلك ضمان أن يكون التقييم دقيقاً وملائماً .
- **)9 تقـديم إطـار مـنظم للتعامـل مـع مشـكلات الـتعلم**: غالبـاً مـا يعمـل الأفـراد المبـدعون غيـر المـدربين فـي مجال تصميم التدريس على تطوير الطرائق الإبداعية في التدريس ورغم أنه يمكن إضـافة هـذه الطرائـق الآخرى إلا أنها نادراً ما تروق للإدارة العليا في القطاع العام أو الخاص أو المدراء النظـام المدرسـي أو لوكالات التمويل الآخرى، ولكن الابداع الذي يكون ملائماً هو ذلك الذي يجسد المشكلة في الهدف من التعلم، ويطور كذلك طريقة التدريس التـي تبـرز الافتـراض القـائم علـى أن المشـكلة سـتحل وأن الأهـداف التعليمية ستتحقق، والذي يمتلك خطة محكمة البناء للحصول علـى الـدليل فيمـا اذا كانـت الطريقـة قـادرة على حل المشكلة المبدئية، وما هي النتائج غير المرغوبة التي قد تنجم عنها .

**ومما سبق ذكره ترى الباحثة من مميزات تصميم التدريس :** 

- **)1** تدعيم التنسيق والتعاون بين المصممين والقائمين على التطوير ومنفذي التعليم .
- **)2** تشجيع الوقـوف إلـى جانـب الطلبـة وتأييـدهم لأن الطالـب يعـد إلـى حـد كبيـر محـور العمليـة التدريسـية، لذا يبذل المصممون جهدا كبيرا خلال البدء بالتصميم؛ لمعرفة حاجات الطلبة.
	- **أهمية وفوائد تصميم التدريس :**  يذكر كل من العدوان والحوامدة (2011: 20) أهمية وفوائد تصميم التدريس في النقاط التالية:
- **)1** تــوفير الوقــت والجهــد، فهــو عمليــة دراســية، وتغييــر وتعــديل لجميــع الطرائــق التعليميــة قبــل البــدء بـالتطبيق، وذلـك لحـذف الطرائـق التعليميـة الفاشـلة، والتركيـز علـى الطرائـق التعليميـة الفعالـة التـي تؤدي إلى تحقيق الأهداف المنشودة .
- **)2** تسـهيل التفاعــل والاتصــال بـين المشـاركين فــي تصـميم البــرامج التعليميـة، وتشــجعهم علـى العمـل كفريق واحد .
- **)3** التوجيـه نحـو الأهـداف التعليميـة المرسـومة، ومــن ثـم تحديـد الأهـداف التربويـة العامـة، والأهــداف السلوكية الخاصة المتعلقة بالمحتوى الدراسي .
- **4(** ّ يزيــد مــن احتماليــة نجــاح المعلــم فــي تعلــيم المــادة الدراســية التــي يدرســها، ممــا يقلــل مــن الخطــأ والمواقف المحرجة التي تظهر ضعف المعلم أمام الطلاب .
- 5) يقلل التوتر عند المعلم نتيجة اتباع اساليب تعليمية جيدة وسليمة، ويجعله قادرا على العطاء وإدارة الغرفة الصفية بفاعلية .

**ومما سبق ذكره ترى الباحثة من أهمية وفوائد تصميم التدريس :**

- **)1** تنظيم عناصر الموقف التعليمي وتجنب العشوائية والتخبط من قبل المعلم . **)2** زيادة فرص نجاح المعلم في التعليم .
	- **)3** توجيه الانتباه نحو الأهداف التعليمية .
		- **)4** توفير الوقت والجهد .

• **خصائص تصميم التدريس :**

يرى الرواضية ودومي(2012: 56) أن من خصائص تصميم التدريس:

- يتمركز تصميم التدريس حول المتعلم :

فـالمتعلم هـو محـور تصـميم التـدريس، بمعنــى أن المـتعلم هـو البـؤرة والمركــز لـجميـع الأنشـطـة التعليمية التعليمية ، فهناك التعلم الذاتي، والتعلم عن طريق التكنولوجيا، وكلها تركز على أن المتعلم هو محور العملية التعليمية وليس المعلم.

- تصميم التدريس موجه لتحقيق الأهداف :

 لقد فشلت كثير من المشاريع الجيدة بسبب عدم التركيز على الأهداف، لذلك يجب علـى جميـع المشاركين في المشروع الاتفاق على هدف واحد والمشاركة بآرائهم ، والسؤال المهم في هذه العملية هل تم تحقيق وإنجاز الأهداف لمهذا المشروع؟

- تركيز تصميم التدريس على الأداء ذو المعنى :

 لا يركــز تصــميم التــدريس علــى حفــظ المــتعلم للمعلومــات واســتظهارها، إنمــا يركــز علــى إعــداد المتعلم للقيام بأدوار وأداءات ذات معنى وتوظيف المعرفة المكتسبة في الحياة . ومما سبق ذكره ترى الباحثة من خصائص تصميم التدريس أنه يركز على النتاجات التي يمكن قياسـها بصدق وثبات .

• **المكونات الأساسية لعملية تصميم التدريس:**

يذكر كل من عبيد، وجودت، والشنتاوي، وشمعة، ومصطفى (2001: 90) المكونات الأساسية لعملية تصميم التدريس في النقاط التالية :

- **)1** المقاصد، وتشمل الأهداف العامة والأهداف الخاصة ونتائج التعلم .
- **)2** المحتوى، ويشمل على المعلومات والبيانات والرسائل المراد تدريسها ، أو إيصالها إلى المتعلمين .
- 3)الانشطة، وتشمل على استراتيجيات الندريس وإجراءات النعلم والنمارين، أو الأسئلة التي نطرح أثناء عملية التدريس .
- **)4** التقويم، ويشتمل علـى وضـع الاختبـارات والامتحانـات وتقـويم المتعلمـين ومعرفـة مـدى تقـدمهم ومـدى تحقيقهم للأهداف المحددة .

• **مراحل تصميم التدريس :** 

يــرى العــدوان والحوامــدة (2011: 30) أن عمليــة تصــميم التــدريس تمــر بمراحــل أساسـية تتضمنها معظم نماذج التدريس وهي :

#### **أولا:ً مرحل التحليل الشامل (Analysis End Front(:**

 وفي هذه المرحلة يتم تحليل البيئة التعليمية المحيطة بالبرنامج المراد تصـميمه، وتحديـد المشـكلة من خلال إظهار الحاجـات اللازمـة وتحويلهـا إلـى معلومـات تفيـد فـي تطـوير عمليـة التـدريس ، وتتضـمن هـذه المرحلــة أيضــاً تحديـد الإمكانــات البشـريـة والمـاديــة المتـوفرة والمــواد اللازمــة، وتحديـد خصــائص المتعلمــين وحاجــاتهم واســتعداداتهم وقــدراتهم واتجاهــاتهم ودافعيــتهم، والأهــداف العامــة والخاصــة التــي ينبغي تحقيقها، كما يتم تحليل المحتوى التعليمي وتحديد الخبرات والمتطلبات اللازمة لتعليمه . **ثانيا:ً مرحلة التصميم (Design(:** 

 فـي هـذه المرحلـة يـتم تحديـد أفضـل المعالجـات والمخططـات التعليميـة واختيارهـا، كمـا تتضـمن تنظيم أهداف المادة التعليمية، وإعداد الاختبارات، وتنظيم محتوى المادة، وتخطيط عملية التقويم.

 كما يتم في هذه المرحلة تصميم للبيئة المحيطة بالبرنامج وما يتضمنه من مواد وأجهزة ووسائل تعليمية تم إعدادها وتنظيمها بطريقة تساعد المتعلم على السير وفقاً لتحقيق الأهداف المحددة .

#### **ثالثا:ً مرحلة التطوير والإنتاج (Production and Development(:**

 يـتم فـي هـذه المرحلـة ترجمـة تصـميم التـدريس والتـدريب إلـى مـواد تعليميـة حقيقـة واسـتراتيجيات عرضــها، والوسـائل التعليميــة اللازمــة، وتنظــيم الأنشــطة المرافقــة، وعمليـة التقــويم ، وينبغــي أن تخضــع المادة التعليمية عند انتاجها وتطويرها لعمليات التقويم؛ لتحديد درجة فاعليتها ومناسبتها للمعلمين قبل التطبيق النهائي لها .

#### **رابعا:ً مرحلة التنفيذ (Implementation(:**

 يـتم فـي هـذه المرحلـة التـدريس والتنفيـذ الفعلـي للبرنـامج، وبـدء التـدريس الصـفي، باسـتخدام المـواد التعليمية المعدة مسبقاً، وضمان سير جميع النشاطات بكل جودة وفعالية.

• **وهناك متغيرات في هذه المرحلة :** 

**1. خصائص المدرس**: إذ تعد من المكونات المؤثرة سلباً ، أو إيجاباً في تنفيذ البرنامج التدريسي . **2. مكونات الموضوع أو الدرس**: ويتحدد الموضوع بتدرج الخبرات وترتيبها وارتباطها مع بعضها . **3. التسهيلات البيئية للتدريب :** التي تزيد من سيطرة المتعلم على الخبرات التعليمية والتدريبية المقدمة .

#### **وخامسا:ً مرحلة التقويم (Evaluation(:**

 تعـد مرحلـة التقـويم مـن المراحـل المهمـة فـي أي برنـامج تدريسـي ، فهـي تقـدم المعلومـات عـن مقدار ما تم تحقيقه من أهداف البرنامج وفعالية عناصر العملية التعليمية ومكوناتها المختلفة. من هنا لابد أن يكون التقويم عملية مستمرة في أثناء محصلة التنفيـذ لاكتشـاف المشـكلات والصـعوبات التي تواجه تنفيذ البرنامج، وتحديد مواضع الضعف، كـي يـتمكن المصـمم مـن تحسـين البرنـامج وتعديلـه وتطويره .

• **الفرق بين تصميم التعليم وتصميم التدريس :**

يــذكر الحيلــة (2003: 48) أنــه يوجـد فـرق بـين تصــميم التطـيم وتصــميم التـدريس، ويمكـن تلخيص ذلك في الآتي : غالباً ما يحدث الخلط بين تصميم التعليم وتصـميم التـدريس وهـذا مـرده إلـى ترجمـة المصـطلحين ، حيـث يشاع في الكثير من المؤلفات العربية أن كلمة (Instruction (تعني تدريس .

 وكلمة (Teaching (تعني تعليم . ومـن هنـا نشـأ الخلـط بـين المفهـومين، ويمكـن أن يظهـر لنـا الفـرق جليـاً مـن خـلال المقارنـة التاليـة والتـى يمكن تلخيصها في الجدول التالي :

## **الجدول )2 1.( الفرق بين تصميم التعليم وتصميم التدريس**

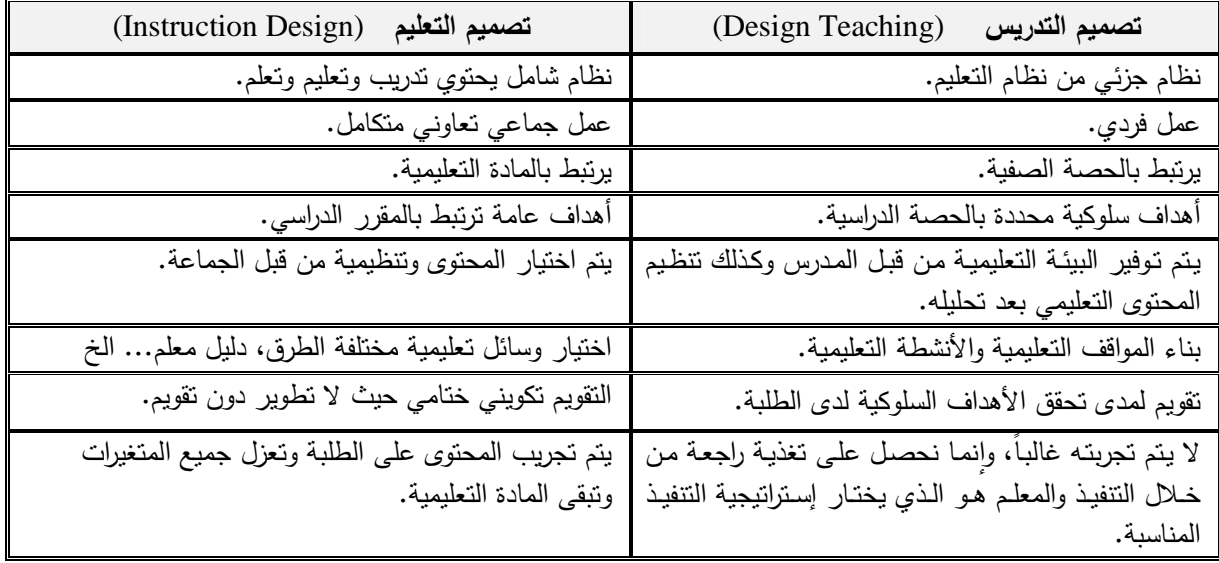

وبـالنظر إلـى المقارنـة السـابقة نجــد أن هـذه بينهــا الكثيـر مـن نقــاط الاتفـاق مــع دراسـة الباحثــة ونقاط الاختلاف من بينها المتعلقة بتصميم الدروس التعليمية الإلكترونية وسأكتفى بذكر نقاط الاتفاق:

**أولا:ً نقاط الاتفاق** 

- **)1** تتفـق عمليـة تصـميم الـدروس التعليميـة الإلكترونيـة مـع تصـميم التعلـيم وتصـميم التـدر يس فـي مراحـل التصميم فكلا النوعين له نفس المراحل وهي: التحليل، التصميم، التطوير، التنفيذ، التقويم .
	- **)2** تتفق عملية تصميم الدروس التعليمية الإلكترونية مع تصميم التدريس في كونها :
		- نظام جزئي من نظام التعليم.
			- عمل فردي.
			- يرتبط بالحصة الصفية .
		- أهداف سلوكية محددة بالحصة الدراسية .
	- يتم توفير البيئة التعليمية من قبل المدرس وكذلك تنظيم المحتوى التعليمي بعد تحليله .
		- بناء المواقف التعليمية والأنشطة التعليمية .
		- تقويم لمدى تحقق الأهداف السلوكية لدى الطلبة .
- لا يتم تجربتـه غالبـاً، وإنمـا نحصـل علـى تغذيـة راجعـة مـن خـلال التنفيـذ والمعلـم هـو الـذي يختـار إستراتيجية التنفيذ المناسبة .

## 奇奇奇奇奇奇

## **الفصل الثالث**

# **الدراســـــات الســـــابقة**

 **المحور الأول : الدراسات التي تناولت التعليم الإلكتروني المحور الثاني : الدراسات التي تناولت المنتديات التعليمية المحور الثالث : الدراسات التي تناولت تصميم الدر وس التعليمية الإلكتروني ة**
# **الفصل الثالث الدراسات السابقة**

يتضمن هذا الفصـل مجموعـة مـن الدراسـات حصـلت عليهـا الباحثـة مـن خـلال اطلاعهـا علـى الأدب التربوي، والتي لها علاقة بموضوع دراستها، وقـد اختـارت الباحثـة البعـد الزمنـي لترتيـب الدراسـات السابقة بحيث تكون متسلسلة من الحديث إلى القديم، وقد قسّمت الباحثة الدراسات السابقة إلى ثلاثة محــاور : أمــا المحـور الأول: فيتعلـق بالدراسـات الســابقة التــي تناولـت التعلـيم الإلكترونــي. أمــا المحـور الثــاني : وهــي الدراســات التــي تناولــت المنتــديات التعليميــة. أمــا المحــور الثالــث: وهــي الدراســات التــي تناولت تصميم الدروس التعليمية الإلكترونية، وقد اختتمـت الباحثـة بتعليـق تتنـاول فيـه تحلـيلاً للدراسـات السابقة المتضمنة فيه من حيث الهدف لكل دراسة، ومنهجهـا، وأدواتهـا، وعينتهـا، ونتائجهـا، ثـم أعقبتهـا الباحثـة فـي نهايـة الفصـل الثالـث بتعليـق عـام علـى الدراسـات السـابقة، وتوضـيح مـدى اسـتفادة الدراسـة الحالية من الدراسات السابقة .

# **المحور الأول: الدراسات التي تناولت التعليم الإلكتروني**

**1. دراسة مطر ( 2010 :)**

حيـث هـدفت إلـى معرفـة فاعليـة مدونـة إلكترونيـة فـي عـلاج التصـورات الخطـأ للمفـاهيم العلميـة لدى طلاب الصف التاسع الأساسي و اتجاهاتهم نحوها .

ولتحقيق أغـراض الدراسـة اسـتخدم الباحـث المـنهج الوصـفي التحليلـي لاسـتخراج قائمـة بالمفـاهيم العلميـة الـواردة فـي الوحـدة الثانيـة مـن كتـاب العلـوم للصـف التاسـع الأساسـي(الفصـل الأول)، والمـنهج البنائي لبناء مدونة إلكترونية وتصميمها لغرض الدراسة، والمنهج التجريبي، وتمثلـت أدوات الدراسـة فـي أداة تحليل المحتـوى، واختبـار تشخيصــي للتصـورات الخطــأ للمفـاهيم العلميـة، ومقيــاس للاتجــاه نحـو المفاهيم العلمية، وقد طبقت الدراسة على عينة عشوائية من شعبتين مـن شـعب الصـف التاسـع بمدرسـة ذكــور النصــيرات الإعداديــة " ج" والتــي بلــغ عــددها ( ط) 55 البــا،ً احــداهما تمثــل المجموعــة التجريبيــة وعددها(27) طالباً، والأخرى تمثل المجموعة الضابطة وعددها (28) طالباً، وتوصلت الدراسة إلى أنه وجود فروق ذات دلالة إحصائية عند مستوى (0.05) بين متوسط درجات طـلاب المجموعـة التجريبيـة ومتوسط درجـات أقرانهم فـي المجموعـة الضــابطة فـي اختبـار التصـورات الخطـأ لمفـاهيم أجهـزة جسم الإنسـان لصـالح المجموعـة التجريبيـة، وكـذلك وجـود فـروق ذات دلالـة إحصـائية عنـد مسـتوى (0.05) بين متوسط استجابات طلاب المجموعة التجريبيـة ومتوسـط اسـتجابات أقـرانهم فـي المجموعـة الضـابطة لمقياس الاتجاه نحو المفاهيم العلمية لصالح المجموعة التجريبية .

# **2. دراسة اللوح، فرج االله (2010)** :

هدفت هذه الدراسة إلى معرفة مدى ممارسة المشرف الاكاديمي للأدوار المنوطـة بـه فـي التعلـيم الإلكترونـي، ومعرفـة درجـة اخـتلاف الفـروق فـي ممارسـة المشـرف الأكـاديمي لـلأدوار المنوطـة بـه فـي التعلـيم الإلكترونــي تبعـاً لمتغيـرات الجـنس، والوصـف الـوظيفي، التخصـص، كمــا تهـدف إلــي تقـديم مجموعـة إجـراءات وأدوار مـن اجـل تفعيـل ممارسـة المشـرف الأكـاديمي لأدواره فـي التعلـيم الإلكترونـي. وأجريـت الدراسـة علـى عينـة قوامهـا (134) مـن المشـرفين الأكـاديميين والمشـرفات، مـنهم ( ) 97 مشـرفاً و (37) مشـرفة، واسـتخدم الباحـث المـنهج الوصــفي ، وباسـتخدام اسـتبانة مـدى ممارســة المشـرف الأكـاديمي لـلأدوار المنوطـة بـه فـي التعلـيم الإلكترونـي مـن إعـداد البـاحثين. توصـلت الدراسـة إلـى تأكيـد غالبية أفراد العينة للأدوار المنوطـة بالمشـرف الأكـاديمي فـي التعلـيم الإلكترونـي وتأييـدهم لـذلك، وكانـت اسـتجاباتهم عاليــة (90%)، وعـدم وجـود فـروق ذات دلالــة إحصــائية فــي مـدى ممارســة المشـرف الأكاديمي للأدوار المنوطة به في التعليم الإلكتروني بين الذكور والإناث، وعدم وجود فروق ذات دلالة إحصـائية بين المشرفين تبعاً لمتغير الوصف الوظيفي، ووجود فروق ذات دلالـة إحصـائية تبعـا لمتغير التخصص لصالح تخصص التربية .

#### **3. دراسة الغريبي ( 2009)** :

هـدفت هـذه الدراسـة إلـى معرفـة أثـر التـدريس باسـتخدام الصـفوف الإلكترونيـة بالصـور الـثلاث: (الفصــــل الإلكترونـــي التفــــاعلي، الفصـــل الإلكترونــــي التعــــاوني، الفصــــل الإلكترونـــي التكـــاملي) علــــى التحصيل لمستويات التذكر والفهم والتطبيق.

والمستويات الثلاثة مجتمعة على تلاميذ الصف الخامس الابتدائي لمادة الرياضيات في وحدة القسـمة، وبنـاء علـى هـدف الدراسـة وفرضـياتها اسـتخدم الباحـث المـنهج الشـبه التجريبـي، تكـون مجتمـع الدراسة من جميع تلاميذ الصف الخامس الابتدائي بمدينة الطائف بالمدارس الحكوميـة، وشـملت العينـة علـى عدد (72) تلميذا من ثـلاث مدارس ابتدائيـة مختلفـة بمدينـة الطـائف لتوفر بكل مدرسـة نـوع مـن الصـفوف الإلكترونيـة، وتمثلـت أداة الدراسـة فـي اختبـار تحصـيلي لقيـاس المسـتويات المعرفيـة: التـذكر، الفهم، التطبيق. وقد توصلت الدراسـة إلـى أنـه لا توجد فروق ذات دلالـة إحصـائيـة عند مستوى التذكر بــين مجموعــات الدراســة الــثلاث (الفصــل الإلكترونــي التفــاعلي، الفصــل الإلكترونــي التعــاوني، الفصـل الإلكتروني التكاملي) بعـد ضـبط الاختبـار القبلـي لمجموعـات الدراسـة الـثلاث، وأنـه لا توجـد فـروق ذات دلالــة إحصــائيـة عنـد مسـتوى الفهـم بـين الفصــل الإلكترونــي التفـاعلـي، والفصــل الإلكترونــي التكــاملـي لصـالح الفصـل الإلكتروني التكاملي. وأنـه لا يوجد فرق دال إحصـائياً بين الفصـل الإلكترونـي التكـاملي والفصــل الإلكترونــي التعــاوني فــي التحصــيل المعرفــي عنــد مســتوى الفهـم، كمـا أنــه لا يوجــد فــرق دال إحصـائياً بـين الفصـل الإلكترونـي التعـاوني والفصـل الإلكترونـي التفـاعلي فـي التحصـيل المعرفـي عنـد مسـتوى الفهـم، وأنـه لا توجـد فـرق ذات دلالـة إحصـائية عنـد المسـتويات الكليـة بـين الفصـل الإلكترونـي التفــاعلي والفصــل الإلكترونــي التكــاملي لصــالح الفصــل الإلكترونــي التكــاملي. وأنــه لا يوجــد فــرق دال احصـائياً بـين الفصـل الإلكترونـي التكـاملي والفصـل الإلكترونـي التعـاوني فـي التحصـيل المعرفـي عنـد المســـتويات الكليــة، كمــا انــه لا يوجــد فـــرق دال احصــائياً بـــين الفصــل الإلكترونـــي التعــاوني والفصــل الإلكتروني التفاعلي في التحصيل المعرفي عند المستويات الكلية .

## **4. دراسة عبد الكريم (2008):**

هـدفت هـذه الدراسـة إلـى معرفـة مـدى اسـتخدام طـرق التعلـيم الإلكترونـي فـي المدرسـة والتعـرف على انماط استخدام التعليم الإلكتروني .

وعلــى الفـروق فــى اتجاهــات أفـراد الدراســة نحــو محاورهــا بــاختلاف خصـائصـــهم الشخصــية والوظيفــة والتعــرف علــى المجــالات والمســتويات الدراســية التــي يســـتخدم فيهــا التعلــيم الإلكترونــي فـــي المدرسـة ، وسـعت الباحثـة لتحقيـق أهـداف الدراسـة مـن خـلال اسـتخدام المـنهج الوصـفي التحليلـي وتمثـل مجتمـع الدراسـة مـن جميـع معلمـي ومعلمـات المملكـة خـلال فتـرة إجـراء الدراسـة وعـددهم (279) معلـم ومعلمـة ونظـرا لمحدوديـة المجتمـع فقـد تـم أخـذ جميـع أفـراد المجتمـع الأصـلي كعينـة الدر اسـة واسـتخدمت ً الباحثة الاستبانة كـأداة للتحقـق مـن أغـراض البحـث، وجـاءت النتـائج بالدراسـة إيجابيـة فـي اتجـاه التعلـيم الإلكتروني ومؤيدة له .

**5. دراسة الحسناوي (2007)** :

هـدفت هـذه الدراسـة إلـى المقارنـة بـين أثـر اسـتخدام الإنترنـت والحاسـوب فـي تـدريس إلكترونيـات القدرة الكهربائية في دافعية الطلبة للتعلم واتجاهاتهم نحوها .

ولتحقـق أهـداف الدراسـة اسـتخدم الباحـث المـنهج التجريبـي، وتمثلـت أدوات الدراسـة فـي مقيـاس الدافعية للتعلم ومقياس الاتجاهات نحو استخدام الإنترنت والحاسوب في التعليم واختبار تحصيلي، وقـد طبقت الدراسة على عينة من (90) طالب وطالبة في الصف الثاني في قسم الكهربـاء بالمعهد التقنـي فـــي الناصـــرية لعـــام (2006-2005) قســـموا إلــى ثـــلاث مجموعــات متســـاوية ومتكافئـــة، تجريبيتـــان

وضابطة، وحددت المادة بثمانية مواضيع من منهج إلكترونيات القدرة الكهربائية. وتوصلت الدراسة إلى تفـوق طلبـة المجموعـة التجريبيـة الأو لـى فـي مقيـاس الدافعيـة لـتعلم إلكترونـات القـدرة الكهربائيـة ومقيـاس الاتجاهــات نحــو اســتخدام الإنترنــت والحاســوب فـي التعلــيم، علــى المجموعـة التجريبيــة الثانيــة، وطلبــة المجموعة الضابطة على التوالي .

# **6. دراسة أبو موسى (2007)** :

هدفت هذه الدراسة إلى تقصي أثر استخدام اسـتراتيجية الـتعلم المـزيج فـي تحصـيل طلبـة التربيـة في الجامعة العربية المفتوحة فرع الأردن في مقرر التدريس بمساعدة الحاسوب واتجاهاتهم نحوها .

ولتحقيـق هــدف الدراســة اتبــع الباحــث المــنهج التجريبـي وتكونــت عينــة الدراســة مـن طلبــة كليــة التربيـــة فــي الجامعــة العربيــة المفتوحــة فـرع الأردن والمســجلين فــي الفصــل الصــيفي للعــام الدراســي (2007-2006) فــي مقـــرر التــدريس بمســاعدة الحاســوب، حيـــث بلـــغ عـــددهم ( ) 35 طالبــاً وطالبـــة. وبالاختيـار العشـوائي درسـت إحـدى الشـعب بإسـتراتيجية الـتعلم المـزيج (مجموعـة تجريبيـة)، حيـث درس هؤلاء الطلبة المقرر بحضور محاضرات وبدراسة الكتاب المقرر وبمواد إلكترونية قدمت لهم على شكل (CD (وبلــغ عـــددهم ( ) 20 طالبــاً وطالبــة، ودرســت الشــعبة الثانيــة بإســتراتيجية المحاضـــرة (مجموعـــة ضـابطة)، درسـوا المقـرر بحضـور محاضـرات وبدراســة الكتـاب المقـرر فقـط وبلـغ عـددهم ( ) 15 طالبـا وطالبــة. اســتمر التــدريس فــي المقــرر مــدة ثمانيــة أســابيع بواقــع لقــاء واحــد أســبوعيا،ً كمــا تلقــى طلبــة المجموعة التجريبية (تعلم مزيج) تدريباً عملياً في ثلاثـة لقاءات. وظفت الدراسـة الأدوات التاليـة: المـادة التعليمية وتعيين دارسي واحد ينجزه الطلبة (كلا المجموعتين) خارج أوقات اللقاءات الرسـمية واختبـارين تحصــيليين قصــيرين (وزن كـل اختبــار (15 %) مـن العلامــة الكليــة) باسـتخدام الورقــة والقلـم لكــلا المجموعتين وهو اختبار موحد واستبانة لقياس اتجاهات الطلبة نحو الإستراتيجية التدريسية القائمة على النعلم المزيج، وأظهرت نتائج الدراسة إلـي فروقاً ذات دلالـة إحصـائيـة عند مستوى (0.05 ≤ α) بين تحصيل الطلبة الذين درسوا بإستراتيجية التعلم بالمزيج والطلبة الذين درسـوا بطريقـة المحاضـرة ولصـالح المجموعة التجريبية (التعليم المزيج)، وكذلك فروقاً ذات دلالة إحصائية عند مستوى (0.05  $\alpha \leq 0.05$  في اتجاهات الطلبة نحو الاستراتيجية المستخدمة ولصالح المجموعة التجريبية أيضاً ، وأوصت الدراسة بأن تعمم إستراتيجية التعلم المزيج في تدريس المساقات الجامعية في الجامعة العربية المفتوحة .

#### **7. دراسة شلتوت (2006)** :

هدفت هذه الدراسـة إلـى تصـميم موقـع للنشـاط الإلكترونـي لتلاميذ الصـف الخـامس الإبتدائي لتنميـة مهـارات التفكيـر الإبتكـاري وحـل المشـكلات، وكـذلك قيـاس فعاليـة موقـع النشـاط الإلكترونـي فـي تنمية بعض مهارات التفكير لدى تلاميذ الصف الخامس الابتدائي .

ولتحقيق أدوات الدراسة: اسـتخدام الباحـث المـنهج التجريبـي، وتمثلـت أدوات الدراسـة فـي اختبـار تحصـيلي، وقد طبقت الدراسـة علـى عينـة مـن تلاميذ الصـف الخـامس الابتدائـي مـن إحدى المـدارس الابتدائية بالقاهرة الكبرى. وتوصلت الدراسة إلى قائمة معايير لتقييم موقع نشاط إلكتروني لتنمية بعض مهـارات التفكيـر لـدى تلاميـذ الصـف الخـامس الابتـدائي، وقـد شـمل كـلا مـن المعـايير التربويـة والتقنيـة حيث بلغ عددها (15) معيارا تربويا و(7) معيارا نقنيا، وأثبت الموقع فاعليته في تنمية المهارات التي حددها الباحث .

# **8. دراسة زين الدين (2006)** :

هدفت هـذه الدراسـة إلـى تقصـي أثـر تجربـة التعلـيم الإلكترونـي فـي المـدارس الإعداديـة المصـرية على التحصيل الدراسي للطلاب واتجاهاتهم نحوها وبناء مقياس لقياس اتجاه طلاب المدارس الإعدادية في مصر نحو التعليم الإلكتروني يحدد مدى تقبل الطلاب لبرامج التعليم الإلكتروني .

ولتحقيـق أهـداف الدراسـة : اعتمـد الباحـث علـى منهجـين الأول وصـفي تحليلـي والآخـر تجريبـي وتكون مجتمع الدراسة من جميع طلاب الصف الثالث الإعدادي في المدارس الحكومية التابعة لمديرية لا تربيــة والتعلــيم بمحافظــة بورســعيد، وتكونــت عينــة الدراســة مــن (112) طالــب تــم اختيــارهم بالطريقــة القصـدية مـن ثـلاث مـدارس بمـدارس بورسـعيد، واقتصـرت علـى الطـلاب الـذين تـوفرت لـديهم الرغبـة فـي المشـاركة، وتمثلـت الأدوات فـي الاختبـار التحصـيلي، ومقيـاس الاتجـاه، وقـد توصـلت الدراسـة إلـى عـدم وجود فروق بين طريقة التدريس عبر الشبكة والطريقة التقليدية أي أنه يوجد تساوي في أثـر الطـريقتين، ووجد أن معدل درجات الطلاب المجموعة التجريبية ارتفع عن معدل درجات المجموعة الضـابطة، ممـا يـــدلل أن طريقـــة الــــتعلم الإلكترونــــي أفضـــل. وأوصـــت الدراســـة بإزالـــة المعوقــــات التــــي تعيـــق التعلــــيم الإلكترونـي وتـدريب المعلمـين علـى اسـتخدامات التعلـيم الإلكترونـي تـوفير أجهـزة الكمبيـوتر بعـدد أكبـر بالمدارس واهتمام كلية التربية بإعداد المعلم للتعليم الإلكتروني ووضع منهاج محوسبه .

#### **9. دراسة النهايسي والباستكي alBastaki and Nhaes) 2006 (**:

هـدفت هـذه الدراسـة إلـى تقيـيم تـأثير التعلـيم الإلكترونـي ب اسـتخدام صـفحات الويـب علـى تحفيـز طلاب الجامعة في مساق الهندسة الكيميائية وزيادة تحصيلهم في المساق . اسـتخدم الباحثـان المـنهج الوصـفي حيـث تـم بنـاء بطاقـة الاسـتبانة والتـي شـملت ثلاثـة فصـول مختلفة من الطلاب، دارت أسئلة الاستبانة حول التعليم الإلكتروني، وتصورات الطلاب، ومنـافع وفوائـد التعليم الإلكتروني. توصلت الدراسة إلى أن التعليم الإلكتروني المعتمد على صفحات الويب يـؤدي إلـى زيـادة الدافعيـة عنـد الطـلاب وكـذلك تحصـيلهم، كمـا اسـتفاد البـاحثون مـن التغذيـة الراجعـة مـن الطـلاب حول كيفية تصميم صفحات الويب .

**10. دراسة سلامة (2005)** :

 هـدفت هـذه الدراسـة إلـى الكشـف عـن أثـر شـبكة الإنترنـت فـي التحصـيل الدراسـي لطلبـة جامعـة القدس المفتوحة (فرع الرياض) في مقرر الحاسوب في التعليم.

 ولتحقيق أغراض الدراسة: استخدم الباحث المنهج التجريبي، وتمثلـت أدوات الدراسـة فـي اختبـار تحصيلي في مقرر الحاسوب في التعلـيم ، وقـد طبقـت الدراسـة علـى عينـة مـن ( ) 72 طالبـاً وطالبـة مـن الطلبة المسجلين لمبحث الحاسوب في التعلـيم فـي جامعـة القـدس المفتوحـة (فـرع الريـاض)، وقـد قسـمت العينــة إلــى (34) طالبــاً و (38) طالبــة. وتوصـلت الدراســة إلــى وجـود فـروق ذات دلالــة إحصــائية فــي تحصيل الطلبة ترجع إلى طريقة عرض المادة التعليمية من خلال الإنترنـت ، ووجـود فـروق ذات دلالـة إحصائية ترجع إلى عامل الجنس تعود لصالح الإناث .

# **11. دراسة أبوشقير ، وأبوشعبان (2005)** :

 هدفت هذه الدراسة إلى معرفـة أثـر اسـتخدام (WEBCT (علـى تنميـة مهـارات البحـث العلمـي لدى طالبات كلية التربية في الجامعة الاسلامية بغزة في الجانب التحصيلي والأدائي .

 ولتحقيق أهداف البحث تم اتباع المنهج الوصفي التحليلـي حيـث إعـداد قائمـة بمهـارات البحـث العلمــي والواجـب امتلاكهــا لــدى طلبــة البكــالوريوس، وللتاكــد مــن صــدقها تــم توجيههــا لعــدد مــن المتخصصـين، ثـم اسـتخدمت هـذه القائمـة لإعـداد بطاقـة تقـويم لخطـط الطالبـات المقدمـة للمـادة لقيـاس الجانـب الأدائـي لكـل مـن أفـراد المجموعـة الضـابطة والبـالغ عـددها ( ) 26 طالبـة والمجموعـة التجريبيـة البالغ عددها (26) طالبة وشملت البطاقة (11) مهارة رئيسية يندرج تحتهم العديد من المهارات، وتم إعداد اختبـار تحصـيلي لقيـاس الجانـب التحصـيلي لـدى الطالبـات فـي كـل مـن المجموعـة التجريبيـة والضابطة. وكشفت النتائج عن وجود فروق ذات دلالة إحصـائية عنـد مسـتوى دلالـة (α ≤ 0.05 (فـي الجانــب التحصــيلي والجانــب الأدائــي لمهــارت البحــث العلمــي بــين الطالبــات اللاتــي درســن باســتخدام (WEBCT (وأقرانهم اللواتي درسن بالطريقة التقليدية .

#### **12. دراسة المبارك (2004)** :

 هدفت هذه الدراسة إلى التعرف إلـى أثـر اسـتخدام الفصـول الافتراضـية عبـر الشـبكة العالميـة الإنترنت على تحصيل طلاب كلية التربية بجامعة الملك سعود في مقرر تقنيات التعليم و الاتصال .

 ولتحقيـق أغـراض الدراسـة اسـتخدم الباحـث المـنهج الشـبه تجريبـي، وتمثلـت أدوات الدراسـة فـي اسـتبانة للتعـرف علـى خبـرات الطلبـة حـول اسـتخدام الحاسـوب بصـورة عامـة والشـبكة العنكبوتيـة بصـورة خاصـة، بالإضـافة إلـى اختبـار تحصـيلي فـي مقـرر تقنيـات التعلـيم والاتصـال. وقـد طبقـت الدراسـة علـى عينة عشوائية من شعبتين تجريبيتين (21) طالباً وضابطة (21) طالباً من شعب مقرر تقنيات التعليم والاتصـال. وتوصـلت الدراسـة إلـى أنـه لـم تظهـر فـروق ذات دلالـة إحصـائية فـي مسـتوى التـذكر والفهـم وفــي مســتوى الأداء فــي مجمــل الاختبــار التحصــيلي بــين المجمــوعتين التجريبيــة والضــابطة، وكــذلك ظهرت فروق لصالح المجموعة التجريبية فقط في مستوى التطبيق .

#### **13. دراسة السيد (2003)** :

 هدفت هذه الدراسة إلى البحث في أثـر دراسـة طالبـات مجموعـة البحـث لوحـدة " الوراثـة " ذاتيـا باستخدام الإنترنت والبريد الإلكتروني في تحسين تحصيلهن الأكاديمي فيها، وفـي خفـض مسـتوى القلـق لديهن نحو استخدام الإنترنت .

ولتحقيق اغـراض الدراسـة: اسـتخدم الباحث المـنـهج التجريبــي بتصــميم المجموعــة التجريبيـة الواحدة، حيث كانت أداتا الدراسة عبارة عن اختبار تحصـيلي أكـاديمي لمفـاهيم وحـدة الوارثـة ، ومقيـاس للقلق نحو استخدام الإنترنت، وقد طبقت الدراسة على عينة من (32) طالبـة من طالبـات شـعبة معلمـة الفصـل بمركـز الانتسـاب الموجـه التـابع لكليـة التربيـة فـي جامعـة الامـارات العربيـة المتحـدة والمسـجلات لمســاق العلـوم الطبيعيــة (2). وتوصـلت الدراســة إلــى اثبــات فاعليــة الإنترنــت والبريـد الإلكترونــي فــي تحسـين التحصــيل الأكــاديمي لـدى طالبــات الانتسـاب الموجــه بالإمــارات، ووجـود فـروق ذات دلالــة إحصـائية بـين نتـائج الاختبـار القبلـي والبعـدي لصـالح التطبيـق البعـدي، والتأكيـد علـى فاعليـة اسـتخدام الإنترنت والبريد الإلكترونـي فـي خفض مستوى القلـق لدى طالبـات الانتسـاب الموجـه بالإمـارات نحـو استخدام الإنترنت .

#### **14. دراسة سالم (2003)** :

 هـدفت هـذه الدراسـة إلـى التعـرف إلـى كيفيـة وأثـر اسـتخدام الإنترنـت علـى تعلـم القـراءة والكتابـة في الفصول الدراسية في بمراحل التعليم المختلفة . ولتحقيق أغـراض الدراسـة: اسـتخدم الباحـث المـنـهج الوصــفي، واختـار الباحـث (13) معلمـاً ومعلمـة يسـتخدمون الإنترنـت وهـم ثمـان معلمـات وثلاثـة معلمـين مـن ولايـات أمريكيـة مختلفـة ومعلمـين عرب في مدينة الرياض، حيث ثمانيـة منهم يدرسون من المستوى الأول لتعليم القراءة وحتـى المستوى الدراسـي السـادس، وخمسـة يدرسـون المـرحلتين المتوسـطة والثانويـة (مـن المسـتوى الدراسـي السـابع حتـى الثاني عشر)، وكانت امكانية توافر الحاسوب ومداخل للإنترنت تختلف بين الفصول .

وللوصـول إلـى نتـائج علميـة فـي هـذا البحـث ركـز الباحـث علـى تحليـل وتركيـب نتـائج بعـض البحـوث والدراسات والكتابات السـابقة ومـا نشـر عبـر الإنترنـت دون اللجـوء إلـى تحليـل مضـمون كتـب أو تطبيـق ميـداني. وتوصـلت الدراسـة إلـى أن المعلمـين قـد خلصـوا إلـى ان اسـتخدام الإنترنـت مـع طلابهـم قـد أثـر علـى عمليـة الـتعلم ، دون نسـيان اهميـة المـادة الدراسـية والمسـتوى الدراسـي الـذي يقـوم المعلـم بتدريسـه، كما ركز معلمو المرحلة الابتدائية على مناسـبة المـواد الموجـودة علـى الإنترنـت وتقـويم دقـة المعلومـات، ونشـر أعمـال الطالـب علـى الإنترنـت، وأن معلمـو المرحلـة الثانويـة (مـن المسـتوى الدراسـي السـابع حتـى الثاني عشر) فقد ركزوا على الاحتياطات الواجب إتباعها لتأمين استخدام الإنترنت ، والمهارات اللازمة لتقويم المعلومات المنشورة على شبكة الإنترنت، ولكنهم نادراً ما ناقشوا تأثير الكتابة على الإنترنت.

**15. دراسة سعد آل محمد (2003)** :

 هـدفت هـذه الدراسـة إلـى معرفـة تـأثير اسـتخدام الشـبكة العنكبوتيـة العالميـة (الإنترنـت) علـى التحصيل الدراسـي، ومعرفـة الفـرق الزمنـي بـين سـرعة تحقيـق طالبـات المجمـو عتين التجريبيـة والضـابطة لأهداف وحدة الحج في مقرر الفقه للصف الأول ثانوي .

 ولتحقيــق أغــراض الدراســة: اســتخدمت الباحثــة المــنهج التجريبــي، حيــث كانــت اداة الدراســة عبارة عن اختبار تحصيلي، وقد طبقت الدراسة على عينة من (35) طالبـة من طالبـات الصـف الاول الثـانوي بمـدارس الملكـة الأهليـة، وتـم تقسـيمها إلـى مجمـوعتين، المجموعـة التجريبيـة لدراسـة وحـدة الحـج في مقرر الفقه عـن طريـق الإنترنـت وعـددهن ( ) 17 طالبـة، والمجموعـة الضـابطة لدراسـة الوحـدة نفسـها بالطريقة التقليدية وعددهن ( ) 18 طالبة. وتوصلت الدراسة إلى أنه لا توجـد فـروق ذات دلالـة إحصـائية عنـد مسـتوى (0.05) بــين متوسـطات تحصــيل المجموعـة التجريبيـة التـي درســت باسـتخدام الإنترنــت، وبـين المجموعــة الضــابطـة التــي درست بالطريقــة التقليديــة فــي المســتويات المعرفيــة (التـذكر والفهـم والتطبيـق)، وفـي مجمـل الاختبـار التحصـيلي البعـدي ، ووجـد فـروق ذات دلالـة إحصـائية عنـد مسـتوى (0.05 (و) 0.01) بـين متوسـطات تحصـيل المجموعـة التجريبيـة والمجموعـة الضـابطة فـي المسـتويات المعرفيـة (التـذكر والفهـم والتطبيـق) بـين (الاختبـار القبلـي والاختبـار البعـدي) لكـل مجموعـة ولـيس بـين

المجـــوعتين ؛ وذلــك لصـــالح الاختبــار البعــدي، وتســـاوي المجمــوعتين التجريبيـــة والضــابطة فــي الـــزمن المستغرق لدراسة وتحقيق أهداف وحدة الحج في مقرر الفقه للصف الأول الثانوي .

## **16. دراسة هونج وزميلاه Kuek & Ridzuan ,Hong**) 2003(:

 هدفت هذه الدراسة إلى تبيين مواقف نحو استخدام تكنولوجيا المعلومات في التعلم . ولتحقيق أدوات الدراسـة: اسـتخدم البـاحثون المـنهج الوصـفي، حيـث كانـت أداة الدراسـة عبـارة عـن اسـتبان، وقـد طبقــت الدراســة علــى عينــة مــن ( ) 88 طالبـــاً جامعيــاً ممــن يدرســون بخمــس كليـــات بجامعــة ماليزيــا،ً مسـتخدمين مقياسـاً مكونـاً مـن سـبعة بنـود لقيـاس اتجاهـاتهم نحـو الإنترنـت كوسـيلة تعليميـة . وتوصـلت الدراسة: وجود اتجـاه ايجـابي نحـو اسـتخدام الإنترنـت فـي الـتعلم، ولـم يظهـر فـروق فـي هـذا الاتجـاه بـين الجنسين، ولا بين المرتفعين والمنخفضين في المعدل التراكمي، في حين كانت هنـاك فـروق تـرتبط بنـوع الكلية، إذ يرتفع الاتجاه لدى طلبة كليتي الهندسة والعلوم التكنولوجيـة بصـورة دالـة عنـه لـدى طلبـة كليـة التنمية البشرية .

#### **17. دراسة والكر وزيدلرZeidler & Walker ) 2003(**:

 هـدفت هـذه الدراسـة إلـى تحديـد مـدى الارتبـاط بـين اسـتعمال الإنترنـت فـي التعلـيم واسـتيعاب الطلاب للمفاهيم العلمية وتنمية مهارات التفكير الابداعي فـي مـادة العلـوم للصـف التاسـع الأساسـي فـي وحدة التهجين .

 ولتحقيـق أغـراض الدراسـة: اسـتخدم الباحثـان المـنهج التجريبـي، حيـث كانـت اداة الدراسـة عبـارة عـن مقابلـة، وقـد طبقـت الدراسـة علـى عينـة مـن ( ) 38 طالبـاً مـن الصـف التاسـع الأساسـي. وتوصـلت الدراسـة إلـى أن اسـتخدام الإنترنـت فـي تعلـم العلـوم يسـهم وبشـكل فعـال فـي تحقيـق الأهـداف التعليميـة والتــي تـؤدي إلــي تعميـق اسـتيعاب المفـاهيم العلميــة فــي مــادة الـعلـوم كمــا انـهـا تتمــي مـهـارات التفكيـر الابداعي وتحد الإنترنت من الصفة التجريدية التي تتسم بها مادة العلوم، وتنشط قدرات التخيل لديهم .

**18. دراسة الزهراني (2003)** :

 هــدفت هــذه الدراســة إلــى معرفــة أثــر اســتخدام صــفحات الشــبكة العنكبو تيــة علــى التحصــيل الدراسي للطلاب واتجاهاتهم نحو مقرر تقنيات التعليم .

 ولتحقيق أغراض الدراسة تم استخدام المنهج التجريبي، وقد طبقت الدراسة على عينة عشوائية بلغت (34) طالباً تم تقسيمها إلـى مجموعتين: ضـابطة وتجريبيـة. واستخدم الباحث اختبـار تحصـيلـي ومقياس اتجاه . وتوصلت الدراسة إلى أنه لا توجد فروق ذات دلالة إحصائية عند مسـتوى (0.05) فـي متوسـطات التحصـيل لطــلاب مقـرر التعلـيم بـين المجموعــة التــي تـدرس باسـتخدام صــفحات الشـبكة العنكبويتة والمجموعة التي تدرس بالطريقة التقليدية، ولكن توجـد علاقـة ايجابيـة فـي الاتجـاه نحـو مقـرر تقنيات التعليم ودراسته باستخدام صفحات الشبكة العنكبوتية .

# **19. دراسة هولم وآخرين Others and Holm ) 2003 (**:

 هـدفت هـذه الدراسـة إلـى معرفـة مـدى نجـاح تطبيـق نمـوذج للتعلـيم الإلكترونـي بجامعـة العلـوم التطبيقية بسويسرا، بعد ثلاث سنوات من بداية تطبيقه، حيث تم ربط الأفرع الثلاثة لهـذه الجامعـة الفـرع (الفرنسي و ، الألماني ، والإيطالي) في عام2000م، وتم استخدام برنامج (WebCT (لـدعم هـذا النظـام . لقـد اسـتخدامالمنهج الوصـفي ، و تـم اسـتخدام اسـتبانة كـأداة لهـذه الدراسـة، وقـد ركـزت هـذه الدراسـة علـى عـدة أبعـاد: وصـف المسـاقات التـي تمـت دراسـتها باسـتخدام (WebCT (كـذلك الغـرض مـن اسـتخدامه (الاتصال، الاختبارات، التعـاطي مـع محتويـات المسـاق ، ...)، فائـدة الأدوات المختلفـة المسـتخدمة فـي هذا البرنـامج، وأخيـراً الخطـط المسـتقبلية المتعلقـة بـالتعليم الإلكترونــي ونظـام(WebCT). وقد أكـدت نتائج هذه الدراسة على أن (WebCT (لم يكن بديلاً عـن العلـيم التقليـدي كمـا تخـوف الـبعض، بـل أنـه تـم اسـتخدامه لإعطـاء قيمـة إضـافية للمسـاق الـذي يـتم تدريسـه ، وهـذه النتيجـة توضـح كيـف أن التعلـيم المعتمد علـي شبكة الإنترنت يكون أكثر نفعاً عند استخدامه مـع التعليم التقليدي، مـع التركيز علـى بعض الادوات الهامة مثل المحادثة الجماعية والاختبارات ومحتويات المساق الدراسـي. وخلـص البحـث إلى ضرورة استمرار الحوار حول دعم نظم إدارة المسـاقات التعليميـة، كـذلك الـدعم والتـدريب المسـتمرين لمستخدمي هذه الأنظمة سواء من المدرسين أو المدراء أو الطلاب.

# **20. دراسة البعلوجي (2002)** :

هـدفت هـذه الدراســة إلــى التعـرف إلــى مـدى فاعليــة اسـتخدام برنــامج مقتـرح علــى صــفحة الإنترنت لتـدريس مـادة شـبكات الحاسـوب وأثـره علـى تحصـيل طلبـة المسـتوى الرابـع بقسـم الحاسـوب فـي جامعة الأزهر بغزة .

ولتحقيق أغراض الدراسة: استخدم الباحث المنهج التجريبي حيث كانت أداة الدراسة عبارة عن اختبار تحصيلي، وقد طبقت الدراسة على عينة من ( ) 56 طالباً وطالبة من طلبة المسـتوى الرابـع، وتـم تقسيم المجموعــة إلــى عينتـين (تجريبيــة وضــابطـة) بواقـع (28) طالبـاً وطالبــة فــي كـل مجموعــة. وتوصلت الدراسة إلى وجود فروق ذات دلالة إحصائية بين متوسط تحصيل الطلبة مرتفعي التحصيل فـي المجموعـة التجريبيـة وأقـرانهم فـي المجموعـة الضـابطة لصـالح المجموعـة التجريبيـة، ووجـود فـروق

ذات دلالة إحصائية بين متوسطي تحصيل الطلبة منخفضي التحصيل في المجموعة التجريبية وأقرانهم في المجموعة الضابطة لصالح المجموعة التجريبية .

# **21. دراسة شيه وجامون Gamon and Shih) 2001 (**:

هــدفت هــذه الدراســة إلــى تحديــد كيــف أن الاتجــاه نحــو دراســة مو ضــوع مــا، ونمــط دراســة هــذا الموضوع، يؤثر على التحصيل في المساقات التي تعتمد على الإنترنت .

وتبحث هـذه الدراســة فــي ثلاثــة محــاور هــي: خصــائص الطــلاب وعلاقتهـا بـنمط التعلـيم، الاختلافات بين الطلاب في اتجاهاتهم وتحصبلهم وعلاقتهما بنمط التعليم، واخيرا العلاقة بين الطلاب والاتجاه نحو الدراسة ومقدار تحصيلهم، ونوعية المسـاق الـذي تـتم دراسـته مـن خـلال الإنترنـت. مجتمـع هذه الدراسة ( ) 99 طالب يدرسون مساقي " علم الحيوان - علـم الأحيـاء" فـي كليـة الزراعـة جامعـة لانـد جرانـت، (60 )% مــن العينـة طــلاب منتظمــون (، و 40 )% طــلاب منتسـبون، وتــم إعــداد موقــع تــم مـن خلاله تقديم المحتوى للطلاب، وكانت اداة الدراسة عبارة عن مقياس اتجاه تم إعـداده مـن قبـل الباحـث. وكانـت نتـائج هـذه الدراسـة أن بعـض الطـلاب يحملـون مشـاعر محايـدة اتجـاه الـتعلم بواسـطة الإنترنـت، وأفـادوا أنـه يعطـيهم القـدرة علـى الـتحكم فـي سـرعة الـتعلم، كمـا ان الحـافز نحـو الـتعلم بواسـطة الإنترنـت كان له انعكاس ايجابي على تحصيلهم .

# • **التعليق على دراسات المحور الأ ول التي تناولت دراسات تناولت التعليم الإلكتروني :( E-Learning)**

من خلال عرض دراسات المحور الأول يمكن حصر التعليقات عليها على النحو التالي :

**)1 بالنسبة للأهداف :** 

- هـدفت بعـض الدراسـات إلـى أثـر توظيـف الإنترنـت علـى تحصـيل الطـلاب واتجاهـاتهم نحوهـا مثـل: دراسـة شـيه وجـامون (2001)، دراسـة البعلـوجي (2002)، دراسـة الزهرانـي (2003)، دراسـة والكـر وزيـدلر (2003 ,Zeidler & Walker(، دراسـة سـعد آل محمـد (2003)، دراسـة سـالم (2003 ، ) دراســــة الســــيد (2003)، دراســـة المبــــارك (2004)، دراســــة ســــلامة (2005)، دراســــة زيـــن الـــدين (2006)، دراسة أبو موسـى (2007)، دراسـة الحسـنا (وي 2007)، دراسـة الغريبـي(2009)، دراسـة  $(2010)$  مطر
- أمـا دراسـة هـونج وزمـيلاه (2003 ,Kuek & Ridzuan ,Hong (فقـد هـدفت إلـى تبيـين مواقـف الطلاب نحو استخدام تكنولوجيا المعلومات في التعلم .
- لكـن دراسـة البعلـوجي (2002) هـدفت إلـى معرفـة أثـر برنـامج مقتـرح للتـدريس مـن خـلال الإنترنـت على تحصيل الطلاب .
- **-** أما دراسة شلتوت (2006) فقد هدفت الدراسة إلـى تصـميم موقـع للنشـاط الإلكترونـي للطـلاب لتنميـة مهارات التفكير الابتكاري وحل المشكلات .
- أمــا دراســة عبــد الكــريم (2008) فقــد هــدفت هــذه الدراســة إلــى معرفــة مــدى اســتخدام طــرق التعلــيم الإلكتروني في المدرسة والتعرف على انماط استخدام التعليم الإلكتروني.
- لكــن دراســة اللــوح ، فــرج االله (2010) فقــد هــدفت هــذه الدراســة إلــى معرفــة مــدى ممارســة المشــرف الاكاديمي للأدوار المنوطة به في التعليم الإلكتروني .

**أما بالنسبة للدراسة الحالية فقد هدفت :إلى**

بيــان فاعليــة المنتــديات التعليميــة الحــرة والمضــبوطة فــي نتميــة مهــارات تصــميم الــدروس الإلكترونيـة لـدى طالبـات كليـة التربيـة بالجامعـة الاسـلامية وهـي بهـذا تكـون متفقـة مـع دراسـات المحـور الأول فـي تبنيهـا لاسـتخدام شـبكة الإنترنـت فـي التـدريس لكنهـا اختلفـت معهـا فـي المتغيـر التـابع تنميـة مهارات تصميم الدروس الإلكترونية.

- 2) بالنسبة للمنهج المتبع:
- اسـتخدمت جميـع الدراسـات فـي هـذا المحـور المـنهج التجريبـي عـدا: دراسـة اللـوح، فـرج االله (2010 ، ) دراسة عبد الكريم (2008)، دراسة زين الدين (2006)، دراسة هونج وزميلاه ( Ridzuan ,Hong 2003 ,Kuek(& ، دراسة هـولم وآخـرين (2003)، دراسـة شـيه وجـامون (2001) التـي اسـتخدمت النهج الوصفي .
- بينمـا اسـتخدمت دراسـة مطـر(2010) ثلاثـة منـاهج هـي المـنهج الوصـفي التحليلـي و المـنهج البنـائي والمنهج التجريبي .
- لكـن دراسـة سـالم (2003) ركـزت علـى تحليـل وتركيـب نتـائج بعـض البحـوث والدراسـات والكتابـات السابقة وما نشر عبر الإنترنت دون اللجوء إلى تحليل مضمون الكتب أو التطبيق الميداني . **أما الدراسة الحالية فقد اتفقت مع الدراسات ذات المنهج التجريبي:** لتطبيـق أدوات الدراسـة وتجربـة الاستراتيجية الجديدة لمعرفة فاعليتها .
	- **)3 بالنسبة للعينة :**

اختلفت الدراسات في اختيار العينة طبقا لمتغيرات الدراسة ومكانها، كالآتي :

- أكثــر الدراســات اختــارت العينــة مــن طلبــة الجامعــات مثــل : دراســة الحســناوي (2007)، دراســة أبــو موسى (2007)، دراسـة سـلامة (2005)، دراسـة المبـارك (2004)، دراسـة السـيد (2003)، دراسـة هـونج وزمـيلاه (2003 ,Kuek & Ridzuan ,Hong(، دراسـة الزهرانـي (2003)، دراسـة هـولم وآخرين (2003)، دراسة البعلوجي (2002)، دراسة شيه وجامون (2001).
- بعـــــض الدراســـــات اختـــــارت عينــــــة مـــــن طلبـــــة المـــــدارس مثـــــل : دراســـــة مطــــــر(2010)، دراســـــة الغريبــي(2009)، دراســة شــلتوت (2006)، دراســة زيــن الــدين (2006)، دراســة ســعد آل محمـد (2003)، دراسة والكر وزيدلر (2003 ,Zeidler & Walker(.
	- أما دراسة سالم (2003)، و دراسة عبد الكريم (2008) فقد اختارت العينة من معلمي المدارس . - و دراسة اللوح ، فرج االله (2010) فقد اختارت عينة الدراسة من المشرفين أكاديميين .

 **أما بالنسبة للدراسة الحالية**: فقد اختارت عينتها من طالبات كليـة التربيـة مـن الجامعـة الاسـلامية، وهذا يتفق مع الدراسات التي اختارت عينتها من طالبة الجامعات .

**)4 بالنسبة للأدوات :**

تنوعت أدوات الدراسة المستخدمة في كل دراسة تبعاً لمتغيراتها، كما يأتي :

- بعــض الدراســات اســتخدمت اســتبيان مثــل: دراســة اللــوح ، فــرج االله (2010) ، دراســة عبــد الكــريم (2008 ، ) دراسة سالم (2003 ، ) دراسة هولم وآخرين (2003 .)
	- بعض الدراسات استخدمت المقابلة مثل: دراسة والكر وزيدلر (2003 ,Zeidler & Walker .(
		- بعض الدراسات استخدمت استبيان واختبار تحصيلي مثل: دراسة المبارك (2004 .)
- بعــض الدراســات اســتخدمت اســتبيان واختبــار تحصــيلي والمــادة العلميــة مثــل: دراســة أبــو موســى  $. (2007)$
- بعـــض الدراســـات اســـتخدمت الاختبـــار التحصــيلي مثــل: دراســـة الغريبـــي(2009) ، دراســـة شـــلتوت (2006) ، دراسة سلامة (2005 ،) دراسة سعد آل محمد (2003 ، ) دراسة البعلوجي (2002 .)
	- دراسة شيه وجامون (2001) استخدمت مقياس للاتجاه فقط .
	- دراسة السبد (2003) استخدمت اختبار تحصبلي، بالإضافة إلى مقباس للقلق.
		- دراسة الزهراني (2003) استخدمت اختبار تحصيلي ومقياس اتجاه .
	- دراسة زين الدين (2006) استخدمت الأدوات في الاختبار التحصيلي، ومقياس الاتجاه .
- دراســة الحســناوي (2007) اســتخدمت مقيــاس الدافعيــة للــتعلم، ومقيــاس الاتجاهــات نحــو اســتخدام الإنترنت والحاسوب في التعليم واختبار تحصيلي .

- دراسة مطر (2010) استخدمت أداة تحليل المحتوى، واختبار تشخيصي للتصـورات الخطـأ للمفـاهيم العلمية، ومقياس للاتجاه نحو المفاهيم العلمية .

 **أما بالنسبة للدراسة الحالية فقد استخدمت الأدوات**: اختبار تحصيلي وبطاقة ملاحظة .

#### **)5 بالنسبة للنتائج :**

- جميع الدراسات التي هدفت إلى معرفة مدى استخدام المعلمين والطلاب للإنترنت فـي التعلـيم والـتعلم ومعوقـات ذلـك، واتجاهـاتهم نحـو اسـتخدام الإنترنـت فـي التعلـيم والـتعلم توصـلت إلـى تـدني اسـتخدام المعلمين والمعلمات للإنترنت وتوظيفها في تعليم وتعلـم الدراسـات الإجتماعيـة، كمـا أن وجـود قصـور في فهم العائد لدى المعلمين من استخدام الإنترنت ، مما يتطلـب تشـجيعهم وتـوفير الظـروف الملائمـة التي تساعد على استخدامها وتوظيفها بكفاءة في التعليم .
- دراسـة البعلـوجي (2002) التـي هـدفت إلـى معرفـة أثـر برنـامج مقتـرح للتـدريس مـن خـلال الإنترنـت على تحصيل الطلاب تأكدت من فاعلية استخدام برنامج مقترح على صـفحة الإنترنـت لتـدريس مـادة شبكات الحاسوب وأثره على تحصيل طلبة المستوى الرابع بقسم الحاسوب في جامعة الأزهر بغزة .
- جميــع الدراســات التــي هـدفت إلــى معرفــة أثــر توظيــف الإنترنــت علـى تحصــيل الطــلاب واتجاهــاتهم نحوهـا توصـلت إلـى فاعليـة توظيـف الإنترنـت علـى تحصـيل الطـلاب واتجاهـاتهم نحوهـا عـدا دراسـة مبـارك (2004) حيـث لــم تظهــر فــروق ذات دلالــة إحصــائية بــين المجموعــة التجريبيـة والمجموعــة الضــابطة فــي الاختبــار وفــي مســتويات التفكيــر والفهــم وظهــرت الفــروق فــي مســتوى التطبيــق فقــط لصـالح المجموعـة التجريبيـة، وكـذلك دراسـة سـعد آل محمـد (2003) لـم تظهـر فروقـا دالـة إحصـائية بين المجموعة التجريبية والمجموعة الضابطة في الاختبار وفي المستويات المعرفية (التـذكر، الفهـم، التطبيـق) بـين (الاختبـار القبلـي والبعـدي ) لكـل مجموعـة ولـيس المجمـوعتين. وذلـك لصـالح الاختبـار البعـدي ، وأمـا دراسـة الزهرانـي (2003) التـي توصـلت إلـى أنـه لا توجـد فـروق دالـة إحصـائية عنـد مسـتوى (0.05) فـي متوسـطات التحصـيل لطـلاب مقـرر تقنيـات التعلـيم بـين المجموعـة التـي تـدرس باسـتخدام صـفحات الشـبكة العنكبويتيـة والمجموعـة التـي تـدرس بالطريقـة التقليديـة، لكـن توجـد علاقـة ايجابية في الاتجاه نحو دراسة مقرر تقنيات التعليم باستخدام صفحات الشبكة العنكبوتية .
- أمـا دراسـة هـونج وزمـيلاه (2003 ,Kuek & Ridzuan ,Hong (والتـي هـدفت إلـى تبيـين مواقـف الطـلاب نحـو اسـتخدام تكنولوجيـا المعلومـات فـي الـتعلم فقـد توصـلت إلـى وجـود اتجـاه ايجـابي نحـو اسـتخدام الإنترنـت فـي الـتعلم، لكـن لـم تظهـر فـروق فـي هـذا الاتجـاه بـين الجنسـين ولا بـين المـرتفعين

والمنخفضين في المعدل التراكمـي، فـي حـين كانـت هنـاك فـروق تـرتبط بنـوع الكليـة، إذ يرتفـع الاتجـاه لدى طلبة كليتي الهندسة والعلوم التكنولوجية بصورة داله عنه لدى طلبة كلية التنمية البشرية .

• **استفادت الباحثة من در اسات المحور الأول :**

- **1.** بناء الإطار النظري الخاص بالتعليم الإلكتروني .
	- **2.** اختيار الأساليب الإحصائية المناسبة .
- **3.** مقارنة النتائج التي توصلت اليها الدراسة الحالية مع الدراسات السابقة .
	- **4.** المساهمة في تفسير النتائج وتحليلها .
		- **5.** المنهج البحثي والأدوات .

# For For For For For For<br>1941 1941 1942 1944 1944 1944

# **المحور الثاني: دراسات تناولت المنتديات التعليمية**

**1. دراسة حرب وفروانة ( 2010)** :

 هدفت هذه الدراسة إلى التعرف علـى المنتـديات الغيـر تزامنـة التـي تخـدم طلبـة الصـف العاشـر الأساسـي بغـزة، ومـدى امـتلاك الطلبـة لـبعض مهـارات الحاسـوب و الإنترنـت، و اسـتخدام المنتـديات، كمـا حولت الدراســة تحديـد اتجاهـات الطلبــة نحـو اسـتخدام المنتـديات فـي عمليــة التعليم، والمعوقـات التــي تــواجههم فــي اســتخدامها، بالإضــافة إلــى اقتــراح بعــض آليــات للتغلــب علــى تلــك المعوقــات. ولتحقيــق أهداف الدراسة استخدم الباحثان المنهج الوصفي التحليلي وذلك في عرض ووصف واقع استخدام طلبة الصـف العاشـر الأساسـي هـذه المنتـديات. وتمثلـت أدوات الدراسـة فـي بنـاء اسـتبانة للوقـوف علـى واقـع اسـتخدام المنتـديات التعليميـة غيـر المتزامنـة مـن قبـل طلبـة الصـف العاشـر الأساسـي. وطبقـت الدراسـة على عينة قصدية من طلبة الصف العاشر الأساسي المسجلين في بوابة رفـح الإلكترونيـة وبلـغ عـددهم ( ) 45 موزعين مابين ( ) 20 طالب و( ) 25 طالبة . وتوصلت الدراسة إلـى أن الطـلاب يمتلكـون مهـارات التعامل مع الحاسـوب و الإنترنـت، وأن الطـلاب يمتلكـون مهـارات التعامـل مـع المنتـديات التعليميـة ، وأن هنـاك اتجاهـات ايجابيـة نحـو اسـتخدام المنتـديات فـي التعلـيم، وأن المنتـديات تنمـي قـدرات الطلبـة وتزيـد حصـيلتهم المعرفيـة، وتقلـل مـن الوقـت والجهـد المبـذول فـي عمليـة الـتعلم، التعلـيم الإلكترونـي مـن خـلال المنتـدبات التعليميــة بـعتبـر مســهلاً تعليميــاً لعمليــة التعلـيم التقليديــة، وأنــه لا توجـد فـروق ذات دلالــة إحصـائية عنـد مسـتوى دلالـة (0.05) بـين طلبـة الصـف العاشـر حـول الاتجـاه نحـو اسـتخدام المنتـديات في التعليم تعزى إلى متغير الجنس .

#### **2. دراسة قطران (2010):**

هـدفت هـذه الدراسـة إلـى الكشـف عـن مسـتوى المواقـع الإلكترونيـة للجامعـات الحكوميـة والأهليـة في اليمن وجوانب القوة والضـعف في نظـام التعليم الإلكترونـي، واضـعا تصـورا لنظـام تعليم الكترونـي يوظــف ويفعــل أدواتــه فــي خدمــة التعلـيم. واســتخدم الباحـث المـنـهج التحليلــي ودراســة واقــع التعلـيم الإلكترونـي فـي الجامعـات، كـذلك اسـتخدم اسـتبانة كـأداة للدراسـة ، وشـملت عينـة الدراسـة ( ) 15 جامعـة أهليـــة و (8) جامعــات حكوميــة، وأشــارت الدراســـة إلـــى أن حــوالــى (71%) مــن الجامعــات اليمنيــة لا تسـتخدم المنتـديات وأن نسـبة (%50) مـن الجامعـات الأهليـة تسـتخدم المنتـديات فـي التعلـيم. وأوصـت الدراسـة بتشـجيع أعضـاء هيئـة التـدريس علـى حـث الطـلاب علـى اسـتخدام شـبكة الإنترنـت والمنتـديات لعمل الأبحاث .

**3. دراسة اللوح (2010)** :

هدفت هذه الدراسة إلى التعرف على دور المنتديات التعليمية الإلكترونيـة علـى شبكة الإنترنت فــي تطــوير الكفايــات التدريســية (كفايــات التخطــيط للتــدريس، وكفايــات تنفيــذ التــدريس، و كفايــات تقــويم التـدريس) لـدى المعلـم الفلسـطيني فـي ضـوء متطلبـات جـودة المعلـم، والكشـف عـن أثـر متغيـرات الدراسـة علـى آراء المعلمـين فـي دور المنتـديات التعليميـة فـي تطـوير الكفايـات التدريسـية لـدى المعلـم، ولتحقيـق أهداف الدراسة استخدم الباحث المنهج الوصفي، وتمثلت أدوات الدراسة ببنـاء استبانة، وطبقت الدراسـة على عينة مكونة من (106) معلم ومعلمة تم اختيارهم عشوائيا.ً وتوصلت الدراسة إلى أهمية التخطيط لتدريس المعلمين، ومن ثـم فـإن المنتـديات التعليميـة تعـين المعلـم علـى وضـع تصـورات أكثـر واقعيـة لمـا ينبغـي أن تكـون عليـه عمليـة التخطـيط السـليم للتـدريس، وأن المنتـديات التعليميـة تقـدم مهـارات تصـميم المواقـف التدريسـية وتنفيـذها، وتقـدم كـذلك المنتـديات التعليميـة اجـراءات و اضـحة للملـم لتقـويم التـدريس لديه، ولا توجد فروق ذات دلالة إحصائية عند مستوى دلالة (α ≤ 0.05) في دور المنتديات التعليمية الإلكترونيــة فــي تطـوير الكفايـات التدريسـية لـدى المعلـم الفلسـطينـي فــي متطلبـات جـودة المعلـم تـعـزي لمتغيرات: (الجنس، المؤهل العلمي، المرحلة التعليمية، سنوات الخبرة ).

#### **4. دراسة المهوس ( 2009)** :

هـدفت هـذه الدراســة إلــى بيــان اسـتخدام المنتـديات اسـتخداماً علميــاً يزيـد مـن فهـم واسـتيعاب الطالب لما يقرأ وصولاً به إلى مستوى الاستبصار وحل المشكلات .

ولقد استخدم الباحث المنهج الوصـفي المسـحي قاصـرا دراسته علـى طلبـة وطالبـات الصـف الثالث في التعليم العام حيث تم اختيار عينة ممثلة للمجتمع عشـوائيا مسـتخدما اسـتبانة صـممت لقيـاس أثـر المنتـديات فـي رفـع مسـتوى القـراءة. وتوصـلت الدراسـة إلـى أن المنتـديات لهـا دور فـي رفـع مسـتوى القراءة الحرة عنـد مسـتوى النظـر، وقـوة التوجـه والإرشـاد الـذي يتلقـاه المتعلمـين عنـد اسـتخدام المنتـديات، وأن المنتـديات تنمـي مهـارات السـرعة القرائيـة، وأكـدت الدراسـة اتجـاه المتعلمـين الايجـابي نحـو الكتـاب الإلكتروني والشبكة العالمية للمعلومات في اشارة لتغير دو ر الكتاب الورقي في حياة المتعلم .

وأوصـت الدراسـة بضـرورة إنشـاء موقـع إلكترونــي يقدم خدمــة المنتـديات لكـل مدرسـة حتــي يتبادل الطلبة ما يحتاجونه .

# **5. دراسة عويس ( 2008)** :

 **قـام الباحـث فـي دراسـته إلـى**: تقيـيم العناصـر الاساسـية لمنظومـة التعلـيم الجـامعي المصـري، وأظهـرت دراسـته واقــع المواقــع التعليميــة لشـبكة الإنترنـت بــالتعليم الجــامعي، موضــحاً أهـم متطلبــات التصميم، والبرمجة، وإدارة المنتديات التي تدعم المواقع التعليمية، وفي نهاية دراسته قدم نموذجا مقترحاً لمنتـدى تعليمـي للجامعـات المصـرية، واسـتخدم الباحـث المـنهج الوصـفي التحليلـي، وطبـق دراسـته علـى ثـلاث عينـات الأولـى نتكـون مـن (21) أستاذا جامعيـا مـن عدة تخصـصـات، والثانيـة تتكـون مـن (29) طالبا جامعيا يخضـع لشـروط مثـل ان يكـون تخصصـه مرتبطـاً بالحاسـوب، ولديـه خبـرة فـي التعامـل مـع المنتديات بالإضافة إلى (11) مصمماً ومبرمج مواقع ويب، واستعان الباحث باستبانة مكونة من (71) فقرة. وخلصت الدراسة إلى نتائج كان من أبرزها أن الكتب والدوريات بالمكتبات هـي أكثـر الطـرق التـي يعتمـد عليهـا أعضــاء هيئــة التـدريس لمواكبــة التطـورات العلميــة حاليــاً وأن الكتــاب المطبـوع هـو أكثـر الطرق استخداماً لعرض المحتوى التعليمـي علـى الطالب، وأن تحدد الفرق الدراسية التـي يسمح لهـا بالمشـاركة بمواضـيع المنتـدى، حتـى يـتمكن أعضـاء هيئـة التـدريس مـن الـتحكم فـي مواضـيع المنتـدى، وهذا يعد من أهم أساليب إدارة المنتدى التعليمي.

وأوصــي الباحـث بضـرورة توظيـف المنتـديات التعليميــة بشـكل فعلــي؛ لـدعم وإثـراء العمليــة التعليمية، وتوعية الطلبة بأسلوب استخدام المنتديات والفوائد والمزايا التي ستعود إليهم باستخدامها.

# **6. دراسة الأحمدي ( 2005)** :

 **هـدف البحـث إلـى:** دراسـة فاعليـة اسـتخدام المقـرر الإلكترونـي علـى شـبكة الإنترنـت وفاعليـة استخدام البرمجة التعليميـة فـي تحصـيل الطالبـات واحتفـاظهن بهـا ،اسـتخدمت الباحثـة اختبـار تحصـيلي كأدة من أدوات الدراسة، واستخدمت الباحثة المنهج التجريبي لتطبيق دراستها على عينة البحث المكونة (من ) 75 طالبة . وكان من نتائج دراسـتها وجـود فـروق ذات دلالـة إحصـائية عنـد مسـتوى(0.05) بـين العينتين لصالح التعليم الإلكتروني، بمتغير التحصيل والاحتفاظ به ، كما أوصت الباحثة بضر ورة تفعيل معامل الحاسبات الآليـة، حتـى يـتم الاسـتفادة منهـا فـي التعلـيم الإلكترونـي وضـرورة تـدريب العـاملين فـي مجال التقنيات التربوية على تصميم المناهج الدراسية على شبكة الإنترنت .

## **7. دراسة كوف مان Coffman ) 2004 (**:

هدفت هذه الدراسة إلى تحديد مدى نقل المعلمين للمهارات المستفادة من برامج تطوير المعلم عبر المنتديات في شبكة الإنترنت إلى ممارسات صفية داخل الفصول .

 ولتحقيــق اهــداف الدراســة اتبــع الباحــث المــنهج الوصــفي التحليلــي، واســتخدم الباحــث اســتبانة وطبقـت الدراسـة علـى عينـة مـن المعلمـين المـدارس والجامعـات، ومـن أهـم نتـائج الدراسـة أن المعلمـين اسـتخدموا الاسـتراتيجيات التـي تعلموهـا عـن طريـق المنتـديات داخـل فصـولهم بدرجـة كبيـرة ، وأن بـرامج تطوير المعلم المقدم عبر الإنترنت يعد بديلاً مهماً في برامج إعداد المعلم .

# **8. دراسة كار بوني Carboni) 2003 (**:

هدفت هذه الدراسة إلى بحث أثـر اسـتخدا م منتـديات الحـوار والمناقشـة عبـر الإنترنـت فـي دعـم التنمية المهنية للمعلمين .

 ولتحقيق أهداف الدراسة اسـتخدم الباحـث المـنهج التجريبـي، واسـتعان الباحـث بـأدوات للدراسـة ومكونــة مــن اختبــار تحصــيلي وبطاقــة ملاحظــة وطبقــت الدراســة علــى عينــة مــن المعلمــين الكليــات، وتوصـلت الدراسـة إلـى وجـود أثـر كبيـر لاسـتخدام منتـدى المناقشـة عبـر الإنترنـت فـي التنميـة المهنيــة للمعلمين .

**9. دراسة هوفير ميل Hovermill) 2003(**:

هدفت هذه الدراسة إلى تقديم مشروع تطوير المعلم يعتمد على استخدام الإنترنت وبرامج الكمبيوتر . ولتحقيق أهداف الدراسة اتبع الباحث المنهج البنائي، واستخدم الباحث بطاقة ملاحظة وطبقت الدراسة ً على عينة من المعلمين والمعلمات، وتوصلت الدراسة إلى نتائج أهمها أن المعلمـين أظهـروا فهمـاً كبيـرا وممارسـات قويـة فـي المجـالات الثلاثـة: المحتـوى، فـن التـدريس، اسـتخدام التكنولوجيـا، خلـق بيئـة تعلـم فعالة .

• **التعليق على دراسات المحور الثاني التي تناولت دراسات تناولت المنتديات التعليمية:** 

من خلال عرض دراسات المحور الثاني يمكن حصر التعليقات عليها على النحو التالي :

- **)1 بالنسبة للأهداف :**
- بعــض الدراســات هــدفت إلــى التعــرف علــى المنتــديات التعليميــة الغيــر متزامنــة وبيــان اســتخداماتها ودورهـا فـي تطـوير الكفايـات التدريسـية مثـل: دراسـة حـرب وفروانـة ( 2010)، دراسـة اللـوح(2010 ، ) دراسة المهوس(2009)، دراسة كار بوني Carboni) 2003( .
- بعض الدراسات هدفت إلى الكشف عن مستوى المواقع الإلكترونية للجامعات الحكوميـة والأهليـة فـي اليمن وجوانب القوة والضعف في نظام التعليم الإلكتروني مثل: دراسة قطران ( 2010 .)
- بعض الدراسات هدفت إلى الكشف عن الواقع الحـالي للمواقـع التعليميـة والتعـرف علـى أهـم متطلبـات تصميم وادارة وبرمجة المنتديات مثل: دراسة عويس (2008 ).
- بعـض الدراسـات هـدفت البحـث إلـى دراسـة فاعليـة اسـتخدام المقـرر الإلكترونـي علـى شـبكة الإنترنـت وفاعلية استخدام البرمجة التعليمية مثل: دراسة الأحمدي (2005 ).
- وهنـاك دراسـات هـدفت إلـى تحديـد مـدى نقـل المعلمـين للمهـارات المسـتفادة مثـل: دراسـة كـوف مـان .(2004) Coffman
- وهنـــاك دراســـات هـــدفت إلـــى تقـــديم مشــروع تطــوير المعلـــم يعتمـــد علــى اســتخدام الإنترنـــت وبـــرامج الكمبيوتر مثل دراسة هوفير ميل Hovermill ) 2003 .(

**أما بالنسبة للدراسة الحالية** فقد تبنت استخدام المنتديات التعليميـة كطريقـة جديـدة فـي التـدريس، ولـيس مجـرد اسـتخدام طريقـة المنتـديات للـتعلم عـن طريقهـا دون خطـة واضـحة يتبعهـا الطالـب ويشـرف عليها المعلم، كما اختلفـت عـن معظـم دراسـات المحـور الثـاني فـي أن المتغيـر التـابع هـو تنميـة مهـارات تصميم الدروس الإلكترونية لدى طالبات كلية التربية بالجامعة الاسلامية .

- **)2 بالنسبة للمنهج المتبع :**
- اســتخدمت بعــض الدراســات المــنهج التجريبــي مثــل: دراســة الأحمــدي ( 2005)، دراســة كــار بــوني . (2003) Carboni
- اسـتخدمت بعـض الدر اسـات المـنهج الوصـفي التحليلـي مثـل: دراسـة حـرب وفروانـة ( 2010)، دراسـة عويس ( 2008)، دراسة كوف مان Coffman) 2004( .
	- وهناك دراسات استخدمت المنهج التحليلي مثل: دراسة قطران (2010 ).
	- وهناك دراسات استخدمت المنهج الوصفي مثل: دراسة اللوح (2010 .)
	- واستخدمت بعض الدراسات المنهج الوصفي المسحي مثل: دراسة المهوس(2009 .)
	- واستخدمت بعض الدراسات المنهج البنائي مثل: دراسة هوفير ميل Hovermill ) 2003 .(

**أما الدراسة الحالية فقد اتبعت المنهج التجريبي** وهي بهذا تتفق مع دراسات المحور الثـاني كـل : من دراسة الأحمدي(2005) ، دراسة كار بوني Carboni ) 2003 .(

#### **)3 بالنسبة للعينة :**

اختلفت الدراسات في اختيار العينة طبقا لمتغيرات الدراسة ومكانها ، كالآتي :

- أكثـر الدراسـات اختـارت العينـة مـن طلبـة الجامعـات مثـل: دراسـة عـويس ( 2008)، دراسـة الأحمـدي  $(2005)$
- بعــض الدراســات اختــارت عينــة مــن طلبــة المــدارس مثــل: دراســة حــرب وفروانــة ( 2010)، دراســة المهوس ( 2009 ).
	- بعض الدراسات اختارت عينة من الجامعات مثل: دراسة قطران (2010 ).
- بعـض الدراسـات اختـارت عينـة مـن المعلمـين والمعلمـات مثـل: دراسـة اللـوح (2010)، دراسـة كـوف مـان Coffman)2004(، دراسـة كـار بـوني Carboni ) 2003(، دراسـة هـوفير ميـل Hovermill  $(2003)$

 **أما الدراسة الحالية فقد** اختارت عينتها من طالبات كلية التربية بالجامعة الاسلامية بغزة .

#### **)4 بالنسبة للأدوات :**

تنوعت أدوات الدراسة المستخدمة في كل دراسة تبعا لمتغيراتها، كما يأتي : - بعـض الدراسـات اسـتخدمت اسـتبيان مثـل: دراسـة حـرب وفروانـة(2010)، دراسـة قطـران (2010)، دراســــة اللــــوح (2010)، دراســــة المهــــوس(2009)، دراســـة عـــويس ( 2008)، دراســـة كــــوف مـــان (. 2004 ) Coffman

- بعض الدراسات استخدمت اختبار تحصيلي مثل: دراسة الأحمدي ( 2005 .)
- بعض الدراسات استخدمت من اختبار تحصيلي وبطاقة ملاحظـة مثـل: دراسـة كـار بـوني Carboni  $. (2003)$
- استخدمت بعض الدراسات بطاقة ماحظة مثل: دراسة هوفير ميل Hovermill ) 2003 .( **أما بالنسـبة للدراسـة الحاليـة** فقـد اسـتخدمت اختبـار تحصـيلي وبطاقـة ملاحظـة وهـي بهـذا تتفـق مـع دراسات المحور الثاني مع دراسة كار بوني Carboni ) 2003 .(

#### **)5 بالنسبة للنتائج :**

- الدراسات التي هدفت إلى التعرف على المنتديات التعليمية الغيـر متزامنـة وبيـان اسـتخداماتها ودورهـا في تطوير الكفايات التدريسية توصـلت الدراسـة إلـى وجـود أثـر كبيـر لاسـتخدام منتـدى المناقشـة عبـر الإنترنــت فــي التنميــة المهنيــة للمعلمــين كمــا فــي دراسـة كــار بــوني Carboni) 2003(، وكــذلك لا

توجد فروق ذات دلالة إحصائية عند مستوى دلالة (0.05) بـين طلبـة الصـف العاشـر حـول الاتجـاه نحو استخدام المنتديات في التعليم تعزى إلـى متغيـر الجـنس كمـا فـي دراسـة حـرب وفروانـة(2010 ، ) وايضاً هناك نتائج بأنه لا توجد فروق ذات دلالة إحصائية عند مستوى دلالة (α ≤ 0.05 (في دور المنتـديات التعليميـة الإلكترونيـة فـي تطـوير الكفايـات التدريسـية لـدى المعلـم الفلسـطيني فـي متطلبـات جـودة المعلـم تعـزي لمتغيـرات: (الجـنس، المؤهـل العلمـي، المرحلـة التعليميـة، سـنوات الخبـرة) كمـا فـي دراسـة اللـوح (2010)، وكـذلك اتجـاه المتعلمـين الايجـابي نحـو الكتـاب الإلكترونـي والشـبكة العالميـة للمعلومـات فـي اشـارة لتغيـر دور الكتـاب الـورقي فـي حيـاة المـتعلم كمـا فـي دراسـة المهـوس(2009 ، ) وهناك نتائج تنص بأن الكتب والدوريات بالمكتبات هي أكثر الطرق التي يعتمـد عليهـا أعضـاء هيئـة التدريس لمواكبة التطورات العلمية حالياً مثل دراسة عويس ( 2008 .)

- الدراسـات التـي هـدفت إلـى دراسـة فاعليـة اسـتخدام المقـرر الإلكترونـي علـى شـبكة الإنترنـت وفاعليـة استخدام البرمجة التعليمية كانت أهم نتائجهـا وجـود فـروق ذات دلالـة إحصـائية عنـد مسـتوى(0.05) بــين العينتــين لصـــالح التعلــيم الإلكترونـــي، بمتغيــر التحصـــيل والاحتفــاظ بـــه مثــل، دراســـة الأحمدي(2005 ).
- الدراسات التي هدفت إلى تحديد مدى نقل المعلمين للمهارات المستفادة من برامج تطوير المعلم عبر المنتــديات فــي شــبكة الإنترنــت إلــى ممارســات صــفية داخــل الفصــول كانــت أهــم نتــائج الدراســة أن المعلمـين اسـتخدموا الاسـتراتيجيات التـي تعلموهـا عـن طريـق المنتـديات داخـل فصـولهم بدرجـة كبيـرة، وأن بـرامج تطـوير المعلـم المقـدم عبـر الإنترنـت يعـد بـديلاً مهمـاً فـي بـرامج إعـداد المعلـم مثـل دراسـة كوف مان Coffman ) 2004 .(
- الدراسـات التـي هـدفت إلـى بحـث أثـر اسـتخدام منتـديات الحـوار والمناقشـة عبـر الإنترنـت فـي دعـم التنميــة المهنيــة للمعلمـــين كانــت أهــم نتـــائج هـــذه الدراســـة و توصــلت الدراســة إلـــى وجــود أثــر كبيــر لاسـتخدام منتـدى المناقشــة عبـر الإنترنـت فــي التنميــة المهنيــة للمعلمـين مثـل دراســة كــار بــوني .(2003) Carboni
- الدراســـات التــي هــدفت إلــى تقــديم مشـــروع تطــوير المعلـــم يعتمـــد علـــى اســتخدام الإنترنـــت وبـــرامج الكمبيوتر وتوصـلت الدراسـة إلـى نتـائج أهمهـا أن المعلمين أظهروا فهمـا كبيرا وممارسـات قويـة فـي المجـالات الثلاثـة: المحتـوى، فـن التـدريس، اسـتخدام التكنولوجيـا، خلـق بيئـة تعلـم فعالـة مثـل دراسـة هوفير ميل Hovermill ) 2003 .(

**استفادت الباحثة من دراسات المحور الثاني :**

**1.** بناء الإطار النظري الخاص بالمنتديات التعليمية . **2.** بناء أدوات الدراسة الحالية . **3.** اختيار الأساليب الإحصائية المناسبة . **4.** مقارنة النتائج التي توصلت اليها الدراسة الحالية مع الدراسات السابقة . **5.** تفسير النتائج وتحليلها .

**المحور الثالث: دراسات تناولت تصميم الدروس التعليمية الإلكترونية**

**1. دراسة عابد (2007)** :

 هدفت هذه الدراسة إلى التعرف على فاعلية برنامج مقتـرح لتنميـة مهـارة البرمجـة لـدى معلمـي التكنولوجيـا بغزة، وقد استخدم الباحث المنهج الوصـفي التحليلـي لتحليل وحدة الخوارزميـات وبرمجـة الحاسوب، وإعداد قائمة بالمهارات الخاصـة بلغـة البرمجـة، كمـا استخدم المنـهج البنـائي، لبنـاء البرنـامج **ุ**<br>-التـدريبي المقتـرح، فيمـا اسـتخدم المـنهج التجريبـي لمعرفــة فاعليـة البرنـامج المقتـرح علـى عينـة الدراســة المكونـة من (20) معلماً ومعلمـة ممن يعلمـون طلبـة الصـف الـعاشر فـي مديريـة التربيـة والتعليم بشمال غــزة . وقــام الباحــث بإعــداد أدوات الدراســة وهــي اختبــار معرفــي لقيــاس مســتوى اكتســاب المعلومــات العلمية لمهارة البرمجة وتكون الاختبار من (26) فقرة، وبطاقة ملاحظة لقياس مستوى المهارة العلمية للبرمجـة وتكونت بطاقـة الملاحظـة مـن (25) فقرة. وقد استخدم الباحث الأسـاليب الإحصـائية لتحليل النتــــائج مثــــل المتوســــطات الحســـــابية والانحرافــــات المعياريــــة، كمــــا اســــتخدم اختبـــــار (ويلكوكســـــون ) (Test-Wilcoxon (لعينتـــين مــرتبطتين ومتســاويتين وذلـــك للتعــرف علـــى دلالـــة الفـــروق فـــي تنميـــة المهـارات بـين التطبيـق القبلـي والبعـدي علـى عينـة الدراسـة. وكـان مـن أهـم النتـائج هـذه الدراسـة وجـود فروق ذات دلالة إحصائية في مستوى اكتساب المعلومات العلمية والمهارة العلمية البرمجة بين التطبيق القبلـي والبعـدي لصـالح التطبيـق البعــدي ويعـزي ذلــك للبرنـامج المقتـرح، وقـد أوصــت الدراسـة بضــرورة الاهتمام بالحاسوب على وجه الخصوص البرمجة وإنتاج البرامج التعليمية المحوسبة.

# **2. دراسة عقل (2007)** :

 **هـدفت الدراسـة إلـى:** فاعليـة برنـامج (WEBCT (فـي تنميـة مهـارة تصـميم الأشـكال المرئيـة المحوسبة لدى طالبات كلية تكنولوجيا المعلومات بالجامعة الاسلامية بغزة .

 اســتخدم الباحــث المــنهج البنــائي فــي بنــاء البرنــامج المحوســب والــذي يعمــل مــن خــلال شــبكة الإنترنـت، وقــام الباحــث باختيــار عينــة البحــث بطريقــة قصــدية مــن طالبــات المســتوى الثالــث وعــددهن (19) طالبة، وقد اتبع الباحـث المـنهج التجريبـي، وكـان مـن أدوات البحـث الاختبـار التحصـيلي لقيـاس تحصــيل الطالبــات فــي النــواحي المعرفيــة، بالاضــافة إلــى بطاقــة تقيــيم لتقيــيم تحصــيل الطالبــات فــي النـواحي المـهاريـة. وقد أشــارت نتـائج الدراسـة إلـى انــه توجد فـروق ذات دلالـة إحصــائية بـين متوسط درجات الطالبات في المهارات المعرفية والأدائية لتصميم الأشكال المحوسبة قبل إجراء التجربـة وبعـدها لصــالح البرنــامج. وقــد أوصــت الدراســة إلــى ضــروة تبنــي المؤسســات التعليميــة لأنظمــة إدارة المحتــوى التعليمي وتدريب العاملين فيها على استخدامها.

**3. دراسة سليمان (2006):**

 **هدفت الدراسة :إلى** معرفة أثر التفاعل بين أساليب التحكم في برنامج كمبيوتر لتنمية مهارات انتاج برنامج متعدد الوسائط وأنماط التعليم على بعـض نـواتج الـتعلم وعلاقـة ذلـك بدافعيـة الانجـاز، و قـد اتبع الباحث المنهج التجربيبي، وكانت عينة الدراسة مكونة من (127) طالباً وطالبة من طلاب الفرقة الثالثـة قسـم تكنولوجيـا التعلـيم بشـعبتيه (تكنولوجيـا التعلـيم ومعلـم الحاسـب الآلـي ب) كليـة التربيـة النوعيـة جامعة بنها، وتقسيمها إلى تسع مجموعات تجريبية. ومن أدوات الدراسة التي استخدمها الباحث اختبار تحصيلي لقياس الجانب المعرفي المرتبط ببعض مهارات انتاج برنامج كمبيوتر متعدد الوسائط، وبطاقة تقييم انتاج كمبيوتر متعدد الوسائط، واختبار الدافع للإنجاز للأطفال والراشدين. وأظهرت نتائج الدراسـة وجود فروق دالة إحصـائية بـين مجموعـات التجربـة التسـعة فـي مقـدار النسـبة المئويـة لنسـبة الكسـب فـي الجانب المعرفي والجانب المهاري، وأيضـاً وجود أثر دال إحصـائياً للتفاعل بين أنمـاط النعلم وانمـاط البـرامج علـى مقـدار النسـبة المئويـة لنسـبة الكسـب فـي التحصـيل فـي الجانـب المعرفـي المـرتبط بـبعض مهارات إنتاج برنامج كمبيـوتر متعـدد الوسـائط. وأوصـت الدراسـة ضـرورة تطـوير تـدريس مقـرر الوسـائط المتعـددة والمقـررات المرتبطــة بهـا بهـدف تتميــة مهـارت إنتـاج بـرامج الوسـائط المتعـددة الكمبيوتريــة التعليمية لتتلاءم مع متطلبات الوقت الراهن .

**4. دراسة نبالية (2006)** :

 **هدفت الدراسة :إلى** إعداد برنامج مقترح لتنمية بعـض مهـارات تحليـل الـنظم لـدى طـلاب شـعبة معلم الحاسب بكليات التربية النوعية، وكانت عينة الدراسة عبارة عن مجموعتين تجريبية وضابطة لكل منها ( ) 40 طالبة من الفرقـة الثانيـة شـعبة معلـم الحاسـب بكليـة التربيـة النوعيـة بالمنصـورة - فـرع مدينـة نصـر بالدقهليـة. واسـتخدمت الدراسـة المـنهج الوصـفي التحليلـي فـي مرحلـة الدراسـة والتحليـل، والمـنهج التجريبي عند قياس أثـر برنـامج مقتـرح لتنميـة بعـض مهـارات تحليـل الـنظم لـدى الطلبـة، وحـددت أدوات الدراسـة فــي أداة التجريـب (البرنــامج التعليمـي المقتــرح متعــددة الوسـائط لتنميــة مهـارات تحليــل الـنظم ، ) وأدوات القياس (اختبارمعرفي وبطاقة تقويم مرحلية) للوقوف على مدى تنمية الجوانب المعرفية والأدائية المهاريـة لمقـرر تحليـل الـنظم لـدى طـلاب العينـة. وأسـفرت نتـائج الدراسـة عـن وجـود فـروق ذات دلالـة إحصائية بين درجات المجموعتين الضابطة والتجريبية في القياس البعدي لاختبار تنمية بعض مهارات ً تحليل النظم لصالح المجموعة التجريبية وهذا دليل على الأثـر الخـاص لبرنـامج الوسـائط المتعـددة نظـرا لتأثيرها الإيجابي في تنمية المهارات لدى الطلاب .

**5. دراسة عودة (2005)** :

 **هـدفت الدراسـة إلـى:** التعـرف علـى برنـامج مقتـرح لتـدريب معلمـي التكنولوجيـا للمرحلـة الأساسـية العليـا فـي محافظــة غـزة علــي تصـميم وانتـاج التقنيـات التربويــة، واسـتخدام المـنـهج الوصـفي والمـنـهج البنائي، وتكـون المجتمـع مـن جميـع معلمـي التكنولوجيـا للمرحلـة الأساسـية العليـا فـي المـدراس الحكوميـة بمحافظـة غـزة، عددهم (45)، وكانت العينـة جميـع أفراد المجتمـع. ولأغـراض الدراسـة استخدم الباحث الأدوات التالية :

- استبانة للتعرف على كفايات تصميم التقنيات لاتر بوية اللازمة لمعلمي التكنولوجيا .
	- برنامج مقترح لتدريب معلمي التكنولوجيا على تصميم التقنيات التربوية .
- واستخدم الباحث المعالجات الإحصائية مثل معامل الارتباط بيرسون ومعامل ألفا كرونباخ لدراسـة الصـدق والاتساق الداخلي للاستبانة، والمتوسطات الحسابية والانحرافات المعيارية. وتوصـل الباحـث إلـى اقتـراح مجموعــة مــن التقنيــات التربويــة الخاصــة بكتـــاب التكنولوجيـــا للصــف الســابع الأساســـي، إعــداد قائمـــة بكفايـات تصـميم وإنتـاج التقنيـات التربويــة اللازمــة لمعلمــي التكنولوجيــا للمرحلــة الأساسـية الـعاليـا فـي محافظة غزة، واقتراح برنامج لتدريب معلمي التكنولوجيا للمرحلة الأساسية العليا في محافظـة غـزة علـى كفايـات تصـميم وإنتـاج التقنيـات التربويـة، وقد أوصـت الدراسـة بتحليل جميـع منـاهج التكنولوجيـا وبنـاء تصــور شــامل عـن طريــق تقديمها للطالــب، كمـا وأوصـت بوجـوب تحديـد وتحليـل التقنيــات التربويــة المتضــمنة فــي منــاهج التكنولوجيــا بنــاء علــى الخامــات المســتخدمة فــي صــناعتها، ودراســة مــدى وفــرة الخامات في السوق المحلية .
	- **6. دراسة حسن (2005)** :

 **هـدفت هـذه الدراسـة إلـى:** الكشـف عـن فاعليـة برنـامج تقنـي لتنميـة مهـارة العـروض العلميـة فـي تـدريس التكنولوجيــا لـدى الطلبــة المعلمــة، واسـتخدم الباحـث المـنـهج الوصــفي والمـنـهج البنــائي لبنــاء البرنامج التقني، والمنهج التجريبي لتجريب البرنامج على عينة الدراسـة الواحـدة. وقـام ببنـاء أداة الدراسـة المتمثلــة فــي بطاقــة الملاحظــة والتــي تحــوي ( ) 60 فقــرة موزعــة علــى ثــلاث مهــارات فرعيــة هــي علــى الترتيـب (مهـارة التحضـير للعـروض العلميـة - ومهـارة التنفيـذ للعـروض العلميـة - ومهـارة تقـويم الـتعلم بالعروض العلمية) وطبقها على عينة قصدية تكونت من ( ) 18 طالبة من طالبات قسم العلوم التطبيقية وتكونولوجيـا التعلـيم والمسـجلات لمسـاق مهـارات التـدريس، وقـد توصـلت الدراسـة إلـى وجـود فـروق دالـة إحصـائية بـين متوسـط درجـات مهـارة العـروض العلميـة قبـل وبعـد التطبيـق لـدى الطلبـة المعلمـة تعـزى للبرنــامج التقنــي. كمــا وأظهـرت النتــائج أن نسـبـة الكسـب المعـدل للتحضــير هــي (1.159) وللتقـويم (0.938) وأن نسبة الكسـب المعـدل للدرجـة الكليـة هـي (1.094 1وه) ه النسـب للكسـب المعـدل عاليـة مما يعني أن للبرنامج فاعلية عالية. وقد أوصت الدراسة إلى الاسـتفادة مـن البرنـامج التقنـي فـي تـدريس مسـاق مهـارات التـدريس لطالبـات قسـم العلـوم التطبيقيـة تكنولوجيـا التعلـيم فـي الجامعـة الاسـلامية بغـزة، وجامعات الوطن .

**7. دراسة عبد الحميد (2005):**

 **هــدفت الدراســة إلــى:** الكشـف عـن أثـر الـنمط التعليمـي والتخصـص الأكـاديمي علـى اكتسـاب الطـلاب المعلمـين كفايـات التصـميم التعليمـي لبرمجيـات التعلـيم الالكرترونـي، وقـد بلـغ عـدد أفـراد عينـة الدراسـة (56) طالبـاً وطالبـة مـن الفرقـة الثانيـة دبلـوم خـاص بكليـة التربيـة جامعـة المنصـورة المسـجلين لمقرر إنتاج البرمجيات التعليمية، وقد اتبع الباحث المنهج التجريبي، ولأغراض الدراسة استخدم الباحث اختبـار تحصـيلي فـي الجوانـب المعرفيــة المرتبطــة بالتصـميم التعليمــي لبرمجيـات التعلـيم الإلكترونــي، ومقيــاس الاتجــاه نحــو التصـميم التعليمــي لبرمجيــات التعلـيم الإلكترونــي، وبطاقــة تقيـيم إنتــاج الطــلاب للبرمجيــات التعليميــة. وأشــارت نتــائج الدراســة إلــى وجــود تــاثير دال لعامــل التخصــص الأكــاديمي فــي اكتسـاب الطـلاب لكـل مـن الجوانـب المعرفيـة والأدائيـة والاتجاهـات نحـو التصـميم التعليمـي لبرمجيـات التعليم الالكرتوني، وتفوق مجموعة التعلم الذاتي باستخدام الموديلات التعليمية .

**8. دراسة السيد (2005)** :

 **هـدفت الدراسـة إلـى:** إ عـداد برنـامج كمبيـوتري لتـدريب اخصـائي تكنولوجيـا التعلـيم علـى مهـارات توظيـف وحـدة الـتحكم مـن بعـد (Keypad Wireless (فـي نظـام المـؤتمرات المرئيـة والمسـموعة. وقـد اعتمـد الباحـث المـنهج الوصـفي التحليلـي، والمـنهج التجريبـي. وكانـت أدوات الدراسـة اختبـار تحصـيلي لقياس الجانب المعرفي المتعلق بالمهارات موضـوع البحـث، وبطاقـة ملاحظـة لأداء اخصـائي تكنولوجيـا التعليم لمهارات توظيف وحدة التحكم عن بعـد قبـل وبعـد التطبيـق، واقتصـرت عينـة الدراسـة علـى ( ) 80 اخصـائيا من اخصـائيي تكنولوجيا التعليم بمركز التطوير التكنولـوجي بـديوان عـام بـوزارة التربيـة التعليم، وقد أشارت النتائج إلى وجود فروق ذات دلالة إحصائية بين متوسطي درجات عينة الدراسـة فـي بطاقـة الملاحظـة لأداء مهـارات استخدام وتوظيف وحدة الـتحكم عن بعد لتشـغيل وإدارة المـؤتمرات المرئيـة ٕ والمسـموعة بكفـاءة عاليـة وانقـان قبـل تطبيـق البرنـامج وبعده لصــالح التطبيـق البعدي ممـا يشـير إلــي فاعلية البرنـامج المقتـرح . وأوصـت الدراسـة علـى تخصـيص مقـرر دراسـي لطـلاب قسـم تكنولوجيـا تعلـيم بكليات التربية النوعية يتناول نظام المؤتمرات المرئية المسموعة .

**9. دراسة الحفناوي (2005)** :

 **هـدفت الدراســة إلــى:** الكشـف عـن فاعليـة برنـامج تـدريبي متعـدد الوسـائط فـي تنميـة المهـارات اللازمــة للبرمجــة لــدى معلمــي الحاســب بالمرحلـة الثانويـة، واســتخدم الباحــث المــنهج الوصــفي والمـنهج التجريبــي لقيــاس فاعليــة برنــامج الحاســب فــي تنميــة مهــارات البرمجــة لــدى معلمــي الحاســب بالمرحلــة الثانوية، وتكونت عينـة الدراسـة من (65) معلماً للحاسب العاملين بالمرحلـة الثانويـة العامـة بالمحافظـة الشــرقية، وتــم تــوزيعهم علــى المجمــوعتين. وحــدد الباحــث أدوات الدراســة فــي البرنــامج تعليمـي مقتــرح، واستبانة مفتوحة للتعرف على مهارات البرمجة، واختبـار مهـارات البرمجـة التحصـيلي، وبطاقـة ملاحظـة الأداء لتقييم أداء المعلمـين. ولاجـراءات الدراسـة اسـتخدم الباحـث أسـلوب تحليـل البيانـات أحـادي الاتجـاه واختبار (T–test) . وأظهرت نتائج الدراسـة وجود فروق بـين المجموعتين فـي درجـات القيـاس البعدي للاختبــار التحصــيلي الخــاص بالجانــب المعرفــي للمهــارات البرمجــة لــدى معلمــي الحاسـب لصـــالح المجموعـة التجريبيـة، وأيضـاً أظهرت نتـائج الدراسـة وجـود فروق بـين المجموعتين فـي درجـات القيـاس البعــدي لبطاقــة الملاحظــة لــلأداء العملــي لمهــارات البرمجــة لــدى معلمــي الحاســب لصــالح المجموعــة التجريبية، وقـد أوصـت النتـائج ضـرورة العمـل علـى تحديـد الاحتياجـات التدريبيـة للمعلمـين أثنـاء الخدمـة وتشجيعهم على الانضمام إلى دورات للتنمية المهنية .

**10. دراسة غباين (2004)** :

هدفت الدراسة إلى: التعرف على فاعلية برنامج مقترح لتدريب معلمي التكنولوجيا في مرحلة التعلــيم الأساســي العليــا بفلســطين بنــاء علــى احتياجــاتهم التدريبيــة، وقــد اتبــع الباحــث المــنهج الصــفي التحليلــي لتحديــد أهــم الاحتياجــات التدريبيــة، والمــنهج البنــائي لبنــاء البرنــامج المقتــرح لتــدريب معلمــي التكنولوجيـا . وقـد تكونـت عينـة الدراسـة مـن (119) معلمـا ومعلمـة يعملـون فـي ( ) 41 مدرسـة حكوميـة و (33) مدرسة تابعة لوكالة الغوث في قطاع غزة ، وقام الباحث ببنـاء استبانة اشتملت علـى عدد من الاحتياجــات التدريبيــة، وجهــت إلــى معلمــي ومعلمـات التكنولجيــا عينـة الدراســة. وكــان مـن نتــائج هــذه الدراســة الخــروج بقائمــة مــن الاحتياجــات التدريبيــة اللازمــة لمعلمــي التكنولوجيــا، وبنــاء برنــامج لتــدريب ً معلمـي التكنولوجيـا للصـف السـابع، وقـد أوصـت الدراسـة بتصـميم وتنفيـذ بـرامج تدريبيـة للمعلمـين بنـاءا على احتياجاتهم التدريبية وتوظيف معلمي التكنولجيا المتخصصين لتدريس التكنولوجيا .

#### **11. دراسة الصواف (2004)** :

 **هــــدفت الدراســــة إلــــى:** التعـــرف علـــى أثـــر اخــتلاف نمــــط الوســـائل المتعــددة (وســـائل متعــــددة Multimedae، وســــائل فائقـــة Hypermedia (فـــي برنــــامج الكمبيــــوتر فــــي تنميـــة مهــــارات إنتـــاج البرمجيـات وتصـميم المواقـع التعليميـة علـى شبكة الإنترنـت فـي ضـوء نمـط الـتعلم (فردي/مجموعـات صـغيرة/مجموعـات كبيـرة). إتبـع الباحـث المـنهج التجريبــي وقـد طبقـت الدراسـة علـى عينـة مـن طــلاب الفـرقتين الثالثـة والرابعــة شـعبة معلـم حاسـب بقسـم تكنولوجيــا التعلـيم بكليــة التربيــة النوعيــة بطنطــا . واســـتخدم الباحـــث اختبـــار تحصـــيلي كـــأدة مـــن أدوات الدراســة ، وأوضــحت نتــائج الدراســـة ان برنــامج الكمبيوتر القائم على نمط الوسائط الفائقة لـه أثـر فعـال فـي رفـع تحصـيل الطـلاب فـي الجانـب المعرفـي المـرتبط بمهـارات إنتـاج وتصـميم المواقـع التعليميـة لطـلاب نمـط الـتعلم الفـردي، يلـيهم نمـط المجموعـات الصــغيرة ثـم نمـط المجموعــات الكبيــرة، وارتفــاع المتوسـط الحســابي للمجموعــة التجريبيــة (وســائل فائقـة/فـردي) يليهـا المجموعـة (وسـائل متعـددة/فـردي) ثـم المجموعـة ( وسـائل فائقـة/مجموعـة كبيـرة)، ثـم المجموعــة(وســائل متعــددة/مجموعــة صــغيرة) ، ثــم المجموعــة (وســائل فائقــة/مجموعــة صــغيرة) وأخيــرا (وسائل متعددة/ مجموعة كبيرة) . أما بالنسبة للأداء المهاري فقد أظهرت النتائج عدم وجود فروق بـين الطلاب الذين درسوا ببرنامج الكمبيوتر القائم على نمط الوسائل الفائقة ونمط الوسائل المتعـددة وارتفـاع مسـتوى طـلاب الـنمط الفـردي ويلـيهم المجموعـات الصـغيرة ثـم المجموعـات الكبيـرة فـي الأداء المهـاري ، وارتفــاع المتوسـط الحســابي للمجموعــة التجريبيــة (وســائل فائقــة/فـردي) ويليهــا المجموعــة (وســائل فائقة/صـغيرة) ثـم المجموعـة (وسـائل متعددة/ فردي) ثـم المجموعـة (وسـائل متعددة/مجموعـة كبيرة) ثـم المجموعة (وسائل متعددة/ مجموعة كبيرة) وأخيرا المجموعة (وسائل فائقة/مجموعة كبيرة).هذه الدراسة لم نقدم للطلاب اطارا نظريا عن اسس تصميم الوسائط المتعددة ولكن اهتمت بـالخطوات العمليـة فقط لبرنامج (Authorware).

#### **12. دراسة اسماعيل (2003)** :

ٕ **هــدف البحــث إلــى:** معرفــة المفــاهيم الرئيســة نتــاج بــرامج التعلــيم المبــرمج اللازمــة لتصــميم وا لاستخدام الخرائط الانسيابية في برنامج العروض العملية لشرائح الكمبيوتر لدى طلاب كلية التربية، تم إعـداد برنــامج مقتـرح لاسـتخدام الخـرائط الانسـيابية فـي برنــامج العـروض العمليــة لشـرائح الكمبيـوتر لتصميم وإنتاج برامج التعليم المبرمج، وتمثلت أدوات البحث في إعداد اختبار تحصبلي، وبطاقة تقييم

لمســتوى طــلاب كليــة التربيــة فــي مهــارات تصــميم وانتــاج بــرامج التعليــك المبــرمج باســتخدام الخــرائط الانسيابية في برنامج العروض العملية لشرائح الكمبيوتر . وتمثلت عينـة البحث فـي عينـة عشـوائية من طـلاب كليـة التربيـة بجامعـة الكويـت المسـجلين فـي مقـرر الحاسـوب فـي التربيـة بالفصـل الدراسـي الأول للعام(2001–2002م) وبلغت (20) طالباً وطالبة، وتبنـى هذا البحث المنـهج التجريبـي لتحديد فعاليـة البرنـامج المقتـرح لاسـتخدام الخـرائط الانسـيابية فـي برنـامج العـروض العمليـة لشـرائح الكمبيـوتر لتصـميم وانتـاج بـرامج التعلـيم المبـرمج حيـث اسـتخدم التصـميم التجريبـي القبلـي/ البعـدي ذو المجموعـة الواحـدة لقياس تحصـيل الطـلاب للمفـاهيم التـي تضـمنها البرنـامج المقتـرح ، وطبقـت بطاقـة تقيـيم المهـارات علـى برامج التعليم المبرمج التي أنتجها الطلاب في صورتها النهائية. واستخدم الباحث اختبار (ت) للمقارنـة بــين متوســطي مجمــوعتين مــرتبطتين وذلــك لاختبــار الفــرق بــين متوســطي التطبيقــين القبلــي والبعــدي للاختبــار، والتكــرارات والنســبة المؤيــة. وقــد أظهــرت النتــائج ارتفــاع مســتوى تحصــيل الطــلاب لمهــارت تصـميم وانتـاج بـرامج التعلـيم المبـرمج باسـتخدام الخـرائط الانسـيابية فـي برنـامج العـروض العلميـة. وقـد أوصى الباحث إلى عقد دورات تدريبية للمعلمين في الخدمة بجميع التخصصات لتدريبهم على مهـارات تصميم البرامج وإنتاج برامج تعلم مبرمج لاستخدامها في تدريس المقررات في المدارس.

## **13. دراسة الأعصر (2003)** :

 **هدفت الدراسة إلـى:** الكشـف عـن فاعليـة برنـامج مقتـرح لتنميـة كفايـات إنتـاج بـرامج الكمبيـوتر التعليميـة لطـلاب شـعبة الحاسـب الآلـي بكليـة التربيـة النوعيـة وتعـرف أثـر اخـتلاف نمـط عـرض المـادة التعليمية من خـلال شرح تقليدي مصـحوب بمـادة مطبوعـة أو نمطـي عرض برنـامج كمبيوتري تعليمـي (نمط عرض على شاشة الكمبيوتر - نمط عرض على شاشة خارجية ) في التحصيل المعرفـي والأداء المهاري لمجموعات البحث. وقد إتبع الباحث المنهج التجريبي وطبقت الدراسة على عينة قوامهـا ( ) 60 مـن طلبـة الفرقـة الثالثـة شـعبة تكنولوجيـا تعلـيم/ قسـم معلـم حاسـب آلـي بكليـة التربيـة النوعيـة بأشـمون، وقسمت إلـى ثلاثـة مجموعـات(مجموعـة ضـابطـة ومجموعـة تجريبيـة أولـى ومجموعـة تجريبيـة ثانيـة). أظهرت نتائج الدراسة تفوق طلاب المجموعتين التجريبيتين اللتين درسـتا الوحـدة التعليميـة المقترحـة مـن خــلال برنــامج الوسـائل المتعـددة الكمبيـوتري علــى طــلاب المجموعــة الضــابطة التــى درسـت الوحـدة التعليميــة المقترحــة بالطريقــة التقليديــة وتفــوق معــدل الأداء لطــلاب المجموعــة التجريبيــة الأولــى (نمــط عرض شاشة الكمبيوتر) عند معدل الأداء لطلاب المجموعة الثانية (نمط عرض علـى شاشـة خارجيـة) في الأداء العملي لبعض كفايات انتاج برامج الكمبيوتر التعليمية .

## **14. دراسة قرفال (2003)**:

 **هدفت هذه الدراسة :إلى** عرض ومناقشة المهارات والخبرات الأساسية لتصميم وتطوير وتنفيذ وتقيـيم البـرامج التعليميـة مـن خـلال اعتمـاد وتبنـي منظومـة التصـميم التعليمـي كـأداة فاعلـة فـي تطـوير اجراءات ومخرجات البرامج التعليمية، وإجراء عملية تطوير منهجية لمواصفات مجمل العملية التعليمية . وقــد إتبــع الباحــث المــنهج الوصــفي ومــن خــلال اســتعراض الدراســات والأدب التربــوي الخــاض بتلــك الأسـاليب والمهـارات تـم التوصـل إلـى وجـود علاقـة ايجابيـة بـين مخرجـات عمليـات تصـميم التعلـيم مـن جهة وبـين الإلمــام بالمهـارات الأساسـية لتصـميم وتطـوير البـرامج التعليميـة وإجـراءات تطبيقهـا وهـذه المهارت الأساسية هي : التحليل القبلي المشروع - تحليل الجمهور المقصود - تحليل العمل / الوظيفـة - تحليـل المحتـوى - تخطـيط التعلـيم - إعـداد المـادة التعليميـة . وتوصـلت الدراسـة إلـى تحديـد نمـوذج للتحليل التتابعي لإنتاج وتصميم البرامج والوحدات الدراسية التي يجب أن يتقنها المصمم التعليمي وهي علـى النحـو التـالي : تحديـد المحتـوى / الموضـوع – تحديـد الأهداف / الأغـراض السـلوكية – تحديـد مســتوى المتعلمــين المســتفيدين – تحديــد المتطلبــات الأوليـــة – تحديــد الخبــرات التعليميــة – تحديــد النشـــاطات التفاعليـــة - والأنمــاط التدريســـية - تحديـــد نـــوع الوســائل التعليميـــة / الوســـائط المتعــددة - التجميع - التقييم الميداني - التطبيق - التقييم .

#### **15. دراسة عبد الحميد ( 2002)** :

 **هـدفت الدراسـة إلـى:** إعـداد برنـامج مقتـرح لتـدريب الطـلاب المعلمـين علـى اسـتخدام العـروض التقديمية (Power Point) في تصميم وإنتاج برمجيات تعليمية متعددة الوسائط وتتمية اتجاهاتهم نحو ٕ اســتخدام الكمبيــوتر فــي التعلــيم. اتبـع الباحــث المــنهج الوصــفي التحليلــي وذلــك عنــد تحديـد المهــارات، والمـنهج التجريبـي عنـد تطبيـق البرنـامج، واقتصـر تطبيـق الدراسـة علـى طـلاب المسـتوى الثالـث بكليـة التربية جامعة الملك فيصـل والمسـجلين لمقـرر اسـتخدام الحاسـب فـي التربيـة فـي الفصـل الدراسـي الأول (1421 )ه ، ولأغراض الدراسة استخدم الباحث الأدوات التالية :

- بطاقة تقويم مستوى انتاج الطلاب للبرمجيات التعليمية متعددة الوسائط .
- اختبار تحصيلي في الجوانب المعرفية التي يتضمنها البرنامج المقترح .
- مقياس اتجاهات نحو استخدام الكمبيوتر في انتاج البرامج التعليمية متعددة الوسائط .

 وأشارت النتائج إلى تفوق المجموعة التجريبيـة التـي درسـت مهـارات تصـميم وانتـاج البرمجيـات التعليمية باستخدام العروض التقديمية (Power Point) بالمقارنة مع المجموعة الضابطة التي درست نفسها بدون اسـتخدام العـروض ممـا يشـير إلـى فاعليـة هـذا البرنـامج المقتـرح، واوصـت الدراسـة الاهتمـام بتـدريب المعلــيمن علـى اســتخدام الكمبيــوتر فــي انتــاج برمجيـات تعليميــة متعــددة الو سـائط فــي مختلــف المقررات الدراسية .

**16. دراسة البراوي (2001)** :

 **هـــدفت الدراســـة إلـــى:** تطــوير منظومــة تعليميــة وتطبيقهــا لإكســاب طــلاب تكنولوجيــا التعلــيم المعلومـات والمهـارات الأدائيـة اللازمـة لتصـميم بـرامج الكمبيـوتر متعـددة الوسـائط وإنتاجهـا. وقد إتبـع ٕ الباحث المنهج البنائي وقد طبقت الدراسة على مجموعة تجريبية واحدة قوامها (34) من طلاب الفرقة الرابعة بقسم تكنولوجيا التعليم بكليـة التربيـة النوعيـة بجامعـة عـين شـمس، وطبقـت أدوات الدراسـة بنظـام التطبيق القبلي/ البعـدي علـى المجموعـة الواحـدة. وقـد أظهـرت نتـائج الدراسـة ارتفـاع التحصـيل المعرفـي المــرتبط بإنتــاج بــرامج الكمبيــوتر متعــددة الوســائط وكــذلك ارتفــاع الأداء فــي تصــميم بــرامج الكمبيــوتر متعددة الوسائط وارتفاع حجم التأثير للمنظومة المقترحة سواء في التحصيل المعرفـي المـرتبط أو الأداء في تصميم برامج الكمبيوتر متعددة الوسائط .

• **التعليق على دراسات المحور الثالث التـي تناولـت دراسـات تناولـت تصـميم الـدروس التعليميـة الإلكتروني : ة**

من خلال عرض دراسات المحور الثالث يمكن حصر التعليقات عليها على النحو التالي:

- )1 **بالنسبة للأهداف:**
- اتفقت هذه الدراسة مع العديـد مـن الدراسـات فـي تناولهـا تنميـة مهـارات تصـميم الـدروس التعليمـة مثـل الأ( عصــر2007 (، ) ســـليمان 2006 ( ،) الســـيد 2005 ( ،) الصـــواف 2004 (، ) إســـماعيل 2003 ،) (عبـد الحميـد 2002 (، ) البـراوي 2001)، واتفقـت مـع بعـض الدراسـات فـي تنميـة مهـارات المعلمـين مثل (عابـد 2007)، (الحفنـاوي 2005)، (نباليـة 2006)، واتفقت مـع الـبعض الآخـر فـي تـدريب المعلمين مثل (السيد 2005)، (عودة 2005)، (غباين 2004).
	- **)2 بالنسبة للمنهج المتبع :**
- استخدمت بعض الدراسات المنهج التجريبـي مثـل: دراسـة سـليمان (2006)، دراسـة نباليـة (2006 ، ) دراســـة حســـن (2005)، دراســـة عبـــد الحميــد (2005)، دراســـة الســـيد (2005)، دراســـة الحفنــاوي (2005)، دراسة الصواف (2004)، دراسة اسماعيل (2003)، دراسة الأعصر (2003 ).
- اســتخدمت بعــض الدر اســات المــنهج الوصــفي التحليلــي مثــل: دراســة عابــد (2007)، دراســة نباليــة (2006)، دراسة السيد (2005)، دراسة غباين (2004)، دراسة عبد الحميد ( 2002 ).

- وهنــاك دراســات اسـتخدمت المــنهج الوصـفي مثـل: دراسـة عــودة (2005)، دراســة حســن (2005 ، ) دراسة الحفناوي (2005)، دراسة قرفال (2003 ). - واســتخدمت بعــض الدراســات المــنهج البنــائي مثــل: دراســة عقــل (2007)، دراســة عــودة (2005 ، ) دراسة حسن (2005)، دراسة البراوي (2001 ).

 **أما الدراسة الحالية فقد اتبعت المنهج التجريبي** وهي بهذا تتفق مع دراسات المحـور الثالـث كـل مـن: دراسـة سـليمان (2006)، دراسـة نباليـة (2006)، دراسـة حسـن (2005)، دراسـة عبـد الحميـد (2005)، دراســــة الســــيد (2005)، دراســــة الحفنــــاوي (2005)، دراســــة الصـــــواف (2004)، دراســــة اسماعيل (2003)، دراسة الأعصر (2003 ).

**)3 بالنسبة للعينة :**

اختلفت الدراسات في اختيار العينة طبقاً لمتغيرات الدراسة ومكانها، كالآتي:

- أكثــر الدراســات اختــارت العينــة مــن طلبــة الجامعــات مثــل: دراســة عقــل (2007)، دراســة ســليمان (2006)، دراســـة نباليـــة (2006)، دراســة حســـن (2005)، دراســـة عبـــد الحميــد (2005)، دراســـة الصــــواف (2004)، دراســــة اســـــماعيل (2003)، دراســـــة عبــــد الحميــــد ( 2002)، دراســــة البــــراوي  $. (2001)$ 
	- بعض الدراسات اختارت عينة من طلبة المدارس مثل : دراسة قرفال (2003 .)
	- بعض الدراسات اختارت عينة من الأخصائين في التكنولوجيا مثل: دراسة السيد (2005 )
- بعـض الدراسـات اختـارت عينـة مـن المعلمـين والمعلمـات مثـل: دراسـة عابـد (2007)، دراسـة عـودة (2005)، دراسة الحفناوي (2005)، دراسة غباين (2004 .)

**أما الدراسة الحالية فقد اختارت** عينتها من طالبات كلية التربية بالجامعة الاسلامية بغزة .

**)4 بالنسبة للأدوات :**

- لقـد اتفقـت هـذه الدراسـة مـع دراسـة (الأعصـر2003 (، ) البـراوي 2001 (، ) سـليمان 2006 (، ) السـيد 2005)، (عابد 2007)، (عبد الحميد 2005)، (الحفناوي 2005)، (إسماعيل 2003) فـي أداتـي الا( ختبـــار التحصــيلي وبطاقـــة الملاحظــة)، واتفقـــت مــع (الصــواف 2004) فــي أداة الأولــى وهـــي الاختبــار ، واتفقـت مــع دراســة (حسـن 2005)، (عبـد الحميـد 2002) فــي الأداة الثانيــة بطاقــة الملاحظـة، واختلفـت مــع الـبعض فــي اســتخدام أداة الاسـتبانة مثــل دراســة (عـودة 2005 (، ) غبــاين .( 2004

# **)5 بالنسبة للنتائج :**

- تشـابهت معظـم الدراسـات فـي هـذا المحـور حيـث أسـفرت العديـد منهـا عـن وجـود أثـر واضـح وفعـال لتطبيق البرنامج المقترح لصالح التطبيق البعدي لدى أفراد عينة الدراسة مثـل دراسـة (عابـد 2007 ، ) (عقل 2007)، (سليمان 2006)، (نبالية 2006)، (السيد 2005)، (الحفناوي 2005).
- كمـا أظهـرت بعـض النتـائج تفـوق المجموعـة التجريبيـة التـي درسـت مهـارة تصـميم الـدروس التعليميـة الإلكترونيــة باسـتخدام العـروض العمليــة والوســائط المتعـددة مثـل دراســة (عبـد الحميـد 2005)، (إسماعيل 2003)، (الأعصر 2003)، (البراوي 2001).

- كما توصلت نتائج دراسة (غباين 2004 ، ) إلى قائمة من الاحتياجات اللازمة لمعلمي التكنولوجيا .

- **استفادت الباحثة من دراسات المحور الثالث :**
- 1. بناء الإطار النظري الخاص بتصميم الدروس التعليمية الإلكترونية. **2.** بناء أدوات الدراسة الحالية . 3. اختيار الأساليب الإحصائية المناسبة. **4.** مقارنة النتائج التي توصلت اليها الدراسة الحالية مع الدراسات السابقة . **5.** تفسير النتائج وتحليلها .
- **تعليق عام على الدراسات السابقة : 1.** قسمت الدراسات ما بين دراسات ركزت على التعليم الإلكتروني ودراسات تناولت المنتديات التعليمية ودراسات تناولت تصميم الدروس التعليمية الإلكترونية . **2.** تنوعت المناهج المتبعة في الدراسات السابقة وركزت غاليبيتها على المنهج التجريبي . **3.** ركزت العينات على المعلمين وطلاب الجامعات وطلاب المدارس . **4.** كما تنوعت أدوات الدراسة ما بين الاختبار وبطاقة الملاحظة والاستبانة .
	- **اختلفت الدراسة الحالية عن الدراسات السابقة فيما يلي :**
- 1. تناولت مجـالا هامـا جدا وهو استخدام المنتديات الحرة والمضـبوطـة فـي تنميـة مـهـارات الـدروس التعليمية الإلكترونية، وتعتبر الدراسة الحالية الأولى على حد علم الباحثة في هذا المجال .
- **2.** ركزت هذه الدراسة علـى فاعليـة المنتـديات الحـرة والمضـبوطة فـي تنميـة مهـارات الـدروس التعليميـة الإلكترونية لدى طالبات كلية التربية في الجامعة الاسلامية مقارنة بالدراسات السابقة .
- **3.** اســتخدمت الدراســة الحاليــة المنتــديات الحــرة والمضــبوطة لتنميــة مهــارة تصــميم الــدروس التعليميــة الإلكتر ونية.
- **4.** تكونت عينة الدراسة من طالبات كلية التربية بالجامعة الاسلامية وامتازت بحجمهـا الصـغير حيـث بلغ عدد أفراد العينة كاملة ( ) 58 طالبة .
	- **لقد استفادت الباحثة من الدراسات السابقة فيما يلي :**
- ً نظرياً خاصة فيما يتعلق بالمنتديات التعليمية ومهارة تصميم الدروس التعليمية **1.** قدمت للباحثة إطارا الإلكتر ونية.
- **2.** أعطــت للباحثـة صــورة واضــحة عــن كيفيــة تحديـد قائمـة بــأهم مهـارات تصــميم الــدروس التعليميــة الإلكتر ونبة.
- **3.** بينت للباحثة الجوانب التي تم البحث فيها في مجال المنتديات التعليمية ومهارات تصميم الـدروس التعليمية الإلكترونية.
- **4.** أتاحـت للباحثـة الفرصـة فـي التعـرف علـى الأدوات البحثيـة والخطـوات الواجـب اتباعهـا عنـد إعـدادا أدوات الدراسة وخاصة الاختبار وبطاقة الملاحظة .
	- **5.** ساعدت الباحثة في تحديد واختيار منهج الدراسة وهو المنهج التجريبي .
		- **6**. ساعدت الباحثة في صباغة مشكلة الدراسة وإعداد فروضها وأدواتها.
	- **7.** ساعدت الباحثة على التعرف على الأساليب الإحصائية المستخدمة والإفادة منها .
	- **8.** ساعدت الباحثة في عرض النتائج وتفسيرها ومناقشتها وتقديم التوصيات والمقترحات .

# 泰安安安安安安

# **الفصــل الـــرابع الطــــريقة والإجـــــراءات**

 **منهج الدراسة تصميم الدراسة عينة الدراسة أدوات الدراسة ضبط مجموعات الدراسة المعالجة الإحصائية خطوات الدراسة** 

# **الفصل الرابع الطريقة والإجراءات**

يتناول هذا الفصل إجراءات البحث التي اتبعتها الباحثة لاختبار فروض الدراسة، ومنهج البحث المتبع في الدراسة، ووصف لمجتمع وعينة الدراسة، وأسلوب اختيارها، وطـرق بنـاء أداة الدراسـة، و التأكـد من صدقها وثباتها، و اتساقها الداخلي، والتصميم التجريبي، وضبط المتغيرات، كما يحتـوي الفصـل علـى كيفية تنفيذ الدراسة وإجرائها، والمعالجة الإحصائية التي استخدمت في تحليل البيانات.

#### **منهج الدراسة :**

استخدمت الباحثة في هذه الدراسة كلا من :

#### **)1 المنهج الوصفي :**

ويعرفـه الأغـا، والأسـتاذ (2002: 83): بأنــه المـنـهج الـذي يـدرس ظـاهرة أو حـدث أو قضـية موجـودة حاليـاً يمكـن الحصـول منهـا علـى معلومـات تجيـب عـن أسـئلة البحـث دون تـدخل الباحـث فيهـا وذلك لوصف وتفسير نتائج البحث .

وقـد اسـتخدمت الباحثــة المـنـهج الوصــفي فــي تحليــل المحتــوى الخــاص بــدرس البوربوينـت (PowerPoint (مــن مـــادة تكنولوجيــا تعلــيم لاســتخراج قائمــة بالمهـــارات الخاصـــة بتصـــميم الـــدروس التعليمية الإلكترونية.

#### **)2 المنهج التجريبي :**

ويعرف ملحـم (2000: 359): المـنهج التجريبـي بأنــه أقـرب منـاهج البحث لحـل المشـكلات بالطريقة العلمية، والمدخل الأكثر صلاحية لحل المشكلات التعليمية، كذلك يعبـر التجريـب عـن محاولـة للـتحكم فـي جميـع المتغيـرات والعوامـل الأساسـية باسـتثناء متغيـر واحـد يقـوم الباحـث بتطويعـه ، أو تغييـره بهدف تحديد وقياس تأثيره في العملية .
وقـد اسـتخدمت الباحثـة المـنهج التجريبـي لفحـص فاعليـة المنتـديات التعليميـة الحـرة والمضـبوطة لتنميـة مهـارات تصـميم الـدروس التعليميـة الإلكترونيـة لـدى طالبـات كليـة التربيـة ، وذلـك باسـتخدام ثـلاث مجموعــات مــنهم مجمــوعتين تجــريبيتين مــن الطالبــات، ومجموعــة ضــابطـة مــنهم، درسـت إحــدى المجموعتــان التجريبيتــان بطريقــة المنتــديات التعليميــة الحــرة والثانيـــة بطريقــة المنتــديات التعليميــة المضبوطة، والمجموعة الضابطة در ست بالطريقة التقليدية المعروفة .

وقد تم التأكد قبل التجريب من تكافؤ المجموعات الثلاث، وبعد انتهاء تدريس الوحدة تـم تطبيـق الأدوات على المجموعات .

**مجتمع ا لدراسة :**

يتكـون مجتمــع الدراســة مـن طالبـات كليــة التربيــة بالجامعــة الإســلامية المســجلات فــي مســاق تكنولوجيـا تعلـيم فـي الفصـل الدراسـي الثـاني للعـام الدراسـي (2012/2011 )م ، حيـث بلـغ العـدد الكلــي لطالبـات كليــة التربيــة المســجلات بمســاق تكنولوجيــا التعلـيم ( 311 ) طالبــةً حسـب إحصــائية القبـول والتسجيل بالجامعة .

**عينة الدراسة :**

تـم اختيـار ثلاثـة شـعب دراسية عمليـة لمسـاق تكنولوجيـا التعليم بصـورة عشـوائية بسـيطـة، حيث كان عدد طالبات المجموعة التجريبية الأولى (17) طالبة، وكان عدد المجموعة التجريبية الثانية (25) طالبة، والضابطة عددها ( ) 16 طالبة من طالبات كلية التربيـة بالجامعـة الإسـلامية ، حيـث مثلـت عينـة الدراسة (%19) من حجم المجتمع الأصلي .

 **أدوات الدراسة :**

**قامـت الباحثـة باسـتخدام أداتـي ن للدر اسـة وهمـا:** الاختبـار المعرفـي وبطاقـة ملاحظـة لمهـارات تصميم الدروس الإلكترونية، وفيما يلي عرض لهذه الأدوات :

# **أولا:ً الاختبار المعرفي للمهارات**

قامت الباحثــة بإعداد اختبـار معرفــي لقيــاس مسـتوى المعرفــة الـعلميــة لمهـارة تصـميم الـدروس التعليميــة الإلكترونيــة لـدى طـالبــات كليــة التربيــة، وقـد تكـون الاختبــار مـن (40) فقـرة مكـون مـن نمـط (الاختيار من متعدد)، ولقد وضعت الباحثة الاختبار في ضوء المهـارات المعرفيـة التـي تـم تحديـدها مـن خلال قائمة مهارات تصميم الدروس التعليمية الإلكترونية التي أعدتها الباحثة ملحق رقم(5).

- • **تمو بناء الاختبار بالخطوات التالية:**
- **)1** أهداف الاختبار المعرفي . **)2** صياغة بنود وفقرات الاختبار المعرفي . **)3** وضع تعليمات الاختبار المعرفي . **)4** تصحيح الاختبار المعرفي . **)5** الصورة الأولية للاختبار المعرفي . **)6** التجربة الاستطلاعية للاختبار المعرفي . **)7** تحليل مفردات الاختبار . **)8** تحديد زمن تطبيق لاختبار التحصيلي . **)9** حساب صدق الاختبار .
	- **)10** حساب ثبات الاختبار .
		- **)1 أهداف الاختبار المعرفي :**

صمم هذا الاختبار لقياس مستوى المعرفة العلميـة لمهـارة تصـميم الـدروس التعليميـة الإلكترونيـ ة لـدى الطالبـات المسـجلات لمسـاق تكنولوجيـا تعلـيم فـي كليـة التربيـة، وذلـك بعـد دراسـتهم لـذلك المسـاق باستخدام المنتديات التعليمية الحرة والثانية بطريقة المنتديات التعليمية المضبوطة، وبعد تحديـد المفـاهيم الأساسية والأهداف العامة للمادة العلمية من خلال تحليل مضمون درس برنامج البوربوينت التي أعدته الباحثـة ملحق رقم (1) والمتعلق بمهارات تصميم الدروس التعليميـة الإلكترونيـة، قامت الباحثـة بإعداد الاختبار بناءً على جدول المواصفات للمادة العلمية وقد تم مراعـاة مـا يلـي: تم إعداد الاختبار المعرفي فــي ضــوء المســتويات المعرفيــة لتصــنيف بلــوم (Bloom (وهــي: (التــذكر، الفهــم، التطبيــق، المهــارات العليا .)

## **جدول 1( ):4**

**تحديد الوزن النسبي للأهداف السلوكية** 

| مجموع | مهارات عليا | تطبيق | فهم  | تذكر  | مستويات الأهداف |
|-------|-------------|-------|------|-------|-----------------|
| 40    |             | 13    |      | 11    | عدد الأهداف     |
| %100  | %33.3       | %33.3 | %8.3 | %25.2 | الوزن النسبى    |

#### **)2 صياغة بنود وفقرات الاختبار المعرفي :**

تم اختيار أسلوب الاختيار من متعـدد كأحـد أسـاليب الاختبـارات الموضـوعية المسـتخدمة لقيـاس تحصيل الطالبات فـي **الجانب المعرفي لمهارة تصميم الدروس الإلكترونية لـدى طالبـات كليـة التربيـة** وذلك للأسباب التالية :

- موضوعية التصحيح وعدم التحيز .
- البساطة في الإعداد حيث نأ كل سؤال يتضمن فكرة واحدة .
	- السهولة والسرعة والموضوعية عند تصحيح تلك الأسئلة.
		- تغطي جزءاً كبيراً من محتوى المقرر الدراسي.
			- درجة الصدق والثبات مرتفعة .
			- يقل فيها عامل التخمين والصدفة .

#### **)3 وضع تعليمات الاختبار المعرفي :**

تم وضع تعليمات الاختبار الموجهة للطالبات بحيث ترشدهم إلى كيفية الإجابـة الصـحيحة عـن مفردات الاختبار وتهدف التعليمات :إلى

- توضيح الهدف الذي وضع من أجله الاختبار وعدد مفرداته .
	- بيانات خاصة بوصف الاختبار .
- ملء البيانات المطلوبة من الطالبات (الاسم، الشعبة، التاريخ ).
	- تحديد الزمن المسموح به للإجابة عن الاختبار .
- توضيح ضرورة قراءة التعليمات بتأني والإجابة على جميع الأسئلة .

وقد تم عر ض تلك التعليمات مباشرة على الطالبـات للتأكـد مـن اسـتيعاب الطالبـات وفهمهـا، وقـد روعـي فـي تلـك التعليمـات أن تكـون صـريحة وواضـحة ومحـددة وملائمـة لمسـتوى الطالبـات، وأن تشـرح فكرة الاختبار شرحاً دقيقا،ً وأن تكون موجزة ومباشرة .

**)4 تصحيح الاختبار المعرفي :**

تـم إعداد مفتـاح لتصـحيح مفردات الاختبـار المعرفـي، ملحـق رقم (4)؛ وذلك ضـماناً لســهولة وسـرعة عمليـة التصـحيح، وتـم تقـدير الـدرجات علـى أسـاس درجـة واحـدة للإجابـة الصـحيحة، أي بواقـع ( ) 40 درجة للاختبار ككل .

**)5 الصورة الأولية للاختبار المعرفي :**

بلـغ عـدد فقـرات الاختبـار فـي صـورته الأوليـة ( ) 40 مفـردة تـم صـياغتها جميعـاً لتناسـب مسـتوى طالبات كلية التربية المسجلات بمساق تكنولوجيا تعليم **.**

وقد تم عرض الاختبار في صـورته الأوليـة علـى مجموعـة مـن السـادة المحكمـين فـي الجامعـات الفلسطينية (الجامعة الإسلامية – جامعة القـدس المفتوحـة – جامعـة الأقصـى) ملحـق رقـم 7( ). وبعـض مدرسي المساق الذين لهم خبرة في تدريس المساق سنوات طويلة، وذلك بعـد إعلامهـم بموضـوع الدراسـة والهدف من الاختبار، وذلك للتأكد من صلاحية الاختبار المعرفي من حيث :

- الصياغة اللغوية والعلمية لمفردات الاختبار . - ملائمة التعليمات للاختبار ولمستوى الطالبات . - ملائمة الاختبار لقياس ما وضع لقياسه من مستويات معرفية . - مناسبة مفردات الاختبار لمستوى طالبات كلية التربية المسجلات بمساق تكنولوجيا تعليم . - مدى ملائمة الدرجة وتوزيعها على كل سؤال .
	- اقتراحات أخرى يرى إضافتها لإفادة الدراسة .

وقد اتفـق السـادة المحكمـون علـى مناسـبة معظـم المفـردات لمـا وضـعت لقياسـه، ومـع تعـديل فـي صـياغة بعض البدائل لـبعض الإسئلة نظـراً لوجـود أكثـر مـن بـديل يمثـل إجابــة محتملــة، ثـم إجـراء التعديلات اللازمة، وبهذا تم التأكد من الصدق الظاهري للاختبار . كما أصبح الاختبار صالحاً للتطبيق على مجموعة استطلاعية من طالبات كلية التربية المسجلات بمساق تكنولوجيا تعليم من غير مجموعة الدراسة .

## **)6 التجربة الاستطلاعية للاختبار المعرفي :**

وبعد الانتهاء من إعداد الصورة الأولية للاختبـار، وبعـد إجـراء التعـديلات التـي مـن قبـل الباحثـة بنـاءً علـى توجيـه مـن السـادة المحكمـون، والتأكـد مـن صــلاحية الاختبـار للتطبيـق تـم اجـراء التجربــة الاســتطلاعية للاختبــار، حيــث تــم تطبيــق الاختبــار علــى عينــة اســتطلاعية مــن طالبــات كليــة التربيــة المســجلات بمســاق تكنولوجيــا تعلــيم وعــددهن ( ) 30 طالبــة، وكــان الهــدف مــن التطبيــق الاســتطلاعي للاختبار تحقيق ما يلي :

- حساب معامل السهولة الصعوبة لمفردات الاختبار .
	- حساب معاملات التمييز .
	- حساب زمن تطبيق الاختبار .
	- حساب معامل الاتساق الداخلي للاختبار .
		- حساب معامل الثبات للاختبار .
- التأكـد مـن مناســبة تعليمـات مفـردات الاختبــار لمسـتوى طالبـات كليــة التربيـة المسـجلات بمسـاق تكنولوجيا تعليم .

وقد تم تطبيق الاختبار فـي صـورته الأوليـة علـى مجموعـة مـن طالبـات كليـة التربيـة المسـجلات بمساق تكنولوجيا تعليم وعددهم (30) طالبة من غير مجموعة الدراسة في الفصل الدراسي الثاني للعام الدراسي (2011–2012م)، وفيما يلي توضيح لكل خطوة من الخطوات السابق ذكرها:

**)7 تحليل مفردات الاختبار :**

ويهـدف تحليـل المفـردات إلـى معرفـة مـدى صـعوبة وسـهولة المفـردات، ومعامـل تميزهـا، وقـد تـم إجراء ما سبق على النحو التالي :

# - **حساب درجة صعوبة مفردات الاختبار :**

ويقصد به حسب تعريف الزيود، وعليان (1998: 170): هي نسبة الأفراد الذين أجابوا إجابـة صـحيحة علـى المفـردة، ويعـد معامـل الصـعوبة أحـد المعـاملات الإحصـائية المهمـة فـي تحليـل مفـردات الاختبار ، وبحساب هذه النسبة يعد أمرا مهما؛ لأن المفردات الصـعبة جدا أو السـهلة جدا لا تضـبف أدنـى شـيئاً إلـى قدرة هذه المفردات علـى التمييز ، وقد تـم تحديد معـاملات الصـعوبـة لمفردات الاختبـار بتحديد نسبة الطلاب الذين أجـابوا عـن كـل سـؤال مـن أسـئلة الاختبـار إجابـة صـحيحة أو خاطئـة، وكـان ذلـك بهـدف التحقـق مـن مناسـبة مفـردات الاختبـار لمسـتوى الطالبـات، وقـد تـم ذلـك وفقـاً للمعادلـة التاليـة (أبولبدة، 1982: 34):

درجة السهولة للسؤال = **عدد الإجابات الصحيحة للسؤال × 100 عدد الإجابات الصحيحة+عدد الإجابات الخاطئة**

والجدول التالي يوضح ذلك :

| معاملات |      | معاملات             | م              |  |
|---------|------|---------------------|----------------|--|
| الصعوبة | م    | الصعوبة             |                |  |
| 0.31    | 21   | 0.31                | $\mathbf{1}$   |  |
| 0.44    | 22   | 0.50                | $\overline{c}$ |  |
| 0.31    | 23   | 0.31                | 3              |  |
| 0.25    | 24   | 0.50                | $\overline{4}$ |  |
| 0.56    | 25   | 0.38                | 5              |  |
| 0.38    | 26   | 0.44                | 6              |  |
| 0.69    | 27   | 0.56                | $\overline{7}$ |  |
| 0.31    | 28   | 0.31                | 8              |  |
| 0.50    | 29   | 0.50                | 9              |  |
| 0.38    | 30   | 0.38                | 10             |  |
| 0.63    | 31   | 0.50                | 11             |  |
| 0.50    | 32   | 0.38                | 12             |  |
| 0.69    | 33   | 0.38                | 13             |  |
| 0.75    | 34   | 0.56                | 14             |  |
| 0.50    | 35   | 0.44                | 15             |  |
| 0.63    | 36   | 0.38                | 16             |  |
| 0.63    | 37   | 0.38                | 17             |  |
| 0.63    | 38   | 0.31                | 18             |  |
| 0.56    | 39   | 0.56                | 19             |  |
| 0.44    | 40   | 0.31                | 20             |  |
|         | 0.46 | معامل الصعوبة الكلي |                |  |

**جدول ).4 2( يوضح معاملات الصعوبة لكل سؤال من أسئلة الاختبار** 

وقد تراوحت معاملات الصعوبة من (0.25 – 0.75 )

معــاملات الصــعوبة لفقــرات الاختبــار كانــت تتــراوح بــين (0.25 – 0.75 ) بمتوســط بلــغ (0.46) وهذا يعني أن معامل الصعوبة لكل فقـرة مـن فقـرات الاختبـار مناسـب ويقـع فـي الحـد المعقـول، حيـث يـرى المختصـون فـي القيـاس والتقـويم أن فقـرات الاختبـار يجـب أن تكـون متدرجـة فـي صـعوبتها بحيث تبدأ بالفقرات السهلة وتنتهي بـالفقرات الصـعبة أي تتـراوح قيمـة صـعوبتها بـين (20 %- 80 ، %) ومعامل الصعوبة للاختبار ككل يكون في حدود (50%) كما جاء في أبولبدة (1982: 339)، وعليه تم قبول جميع فقرات الاختبار.

- **حساب معامل تمييز بنود الاختبار :**

إن معامل التمييز للفقرة من الصفات المهمة في تحليل الفقرة، وقد تم تحديد معامل التمييز لكل مفردة من مفردات الاختبار بهـدف معرفـة قـدرة السـؤال علـى التمييـز بـين المجمـوعتين العليـا والـدنيا، وقـد تم تحديد معاملات التمييز لمفردات الاختبـار وذلـك بعـد ترتيـب درجـات الطالبـات ترتيبـاً تنازليـا،ً واختيـار عـدد(8) طالبــات يمثـل درجــاتهم أعلــى الــدرجات، وعـدد (8) طالبــات يمثـل دراجـتهم أقـل الــدرجات، وباســتخدام معامـــل التمييــز لـــوحظ أن معــاملات التمييـــز تراوحــت (0.75-0.25)، وقـــد تــم ذلـــك وفقــاً للمعادلة التالية ( أبولبدة، :1982 :)34

معامل التمييز= **عدد الإجابات الصحيحة في المجموعة العليا-عدد الإجابات الصحيحة في المجموعة الدنيا × 100** 

**نصف عدد الأفراد في المجموعتين** 

# **جدول 3( ).4**

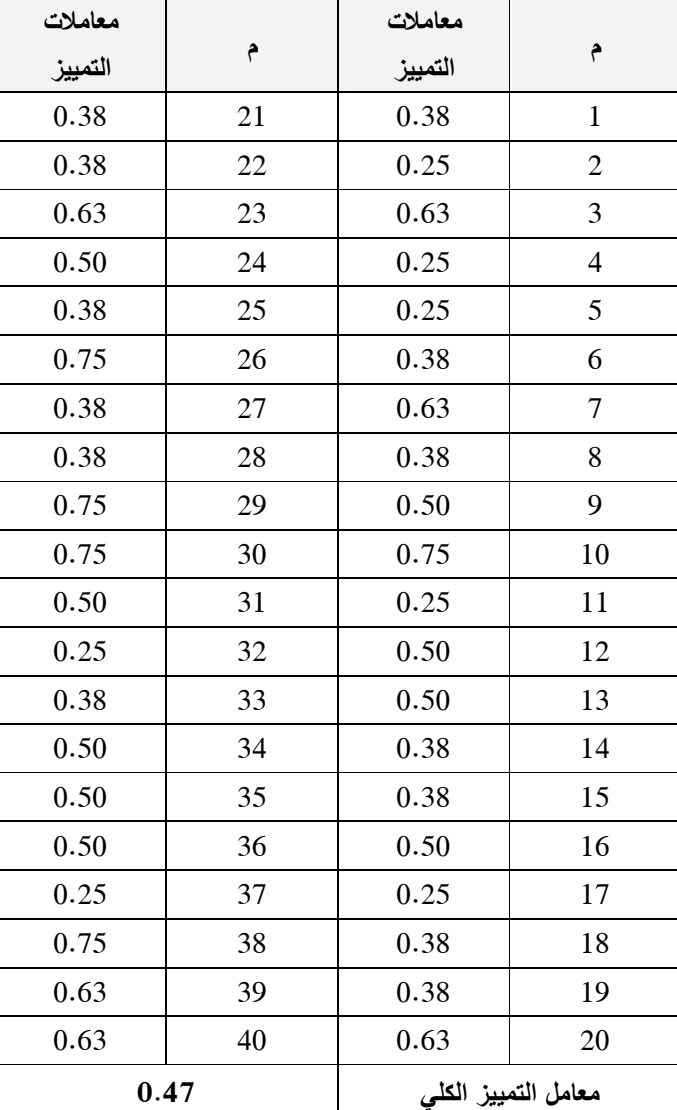

**يوضح معاملات التمييز لكل سؤال من أسئلة الاختبار** 

# معاملات التمييز تراوحت ( 0.75-0.25 )

معاملات التمييز لفقرات الاختبار كانت تتراوح بين ( 0.75-0.25 ) بمتوسط بلغ (0.47) وهذا يعنــي أن معامــل التمييــز لكــل فقــرة مــن فقــرات الاختبــار مناســب ويقــع فــي الحــد المعقــول حيــث يــرى المختصون في القياس والتقويم أن معامل التمييز الجيد يجب أن يترواح بين ( 0.75-0.25 ) كما بينه عبد الهادي (2001 : 419) وعليه تم قبول جميع فقرات الاختبار .

**)8 تحديد زمن تطبيق لاختبار التحصيلي :**

 تم تحديد زمن تطبيق الاختبار، وذلك بحساب الزمن الذي استغرقته أول طالبة في الانتهاء مـن الإجابـة، والـزمن الـذي اسـتغرقته أخـر طالبـة مـن الانتهـاء مـن الإجابـة، مـع حسـاب متوسـط الـزمن، وقـد كـان الـزمن ( ) 50 دقيقـة، بالإضـافة إلـى عشـر دقـائق لمناقشـة التعليمـات، وبـذلك يكـون الـزمن المناسـب لتطبيق الاختبار هو ( ) 60 دقيقة.

**)9 حساب صدق الاختبار :**

ويقصـد بـه قـدرة الاختبـار فـي قيـاس مـا وضـع لقياسـه فعـلا،ً فالاختبـار ينبغـي أن يشـتمل علـى عينة من الأسئلة أو المفردات الممثلة تمثيلا جيدا ومتوازنا للنواتج التعليمية المحددة للمادة الدراسية في ضوء محتواها، وقد تم حساب الصدق خلال الدراسة بطريقتين وهما :

**أولا:ً صدق المحتوى (المحكمين :)**

ويعرفها الزوبعـي، وبكر (1997: 39): بأنها فحص محتوى الاختبار والتأكد من جودتـه فيمـا يقيسه دون فحص تجريبـي ويـتم تحديـده مـن خـلال مقارنـ ة عبـارات الاختبـار بموضـوعات الـتعلم للتعـرف علـى مـدى تطابقهـا، وهـي لا تخضـع إلـى تقـدير رقمـي، وقـد تـم التأكـد مـن خـلال عـرض الاختبـار فـي صــورته الأوليــة علــى مجموعــة مــن الســادة المحكمــين للحكــم علـى جـودة الاختبـار ومـدى تمثيـل بنــوده للمحتـوى، وقـد تمثـل الصـدق فـي اتفـاق آراء المحكمـين علـى أن الاختبـار يقـيس مـا وضـع لقياسـه وأنـه صالح للتطبيق بعد إجراء التعديلات .

**ثانيا:ً صدق الاتساق الداخلي :**

جـرى التحقـق مـن صـدق الاتسـاق الـداخلي للاختبـار بتطبيـق الاختبـار علـى عينـة اسـتطلاعية مكونة من (30) طالبة من خارج عينة الدراسة، وتم حساب معامل ارتباط بيرسون بين درجات كل فقرة مــن فقــرات الاختبــار والدرجــة الكليــة للاختبــار الــذي ينتمــي إليــه وذلــك باســتخدام البرنــامج الإحصــائي (SPSS (يوضـح والجـدول رقــم (4.4) معامـل الارتبــاط لكـل فقـرة مــن فقـرات الاختبــار بالدرجـة الكليــة للاختبار .

# **جدول رقم 4( ).4**

**معاملات ارتباط كل فقرة من فقرات الاختبار بالدرجة الكلية للاختبار** 

| معامل الارتباط | رقم السوال ف <i>ي</i> | معامل الارتباط | رقم السوال في  |
|----------------|-----------------------|----------------|----------------|
|                | الاختبار              |                | الاختبار       |
| 0.735          | 21                    | 0.545          | $\mathbf{1}$   |
| 0.619          | 22                    | 0.703          | $\overline{2}$ |
| 0.723          | 23                    | 0.597          | 3              |
| 0.644          | 24                    | 0.584          | $\overline{4}$ |
| 0.755          | 25                    | 0.540          | 5              |
| 0.563          | 26                    | 0.462          | 6              |
| 0.581          | 27                    | 0.577          | 7              |
| 0.742          | 28                    | 0.830          | 8              |
| 0.679          | 29                    | 0.587          | 9              |
| 0.686          | 30                    | 0.579          | 10             |
| 0.650          | 31                    | 0.537          | 11             |
| 0.613          | 32                    | 0.665          | 12             |
| 0.510          | 33                    | 0.721          | 13             |
| 0.522          | 34                    | 0.753          | 14             |
| 0.476          | 35                    | 0.553          | 15             |
| 0.469          | 36                    | 0.545          | 16             |
| 0.496          | 37                    | 0.878          | 17             |
| 0.444          | 38                    | 0.572          | 18             |
| 0.746          | 39                    | 0.785          | 19             |
| 0.717          | 40                    | 0.619          | 20             |

ر الجدولية عند درجة حرية ) 28( وعند مستوى دلالة (0.01) = 0.463  $0.361 = (0.05)$  ر الجدولية عند درجة حرية  $(28)$  وعند مستوى دلالة ويشير جدول رقم (4.4) إلى أن معاملات ارتباط فقرات الاختبار بالاختبار ككل دالة إحصائياً عنـد مسـتوى دلالـة (0.05-0.01)، وهـذا يعنـى أن درجـة الاتسـاق الـداخلي مرتفعـة ممـا يؤكـد صـلاحية الاختبار للدراسة .

وللتحقق من صدق الاتساق الداخلي للمستويات المعرفية لبلوم للمهارات، قامت الباحثة بحساب معــاملات الارتبــاط بـين درجــة كـل مهـارة مـن مهـارات الاختبــار والمهـارات الأخـرى، كـذلك كـل مهـارة بالدرجة الكلية للاختبار والجدول (4.5) يوضح ذلك .

#### **الجدول 5( ).4**

**مصفوفة معاملات ارتباط كل مهارة من مهارات الاختبار والمهارات الأخرى للاختبار** 

| التركيب | التطبيق | الفهم | التذكر | المجموع |                 |
|---------|---------|-------|--------|---------|-----------------|
|         |         |       |        | 0.935   | التذكر          |
|         |         |       | 0.618  | 0.662   | الفهم           |
|         |         | 0.548 | 0.809  | 0.936   | التطبيق         |
|         | 0.813   | 0.523 | 0.842  | 0.934   | المهارات العليا |

**وكذلك مع الدرجة الكلية** 

 $0.463 = (0.01)$  ر الجدولية عند درجة حرية  $(28)$  وعند مستوى دلالة  $0.361 = (0.05)$  ر الجدولية عند درجة حرية (28) وعند مستوى دلالة  $(0.05)$ 

يتضح من الجدول السابق أن جميع المهارات ترتبط ببعضها الـبعض وبالدرجـة الكليـة للاختبـار ارتباطاً ذا دلالة إحصائية عنـد مسـتوى دلالـة (0.01)، وهـذا يؤكـد أن الاختبـار يتمتـع بدرجـة عاليـة مـن الثبات والاتساق الداخلي .

)10 **ثبات الاختبار:** 

يعرفـه أبـو لبـدة (:1982 261) بأنـه " اعطـاء الاختبـار للنتـائج نفسـها تقريبـاً فـي كـل مـرة يطبـق فيهـا علـى المجموعـة نفسـها مـن الطـلاب. وقـد تـم تقـدير ثبـات الاختبـار علـى أفـراد العينـة الاسـتطلاعية وذلك باستخدام طريقتين هما طريقة التجزئة النصفية ومعامل كودر ريتشادرسون(21)".

**- 1 طريقة التجزئة النصفية :**

 تم استخدام درجات العينـة الاسـتطلاعية لحسـاب ثبـات الاختبـار بطريقـة التجزئـة النصـفية حيـث احتسبت درجة النصف الأول لكل مهارة من مهارات الاختبار وكذلك درجة النصف الثاني من الدرجات وذلك بحساب معامل الارتباط ببن النصفين ثم جرى تعديل الطول باستخدام معادلـة سبيرمان براون. كما تم استخدام م عامل جتمان للنصفين غير متساويين .

والجدول (6 :4) يوضح ذلك:

## **الجدول 6( ).4**

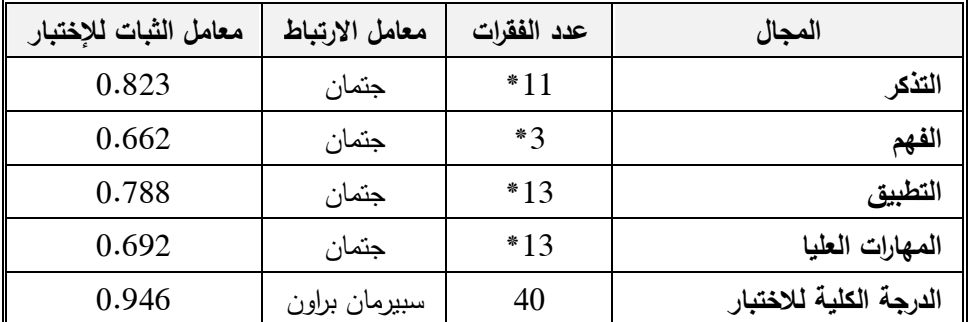

#### **معاملا ثبات أبعاد الاختبار**

يتضـح مــن الجــدول (4.6) أن معــاملات الثبـات بطريقــة التجزئــة النصـفية دالــة إحصــائية وأن معامل الثبات الكلي (0.946) وهذا يدل على أن الاختبـار يتمتـع بدرجـة عاليـة جـدا مـن الثبـات تطمـئن الباحثة إلى تطبيقها على عينة الدراسة .

 **2- طريقة كودر - ريتشارد سون (21) (Kuder and Richardson(:**

استخدمت الباحثـة طريقـة ثانيـة مـن طـرق حسـاب الثبـات، وذلـك لإيجـاد معامـل ثبـات الاختبـار، حيـث حصـلت علـى قيمـة معامـل كـودر ريتشـارد سـون 21 لكـل بعـد مـن أبعـاد الاختبـار وكـذلك للاختبـار (أبو لبدة ، :1982 269): والجدول (4.7) يوضح ذلك :

**الجدول 7( ).4 عدد الفقرات ومعامل كودر ريتشارد سون ( )21**

| معامل كودر ريتشارد<br>شون 21 | ٺ  | المجال                 |
|------------------------------|----|------------------------|
| 0.791                        | 11 | التذكر                 |
| 0.866                        |    | الفهم                  |
| 0.789                        | 13 | التطبيق                |
| 0.616                        | 13 | المهارات العليا        |
| 0.934                        | 40 | الدرجة الكلية للاختبار |

يتضح من الجدول السابق أن معاملات كودر ريتشارد سون ( ) 21 جميعها دالة إحصـائية وهـي قيم عالية تطمئن الباحثة إلى تطبيق الاختبار على عينة الدراسة .

وبـذلك تأكـدت الباحثـة مـن صـدق وثبـات الاختبـار التحصـيلي، وأصـبح الاختبـار فـي صـورته النهائية (40) فقرة، أنظر ملحق رقم (2).

奇奇奇奇奇奇

**ثانيا:ً بطاقة الملاحظة** 

أعـدت الباحثـة بطاقـة ملاحظـة لتقـويم فاعليـة المنتـديات الحـرة والمضـبوطة فـي تنميـة مهـارات تصـميم الدروس التعليميـة الإلكترونيـة لدى طالبـات كليـة التربيـة بالجامعـة، وقد قامت الباحثـة ببنـاء هذه البطاقة متبعة الخطوات التالية :

بعـد الاطـلاع علـى الأدب التربـوي والدراسـات السـابقة المتعلقـة بمشـكلة الدراسـة واسـتطلاع رأي عينة مـن أسـاتذة الجامعـات والمهتمـين بتـدريس التكنولوجيـا مـن خـلال المقـابلات الشخصـية ذات الطـابع غير الرسمي قامت الباحثة ببناء بطاقة الملاحظة وفق الخطوات الآتية ملحق رقم(6):

- **-** تحديد المهارات الرئيسة التي شملتها كل بطاقة.
	- **-** صياغة الفقرات التي تقع في كل مهارة.
- **-** عرض البطاقة فـي صـورتها الأوليـة علـى ( ) 15 مـن المحكمـين التربـويين بعضـهم أعضـاء هيئـة تدريس في الجامعات، والملحق ) 7(رقم يبين أعضاء لجنة التحكيم.

ولقـد أعطـت الباحثـة لكـل فقـرة مـن فقـرات بطاقـة الملاحظـة وزن مـدرج وفـق سـلم متـدرج ثلاثـي أعطيـت الأوزان التاليــة (3، 2، 1) يقابلهــا(كبيـر ، متوسـط، صــغير ) لتقـويم فاعليــة المنتـديات الـحـرة والمضبوطة في تنمية مهارات تصميم الدروس التعليمية الإلكترونية لدى طالبات كلية التربية بالجامعـة، وفيما يلي عرضاً للإجراءات التي مرت بها بطاقة الملاحظة :

- الهدف من بطاقة الملاحظة .
	- صدق بطاقة الملاحظة .
	- ثبات بطاقة الملاحظة .

## **)1 الهدف من بطاقة الملاحظة :**

تهدف بطاقة الملاحظة لقياس مستوى المهارة العملية لتصميم الدروس التعليمية الإلكترونية لدى طالبات كلية التربية في الجامعة الاسلامية .

## **)2 صدق بطاقة الملاحظة :**

قامت الباحثة بتقنين فقرات بطاقة الملاحظة وذلك للتأكد من صدقها كالتالي :

- **صدق المحكمين :**

تم عرض بطاقة الملاحظة على عدد من المحكمين المختصين في مجال التكنولوجيـا والمنـاهج وطرق التدريس، وقد طلب من المحكمين إبداء وجهة نظرهم إزاء وضوح كل فقـرة، وقـد أبـدى المحكمـون ملاحظــات هامــة، تـم اجـراء التعـديلات علــى ضــوئها، كمــا طلـب مـن المحكمـين تحديـد مـدى صـدق العبــارات ومــدى قيــاس مــا وضــعت لأجلــه، وعليــه فقــد تــم انتقــاء الفقــرات التــي اتفــق المحكمــين علــى صـلاحيتها، هـذا وقـد اسـتبعدت الباحثـة الفقـرات التـي أشـار إليهـا المحكمـين ليصـبح عـدد فقـرات بطاقـة الملاحظة (60) فقرة والجدول (8 :4) يبين توزيع فقرات بطاقة الملاحظة على مهاراتها:

**جدول 8( ).4** 

| يبين توزيع فقرات بطاقة الملاحظة |  |  |  |  |
|---------------------------------|--|--|--|--|
|---------------------------------|--|--|--|--|

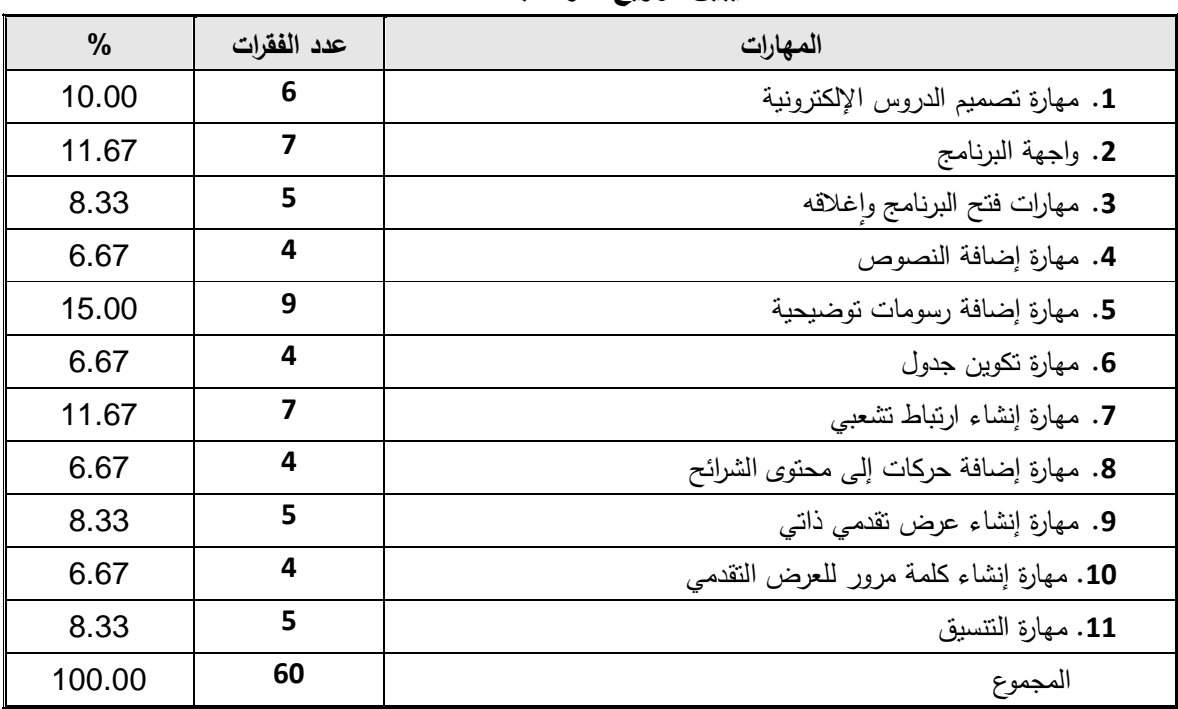

- **صدق الاتساق الداخلي :**

جـرى التحقـق مـن صـدق الاتسـاق الـداخلي لبطاقـة الملاحظـة بتطبيقهـا علـى عينـة اسـتطلاعية مكونة من(30) طالبة من طالبات الجامعة الإسلامية، ثم حساب معاملات ارتباط بيرسون بين درجات كل فقرة من الفقرات مع المهارة التي تنتمي إليهـا مـع الدرجـة الكليـة لكـل مهـارة، والجـداول التاليـة توضـح :ذلك

**جدول 9( ).4 يوضح معاملات ارتباط كل فقرة من فقرات مهارة الملاحظة مع الدرجة الكلية لها** 

| معامل الارتباط | $\hat{\mathbf{r}}$                      | المهارة                        | معامل الارتباط | م                       | المهارة                      |
|----------------|-----------------------------------------|--------------------------------|----------------|-------------------------|------------------------------|
| 0.556          | 1                                       | مهارة تصميم الدروس الإلكترونية | 0.825          | $\mathbf{1}$            |                              |
| 0.474          | $\overline{2}$                          |                                | 0.741          | $\overline{2}$          |                              |
| 0.809          | $\overline{\mathbf{3}}$                 |                                | 0.767          | $\overline{\mathbf{3}}$ | مهارة تكوين جدول             |
| 0.870          | $\overline{\mathbf{4}}$                 |                                | 0.572          | $\overline{\mathbf{4}}$ |                              |
| 0.788          | 5                                       |                                | 0.707          | $\mathbf{1}$            |                              |
| 0.854          | 6                                       |                                | 0.464          | $\overline{2}$          |                              |
| 0.692          | $\mathbf{1}$                            |                                | 0.864          | 3                       |                              |
| 0.815          | $\mathbf{2}$                            |                                |                |                         | مهارة إنشاء ارتباط تشعبى     |
| 0.799          | 3                                       | واجهة                          | 0.864          | $\overline{\mathbf{4}}$ |                              |
| 0.571          | 4                                       | البرنامج                       | 0.560          | 5                       |                              |
| 0.799          | 5                                       |                                | 0.692          | 6                       |                              |
| 0.856          | 6                                       |                                | 0.775          | $\overline{7}$          |                              |
| 0.736          | 7                                       |                                | 0.819          | $\mathbf{1}$            |                              |
| 0.834          | 1                                       |                                | 0.870          | $\overline{2}$          | مهارة إضافة حركة إلى محتوى   |
| 0.468          | $\mathbf{2}$                            |                                | 0.734          | $\overline{\mathbf{3}}$ | الشرائح                      |
| 0.948          | $\overline{\mathbf{3}}$                 | مهارات فتح البرنامج وإغلاقه    | 0.723          | $\overline{\mathbf{4}}$ |                              |
| 0.760          | $\overline{\mathbf{4}}$                 |                                | 0.823          | $\mathbf{1}$            |                              |
| 0.834          | 5                                       |                                | 0.822          | $\mathbf{2}$            |                              |
| 0.815          | $\mathbf{1}$                            |                                | 0.822          | $\overline{\mathbf{3}}$ | مهارة إنشاء عرض تقديمي ذاتبي |
| 0.660          | $\overline{2}$                          | مهارة إضافة نصوص               | 0.554          | 4                       |                              |
| 0.487          | 3                                       |                                | 0.583          | 5                       |                              |
| 0.700          | 4                                       |                                | 0.665          | 1                       |                              |
| 0.631          | $\mathbf{1}$                            |                                |                |                         |                              |
| 0.807<br>0.576 | $\mathbf{2}$<br>$\overline{\mathbf{3}}$ |                                | 0.915          | $\mathbf{2}$            | مهارة إنشاء كلمة مرور للعرض  |
|                |                                         |                                | 0.693          | $\overline{\mathbf{3}}$ | التقديمي                     |
| 0.676          | 4                                       | مهارة إضافة رسومات توضيحية     | 0.915          | $\overline{\mathbf{4}}$ |                              |
| 0.712          | 5                                       |                                | 0.924          | 1                       |                              |
| 0.586          | 6                                       |                                | 0.785          | $\overline{2}$          | مهارة                        |
| 0.714          | 7                                       |                                | 0.708          | $\overline{\mathbf{3}}$ | التنسيق                      |
| 0.502          | 8                                       |                                | 0.785          | 4                       |                              |
| 0.722          | 9                                       |                                | 0.794          | 5                       |                              |

ر الجدولية عند درجة حرية ) 28( وعند مستوى دلالة (0.01) = 0.463  $0.361 = (0.05)$  ر الجدولية عند درجة حرية (28) وعند مستوى دلالة  $(0.05)$ 

يتضــــح مـــن الجـــداول الســـابق أن جميـــع الفقـــرات دالــــة إحصــــائياً عنـــد مســـتوى دلالـــة (0.01 ، 0.05) وهذا يؤكد أن البطاقة تتمتع بدرجة عالية من الاتساق الداخلي .

للتحقـق مـن صـدق الاتسـاق الـداخلي للمهــارات قامـت الباحثـة بحسـاب معـاملات الارتبـاط بــين الدرجـة الكليـة **ل لبطاقـة** والمهـارات الأخـرى، وكـذلك كـل مهـارة بالدرجـة الكليـة للبطاقـة والجـدول (4.10) يوضح ذلك .

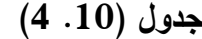

#### **معاملات ارتبا ط مهار ات البطاقة**

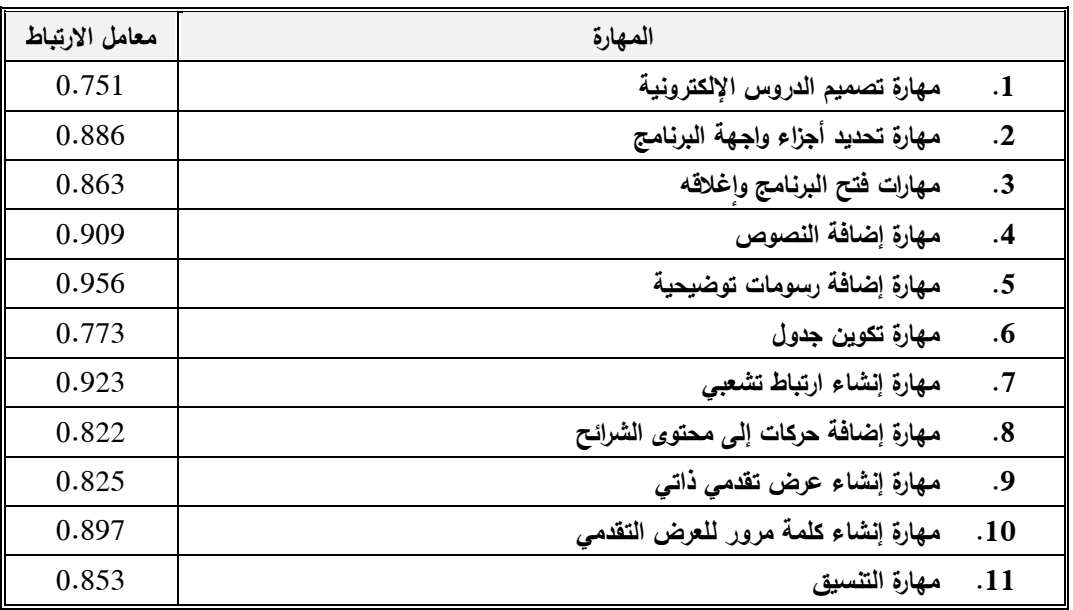

 $0.463 = (0.01)$  ر الجدولية عند درجة حرية (28) وعند مستوى دلالة  $(0.01)$ ر الجدولية عند درجة حرية ) 28( وعند مستوى دلالة (0.05) = 0.361

يتضح من الجـداول السـابق أن جميـع المهـارات دالـة إحصـائياً مـع بعضـها الـبعض عنـد مسـتوى دلالة (0.01) وهذا يؤكد أن البطاقة تتمتع بدرجة عالية من الاتساق الداخلي .

**)3 ثبات بطاقة الملاحظة :** 

تم تقدير ثبات البطاقة على أفراد العينة الاستطلاعية وذلك باستخدام طريقتي التجزئة النصفية، ومعادلة كوبر .

# - **طريقة التجزئة النصفية :**

 تـم اسـتخدام درجـات العينـة الاسـتطلاعية لحسـاب ثبـات البطاقـة بطريقـة التجزئـة النصـفية حيـث احتسبت درجة النصف الأول لكل مهارة من مهارات البطاقة وكذلك درجـة النصـف الثـاني مـن الـدرجات وذلك بحساب معامل الارتباط بين النصفين ثم جرى تعديل الطول باستخدام معادلة سبيرمان براون كما تم استخدام معامل جتمان للنصفين الغير متساويين ، والجدول **(11 ).4** يوضح ذلك :

## **الجدول (11 ).4**

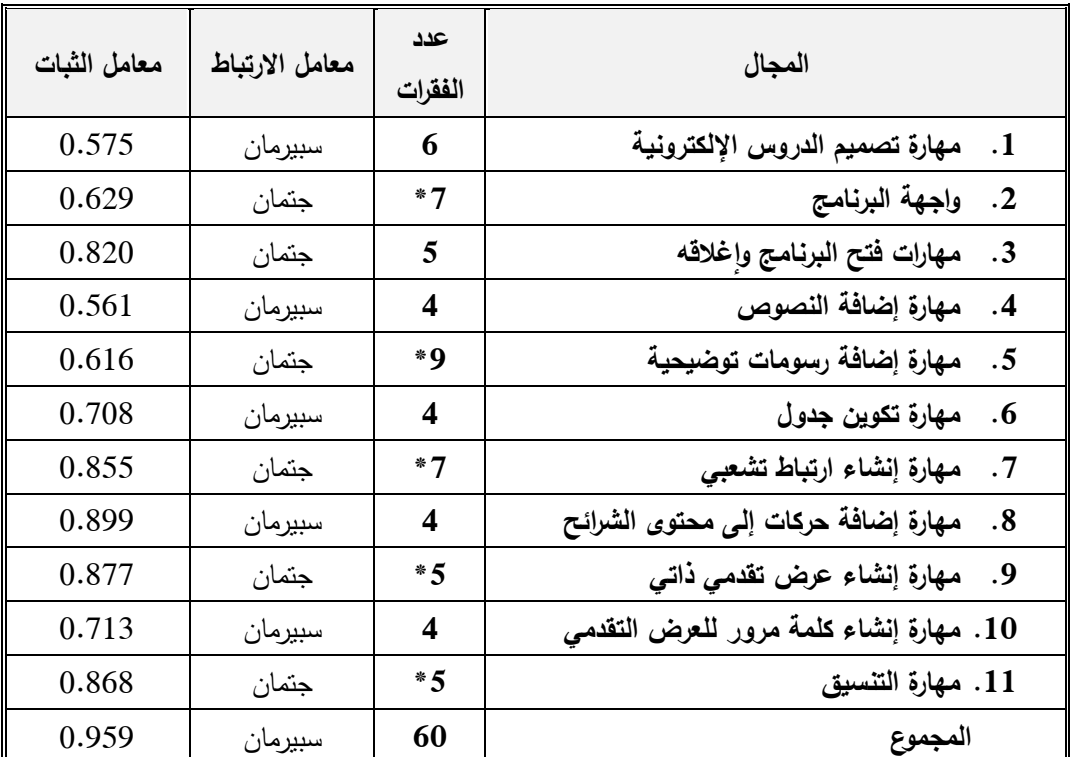

#### **معاملات ثبات بطاقة الملاحظة**

\*تم استخدام معادلة جتمان لان النصفين غير متساويين

يتضــح مـن الجـدول (11. 4) أن معـاملات الثبـات بطريقــة التجزئــة النصــفيـة مجـال التعـديل جميعهـا فـوق (0.561) وأن معامـل الثبـات الكلـي (0.959) وهـذا يـدل علـى أن البطاقـة تتمتـع بدرجـة عالية جدا من الثبات تطمئن الباحثة إلى تطبيقها على عينة الدراسة . ً

- **الثبات بطريقة معامل كوبر لحساب معامل الاتفاق :**

لإيجــاد ثبــات البطاقــة اســتخدمت الباحثــة طريقــة اتفــاق الملاحظــين (الباحثــة وزميلــة لهــا) فــي حساب الثبات، وهـذه الطريقـة تتطلـب اسـتخدام أكثـر مـن ملاحـظ (اثنـين عـادة لم) لاحظـة الطالبـات، وأن تعمـل كـل منهمـا مسـتقلا عـن الآخـر، وأن تسـتخدم كـل مـن الملاحظتـين نفـس الرمـوز لتسـجيل الأداءات التـي تحـدث فـي أثنـاء فتـرة الملاحظـة، وأن تنتهـي كـل منهمـا مـن التسـجيل فـي التوقيـت نفسـه، أي فـي نهاية الفترة الزمنية الكلية المخصصة للملاحظة، وفي ضوء ذلك يمكن أن تحدد عدد مرات الاتفاق بين الملاحظـين، وعـدد مـرات عـدم الاتفـاق فـي أثنـاء الفتـرة الكليـة للملاحظـة، ثـم تحسـب نسـبة الاتفـاق بـين الملاحظتــــين، باســــتخدام معادلـــــة "كــــوبر " (Coper)، لحســــاب نســــبة الاتفــــاق، وهـــــي :(27 :1973 ،coper)

 **نقاط الاتفاق** 

معامل الاتفاق

#### **نقاط الاتفاق + نقاط الاختلاف**

وبنـاء علـى ذلـك قامـت الباحثـة مسـتعينة بأحـد زميلاتهـا المتخصصـين فـي التكنولوجيـا بملاحظـة خمسـة طالبـات، وبعـد تطبيق المعادلـة المـذكورة، كانـت نسـبة الاتفـاق بـين المـلاحظتيْن كمـا يعرضـها الجدول التالي :

# **جدول (.12 )4**

| النسبة  | عدد مرات             | عدد مرات | الأداءات | رقم     |
|---------|----------------------|----------|----------|---------|
| المئوية | الاختلاف             | الاتفاق  |          | الطالبة |
| 90.00   | 6                    | 54       | 60       | الأول   |
| 85.00   | 9                    | 51       | 60       | الثاني  |
| 88.33   |                      | 53       | 60       | الثالث  |
| 91.67   | 5                    | 55       | 60       | الرايع  |
| 88.33   |                      | 53       | 60       | الخامس  |
| 88.67   | الثبات الكلى للبطاقة |          |          |         |

**نسب الاتفاق بين الملاحظين لحساب ثبات بطاقة تقييم الطالبات** 

 ومـن الجـدول السـابق نجـد أن أعلـى نسـبة اتفـاق بـين الملاحظتـين كانـت (90.00) وأن أقـل نسـبة اتفـاق كانـت (85.00) وأن الثبـات الكلـي كـان (88.67) وهـذه النسـب تـدل علـى ارتفـاع مسـتوى ثبات البطاقة . **تصميم الدروس على المنتدى التعليمي:**

- **لتصميم المادة التعليمية ونشرها على المنتدى، تم المرور بالمراحل التالية :**
	- تحليل محتوى المادة الدراسية ، وتحديد الأهداف .
	- تحديد الخطة الزمنية التي سيستغرقها الطلبة في دراسة تلك المادة .
		- تحديد أنظمة وقواعد واجراءات التقويم . **ุ**<br>;-
- إعـــــداد المـــــادة التعليميـــــة بواســـــطة برنـــــامج (Camtasia Studio (وعرضـــــه علـــــى المــــــودل (moodel (الخاص بالجامعة الاسلامية .
	- طريقة استخدام المنتدى الموجود ضمن المودل (moodel( .
- دليل اسـتخدام الطالبـات للمـادة التعليميـة التـي تـم تحميلهـا علـى المنتـدى الموجـود ضـمن المـودل (moodel(. وفيما يلي تفصيل لهذه المراحل :
	- **)1 المرحلة الأولى: تحليل محتوى المادة الدراسية**

ويعـــرف (**Berelsan** (تحليــل المحتـــوى بأنــه أحــد أســـاليب البحـــث العلمـــي التـــي تهـــدف إلـــى الوصــــف الموضــــوعي والمــــنظم والكمــــي للمضــــمون الظــــاهر لمــــادة مـــن مـــواد الاتصــــال (طعيمة، :1987 22 ).

وقــد قامـــت الباحثــة بتحليــل درس البوربوينــت (PowerPoint (مــن كتــاب تطبيقـــات حاســوب تربويـة إلـى عـدة مفـاهيم، وقـد تـم عـرض هـذا التحليـل علـى مجموعـة مـن المحكمـين ملحـق رقـم ) 7( مـن أعضاء الهيئة التدريسية وهم معلمي مساق تكنولوجيا التعليم في جامعات مختلفـة، وقـد تـم الاتفـاق علـى مجموعـة مـن التعـديلات. وقـد أجـرت الباحثـة هـذه التعـديلات ووضـعتها فـي صـورتها النهائيـة فـي جـدول مواصفات لمحتوى الدرس والأهداف المراد قياسها من خلال الاختبار التحصيلي ملحق رقم )3.(

كـــذلك أعــدت الباحثـــة جـــدول مواصـــفات يوضـــح توزيـــع الفقـــرات الاختباريــة، والنســـبة المئويـــة للأهداف المراد قياسها من خلال الاختبار التحصيلي .

**)2 المرحلة الثانية: الخطة الزمنية** 

من خلال تحليل المحتوى الذي قامت به الباحثة، والذي تم منه التعرف على الوزن النسبي لكل موضـوع وفقـاً لأهميتـه ومـا يصـرف مـن جهـد ووقـت فـي شـرحه. قامـت الباحثـة بوضـع الخطـة الزمنيـة المقترحـــة لتعلــيم درس البوربوينــت (PowerPoint) باســتخدام المنتــدى الموجــود ضــــمن المـــودل (moodel). ملحق رقم (9).

**ٕ )3 المرحلة الثالثة: جراءات التقويم تحديد أنظمة وقواعد وا**

يعطـــي برنـــامج المـــودل (moodel (أهميـــة كبيـــرة لعمليـــة التقـــويم، حيـــث اســـتخدمت الباحثـــة المنتدى(forum(الموجود ضمن المودل (moodel (لعـرض بعـض الأسـئلة التقـويم الخاصـة بكـل درس بعد الانتهاء من شرحه، وكذلك استخدمت الباحثة لحل الواجبات التعيينات(Assignment (وهي عبارة عن أسئلة مقالية مفتوحة، تقوم الطالبـة بـحلها ثـم بتحميلـها علـى الصـفحة الـخاصـة بـالمودل (moodel) أو تحميله على المنتدى الموجود ضمن المودل (moodel).

**)4 المرحلـة الرابعـة: إعـداد المـادة التعليميـة بواسـطة برنـامج (Studio Camtasia (وعرضـه علـى المنتدى الموجود ضمن المودل (moodel (الخاص بالجامعة الاسلامية :**

فــــي هــــذه المرحلـــــة قامــــت الباحثــــة بتصـــــميم دروس تعليميـــــة بواســــطة برنـــــامج (Studio Camtasia (وهـي عبـارة عـن فيـديوهات تعـرض كيفيـة تطبيـق المهـارات الخاصـة ببرنـامج البوربوينـت (point power (بالتسـجيل بالصـوت والصـورة ، وكيفيـة تصـميم دروس تعليميـة بواسـطة برنامج البوربوينت (power point) وذلك بالتطرق إلى أجزاء البرنـامج ومكونـاتـه واستخداماتـه، وقامت الباحثة بالتعاون مع مركز التعليم الإلكتروني بتحميـل هـذه المقـاطع بطريقـة تدريجيـة علـى حسـب التـدرج في طرح الدرس على المنتدى التعليمي الموجود ضمن المودل (moodel(. وتم التفاعل والمناقشة على المنتدى من قبل الطالبات وبعضهم والطالبات والمعلمة على هذه الدروس المطروحة على المنتدى، وتم التعلم بين الطالبات من خلال تبادل الآراء والحوارات والمناقشة في المنتدى .

- **وقد مرت عملية إعداد المادة التعليمية بعدة مراحل :**
	- **مرحلة إعداد المادة التعليمية :**

وتشــمل مرحلــة إعــداد المــادة العلميــة التــي ســيتم عرضــها مــن خــلال المنتــدى الموجــود ضــمن المــودل (moodel (وتجميــع العديــد مــن الصــور التوضــيحية ومقــاطع الفيــديو الخاصــة بشــرح برنــامج .(power point)البوربوينت

• **مرحلة تصميم المادة التعليمية :**

وفيها تم تصميم المادة التعليمية على شكل مقاطع فيديوهات، والتي سيتم تحميلها على المنتدى الموجود ضـمن المودل (moodel). وفـي هذه المرحلـة تـم استخدام برنـامج (Camtasia Studio) ملحق رقم ) 8( لتصميم الفيديوهات الخاصة بشرح تصميم الدروس التعليمية الإلكترونية بواسطة برنـامج .(power point) البوربوينت

• **مرحلة التعامل مع المنتدى الموجود ضمن المودل (moodel( :**

في هذه المرحلة تم تحميل الدروس التعليمية المسجلة علـى شـكل فيـديوهات والتـي تـم تصـميمها بواسـطة برنـامج (Studio Camtasia (علـى المنتــدى الموجـود ضـمن المـودل (moodel(، وقـد تــم اســـتخدام جميــع الأدوات المتاحـــة فـــي برنـــامج (Studio Camtasia (لتصـــميم المــادة التعليميــة فـــي صـورتها النهائيـة ملحـق رقم (9)، كذلك نظـم التقويم التـي تـم ذكرهـا فـي المرحلـة الثالثـة. وتـم فـي هذه المرحلة الاعتماد على الأدوات التي يتيحها المنتدى الموجود ضمن المودل (moodel(.

**)5 المرحلة الخامسة: طريقة استخدام المنتدى الموجود ضمن المودل (moodel(**

فيما يلي وصف لطريقة التعامل مع المادة التعليمية مـن خـلال المنتـدى الموجـود ضـمن المـودل :(moodel)

- **1.** تقـــــوم الطالبــــــة بالـــــدخول علـــــى موقـــــع الجامعــــــة الاســـــلامية مـــــن خـــــلال مستكشـــــف الإنترنـــــت (Internet Explorer) أو أي برنــــــامج يقـــــوم مقامــــــه مـــــن خــــــلال العنـــــوان التـــــالي: **http://www.iugaza.edu.ps**
- **2.** من موقع الجامعة تقوم الطالبة بالـدخول إلـى خدمـة المـودل (moodel (ويطلـب منهـا إدخـال اسـم المسـتخدم وكلمـة المـرور، فتقـوم الطالبـة بإدخـال رقمهـا الجـامعي و كلمـة المـرور الخاصـة بحسـابها على المودل (moodel).
- **3.** عنـد الـدخول تظهـر لهـا الشاشـة الرئيسـة لصـفحة المـودل (moodel(، وتحتـوي هـذه الصـفحة علـى اسـم المسـاقات التـي تكـون متاحـة للطالبـة مـن خـلال المـودل (moodel(، فتقـوم الطالبـة بالضـغط علـى اسـم المسـاق الـذي تريـده وهـو هنـا (تطبيقـات حاسـوب تربويـة)، فتظهـر لهـا الصـفحة الرئيسـة للمادة التعليمية بهذا المساق .
- **4.** تحتـوي هـذه الصـفحة علـى العديـد مـن الأيقونـات منهـا مـا هـو خـاص بمحتويـات المـادة التعليميـة، وأدوات الاتصال، ووسائل التقويم، ومواعيد هامة وغيرها .
- **5.** من خلال هذه الصفحة الرئيسة الخاصة بالمادة التعليمية تجد الطالبة عدة روابـط تـم تحميلهـا علـى صفحتها الخاصة ومنها رابط يسمى المنتدى، بالضغط على هذا الرابط تدخل الطالبة غرفة النقاش والحوار مع زميلاتها في المنتدى وتقوم بمشاركتهم في المحاضرة في النقاش والحـوار وتبـادل الآراء حول موضوع معين .

# **6. المرحلة السادسة: دليل استخدام الطالبات للمادة التعليميـة التـي تـم تحميلهـا علـى المنتـدى الموجـود ضمن المودل (moodel (:**

 بدايـة تـم الاسـتعانة بجهـاز (LCD (لتـدريب الطالبـات علـى اسـتخدام المنتـدى الموجـود ضـمن المودل(moodel) الخـاص بالجامعـة الاسـلامية وكيفيـة التعامل معـه، وكذلك تـم تعلـم الطـالبـات عمليـاً على كيفية قراءة ردود الطالبات وزميلاتهم وكيفية الرد على هـذه الـردود ضـمن المنتـدى ، ثـم تـم التطـرق لتعلـيم الطالبـات عمليـاً كيفيـة مشـاهدة المو ضـوعات المطروحـة مـن المعلمـة أو الطالبـات وكيفيـة تحميـل الـدروس التعليميـة المسـجلة وكيفيـة الـرد علـى الأسـئلة التـي يـتم طرحهـا سـواء مـن المعلمـة أو الطالبـات وزميلاتها . وبعد المرحلة السابقة تصبح الطالبات جاهزات للتعامل مـع المنتـدى بشـكل فـردي والـتعلم مـن خلاله .

## **مرت عملية تطبيق الدراسة بعدة عوائق مرت بها الباحثة منها :**

- **1.** قلـة الخبـرة باسـتخدام المـودل (moodel (لـبعض الطالبـات عينـة الدراسـة، ممـا ألـزم الباحثـة بتقـديم بعض المحاضرات عن كيفية استخدام المودل (moodel (وخاصة المنتدى الموجود ضمنه .
	- 2. تعطل أو ضعف شبكة الإنترنت داخل مختبرات الجامعة.
- **3.** انقطـاع التيـار الكهربـائي المفـاجئ أثنـاء تنفيـذ المحاضـرات ومتابعـة الطالبـات فـي منـازلهم وبالتـالي امتناع بعض الطالبـات مـن المشـاركة فـي المنتـدى، وقـد تغلبـت الباحثـة علـى هـذه المشـكلة بإعطـاء فرصـة للطالبــات للإجابـة فــي أوقـات مناســبة لهـم علـى أن تكــون جميـع الطالبــات قـد شــاركت فــي المنتـدى عنـد قـدوم المحاضـرة التاليـة، وبهـذا تضـطر الطالبـة بالمشـاركة مـن الجامعـة قبـل مغادرتهـا إلى المنزل .
	- **ضبط المتغيرات قبل بدء التجريب:**

انطلاقـاً مـن الحـرص علـى سـلامة النتـائج، وتجنبـاً لآثـار العوامـل الدخيلـة التـي يتوجـب ضـبطها والحد من اثارها للوصول إلى نتائج صالحة قابلة للاستعمال والتعميم، تَبنت الباحثة طريقة المجموعتان التجريبية والضابطة باختبارين قبل التطبيـق، ويعتمـد علـى تكـافؤ المجمـوعتين مـن خـلال الاعتمـاد علـى الاختيار العشوائي لأفراد العينة، ومقارنة المتوسـطات الحسـابية فـي بعـض المتغيـرات. لـذا قامـت الباحثـة بضبط المتغيرات التالية :

**)1 التكافؤ في الاختبار المعرفي للمهارات :**

# **جدول(13 ).4 نتائج اختبار كروسكال – والس للمجموعات (طريقة المنتدى الحر، طريقة المنتدى المضبوط، الطريقة التقليدية ) قبل التجريب**

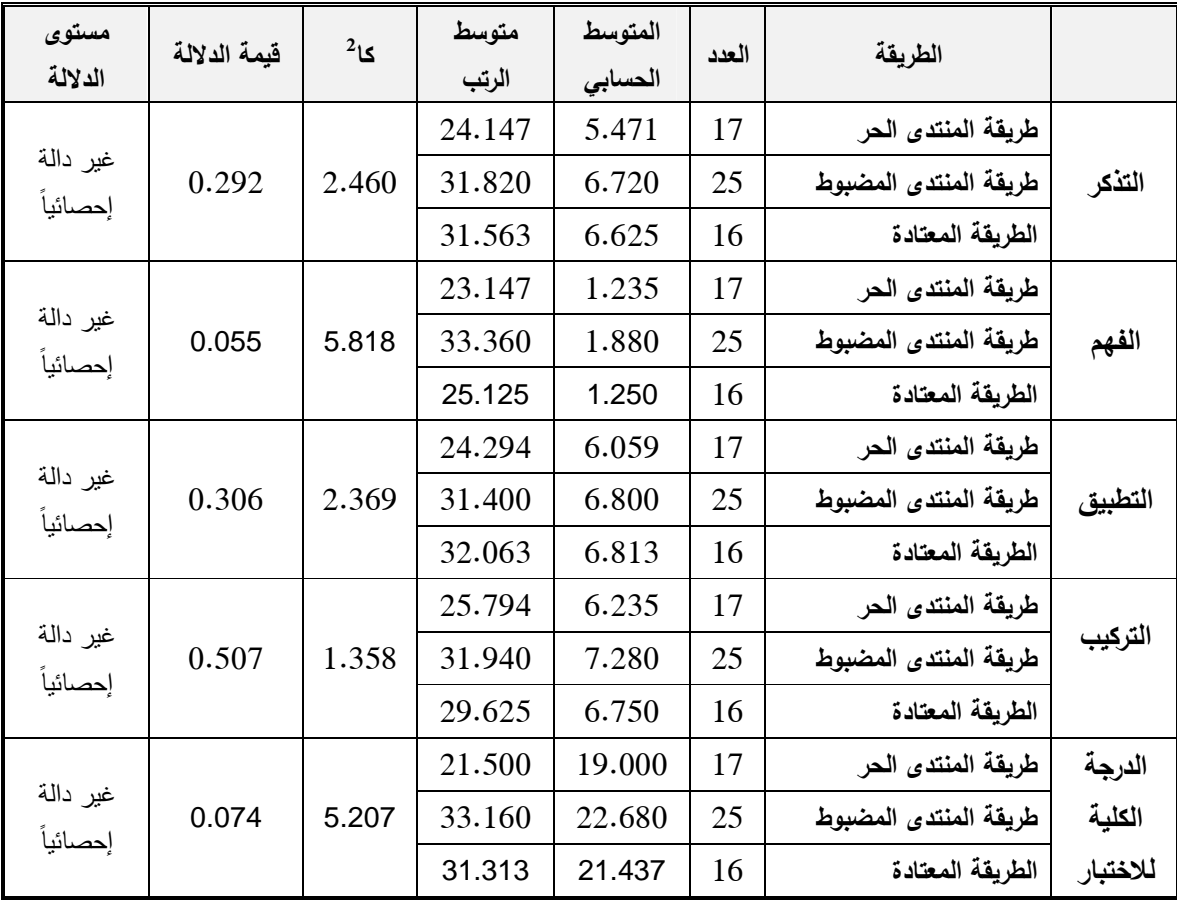

يتضح مـن الجـدول السـابق عـدم وجـود فـروق ذات دلالـة إحصـائية فـي جميـع المهـارات والدرجـة الكليـة للاختبـار، أي أنـه لا توجـد فـروق ذات دلالـة إحصـائية تعـزى لمتغيـر لنـوع التعلـيم المسـتخدم، ممـا يدلل على تكافؤ المجموعات .

# **)2 التكافؤ في بطاقة الملاحظة :**

# **جدول(14 ).4**

# **نتائج اختبار كروسكال – والس للمجموعات**

**(طريقة المنتدى الحر، طريقة المنتدى المضبوط، الطريقة التقليدية ) قبل التجريب** 

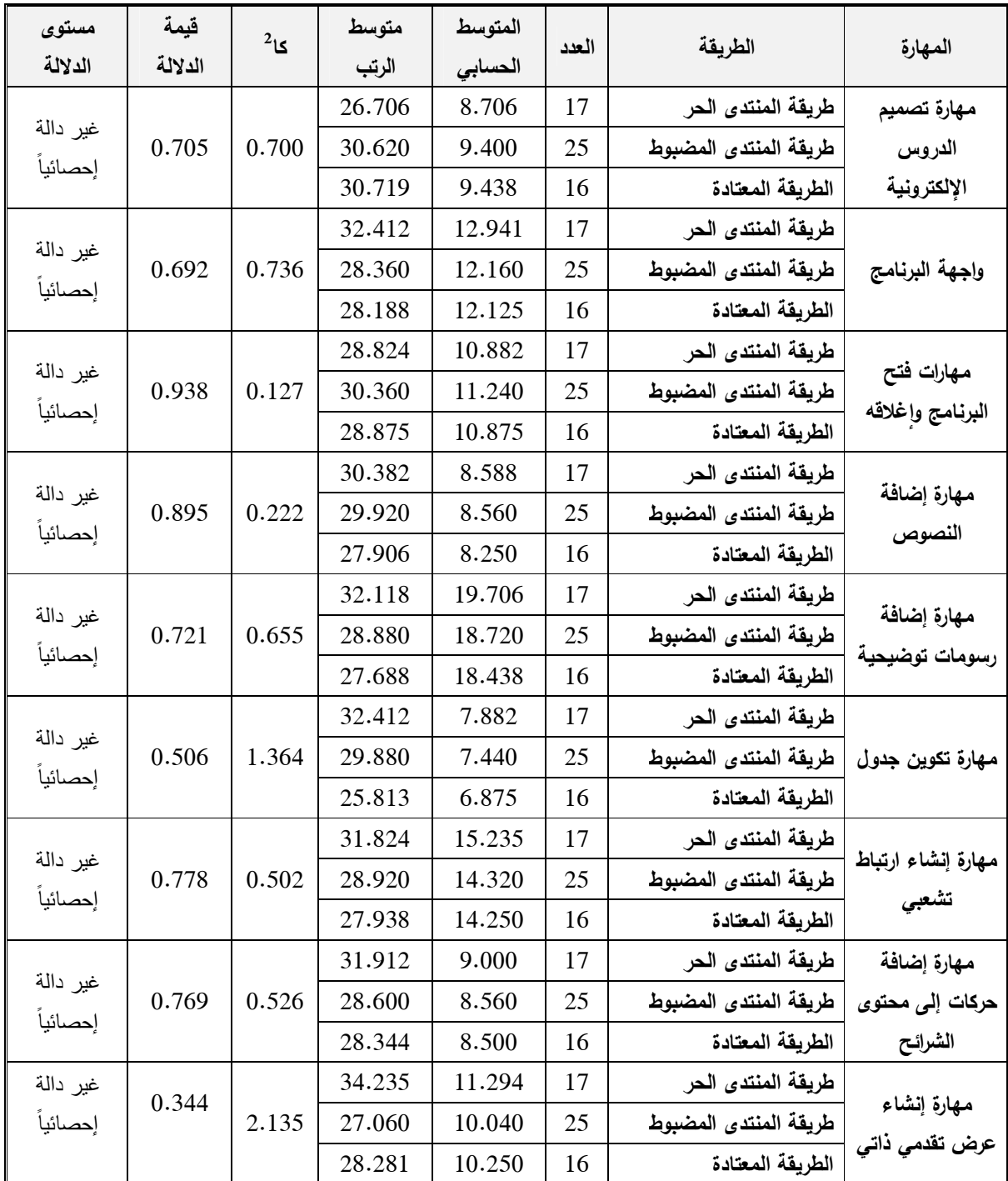

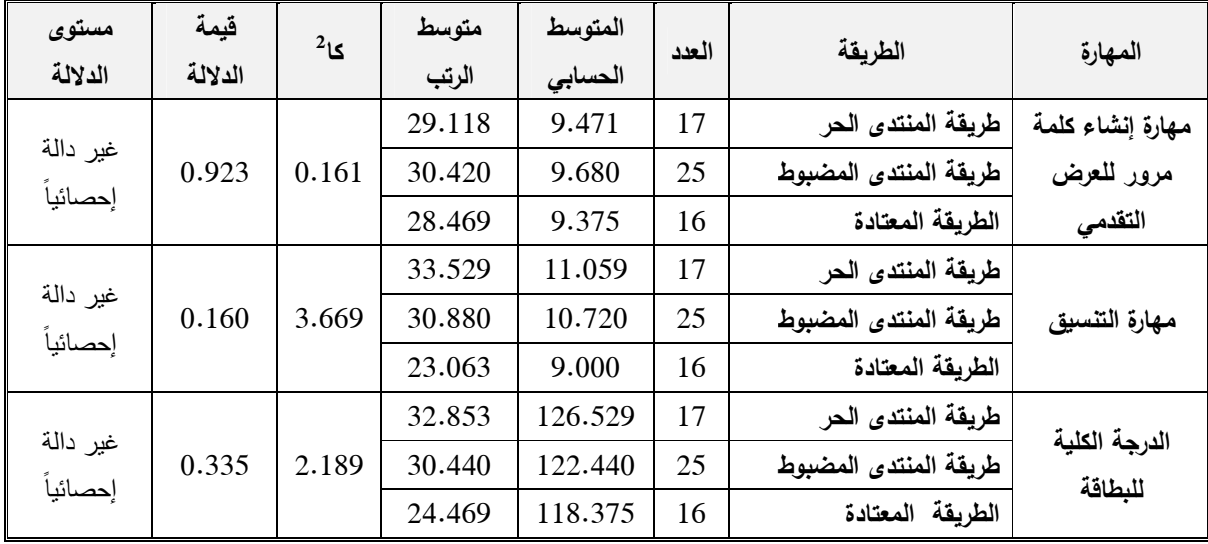

يتضح من الجـدول السـابق عـدم وجـود فـروق ذات دلالـة إحصـائية فـي جميـع المهـارات والدرجـة الكلية للبطاقة، أي أنه لا توجد فروق ذات دلالة إحصائية تعزى لمتغير لنـوع التعلـيم المسـتخدم، ممـا يدلل على تكافؤ المجموعات .

**الأساليب الإحصائية المستخدمة في الدراسة :**

لقـد قامـت الباحثـة بتفريـغ وتحليـل أدوات الدراسـة مـن خـلال برنـامج (SPSS (الإحصـائي وتـم استخدام الأساليب الإحصائية التالية :

- **أولا**:**ً التقنين**: **لتقنين أدوات الدراسة استخدمت الباحثة ما يلي**
	- **1** معامل ارتباط بيرسون "Person".
- **2** لإيجاد معامل ثبات الاختبار تم استخدام معامل ارتباط سبيرمان بروان للتجزئة النصفية المتسـاوية، ومعادلـة جتمـان للتجزئـة النصـفية غيـر المتسـاوية، ومعامـل كـوبر للثبـات. **وكــودر ريتشــارد ســون**  .( **21)**

**ثانيا:ً النتائج: لتحليل نتائج الدراسة استخدمت الباحثة ما يلي - 1** اختبار كروسكال – ويلس (Test Wallis –kruskal (. **- 2** اختبار دان البعدي (Test Post Dunns(.

# **خطوات الدراسة :**

- **1.** الاطـلاع علـى أسـاليب التـدريس الحديثـة، والخلفيـة النظريـة للتعلـيم بالمنتـديات التعليميـة كأسـلوب مـن أساليب التدريس الحديثة .
- **2.** مراجعـة الأبحـاث والدراسـات السـابقة التـي تناولـت المنتـديات التعليميـة وكـذلك الدراسـات التـي تناولـت تصــميم الــدروس التعليميــة الإلكترونيــة بغــرض الاســتفادة منهــا فــي اعــداد أدوات الدراســة، وتصــميم الدراسة، وخطوات تنفيذ إجراءات الدراسة، وكذلك الاستفادة مـن المعالجـة الإحصـائية المسـتخدمة فـي تفسير النتائج .
- **3.** اختيار الدرس الذي سيجرى تطبيق الدراسة عليها وهو درس البوربوينت (PowerPoint (من كتاب تطبيقات الحاسوب التربوية وتحليل محتواها .
- **4.** إعـداد أدوات الدراسـة المتمثلــة فـي اختبــار لقيـاس المسـتوى المعرفــة العلميـة لمهــارة تصـميم الــدروس التعليميــة الإلكترونيــة لــدى الطالبــات المســجلات لمســاق تكنولوجيــا تعلــيم فــي كليــة التربيــة، وبطاقــة ملاحظـة لتقويم فاعليـة المنتديات التعليميـة الحرة والمضـبوطة فـي تنميـة مهـارات تصـميم الـدروس الإلكترونية لدى طالبـات كليـة التربيـة، ومـن ثـم عرضـها علـى المحكمـين مـن أسـاتذة الجامعـة. ملحـق )7.(رقم
- **5.** تم تطبيق أدوات الدراسة استطلاعياً على طالبات شعبة آخرى غير شعب الخاصة بحالة الدراسة في الجامعة الاسلامية، وتم حساب صدق وثبات الأدوات والزمن اللازم للتطبيق .
- 6. الحصـول علـى الموافقـة الرسميـة مـن الجامعـة الاسـلاميـة وتحديدا مركـز التعليم الإلكترونـي الخـاص بالجامعـة لتطبيـق التجربـة و اسـتخدام المـودل (moodel (وبالتـالي اسـتخدام المنتـدى الموجـود ضـمن أدوات المودل (moodel).
- **7.** اختيــار عينــة الدراســة مــن طالبــات كليــة التربيــة المســجلات بمســاق تكنولوجيــا تعلــيم مــن طالبــات الجامعة الاسلامية بغزة .
- 8. إعـــداد وتصــــميم دروس البوربوينـــت (PowerPoint) التـــي ســـيتم شـــرحها بواســـطة برنــــامج (Studio Camtasia (علـى شـكل مقـاطع فيـديو بالصـوت والصـورة ، حيـث تشـرح هـذه الفيـديوهات مهارة تصميم الدروس التعليمية الإلكترونية بواسطة برنامج البوربوينت (PowerPoint(.
- **9.** تـم تطبيـق أدوات الدراسـة المعـدة كتطبيـق قبلـي علـى مجموعـات الدراسـة الضـابطة والتجريبيـة وذلـك بتــاريخ 1\4\2012، حيــث طبقـت التجربــة وفــق أســلوب التــدريس بالمنتــديات التعليميــة الحــرة والمضــبوطة لطالبــات المجمــوعتين التجــريبيتين، حيــث تــم تــدريس المجموعــة التجريبيــة الأولـــي بالمنتـديات التعليميـة الحـرة وفيهـا ويكـون دور المعلـم موجـه و ميسـر للعمليـة التعليميـة، والطالـب دوره الالتزام بحل الواجبات وكذلك الطالب هنا يمكنه إضافة موضوعات داعمة للدرس وعمل إثـراء للمـادة التعليمية أو يمكنـه طـرح خبـره جديـدة، والمجموعـة التجريبيـة الثانيـة يـتم تدريسـها بالمنتـديات التعليميـة المضبوطة ويكون دور المعلم فيها كذلك الحال في المنتديات الحرة موجـه و ميسـر للعمليـة التعليميـة،

والطالب دوره الالتزام بحل الواجبات بالإجابة مرة واحدة فقط دون السماح له بإضافة اثراءات للدرس أو طرح أي خبرات جديـدة. والمجموعـة الضـابطة تـم تدريسـها بالطريقـة التقليديـة، وقـد انتهـت التجربـة بتاريخ ( \5\13 2012 .)م

- **10.** تـم تطبيـق أدوات الدراسـة بعـدياً علـى عينـة الدراسـة بعـد الانتهـاء مـن التجربـة، وتـم تصـحيحها ورصـد درجاتها .
	- **11.** معالجة نتائج الدراسة باستخدام اختبار كروسكال– والس واختبار دان البعدي .
		- **12.** عرض النتائج ومناقشتها وتفسيرها .
		- **13.** تقديم بعض التوصيات والمقترحات في ضوء النتائج التي تم التوصل اليها .

# 奇奇奇奇奇奇

# **الفصــــل الخــــــامس نتــــائج الدراســـــة وتفسيره اـــ**

#### **الفصل الخامس**

## **ـــنت ائج الدراسة و تفسيرها**

يتضــمن هـذا الفصــل عرضــاً تفصــيلياً للنتــائج التــي تـم التوصــل إليهـا تطبيـق التجربــة علــي المجموعـات وتطبيـق أدوات الدراسـة، بالإضـافة إلـى تفسـير ومناقشـة مـا تـم التوصـل إليـه مـن نتـائج مـن خلال الإجابة على تساؤلات الدراسة والتحقق من فروضها :

**الإجابة عن السؤال الأول من أسئلة الدراسة :**

 ينص السؤال الأول من أسئلة الدراسة علـى: **ما المنتديات التعليمية الحرة والمضبوطة الممكـن استخدامها في تنمية مهارات تصميم الدروس الإلكتروني ؟ة**

وللإجابــة عــن هــذا التســاؤل قامــت الباحثــة بــالاطلاع علــى الأدب التربــوي والدراســات الســابقة المتعلقة بموضوع الدراسة الحالية، ولقد قامت بتوضيح كيفية تصميم الدروس الإلكترونية وإجراءاتها في ٕ الفصل الرابع من فصول الدراسة، وكذلك فإن الملحق (8) يبين واجهة البرنـامج، وملحق رقم (9) يبين نموذج استخدام الدروس .

**الإجابة عن السؤال الثاني من أسئلة الدراسة :**

 ينص السؤال الثاني من أسئلة الدراسة علـى: **هل توجد فروق ذات دلالة إحصائية بين متوسط أداء الطالبـات فـي الاختبــار المعرفــي تعــزى إلـى طريقـة التــدريس (طريقــة المنتــدى الحـر - طريقــة المنتدى المضبوط - الطريقة المعتادة ؟)**

وللإجابـة عـن السـؤال قامـت الباحثـة بـالتحقق مـن الفـرض التـالي**: لا توجــد فــروق ذات دلالــة إحصائية بين متوسط أداء الطلبة في الاختبار المعرفـي تعـزى إلـى طريقـة التـدريس (طريقـة المنتـدى الحر - طريقة المنتدى المضبوط - الطريقة المعتادة ).**

وللتحقق من صحة الفرض قامت الباحثة باستخدام اختبار **كروسكال– والس**.

# **جدول 1( ).5**

# **نتائج اختبار كروسكال – والس للمجموعات**

**(طريقة المنتدى الحر، طريقة المنتدى المضبوط، الطريقة التقليدية ) بعد التجريب** 

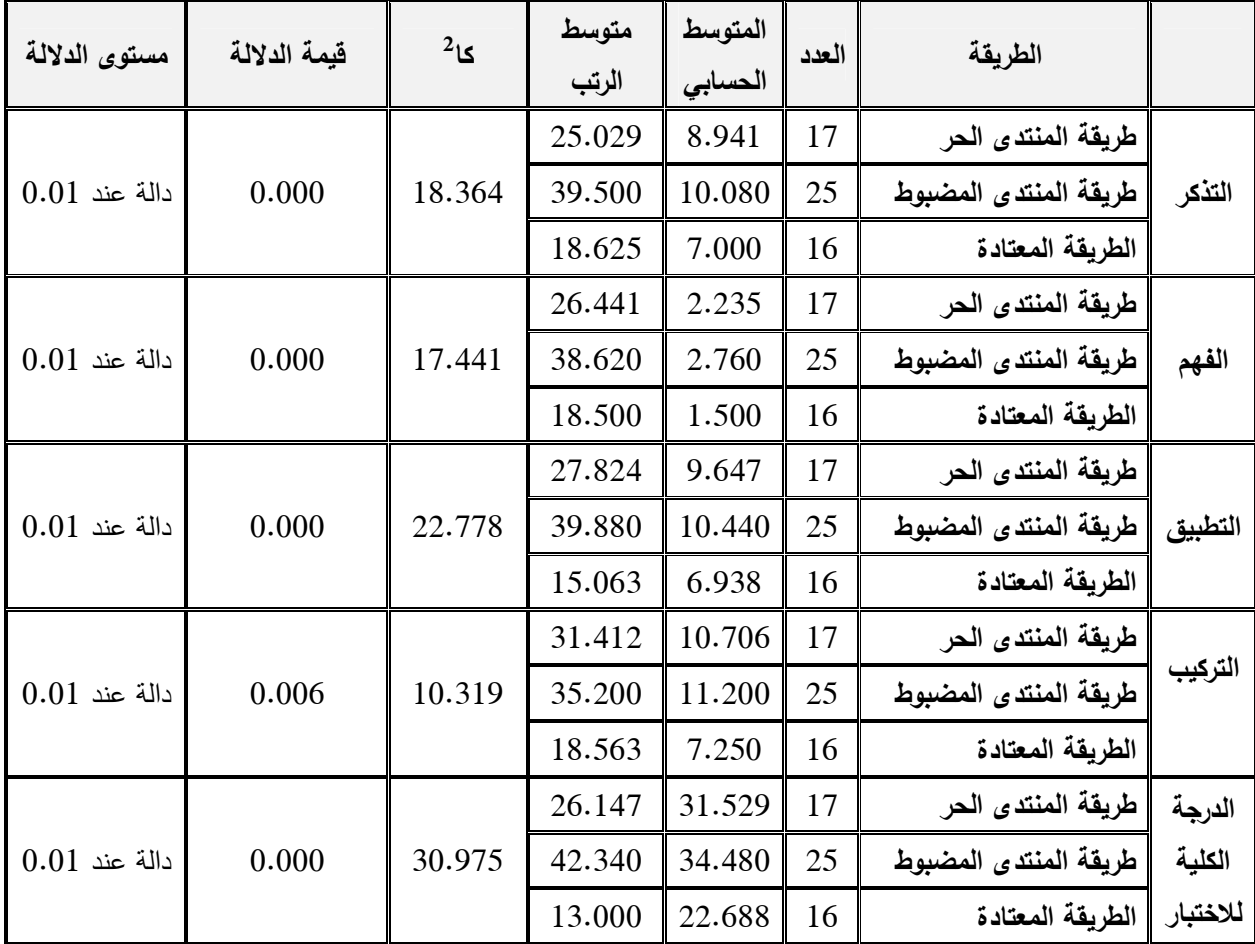

يتضـح مـن الجـدول السـابق وجـود فـروق فـي جميـع المهـارات والدرجـة الكليـة للاختبـار، أي أنـه توجد فروق ذات دلالة إحصائية تعزى لمتغير طريقة التدريس المستخدمة (طريقة المنتدى الحر ، طريقة المنتدى المضبوط، الطريقة المعتادة .)

من قراءة الجدول السابق يتضح أن :

- **بالنسبة لمهارة التذكر :**

كان المتوسط الحسابي في التطبيق البعدي للعينة التجريبية الأولى يساوي (8.941 ) كان المتوسط الحسابي في التطبيق البعدي للعينة التجريبية الثانية يساوي (10.080 )

كـــان المتوســـط الحســـابي فـــي التطبيـــق البعــدي للعينـــة الضـــابطة يســاوي (7.000) وهــو أقـــل مــن **2** المتوسط الحسابي فـي التطبيـق البعـدي للعينتـين التجـريبيتين وكانـت قيمـة "**كـا** " تسـاوي(18.364 ) وهـذا يعنـي أنهـا دالـة إحصـائية عنـد (0.01) أي توجـد فـروق ذات دلالـة إحصـائية فـي مسـتوى التـذكر بـين المجموعات النلاث تعزى لمتغير طريقة التدريس المستخدمة (طريقة المنتدى الحر ، طريقة المنتدى المضبوط، الطريقة المعتادة .)

- **بالنسبة لم هارة الفهم :**

كان المتوسط الحسابي في التطبيق البعدي للعينة التجريبية الأولى يساوي (2.235 ) كان المتوسط الحسابي في التطبيق البعدي للعينة التجريبية الثانية يساوي (2.760 )

كـــان المتوســـط الحســـابي فـــي التطبيـــق البعــدي للعينـــة الضـــابطة يســاوي (1.500) وهــو أقـــل مــن **2** المتوسط الحسابي فـي التطبيـق البعـدي للعينتـين التجـريبيتين وكانـت قيمـة "**كـا** " تسـاوي(17.441) وهـذا يعنـي أنهـا دالـة إحصـائية عنـد (0.01) أي توجـد فـروق ذات دلالـة إحصـائية فـي مسـتوى التـذكر بـين المجموعات النلاث تعزى لمتغير طريقة التدريس المستخدمة (طريقة المنتدى الحر ، طريقة المنتدى المضبوط، الطريقة المعتادة .)

- **بالنسبة لم هارة التطبيق :**

كان المتوسط الحسابي في التطبيق البعدي للعينة التجريبية الأولى يساوي (9.647 ) كان المتوسط الحسابي في التطبيق البعدي للعينة التجريبية الثانية يساوي (10.440 )

كـــان المتوســـط الحســـابي فـــي التطبيـــق البعــدي للعينـــة الضـــابطة يســاوي (6.938) وهــو أقـــل مــن **2** المتوسط الحسابي فـي التطبيـق البعـدي للعينتـين التجـريبيتين وكانـت قيمـة "**كـا** " تسـاوي(22.778) وهـذا يعنـي أنهـا دالـة إحصـائية عنـد (0.01) أي توجـد فـروق ذات دلالـة إحصـائية فـي مسـتوى التـذكر بـين المجموعات الـثلاث تعزى لمتغير طريقة التدريس المستخدمة (طريقة المنتدى الحر ، طريقة المنتدى المضبوط، الطريقة المعتادة .)

# ■ بالنسبة لمهارة التركيب:

كان المتوسط الحسابي في التطبيق البعدي للعينة التجريبية الأولى يساوي (10.706 ) كان المتوسط الحسابي في التطبيق البعدي للعينة التجريبية الثانية يساوي (11.200 )

كـــان المتوســـط الحســـابي فـــي التطبيـــق البعــدي للعينـــة الضـــابطة يســاوي (7.250) وهــو أقـــل مــن **2** المتوسط الحسابي فـي التطبيـق البعـدي للعينتـين التجـريبيتين وكانـت قيمـة "**كـا** " تسـاوي(10.319) وهـذا يعنـي أنهـا دالـة إحصـائية عنـد (0.01) أي توجـد فـروق ذات دلالـة إحصـائية فـي مسـتوى التـذكر بـين المجموعات النلاث تعزى لمتغير طريقة التدريس المستخدمة (طريقة المنتدى الحر ، طريقة المنتدى المضبوط، الطريقة المعتادة .)

- **بالنسبة للدرجة الكلية للاختبار :**

كان المتوسط الحسابي في التطبيق البعدي للعينة التجريبية الأولى يساوي (31.529 ) كان المتوسط الحسابي في التطبيق البعدي للعينة التجريبية الثانية يساوي (34.480 )

كــان المتوســط الحســابي فــي التطبيــق البعــدي للعينــة الضــابطة يســاوي (22.688) وهــو أقــل مــن **2** المتوسط الحسابي فـي التطبيـق البعـدي للعينتـين التجـريبيتين وكانـت قيمـة "**كـا** " تسـاوي(30.975) وهـذا يعنـي أنهـا دالـة إحصـائية عنـد (0.01) أي توجـد فـروق ذات دلالـة إحصـائية فـي مسـتوى التـذكر بـين المجموعات الـثلاث تعزى لمتغير طريقة التدريس المستخدمة (طريقة المنتدى الحر ، طريقة المنتدى المضبوط، الطريقة المعتادة .) ولمعرفة اتجاه الفروق قامت الباحثة باستخدام اختبار دان البعدي والجدول التالي يوضح ذلك:

## **جدول 2( ).5**

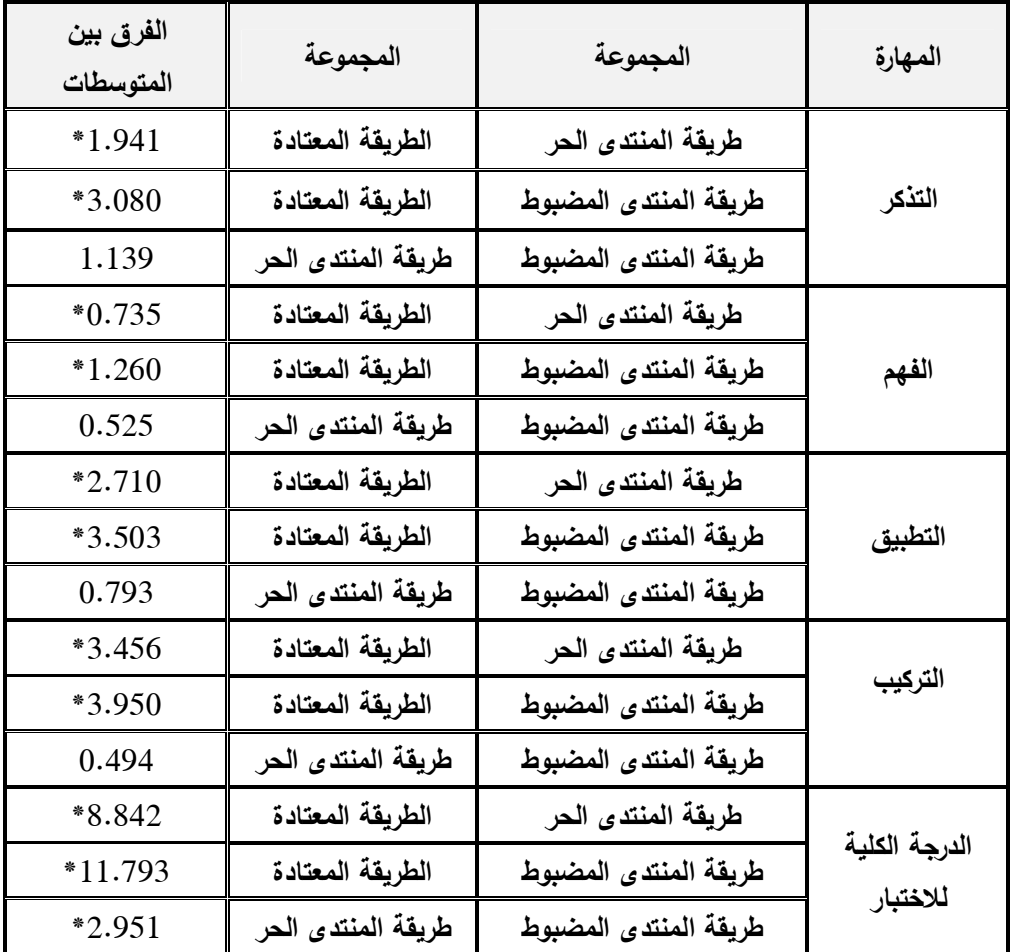

**يوضح اختبار دان في جميع مهارات الاختبار للمجموعات حسب طريقة التدريس المستخد ةم**

من خلال قراءة الجدول السابق يتضح مايلي :

- **بالنسبة لمهارة التذكر :**

كان الفرق بين المتوسطي طريقة المنتدى الحر وبين الطريقة المعتادة يساوي (1.941) ، وهو فروق دالة إحصائية عند مستوى دلالة( ≤α 0.05 (لصالح طريقة النتدى الحر .

وكان الفرق بين المتوسطات طريقة المنتدى المضبوط وبين الطريقة المعتادة يساوي (3.080 ، ) وهو فروق دالة إحصائية عند مستوى دلالة $(0.05 \geq \alpha)$  لصالح طريقة المنتدى المضبوط.

وكــان الفــرق بــين المتوســطات طريقــة المنتــدى المضــبوط وبــين طريقــة المنتــدى الحــر يســاوي (1.139 ) وهنا يتضح عدم وجود فروق بين طريقة المنتدى المضبوط والطريقة المنتدى الحر .

- **بالنسبة لمهارة الفهم :**

كان الفرق بين المتوسطات طريقة المنتدى الحر وبين الطريقة المعتـادة يسـاوي (0.735)، وهـو فروق دالة إحصائية عند مستوى دلالة (2 $\geqslant 0.05$  لصالح طريقة المنتدى الحر

وكان الفرق بين المتوسطات طريقة المنتدى المضبوط وبين الطريقة المعتادة يساوي (1.260 ، ) وهو فروق دالة إحصائية عند مستوى دلالة (2 $\geqslant 0.05$  لصالح طريقة المنتدى المضبوط .

وكــان الفــرق بــين المتوســطات طريقــة المنتــدى المضــبوط وبــين طريقــة المنتــدى الحــر يســاوي (0.525) وهنا يتضح عدم وجود فروق بين طريقة المنتدى المضبوط والطريقة المنتدى الحر .

- **بالنسبة لمهارة التطبيق :**

كان الفرق بين المتوسطات طريقة المنتدى الحر وبين الطريقة المعتادة يساوي (2.710) ، وهو فروق دالة إحصائية عند مستوى دلالة ( $\geqslant 0.05$  لصالح طريقة المنتدى الحر

وكان الفرق بين المتوسطات طريقة المنتدى المضبوط وبين الطريقة المعتادة يساوي (3.503 ، ) وهو فروق دالة إحصائية عند مستوى دلالة  $\geqslant 0.05$  لصالح طريقة المنتدى المضبوط.

وكــان الفــرق بــين المتوســطات طريقــة المنتــدى المضــبوط وبــين طريقــة المنتــدى الحــر يســاوي (0.793) وهنا يتضح عدم وجود فروق بين طريقة المنتدى المضبوط والطريقة المنتدى الحر .

- **بالنسبة لمهارة التركيب :**

كان الفرق بين المتوسطات طريقة المنتدى الحر وبين الطريقة المعتـادة يسـاوي (3.456)، وهـو فروق دالة إحصائية عند مستوى دلالة (2 $\geqslant 0.05$  لصالح طريقة المنتدى الحر .

وكان الفرق بين المتوسطات طريقة المنتدى المضبوط و بين الطريقة المعتادة يساوي (3.950 ، ) وهو فروق دالة إحصائية عند مستوى دلالة (2 $\geqslant 0.05$  لصالح طريقة المنتدى المضبوط.

وكــان الفــرق بــين المتوســطات طريقــة المنتــدى المضــبوط وبــين طريقــة المنتــدى الحــر يســاوي (0.494) وهنا يتضح عدم وجود فروق بين طريقة المنتدى المضبوط والطريقة المنتدى الحر .

- **بالنسبة للدرجة الكلية للاختبار :**

كان الفرق بين المتوسطات طريقة المنتدى الحر وبين الطريقة المعتادة يساوي (8.842)، وهو فروق دالة إحصائية عند مستوى دلالة (2 $\geqslant 0.05$  لصالح طريقة المنتدى الحر

وكــان الفـرق بــين المتوســطات طريقــة المنتــدى المضــبوط وبــين الطريقــة المعتــادة يســاوي وهو فروق دالة إحصائية عند مستوى دلالة (2 $\geqslant 0.05$  لصالح طريقة المنتدى المضبوط. (11.793) وكــان الفــرق بــين المتوســطات طريقــة المنتــدى المضــبوط وبــين طريقــة المنتــدى الحــر يســاوي (2.951)، وهو فروق دالة إحصائية عند مستوى دلالة ( ≤α 0.05 (لصالح طريقة المنتدى المضبوط .

وبهذا يتضـح مـن الجدول السـابق وجـود فروق بـين طريقـة المنتدى الحـر والطريقـة التقليديـة لصالح طريقة المنتدى الحر، وبين طريقة المنتـدى المضـبوط والطريقـة التقليديـة لصـالح طريقـة المنتـدى المضبوط .

كما يتضح وجود فروق بين طريقة المنتدى الحر وطريقة المنتدى المضبوط في الدرجة الكلية للاختبار ولقد كانت الفروق لصالح التعليم بطريقة المنتدى المضبوط .

- وتعزو النتيجة وجود فروق بالاختبـار المعرفـي بـين طريقـة المنتدى الحر والطريقـة التقليديـة لصـالـح **طريقـة المنتـدى الحـر، وبـين طريقـة المنتـدى المضـبوط والطريقـة التقليديـة لصـالح طريقـة المنتـدى المضبوط :إلى**
- **1.** اعتمـاد المنتـديات الحـرة والمضـبوطة علـى التعلـيم المتمركـز حـول الطالـب، حيـث تحتـوى المنتـديات علــى مهمــات وأنشــطة تسـاعد الطالبــة علـى القيــام بالمشــاركة والتفاعــل، وهنــا تتعامـل الطالبــة مــع المعلومات المطروحة بطريقة عملية مفيدة أكثر من الحفظ والاستظهار لهذه المعلومات .
- **2.** عـــرض الـــدروس (مقـــاطع الفيـــديو) حــول تصــميم الــدروس التعليميـــة الإلكترونيــة بواســـطة برنــامج البوربوينت (PowerPoint) وتحميلها على المنتدى الموجود في نظـام المـودل (moodel) يمكن الطالبـات مـن شـرح كـل درس عـدة مـرات مـن قبـل الطالبـات وبالتـالي مراعـاة سـرعة الـتعلم لـدى كـل طالبة .
- **3.** اســتخدام المنتــديات التعليميــة الحــرة والمضــبوطة يتــيح عــرض للــدروس والمفــاهيم بطريقــة جديــدة تختلف عن الـنمط التقليـدي فـي الكتـاب الجـامعي، أو طـرق التـدريس التقليديـة، حيـث يكـون للطالـب دور ايجابي فاعل في الحصول على المعلومة من خلال مناقشـتها مـع زميلاتهـا والمعلمـة للوصـول إلى المعلومة بصورتها الصحيحة .
- **4.** تنــوع طــرق عــرض المــادة التعليميــة للطالبــة (عــروض فيــديو الحــوار المناقشــة) ممــا يوضــح المعلومة لدى الطالبة ويرسخها .
- **5.** كثــرة التســاؤلات والتفســيرات التــي تقـدمها الطالبـة لزميلاتهـا وللمعلمـة، ومناقشــة زميلاتهــا ومعلمتهـا ساعدتها على سهولة فهم واكتساب وتحصيل المعلومة .
- **6.** إدراك الطالبـــات لأهميــــة المنتــــديات التعليميـــة الحـــرة والمضـــبوطة ســــاعد علـــى حصــــولهم علــــى المعلومات واكتسابها .
- **7.** المقدمـة للـدروس (مقـاطع الفيـديو) مشـوقة ومحفـزة للطالبـات، ومثيـرة لـدافعيتهم نحـو تنفيـذ الأنشـطة المطلوبة .
- **8.** تضـمن العمليـات فـي المنتـديات الحـرة والمضـبوطة مجموعـة مـن التوجيهـات التـي تسـاعد الطالبـات في تنفيذ خطواتهم وتنفيذ المهام المطلوبة .
- **9.** المهـام فـي المنتـديات التعليميـة مرنـة ومناسـبة وتراعـي الفـروق الفرديـة بـين الطالبـات، وتعمـل علـى حصولهم على المعلومة بطريقة الحوار والمناقشة فيما بينهم وبين المعلمة .
- **10.** إتاحة المنتديات التعليمية الحرة والمضبوطة الفرصة للتغلـب علـى مشـكلة العـدد الزائـد للطالبـات فـي الفصل أحيانا،ً حيث تتيح المنتـديات للمعلمـة متابعـة نتـائج كـل الطالبـات، والإطـلاع علـى اجابـاتهم ونشاطاتهم وتوجيههم .
- **وتعز و نتيجـة وجـود فـروق بـين طريقـة المنتـدى الحـر وطريقـة المنتـدى المضـبوط فـي الدرجـة الكليـة للاختبار ولقد كانت الفروق لصالح التعليم بطريقة المنتدى المضبوط :إلى**
- **1.** المنتـدى المضـبوط يحصـر إجابـة الطالبـة بإجابـة واحـدة وبالتـالي علـى الطالبـة أن تكـون حريصـة على أن تكون اجابتها صحيحة، وبالتالي نسـبة الخطـأ أقـل بعكـس المنتـدى الحـر الـذي يعتمـد علـى طرح عدة اجابـات ممـا يشـجع التفكير فـي عدة اتجاهـات من قبـل نفس الطـالبـة وإِصـافة وإِثـراءات للمادة وبهذا قد تكون الاجابة أو مادة الاثراء خاطئة باعتقاد الطالبة أنه يمكن تعـويض إجابتهـا فـي إجابة أخرى وبالتالي نسبة الخطأ أكبر .
- **2.** التـدريس بالمنتـديات المضـبوطة سـاعد علـى أن تكـون لـدى الطالبـة قـدرة علـى البحـث بشـكل ر كبـأ وأدق للبحــث عـن الاجابــة الصـحيحة، وبالتــالي الإلمــام بالمعلومــات بشــكل أكبـر، بعكــس التــدريس باستخدام المنتدى الحر الذي قد تبحث فيه الطالبة عن الاجابة الصـحيحة بشـكل عشـوائي وبالتـالي عدم تحديد الاجابة الصحيحة بصورة دقيقة .

**الإجابة عن السؤال الثاني من أسئلة الدراسة :**

 ينص السؤال الثاني من أسئلة الدراسة علـى : **هل توجد فروق ذات دلالة إحصائية بين متوسط درجات أداء الطلبة في بطاقة الملاحظة تعزى إلى طريقة التدريس ( طريقة المنتدى الحر - طريقة**  المنتدى المضبوط – الطريقة المعتادة؟

وللإجابـة عـن السـؤال قامـت الباحثـة بـالتحقق مـن الفـرض التـالي**: لا توجــد فــروق ذات دلالــة إحصائية بين متوسط درجات أداء الطلبـة فـي بطاقـة الملاحظـة تعـزى إلـى طريقـة التـدريس (طريقـة المنتدى الحر - طريقة المنتدى المضبوط - الطريقة المعتادة .**

وللتحقق من صحة هذا من الفرض قامت الباحثة باستخدام اختبار **كروسكال – والس** .

**جدول 3( ).5** 

**نتائج اختبار كروسكال – والس للفرق بين متوسطات المجموعات** 

**(طريقة المنتدى الحر، طريقة المنتدى المضبوط، الطريقة التقليدية ) في بطاقة الملاحظة بعدالتجريب** 

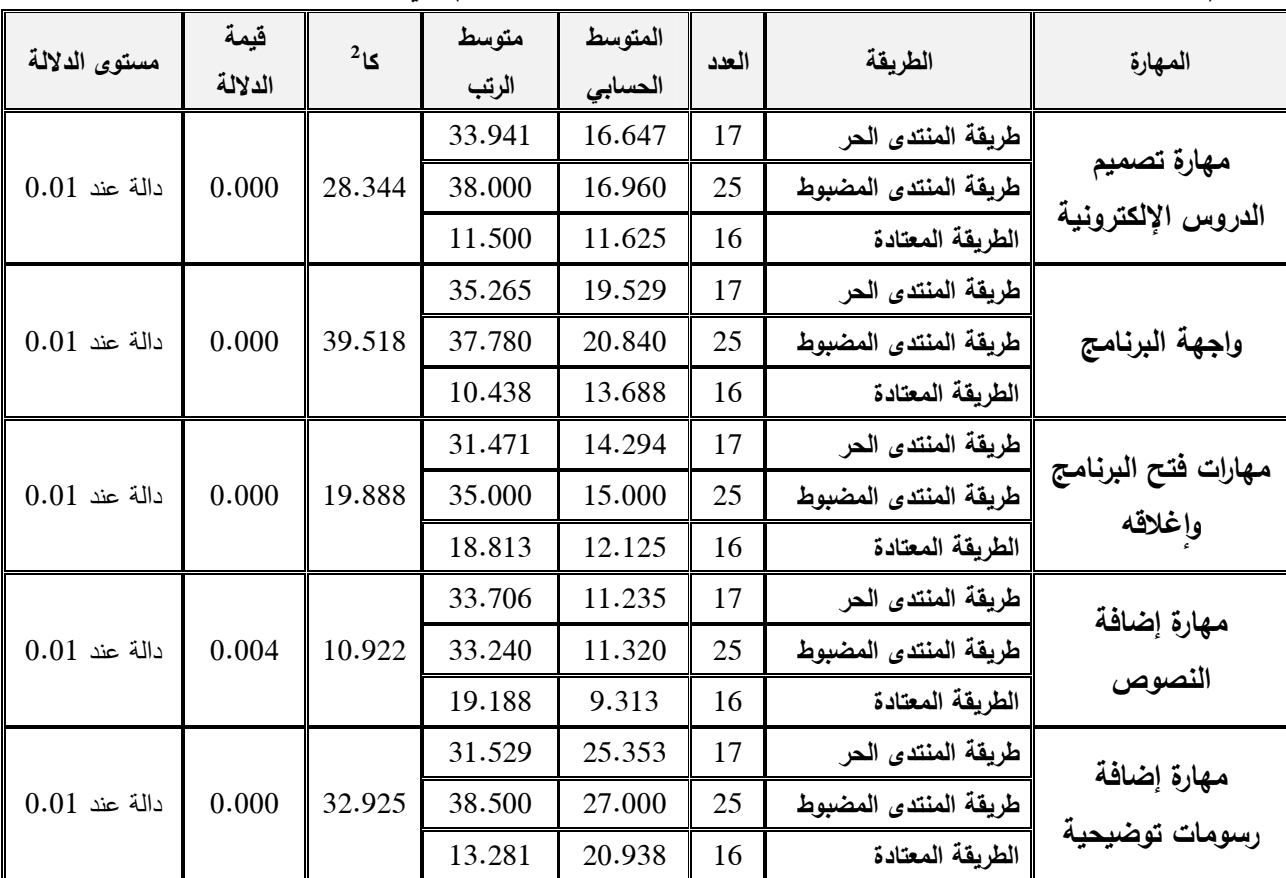

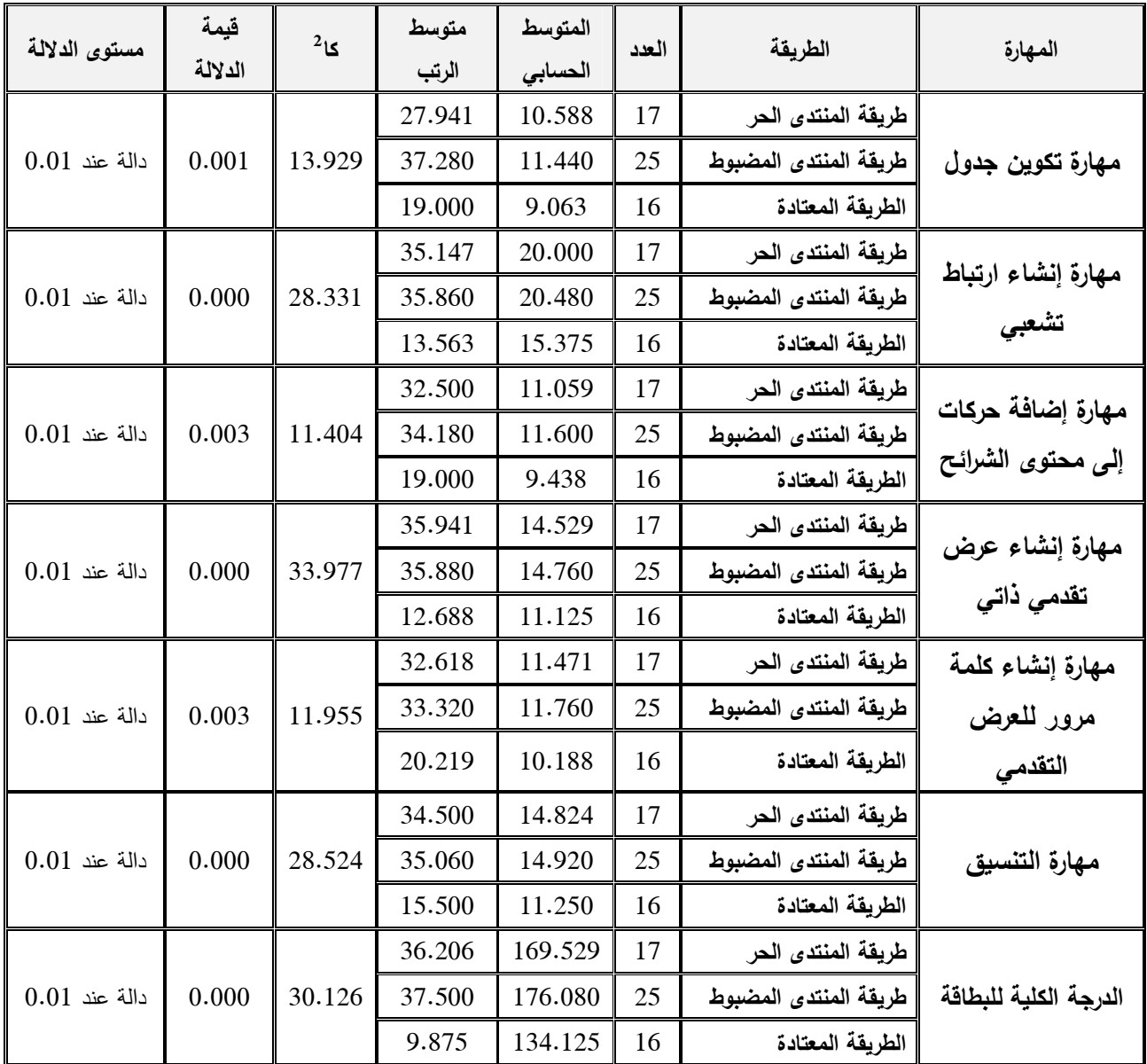

يتضح من الجدول السابق وجود فروق في جميع المهارات والدرجة الكلية للبطاقة، أي أنه توجد فروق ذات دلالـة إحصــائية تعـزى لمتغيـر طريقـة التدريس المسـتخدمة (طريقـة المنتدى الحـر، طريقـة المنتدى المضبوط، الطريقة التقليدية .)

من قراءة الجدول السابق يتضح أن :

■ بالنسبة لمهارة تصميم الدروس الإلكترونية:

كان المتوسط الحسابي في التطبيق البعدي للعينة التجريبية الأولى يساوي (16.647 ) كان المتوسط الحسابي في التطبيق البعدي للعينة التجريبية الثانية يساوي (16.960 )

كــان المتوســط الحســابي فــي التطبيــق البعــدي للعينــة الضــابطة يســاوي (11.625) وهــو أقــل مــن **2** المتوسـط الحسـابي فـي التطبيـق البعـدي للعينتـين التجـريبيتين وكانـت قيمـة "**كـا** " تسـاوي (28.344) وهـذا يعني أنها دالة إحصائية عند (0.01) أي توجد فروق ذات دلالة إحصائية في لمهـارة تصـميم الـدروس الإلكترونية بين المجموعات الثلاث تعزى لمتغير لنوع التعليم المستخدم (طريقة المنتدى الحر، طريقة المنتدى المضبوط، الطريقة المعتادة .)

- **بالنسبة لمهارة واجهة البرنامج :**

كان المتوسط الحسابي في التطبيق البعدي للعينة التجريبية الأولى يساوي (19.529 ) كان المتوسط الحسابي في التطبيق البعدي للعينة التجريبية الثانية يساوي (20.840 )

كــان المتوســط الحســابي فــي التطبيــق البعــدي للعينــة الضــابطة يســاوي (13.688) وهــو أقــل مــن **2** المتوسـط الحسـابي فـي التطبيـق البعـدي للعينتـين التجـريبيتين وكانـت قيمـة "**كـا** " تسـاوي (39.518) وهـذا يعني أنها دالة إحصائية عند (0.01) أي توجد فـروق ذات دلالـة إحصـائية فـي لمهـارة واجهـة البرنـامج بـين المجموعـات الـثلاث تعـزى لمتغيـر لنـوع التعلـيم المسـتخدم (طريقـة المنتـدى الحـر، طريقـة المنتـدى المضبوط، الطريقة المعتادة .)

■ بالنسبة لمهارات فتح البرنامج وإغلاقه:

كان المتوسط الحسابي في التطبيق البعدي للعينة التجريبية الأولى يساوي (14.294 ) كان المتوسط الحسابي في التطبيق البعدي للعينة التجريبية الثانية يساوي (15.000 )

كــان المتوســط الحســابي فــي التطبيــق البعــدي للعينــة الضــابطة يســاوي (12.125) وهــو أقــل مــن **2** المتوسـط الحسـابي فـي التطبيـق البعـدي للعينتـين التجـريبيتين وكانـت قيمـة "**كـا** " تسـاوي (19.888) وهـذا يعني أنها دالة إحصائية عنـد (0.01) أي توجـد فـروق ذات دلالـة إحصـائية فـي لمهـارات فـتح البرنـامج وإغلاقـه بـين المجموعـات الـثلاث تعزى لمتغير لنـوع التعليم المستخدم (طريقـة المنتدى الحر ، طريقـة المنتدى المضبوط، الطريقة المعتادة .)

- **بالنسبة لمهارة إضافة النصوص :**

كان المتوسط الحسابي في التطبيق البعدي للعينة التجريبية الأولى يساوي (11.235 ) كان المتوسط الحسابي في التطبيق البعدي للعينة التجريبية الثانية يساوي (11.320 )

كـــان المتوســـط الحســـابي فـــي التطبيـــق البعـــدي للعينـــة الضــابطة يســـاوي (9.313) وهــو أقـــل مــن **2** المتوسـط الحسـابي فـي التطبيـق البعـدي للعينتـين التجـريبيتين وكانـت قيمـة "**كـا** " تسـاوي (10.922) وهـذا يعنــي أنهـا دالــة إحصـــائية عنــد (0.01) أي توجـد فـروق ذات دلالــة إحصـــائية فــي لمهـارة إضــافة النصوص بين المجموعـات الـثلاث تعـزى لمتغيـر لنـوع التعلـيم المسـتخدم (طريقـة المنتـدى الحـر، طريقـة المنتدى المضبوط، الطريقة المعتادة .) - **بالنسبة لمهارة إضافة رسومات توضيحية :**

كان المتوسط الحسابي في التطبيق البعدي للعينة التجريبية الأولى يساوي (25.353 ) كان المتوسط الحسابي في التطبيق البعدي للعينة التجريبية الثانية يساوي (27.000 )

كــان المتوســط الحســابي فــي التطبيــق البعــدي للعينــة الضــابطة يســاوي (20.938) وهــو أقــل مــن **2** المتوسـط الحسـابي فـي التطبيـق البعـدي للعينتـين التجـريبيتين وكانـت قيمـة "**كـا** " تسـاوي (32.925) وهـذا يعني أنها دالة إحصائية عند (0.01) أي توجد فروق ذات دلالة إحصائية في لمهارة إضـافة رسـومات توضـيحية بـين المجموعـات الـثلاث تعـزى لمتغيـر لنـوع التعلـيم المسـتخدم (طريقـة المنتـدى الحـر، طريقـة المنتدى المضبوط، الطريقة المعتادة .)

- **بالنسبة لمهارة تكوين جدول :**

كان المتوسط الحسابي في التطبيق البعدي للعينة التجريبية الأولى يساوي (10.588 ) كان المتوسط الحسابي في التطبيق البعدي للعينة التجريبية الثانية يساوي (11.440 )

كـــان المتوســـط الحســـابي فـــي التطبيـــق البعـــدي للعينـــة الضــابطة يســـاوي (9.063) وهــو أقـــل مــن **2** المتوسـط الحسـابي فـي التطبيـق البعـدي للعينتـين التجـريبيتين وكانـت قيمـة "**كـا** " تسـاوي (13.929) وهـذا يعنـي أنهـا دالـة إحصـائية عنـد (0.01) أي توجـد فـروق ذات دلالـة إحصـائية فـي لمهـار ة تكـوين جـدول بـين المجموعـات الـثلاث تعـزى لمتغيـر لنـوع التعلـيم المسـتخدم (طريقـة المنتـدى الحـر، طريقـة المنتـدى المضبوط، الطريقة المعتادة .)

- **بالنسبة لمهارة إنشاء ارتباط تشعبي :**

كان المتوسط الحسابي في التطبيق البعدي للعينة التجريبية الأولى يساوي (20.000 ) كان المتوسط الحسابي في التطبيق البعدي للعينة التجريبية الثانية يساوي (20.480 )

كــان المتوســط الحســابي فــي التطبيــق البعــدي للعينــة الضــابطة يســاوي (15.375) وهــو أقــل مــن **2** المتوسـط الحسـابي فـي التطبيـق البعـدي للعينتـين التجـريبيتين وكانـت قيمـة "**كـا** " تسـاوي (28.331) وهـذا يعنـي أنهـا دالـة إحصـائية عند  $(0.01)$  أي توجد فروق ذات دلالـة إحصـائية فـي لمهارةٍ إنشـاء ارتبـاط تشـعبي بــين المجموعــات الــثلاث تعـزى لمتغيــر لنــوع التعلــيم المسـتخدم (طريقـة المنتــدى الحــر، طريقــة المنتدى المضبوط، الطريقة المعتادة .)

> ■ بالنسبة لمهارة إضافة حركات إل*ى* محتوى الشرائح: كان المتوسط الحسابي في التطبيق البعدي للعينة التجريبية الأولى يساوي (11.059 ) كان المتوسط الحسابي في التطبيق البعدي للعينة التجريبية الثانية يساوي (11.600 )

كـــان المتوســـط الحســـابي فـــي التطبيـــق البعـــدي للعينـــة الضــابطة يســـاوي (9.438) وهــو أقـــل مــن **2** المتوسـط الحسـابي فـي التطبيـق البعـدي للعينتـين التجـريبيتين وكانـت قيمـة "**كـا** " تسـاوي (11.404) وهـذا يعني أنها دالة إحصائية عند (0.01) أي توجـد فـروق ذات دلالـة إحصـائية فـي لمهـارة إضـافة حركـات إلى محتوى الشرائح بين المجموعات الثلاث تعزى لمتغير لنوع التعليم المستخدم (طريقة المنتدى الحر، طريقة المنتدى المضبوط، الطريقة المعتادة .)

- **بالنسبة لمهارة إنشاء عرض تقديمي ذاتي :** كان المتوسط الحسابي في التطبيق البعدي للعينة التجريبية الأولى يساوي (14.529 ) كان المتوسط الحسابي في التطبيق البعدي للعينة التجريبية الثانية يساوي (14.760 )

كــان المتوســط الحســابي فــي التطبيــق البعــدي للعينــة الضــابطة يســاوي (11.125) وهــو أقــل مــن **2** المتوسـط الحسـابي فـي التطبيـق البعـدي للعينتـين التجـريبيتين وكانـت قيمـة "**كـا** " تسـاوي (33.977) وهـذا يعنـي أنهـا دالـة إحصـائية عنـد (0.01) أي توجـد فـروق ذات دلالـة إحصـائية فـي لمهـارة إنشـاء عـرض تقديمي ذاتي بين المجموعات الثلاث تعزى لمتغير لنوع التعليم المستخدم (طريقة المنتدى الحر، طريقة المنتدى المضبوط، الطريقة المعتادة .)

- **بالنسبة لمهارة إنشاء كلمة مرور للعرض التقديمي :**

كان المتوسط الحسابي في التطبيق البعدي للعينة التجريبية الأولى يساوي (11.471 )

كان المتوسط الحسابي في التطبيق البعدي للعينة التجريبية الثانية يساوي (11.760 )

كــان المتوســط الحســابي فــي التطبيــق البعــدي للعينــة الضــابطة يســاوي (10.188) وهــو أقــل مــن **2** المتوسـط الحسـابي فـي التطبيـق البعـدي للعينتـين التجـريبيتين وكانـت قيمـة "**كـا** " تسـاوي (11.955 و ) هـذا يعنـي أنهـا دالـة إحصـائية عنـد (0.01) أي توجـد فــروق ذات دلالـة إحصـائية فـي لمهـارة إنشـاء كلمــة مرور للعرض التقديمي بين المجموعات الثلاث تعزى لمتغير لنوع التعليم المستخدم (طريقة المنتدى الحر، طريقة المنتدى المضبوط، الطريقة المعتادة .)

- **بالنسبة لمهارة التنسيق :**

كان المتوسط الحسابي في التطبيق البعدي للعينة التجريبية الأولى يساوي (14.824 ) كان المتوسط الحسابي في التطبيق البعدي للعينة التجريبية الثانية يساوي (14.920 )

كــان المتوســط الحســابي فــي التطبيــق البعــدي للعينــة الضــابطة يســاوي (11.250) وهــو أقــل مــن المتوسط الحساب*ي* في التطبيق البعدي للعينتين التجريبيتين وكانت قيمـة "كـا<sup>2</sup>" تساوي (28.524) وهذا يعنـي أنهـا دالـة إحصـائية عنـد (0.01) أي توجـد فــروق ذات دلالـة إحصـائية فـي لمهـارة إنشـاء كلمــة مرور للعرض التقديمي بين المجموعات النلاث تعزى لمتغير لنوع التعليم المستخدم (طريقة المنتدى الحر، طريقة المنتدى المضبوط، الطريقة المعتادة .)

- **بالنسبة للدرجة الكلية للاختبار :**

كان المتوسط الحسابي في التطبيق البعدي للعينة التجريبية الأولى يساوي (169.529 ) كان المتوسط الحسابي في التطبيق البعدي للعينة التجريبية الثانية يساوي (176.080 )

كــان المتوســط الحســابي فــي التطبيــق البعــدي للعينــة الضــابطة يســاوي (134.125) وهــو أقــل مــن المتوسط الحساب*ي* في التطبيق البعدي للعينتين التجريبيتين وكانت قيمـة "كـا<sup>2</sup>" تساوي (30.126) وهذا يعني أنها دالة إحصائية عند (0.01) أي توجد فروق ذات دلالة إحصائية فـي للدرجـة الكليـة للاختبـار بـين المجموعـات الـثلاث تعـزى لمتغيـر لنـوع التعلـيم المسـتخدم (طريقـة المنتـدى الحـر، طر يقـة المنتـدى المضبوط، الطريقة المعتادة .)

ولمعرفة اتجاه الفروق قامت الباحثة باستخدام اختبار دان البعدي والجدول التالي يوضح ذلك:

**جدول 4( ).5** 

**يوضح اختبار دان في جميع مهارات البطاقة للمجموعات حسب نوع التعليم المستخدم** 

| الفرق بين المتوسطات | المجموعة           | المجموعة              | المهارة                                |
|---------------------|--------------------|-----------------------|----------------------------------------|
| *5.022              | الطريقة المعتادة   | طريقة المنتدى الحر    |                                        |
| *5.335              | الطريقة المعتادة   | طريقة المنتدى المضبوط | مهارة تصميم الدروس<br>الإلكترونية      |
| 0.313               | طريقة المنتدى الحر | طريقة المنتدى المضبوط |                                        |
| $*5.842$            | الطريقة المعتادة   | طريقة المنتدى الحر    |                                        |
| $*7.153$            | الطريقة المعتادة   | طريقة المنتدى المضبوط | واجهة البرنامج                         |
| 1.311               | طريقة المنتدى الحر | طريقة المنتدى المضبوط |                                        |
| 2.169               | الطريقة المعتادة   | طريقة المنتدى الحر    |                                        |
| *2.875              | الطريقة المعتادة   | طريقة المنتدى المضبوط | مهارات فتح البرنامج<br>وإغلاقه         |
| 0.706               | طريقة المنتدى الحر | طريقة المنتدى المضبوط |                                        |
| *1.923              | الطريقة المعتادة   | طريقة المنتدى الحر    |                                        |
| *2.008              | الطريقة المعتادة   | طريقة المنتدى المضبوط | مهارة إضافة النصوص                     |
| 0.085               | طريقة المنتدى الحر | طريقة المنتدى المضبوط |                                        |
| $*4.415$            | الطريقة المعتادة   | طريقة المنتدى الحر    |                                        |
| $*6.063$            | الطريقة المعتادة   | طريقة المنتدى المضبوط | مهارة إضافة رسومات<br>توضيحية          |
| 1.647               | طريقة المنتدى الحر | طريقة المنتدى المضبوط |                                        |
| $*1.526$            | الطريقة المعتادة   | طريقة المنتدى الحر    |                                        |
| *2.378              | الطريقة المعتادة   | طريقة المنتدى المضبوط | مهارة تكوين جدول                       |
| 0.852               | طريقة المنتدى الحر | طريقة المنتدى المضبوط |                                        |
| $*4.625$            | الطريقة المعتادة   | طريقة المنتدى الحر    |                                        |
| $*5.105$            | الطريقة المعتادة   | طريقة المنتدى المضبوط | مهارة إنشاء ارتباط تشعبي               |
| 0.480               | طريقة المنتدى الحر | طريقة المنتدى المضبوط |                                        |
| $*1.621$            | الطريقة المعتادة   | طريقة المنتدى الحر    |                                        |
| *2.163              | الطريقة المعتادة   | طريقة المنتدى المضبوط | مهارة إضافة حركات إلى<br>محتوى الشرائح |
| 0.541               | طريقة المنتدى الحر | طريقة المنتدى المضبوط |                                        |

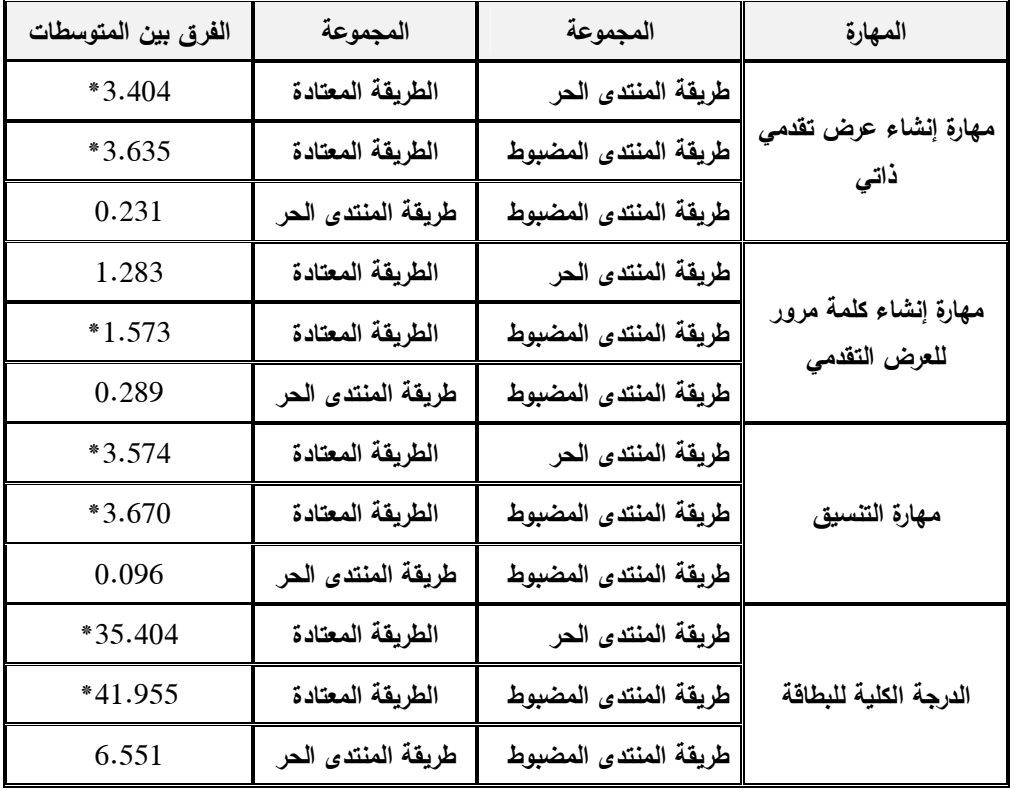

يتضـح مـن الجــدول السـابق وجــود فـروق بــين طريقـة المنتــدى الحـر والطريقـة التقليديـة لصــالح طريقــة المنتـدى الحـر ، وبــين طريقــة المنتـدى المضــبوط والطريقــة التقليديــة لصـــالح طريقــة المنتـدى المضبوط .

من قراءة الجدول السابق يتضح أن :

■ بالنسبة لمهارة تصميم الدروس الإلكترونية:

كـان الفـرق بـين المتوسـطي طريقـة المنتـدى الحـر وبـين الطريقـة المعتـادة يسـاوي (5.022)، وهـو فروق دالة إحصائية عند مستوى دلالة (2 $\geqslant 0.05$  لصالح طريقة المنتدى الحر

وكان الفرق بين المتوسطات طريقـة المنتـدى المضـبوط وبـين الطريقـة المعتـادة يسـاوي (5.335 ، ) وهو فروق دالة إحصائية عند مستوى دلالة (2 $\geqslant 0.05$  لصالح طريقة المنتدى المضبوط .

وكــان الفـرق بـين المتوسـطات طريقــة المنتـدى المضـبوط وبـين طريقــة المنتـدى الحـر يســاوي (0.313) وهنا يتضح عدم وجود فروق بين طريقة المنتدى المضبوط والطريقة المنتدى الحر .

- **بالنسبة لمهارة واجهة البرنامج :**

كان الفـرق بـين المتوسـطات طريقـة المنتـدى الحـر وبـين الطريقـة المعتـادة يسـاوي ( 5.842)، وهـو فروق دالة إحصائية عند مستوى دلالة ( $\geqslant 0.05$  لصالح طريقة المنتدى الحر .

وكان الفرق بين المتوسطات طريقـة المنتـدى المضـبوط وبـين الطريقـة المعتـادة يسـاوي (7.153 ، ) وهو فروق دالة إحصائية عند مستوى دلالة (2 $\geqslant 0.05$  لصالح طريقة المنتدى المضبوط.

وكــان الفـرق بـين المتوسـطات طريقــة المنتـدى المضـبوط وبـين طريقــة المنتـدى الحـر يســاوي (1.311) وهنا يتضح عدم وجود فروق بين طريقة المنتدى المضبوط والطريقة المنتدى الحر .

- **ٕ بالنسبة لمهارات فتح البرنامج واغلاقه :**

كان الفـرق بـين المتوسـطات طريقـة المنتـدى الحـر وبـين الطريقـة المعتـادة يسـاوي (2.169)، وهـو فروق دالة إحصائية عند مستوى دلالة (2 $\geqslant 0.05$  لصالح طريقة المنتدى الحر .

وكان الفرق بين المتوسطات طريقـة المنتـدى المضـبوط وبـين الطريقـة المعتـادة يسـاوي (2.875 ، ) وهو فروق دالة إحصائية عند مستوى دلالة (2 $\geqslant 0.05$  لصالح طريقة المنتدى المضبوط.

وكــان الفـرق بـين المتوسـطات طريقــة المنتـدى المضـبوط وبـين طريقــة المنتـدى الحـر يســاوي (0.706) وهنا يتضح عدم وجود فروق بين طريقة المنتدى المضبوط والطريقة المنتدى الحر .

- **بالنسبة لمهارة اضافة النصوص :** 

كان الفرق بين المتوسطات طريقة المنتـدى الحـر وبـين الطريقـة المعتـادة يسـاوي (1.923) ، و هـو فروق دالة إحصائية عند مستوى دلالة (2 $\geqslant 0.05$  لصالح طريقة المنتدى الحر .

وكان الفرق بين المتوسطات طريقـة المنتـدى المضـبوط وبـين الطريقـة المعتـادة يسـاوي (2.008 ، ) وهو فروق دالة إحصائية عند مستوى دلالة (22 $\geq$ 0.05) لصالح طريقة المنتدى المضبوط.

وكــان الفـرق بـين المتوسـطات طريقــة المنتـدى المضـبوط وبـين طريقــة المنتـدى الحـر يســاوي (0.085) وهنا يتضح عدم وجود فروق بين طريقة المنتدى المضبوط والطريقة المنتدى الحر .

- **بالنسبة لمهارة اضافة رسوم توضيحية :**

كان الفـرق بـين المتوسـطات طريقـة المنتـدى الحـر وبـين الطريقـة المعتـادة يسـاوي (4.415)، وهـو فروق دالة إحصائية عند مستوى دلالة ( $\geqslant 0.05$  لصالح طريقة المنتدى الحر .

وكان الفرق بين المتوسطات طريقة المنتدى المضبوط وبين الطريقة المعتادة يساوي (6.063)، وهو فروق دالة إحصائية عند مستوى دلالة (2 $\geqslant 0.05$  لصالح طريقة المنتدى المضبوط. وكــان الفـرق بـين المتوسـطات طريقــة المنتـدى المضـبوط وبـين طريقــة المنتـدى الحـر يســاوي (1.647) وهنا يتضح عدم وجود فروق بين طريقة المنتدى المضبوط والطريقة المنتدى الحر .

- **بالنسبة لمهارة تكوين جدول :**

كان الفـرق بـين المتوسـطات طريقـة المنتـدى الحـر وبـين الطريقـة المعتـادة يسـاوي (1.526)، وهـو فروق دالة إحصائية عند مستوى دلالة (2 $\geqslant 0.05$  لصالح طريقة المنتدى الحر .

وكان الفرق بين المتوسطات طريقـة المنتـدى المضـبوط وبـين الطريقـة المعتـادة يسـاوي (2.378 ، ) وهو فروق دالة إحصائية عند مستوى دلالة ( ≤α 0.05 (لصالح طريقة المنتدى المضبوط .

وكــان الفـــرق بـــين المتوســـطات طريقـــة المنتـــدى المضــبوط وبـــين طريقــة المنتـــدى الحـــر يســاوي (0.852) وهنا يتضح عدم وجود فروق بين طريقة المنتدى المضبوط والطريقة المنتدى الحر .

- **بالنسبة لمهارة انشاء ارتباط تشعبي :**

كان الفـرق بـين المتوسـطات طريقـة المنتـدى الحـر وبـين الطريقـة المعتـادة يسـاوي (4.625)، وهـو فروق دالة إحصائية عند مستوى دلالة (2 $\geqslant 0.05$  لصالح طريقة المنتدى الحر

وكان الفرق بين المتوسطات طريقـة المنتـدى المضـبوط وبـين الطريقـة المعتـادة يسـاوي (5.105 ، ) وهو فروق دالة إحصائية عند مستوى دلالة (2 $\geqslant 0.05$  لصالح طريقة المنتدى المضبوط .

وكــان الفـرق بـين المتوسـطات طريقـة المنتـدى المضـبوط وبـين طريقـة المنتـدى الحـر يســاوي (0.480) وهنا يتضح عدم وجود فروق بين طريقة المنتدى المضبوط والطريقة المنتدى الحر .

- **بالنسبة لمهارة اضافة حركات إلى محتوى الشريحة :**

كان الفـرق بـين المتوسـطات طريقـة المنتـدى الحـر وبـين الطريقـة المعتـادة يسـاوي (1.621)، وهـو فروق دالة إحصائية عند مستوى دلالة (2 $\geqslant 0.05$  لصالح طريقة المنتدى الحر

وكان الفرق بين المتوسطات طريقـة المنتـدى المضـبوط وبـين الطريقـة المعتـادة يسـاوي (2.163 ، ) وهو فروق دالة إحصائية عند مستوى دلالة (252.0) لصالح طريقة المنتدى المضبوط.

وكــان الفـرق بـين المتوسـطات طريقــة المنتـدى المضـبوط وبـين طريقــة المنتـدى الحـر يســاوي (0.541) وهنا يتضح عدم وجود فروق بين طريقة المنتدى المضبوط والطريقة المنتدى الحر .

- **بالنسبة لمهارة إنشاء عرض تقديمي ذاتي :**

كان الفـرق بـين المتوسـطات طريقـة المنتـدى الحـر وبـين الطريقـة المعتـادة يسـاوي (3.404)، وهـو فروق دالة إحصائية عند مستوى دلالة (2 $\geqslant 0.05$  لصالح طريقة المنتدى الحر وكان الفرق بين المتوسطات طريقـة المنتـدى المضـبوط وبـين الطريقـة المعتـادة يسـاوي (3.635 ، ) وهو فروق دالة إحصائية عند مستوى دلالة (2 $\geqslant 0.05$  لصالح طريقة المنتدى المضبوط.

وكــان الفـرق بـين المتوسـطات طريقــة المنتـدى المضـبوط وبـين طريقــة المنتـدى الحـر يســاوي (0.231) وهنا يتضح عدم وجود فروق بين طريقة المنتدى المضبوط والطريقة المنتدى الحر .

- **بالنسبة لمهارة انشاء كلمة مرور للعرض التقديمي :**

كان الفـرق بـين المتوسـطات طريقـة المنتـدى الحـر وبـين الطريقـة المعتـادة يسـاوي (1.283)، وهـو فروق دالة إحصائية عند مستوى دلالة (2 $\geqslant 0.05$  لصالح طريقة المنتدى الحر

وكان الفرق بين المتوسطات طريقـة المنتـدى المضـبوط وبـين الطريقـة المعتـادة يسـاوي (1.573 ، ) وهو فروق دالة إحصائية عند مستوى دلالة (2 $\geqslant 0.05$  لصالح طريقة المنتدى المضبوط .

وكــان الفـرق بـين المتوسـطات طريقـة المنتـدى المضـبوط وبـين طريقـة المنتـدى الحـر يســاوي (0.289) وهنا يتضح عدم وجود فروق بين طريقة المنتدى المضبوط والطريقة المنتدى الحر .

- **بالنسبة لمهارة التنسيق :**

كان الفـرق بـين المتوسـطات طريقـة المنتـدى الحـر وبـين الطريقـة المعتـادة يسـاوي (3.574)، وهـو فروق دالة إحصائية عند مستوى دلالة (2 $\geqslant 0.05$  لصالح طريقة المنتدى الحر

وكان الفرق بين المتوسطات طريقـة المنتـدى المضـبوط وبـين الطريقـة المعتـادة يسـاوي (3.670 ، ) وهو فروق دالة إحصائية عند مستوى دلالة (2 $\geqslant 0.05$  لصالح طريقة المنتدى المضبوط .

وكــان الفـرق بـين المتوسـطات طريقـة المنتـدى المضـبوط وبـين طريقـة المنتـدى الحـر يســاوي (0.096) وهنا يتضح عدم وجود فروق بين طريقة المنتدى المضبوط والطريقة المنتدى الحر .

- **بالنسبة للدرجة الكلية للبطاقة :**

كان الفرق بين المتوسطات طريقة المنتدى الحر وبين الطريقة المعتادة يساوي (35.404) ، وهو فروق دالة إحصائية عند مستوى دلالة (2 $\geqslant 0.05$  لصالح طريقة المنتدى الحر .

وكان الفرق بين المتوسطات طريقة المنتدى المضبوط وبين الطريقة المعتادة يسـاوي (41.955 ، ) وهو فروق دالة إحصائية عند مستوى دلالة (22 $\geqslant 0.05$  لصالح طريقة المنتدى المضبوط.

وكــان الفـرق بـين المتوسـطات طريقــة المنتـدى المضـبوط وبـين طريقــة المنتـدى الحـر يســاوي (6.551) وهنا يتضح عدم وجود فروق بين طريقة المنتدى المضبوط والطريقة المنتدى الحر . ولم يتضح وجود فروق دالة إحصائياً بـين طريقـة المنتـدى الحـر وطريقـة المنتـدى المضـبوط فـي جميـع المهـارات والدرجـة الكليـة للاختبـار، إلا أن المتوسـطات تشـير إلـى أن طريقـة المنتـدى المضـبوط أعلى من طريقة المنتدى الحر .

- **وتعزى هذه النتيجة إلى :**
- **1.** تم عرض الدروس (مقاطع الفيديو) لكلا المجموعتين الحرة والمضبوطة وبالتالي اعادة شرح الدرس أكثــر مــن مــرة لكـــلا المجمــوعتين وزيـــادة الاســتفادة واكتســاب المهــارات بــنفس المقــدار لكـــلا المجموعتين .
- **2.** إمكانيــة الوصــول إلـــى المســاق فــي أي وقــت ومـــن أي مكـــان عـــدة مــرات فـــي اليـــوم الواحــد لكـــلا المجموعتين وإمكانية تغذية هذا المساق بالمعلومات المباشرة من قبل المعلمة بالمهارات الجديدة.
	- **3.** الممارسة الفعلية للمهارات حيث توفرت فرص التدريب والتطبيق العملي .
- **4.** الملاحظـــة والمشـــاهدة حيــث تـــوفرت الفرصـــة للطالبـــات للملاحظــة أثنــاء قيـــامهم بـــأداء المهـــارات المطلوبة .
	- **5.** التنظيم المنطقي والمتسلسل للمهارات، و توظيف أساليب حديثة في التدريب .

## 金金安金安全金

#### **التوصيات والمقترحات**

**توصيات الدراسة :**

**في ضوء نتائج البحث الحالي، حيث أثبت أسلوب المنتديات الحرة والمضـبوطة فاعليتهـ ا فـي تنمية مهارة تصميم الدروس التعليمية الإلكتروني ة لدى طالبات كلية التربية بالجامعة الاسلامية، فإن الباحثة توصي بالأمور التالية :**

- **1.** ضــــرورة الارتقــــاء فـــي عمليـــة التـــدريس و اســــتخدام اســـتراتيجيات التـــدريس المعتمـــدة علـــى التعلــــيم الإلكتروني مثل المنتديات التعليمية، وتدريب المعلمين أثناء الخدمة على استخدامها.
- **2.** تبني المؤسسات التعليمية لتطبيق نظام التـدريس بالمنتـديات التعليميـة، وعـرض المسـاقات التعليميـة من خلالها .
- 3. عقد دورات تدريبيــة للطلبــة بكليــات التربيــة لزيــادة مـهـاراتهم فــي التعامـل مــع المنتـديات التعليميــة، وتصميم الدروس الإلكترونية.
- **4.** ضرورة تحسين ممارسات التدريس في المرحلة الجامعية من خلال التركيز على الأساليب والنماذج والتـي تسـهم بشـكل فاعـل فـي تنميـة مهـارات التفكيـر المختلفـة، وممارسـة مهـارات التصـميم والبحـث الإلكتروني .
	- **5.** تدريب الطلبة المعلمين على استخدام المنتديات التعليمية في التعليم؛ لتوظيفها في التعليم العام .
- **6.** تدريب هيئات التدريس بالجامعات على تصميم مساقات إلكترونية تفاعلية من خلال ورشات عمل، وتدريبهم على توظيف و استخدام أسلوب المنتديات التعليمية .
- **7.** حــث المعلمــين علــى المشــاركة فــي النــدوات وتقـديم الأبحــاث التــي تســهم فــي دعــم دور تكنولوجيــا التعليم والتعليم الإلكتروني في التعليم .

#### **食质 的命令的命令**

**مقترحات الدراسة :** 

**في ضوء أهداف الدراسة الحالية والنتائج التي توصلت إليها، تقترح الباحثة إجراء المزيد من البحو ث والدراسات في المجالات التالية :**

- **1.** أثر المنتديات التعليمية على تنمية مهارة التفكير الابداعي .
	- **2.** دور المنتديات التعليمية في تعزيز التعليم التعاوني .
	- **3.** أثر المنتديات التعليمية في تنمية القيم والاتجاهات .
- **4.** أثر المنتديات التعليمية على دافعية الطلاب نحو التعلم من خلالها .

## 奇奇奇奇奇奇

**المــــــراجع**

- **أولا:ً المراجع العربية \* القرآن الكريم (تنزيل العزيز الحكيم .)**
- **1.** إبــراهيم، حمـــادة محمـــد مســـعود، محمـــود، إبــراهيم يوســف محمـــد (2009): **تكنولوجيــــا التعلــــيم والمستحدثات التكنولوجية**، الطبعة الأولى، القاهرة : عالم الكتاب .
- **2.** أبوريـا، محمـد يو سـف، وخشـان،خالـد حلمـي (2010): فعاليـة موقـع تعليمـي علـى شـبكة الإنترنـت لتـدريس الهندسـة فـي تحصـيل واتجاهـات طلبـة الصـف التاسـع فـي الأردن،**مجلـة جامعـة دمشــق**، المجلد ،26 العدد الثالث .
- **3.** أبوشـقير، محمـد، شـعبان ، سـمر (2006**):** أثـر اسـتخدام ( WEBCT (علـى تنميـة مهـارات البحـث العلمــي لــدى طالبــات كليــة التربيــة فــي الجامعـة الاســلامية بغــزة، **مــؤتمر البحــرين الأول للتعلــيم الإلكتروني**، 2006 البحرين .
- **4.** أبو لبــدة، ســبع (1982): **مبــادàئ القيــاس النفســي والتقــويم التربــوي**، الطبعــة الثالثــة، الجامعــة الأردنية، عمان .
- **5.** أبو موسى، مفيد (2007): **أثر استخدام استراتيجية التعلم المزيج على تحصيل طلبة التربيـة** فـي الجامعة العربية المفتوحة في مقرر التدريس بمساعدة الحاسوب واتجاهاتهم نحوها، رسالة ماجستير غير منشورة، الجامعة العربية المفتوحة، الأردن .
- **6.** الأحمدي، أميمة حميد (2005): **فعالية التعليم الإلكتروني في التحصيل** والاحتفاظ لـدى طالبـات العلـوم الاجتماعيـة بكليـة الآداب والعلـوم السياسـية بالمدينـة المنـورة، رسـالة ماجسـتير غيـر منشـورة، جامعة طيبة، السعودية .
- **7.** إسماعيل،الغريب (2009):**التعليم الإلكتروني من التطبيق إلى الاحتراف** والجودة الطبعة الاولى .
- 8. اسـماعيل، الغريب (2003): اكتسـاب مهـارات تصـميم وإنتـاج بـرامج التعليم المبـرمج باسـتخدام الخرائط الانسيابية في برنامج العروض العملية لشرائح الكمبيوتر، **المجلة التربويـة**، مجلـس النشـر العلمي، العدد (67)، جامعة الكويت.
	- **9.** اشتيوه، فوزي فايز، وعليان، ربحي مصطفى (2010): **تكنولوجيا التعليم**، الطبعة الأولى .
- **10.** الأعصــر، ســعيد عبــد الموجــود (2003): **فاعليــة برنــامج مقتــرح لتنميــة كفايــات انتــاج بــرامج**  ا**لكمبيـوت**ر التعليميـة لطـلاب الحاسب الآلـي بكليـة التربيـة النوعيـة ، رسـالـة ماجستير غير منشـورة، كلية التربية، جامعة المنوفية، مصر .
- **11.** الأغا،إحسان، والأستاذ ، محمود(2002):**تصميم البحث التربوي**، الطبعة الرابعة ، ،2002 غزة .
- **12.** البابــا، ســالم ســامي (2008): **برنــامج محوســب باســتخدام المــدخل المنظــومي** لتنميــة المفــاهيم العلمية والاحتفاظ بها لدى طلبة الصف العاشر، رسالة ماجستير، الجامعة الاسلامية بغزة .
- **13.** بسيوني، عبد الحميـد(2007): **التعلـيم الإلكترونـي والتعلـيم الجـوال**، الطبعـة الأولـى، القـاهرة: دار الكتب العلمية للنشر والتوزيع .
- **14.** البعلوجي، أدهـم (2002): **برنامج مقترح على صفحة الإنترنت لتدريس مـادة شـبكات الحاسـوب** وأثره على تحصيل طلبة المستوى الرابع بقسـم الحاسـوب فـي جامعـة الأزهـر بغـزة، رسـالة ماجسـتير غير منشورة، كلية التربية، جامعة الأزهر، غزة، فلسطين .
- **15.** بيتس، طوني (2007): **التكنولوجيا والتعلم الإلكتروني والتعلـيم عـن بعـد**، الطبعـة الثانيـة، شـركة الناشر للأبحاث والتطوير .
- **16.** الترمـــذي، محمـــد بــن عيســـى بـــن الضـــحاك (1975)**" ســــنن الترمــــذي"** ، /5ج، 2ط مطبعـــة مصطفى البابي الحلبي – مصر .
- **17.** جـابر، زاهـر، الشـيخ، سـلمان (1989): **مهـارات التـدريس**، الطبعـة الأولـى، دار النهضـة للطباعـة والنشر، القاهرة .
	- **18.** جامع، حسن (2010): **تصميم التعليم**، الطبعة الأولى، عمان: دار الفكر للنشر والتوزيع .
- **19.** جودة، وجدي شكري (2009): **أثر توظيف الرحلات المعرفية عبر الويب** في تدريس العلـوم علـى تنميـة التنـور العلمـي لطـلاب الصـف التاسـع الأساسـي بمحافظـات غـزة، رسـالة ماجسـتير، الجامعـة الاسلامية بغزة .
- **20.** حـرب، سـعيد ابـراهيم ، فروانـة، أكـرم عبـد القـادر(2010): واقـع اسـتخدام المنتـديات التعليميـة غيـر المتزامنـة مـن قبـل طلبـة الصـف العاشـر الأساسـي، **وقــائع المــؤتمر العلمــي التربيــة التكنولوجيــة وتكنولوجيا التعليم يومي 27- 28أكتوبر2010 .م**
- **21.** حسن، منير (2005): **برنامج تقني لتنمية مهارة العروض العلمية في تدريس التكنولوجيـا** لـدى الطالبة المعلمة، رسالة ماجستير غير منشورة، كلية التربية، الجامعة الاسلامية بغزة، فلسطين .

**22.** الحســناوي، موفــق عبــد العزيــز (2007): أثــر اســتخدام كــل مــن الإنترنــت الحاســوب فــي تــدريس إلكترونيـات القـدرة الكهربائيـة فـي دافعيـة الطلبـة للـتعلم واتجاهـاتهم نحوهمـا، **مجلـة علـوم إنسـانية**، ( )32 ، استرجع في تاريخ \17 \11 2012 من الرابط :

http://forum.stop55.com/redirector.php

- **23.** حسنين، فادي جمال محمد (2011): **فاعلية استخدام استراتيجية تقصي الويـب** ( S.Q.W (فـي تنميــة مهــارات تصــميم صـفحات الويـب لــدى طــلاب الصـف التاســع الأساســي، رســالة ماجســتير، الجامعة الاسلامية بغزة .
- **24.** الحفنـاوي، أحمـد (2005): **فاعليـة برنـامج تـدريبي متعـدد الوسـائط فـي تنميـة المهـارات** اللازمـة للبرمجـة لــدى معلــم الحاســب بالمرحلـة الثانويــة، رســالة ماجســتير غيــر منشـورة ، معهــد الدراســات التربوية، جامعة القاهرة، مصر .
- **25.** الحلفــاوي، وليـد ســالم محمــد (2006): **مســتحدثات تكنولوجيــا التعلــيم فــي عصــر المعلوماتيــة**، الطبعة الأولى، عمان: دار الفكر للنشر والتوزيع .
- **26.** الحلـو، محمـد عمـر(2010): **التعلـيم الإلكترونـي**، مركـز التعلـيم الإلكترونـي، الجامعـة الاسـلامية بغزة .
- **27.** الحيلـة، محمـد محمـود (2001): **التكنولوجيــا التعليميـة والمعلوماتيــة**، الطبعـة الأولـى، الامـارات العربية المتحدة: دار الكتاب الجامعي .
- **28.** الحيلة، محمد محمود (2005): **تكنولوجيا التعليم بين النظرية والتطبيق**، الطبعة الاولى، عمان: دار الميسرة للنشر والنوزيع.
- **29.** الحيلـة، محمـد (2003): **تصـميم التعلــيم نظريـة وممارســة**، الطبعـة الثانيـة، عمـان: دار الميسـر ة للنشر والتوزيع والطباعة .
	- **30.** الخان، بدر (2005): **استراتيجيات التعلم الإلكتروني**، الطبعة الأولى .
- **31.** الخزندار، نائلة نجيب، مهـدي ،حسـن ربحـي (2006): **تكنولوجيـا الحاسـوب فـي التعلـيم**، الطبعـة الأولى .
- 3**2.** خميس، محمد عطية (2003): **عمليات تكنولوجيـا التعليم**، الطبعـة الأولـى، القاهرة: دار الكلمـة للتوزيع والنشر .
- **33.** خميس، محمد عطية (2006**): تكنولوجيـا انتـاج مصـادر الـتعلم**، الطبعـة الأولـى، القـاهرة: مكتبـة دار السحاب للنشر والتوزيع .
- **34.** دومي، حسن علـي، الشـناق، قسـيم محمـد (2008): معوقـات التعلـيم الإلكترونـي فـي مـادة الفيزيـاء من وجهة نظر المعلمين والطـلاب، **مجلة العلوم التربوية والنفسية**، العـدد الثـاني، المجلـد التاسـع، كلية التربية، جامعة البحرين .
- **35.** راسـل،جيمس(1982): **أســاليب جديــدة فــي التعلــيم والــتعلم-تصــميم واختيــار وتقــويم الوحــدات التعليمية الصغيرة ، دار النهضة العربية** ، القاهرة .
	- **36.** ربيع، هادي مشعان (2006): **تكنولوجيا التعليم المعاصر الحاسوب و الإنترنت** الطبعة الأولى .
- **37.** رضوان، أحمـد محمـد أحمـد (2011): عـن أثـر **اسـتخدام الـتعلم الإلكترونـي فـي تـدريس البلاغـة** على تنمية التحصيل المعرفي والتذوق الأدبي لدى طلاب الصف الأول ثـانوي، رسـالة ماجسـتير ، كلية الآداب، جامعة سوهاج .
- **38.** الرواضــية، صــالح محمــد، دومــي، حســن علــي بنـي (2012): **التنكنولوجيــا وتصــميم التــدريس**، الطبعة الأولى، عمان: زمزم للتوزيع والنشر .
	- **39.** زهران، مضر عدنان (2003): **التعليم عن طريق الإنترنت**، الطبعة الأولى .
- **40.** الزهرانــي، عمــاد جمعــان (2003): **أثــر اســتخدام صــفحات الشــبكة العنكبويتــة علــى التحصــيل** الدراسي لطلاب مقرر تقنيات التعليم بكلية المعلمين بالرياض، رسالة ماجستير غير منشـورة، كليـة التربية، جامعة الملك سعود، الرياض .
- **41.** الزوبعي ، عبدالجليل ابراهيم، بكر ، محمـد إليـاس(1997): الاختبـارات والمقـاييس النفسـية ، وزارة التعليم العالي والبحث العلمي ، جامعة الموصل ، العراق .
- **42.** الزيـود، فهمـي، عليـان، هشـام (1998): **مبــادئ القيــاس والتقــويم فــي التربيــة**، الطبعـة الأولـى، مكتبة الرشد للنشر والتوزيع، الرياض.
- **43.** ســالم، محمــد (2003): أثــر اســتخدام الإنترنــت علــى تعلــيم وتعلــم القــراءة والكتابــة فــي الفصــول الدراســية المختلفــة، **النــدوة الدوليــة الاولــى للتعلــيم الإلكترونــي** المقامــة بمــدارس الملــك فيصــل، الرياض، 9- 21 صفر1424 .ه
- **44.** سرايا، عادل (2007): **التصـميم التعليمـي والـتعلم ذو المعنـى**، الطبعـة الأولـى، عمـان: دار وائـل للنشر والتوزيع .
- **45.** ســعادة، جــودت أحمــد، والســرطاوي، عــادل فــاي (ز 2010): **اســـتخدام الحاســـوب و الإنترنـــت فـــي ميادين التربية والتعليم**، الطبعة الأولى.
- **46.** سعد آل محمد، جود بنت محمد (2003): **أثر استخدام شبكة المعلومات العالمية الإنترنت** على تحصـيل طالبـات الأول ثـانوي فـي وحدة الحـج فـي مقرر الفقـه بمدرسـة المملكــة الأهليــة بمدينــة الرياض، رسالة ماجستير غير منشورة جامعة الملك سعود، المملكة العربية السعودية .
- **47.** سلامة، عبـد الحـافظ محمـد (2010): **مـدخل إلـى تصـميم التـدريس**، الطبعـة الأولـى، عمـان: دار البداية للتوزيع والنشر .
- **48.** سـلامة، عبـد الحـافظ (2005): أثـر اسـتخدام شـبكة الإنترنـت والبريـد الإلكترونـي فـي تـدريس وحـدة الوراثة وأثرهما في التحصـيل الأكـاديمي وقلـق الإنترنـت لـدى طالبـات الانتسـاب الموجـه بالإمـارات. **مؤتمر كلية التربية بجامعة الإمارات**، إعداد المعلم للألفية الثالثة، دبي 21- 23 أكتوبر .
- **49.** السـلطان، عبـد العزيـز بـن عبـداالله ،الفنتـوخ، عبـدالقادر بـن عبـداالله (1999): الإنترنـت فـي التعلـيم مشـروع المدرســة الإلكترونيــة، **رســالة الخلــيج العربــي**، العـدد الواحـد والســبعون، الريــاض: مكتــب التربية العربي بدول الخليج .
- **50.** سليمان، سليمان جمعـة (2006): **أثـر التفاعـل بـين أسـاليب الـتحكم فـي برنـامج كمبيـوتر** لتنميـة مهارات انتاج برنامج متعدد الوسـائط وأنمـاط التعلـيم علـى بعـض نـواتج الـتعلم وعلاقـة ذلـك بدافعيـة الانجاز، معهد الدراسات التربوية، رسالة دكتوراه غير منشورة، جامعة القاهرة، مصر .
- **51.** ور ّ سـم ، سـحر محمـود (2011): **أثــر توظيــف الصــفوف الإفتراضــية فــي اكتســاب مفــاهيم** الفقــه الإسـلامي لـدى طالبـات الـدبلوم المتوسـط واتجاهـاتهم نحوهـا، رسـالة ماجسـتير، الجامعـة الإسـلامية بغزة .
- **52.** ســويدان، أمــل عبــد الفتــاح، مبـارز، منــال عبــد العــال(2007): **التقنيــة فــي التعلــيم مقدمــة فــي أساسيات الطالب والمعلم**، الطبعة الاولى، عمان: دار الفكر للنشر والتوزيع .
- **53.** السيد، جمال الدين مجمـد (2005): **إعداد برنـامج كمبيـوتري لتريـب اخصـائي تكنولوجيـا التعلـيم** على مهارات توظيف وحـدة الـتحكم مـن بعـد (Keypad Wireless (فـي نظـام المـؤتمرات المرئيـة المسموعة، معهد الدراسات التربوية رسالة ماجستير غير منشورة، جامعة القاهرة ، مصر .
- **54.** السيد، يسري (2003): استخدام الإنترنـت والبريـد الإلكترونـي فـي تـدريس وحـدة الوراثـة و أرهمـا فـي التحصيل الأكاديمي وقلق الإنترنت لدى طالبات الانتساب الموجه بالإمـارات، **مؤتمر كلية التربيـة بجامعة الامارات،** إعداد المعلم للألفية الثالثة، دبي 21- 23 أكتوبر .
- **55.** شلتوت، محمد شوقي (2006): **موقع نشاط إلكتروني لتنمية مهارات التفكير** لدى تلاميذ الصف الخامس الابتدائي، رسالة ماجستير غير منشورة، معهد الدراسات التربوية، جامعة القاهرة، مصر .
- **56.** الصـالح، بـدر بـن عبـد االله (2005): **التصـميم التعليمـي وتطبيقـه فـي تصـميم الـتعلم الإلكترونـي** عن بعد، مركز بحوث كلية التربية، الرياض: جامعة الملك سعود .
- **57.** الصالح، بدر بن عبداالله (2005): **التصميم التعليمي وتطبيقه في تصميم التعلم الإلكتروني** عن بعـد، التعلـيم عـن بعـد بـين النظريــة والتطبيــق أمانــة لجنــة مسـؤلـي التعلـيم عـن بعـد بجامعــات ومؤسسـات التعلـيم العـالي بـدول مجلـس التعـاون لـدول الخلـيج العربـي ، مركـز التعلـيم عـن بعـد ، جامعة الكويت .
- **58.** الصواف، أحمد فتحي (2004): **أثر اختلاف نمط الوسائل المتعددة فـي برنـامج الكمبيـوتر** علـى تنمية مهارات إنتاج البرمجيات وتصميم المواقع التعليمية على شبكة الإنترنت، رسالة دكتوراه غير منشورة، معهد الدراسات التربوية، جامعة القاهرة ، مصر .
- 59. طعيمــة، رشـدي (1987): **تحليــل المحتــوي فــي العلــوم الانســانية : مفهومـــه أسســـه استخداماته**، الطبعة الأولى، دار الفكر العربي ، القاهرة .
- **60.** عابـد، عطايـا (2007): **فاعليــة برنــامج مقتــرح لتنميـة مهــارة البرمجــة** لـدى معلمـي التكنولوجيـا بغزة، رسالة ماجستير غير منشورة، كلية التربية، الجامعة الاسلامية بغزة، فلسطين .
- **61.** عاشــور، محمــد إســماعيل نــافع (2009): **فاعليـــة برنـــامج (Moodel (فـــي اكتســـاب مهـــارات** التصميم ثلاثي الأبعاد لدى طلبـة تكنولوجيـا تعلـيم بالجامعـة الإسـلامية، رسـالة ماجسـتير، الجامعـة الإسلامية بغزة .
- **62.** عامر، طـارق عبـد الـرؤف (2007): **التعلـيم عـن بعـد والتعلـيم المفتـوح**، الطبعـة الأولـى، عمـان: دار اليازوري العلمية للنشر والتوزيع .
- **63.** عـامر، طـارق عبـد الـرؤف (2007): **التعلــيم والمدرســة الإلكترونيــة**، الطبعـة الأولـى، جمهوريـة مصر العربية: دار السحاب للنشر والتوزيع .
- **64.** عبــد الحميـد، محمــد (2005): **منظومــة التعلــيم عبــر الشــبكات**، الطبعــة الاولـى، القــاهرة: عــالم الكتاب للنشر والتوزيع .
- **65.** عبـــد الحميـــد، عبـــد العزيـــز (2002): برنـــامج مقتـــرح لتـــدريب الطـــلاب المعلمـــين علـــى اســـتخدام العروض التقديمية (Power Point) في تصميم وإنتاج برمجيات تعليمية متعددة الوسائط ونتمية ٕ اتجاهاتهم نحو استخدام الكمبيوتر فـي التعلـيم**، المـؤتمر العلمـي الرابـع عشـر، منـاهج التعلـيم فـي ضوء مفهوم الأداء**، المجلد الأول 24- 25 يوليو2002م، دارالضيافة، جامعة عين شمس .
- **66.** عبــد الحميــد، عبــد العزيــز (2005): أثــر اخــتلاف الــنمط التعليمــي والتخصــص الأكــاديمي علــى اكتسـاب الطـلاب المعلمـين كفايـات التصـميم التعليمـي لبرمجيـات التعلـيم الإلكترونـي لـدى الطـلاب المعلمين بكلية التربية، **المؤ تمر العلمي العاشر للجمعية المصرية لتكنولوجيا التعليم** بالتعاون مع كلية البنات تكنولوجيا التعليم الإلكتروني ومتطلبات الجودة الشاملة، 5-7 يوليو ، 2005 .م
- **67.** عبد الرازق، السعيد السعيد(2009): فاعلية استخدام المنتديات التعليمية بشبكة الإنترنت في تنمية مهارات التعليم التعاوني لطلاب إعداد معلم الحاسب الآلي، **المؤتمر الدولي الثاني لتطوير التعليم الجامعي**، جامعة المنصورة .
- **68.** عبـــد العــاطي، حســن البـــاتع (2009): معــايير منتـــديات المناقشــة التعليميـــة الإلكترونيـــ ، ة **مجلـــة معلوماتية**، العدد،25 وزارة التربية والتعليم، السعودية .
- **69.** عبد الكريم، مشاعل عبد العزيـز(2008): **واقع استخدام التعليم الإلكترونـي فـي مـدارس المملكـة** الاهليـــة بمدينــة الريــاض، رســـالة ماجســـتير غيــر منشـــورة، كليـــة التربيـــة، جامعــة الملــك ســـعود ، السعودية .
- **70.** عبد المجيد، أحمـد صـادق(2010): **التواصـل الإلكترونـي فـي أنظمـة إدارة الـتعلم**، مجلـة التـدريب والتقنية .
- **71.** عبد الهادي ، نبيل (2001) : **القياس والتقويم التربوي و استخدامه في مجال التدريس الصفي** ، الطبعة الثانية ، دار وائل للنشر والتوزيع ، عمان .
- **72.** عبيد، ماجدة السيد، الشنتاوي، محمد، جودت، حزامـة، شـمعة، محمـد عـزت، مصـطفى، ناديـة بنـي (2001**): أساسيات تصميم التدريس**، الطبعة الأولى، عمان: دار الصفاء للنشر والتوزيع .
- **73.** العدوان، زيد سليمان، الحوامـدة، محمـد فـؤاد (2011): **تصـميم التـدريس بـين النظريـة والتطبيـق**، الطبعة الأولى، عمان: دار الميسر ة للنشر والتوزيع والطباعة .

**74.** عزمي، نبيل جاد (2008): **تكنولوجيا التعليم الإلكتروني**، الطبعة الأولى .

- **75.** عقـل، مجـدي سـعيد (2007): **فاعليــة برنــامج (webct (فــي تنميــة مهــارات تصــميم** الأشـكال المرئية المحوسبة لدى طالبات كلية التكنولوجيا المعلومـات بالجامعـة الإسـلامية، رسـالة ماجسـتير، الجامعة الإسلامية بغزة .
- **76.** عـودة، رائـد (2005): **برنـامج مقتـرح لتـدريب معلمـي التكنولوجيـا للمرحلـة الأساسـية العليـا** فـي محافظـة غـزة علـى كفايـات تصـميم وانتـاج التقنيـات التربويـة، رسـالة ماجسـتير غيـر منشـورة، كليـة التربية، جامعة الازهر بغزة، فلسطين .
- **77.** عـويس، أحمـد عبـد الغنـي (2008): **اسـتخدام مواقـع المنتـديات التعليميـة بشـبكة الإنترنـت** فـي التعليم الجامعي، رسالة ماجستير غير منشورة، كلية التربية النوعية بدمياط، جامعة المنصورة .
- **78.** غباين، اسـحق (2004): **برنامج مقترح لتدريب معلمـي التكنولوجيـا فـي مرحلـة** التعلـيم الاساسـي فـي فلسـطين بنـاء علـى احتياجـاتهم التدريبيـة، رسـالة ماجسـتير غيـر منشـورة، جامعـة الأزهـر بغـزة، فلسطين .
- **79.** الغريبـي، ياسـر بـن محمـد بـن عطـا االله ( 2009): **أثـر التـدريس باسـتخدام الصـفوف الإلكترونيـة** بالصـور الـثلاث: (الفصـل الإلكترونـي التفـاعلي، الفصـل الإلكترونـي التعـاوني، الفصـل الإلكترونـي التكاملي) على التحصيل تلاميذ الصف الخامس الابتدائي لمادة الرياضيات، رسالة ماجستير غير منشور ، كلية النربية، جامعة أم القرى، القاهرة.
- **80.** الفليح، خالد عبد العزيز، الصرايرة، باسم، الشرعة، نايل درويش، العـدوان، زيـد سـليمان، الحوامـدة، محمـد فـؤاد، عيـادات، يوسـف (2009): **تصـميم التـدريس**، الطبعـة الأولـى، عمـان: عـالم المكتـب الحديث للنشر والتوزيع .
- **81.** فوره، تهاني زيـاد (2012): **فاعليـة إثـراء منهـاج تكنولوجيـا تعلـيم باسـتخدام الشـبكة** الاجتماعيـة فـي تنميـة مهـارات اسـتخدام الحاسـوب و الإنترنـت لـدى الطالبـات المعلمـات فـي الجامعـة الاسـلامية بغزة، رسالة ماجستير، الجامعة الاسلامية بغزة .
- **82.** القرارعــة، أحمــد عــودة (2009): **تصــميم التــدريس رؤيــة تطبيقيــة**، الطبعــة الأولــى، عمــان دار الشروق للنشر والتوزيع .
- **83.** قرفــال، ابــراهيم (2003): أســلوب الــنظم والتصــميم التعليمــي المهــارات الأساســية لتطــوير بــرامج المعلوماتية في مرحلة التعليم الأساسي، **مجلـة جامعـة عجمـان للعلـوم والتكنولوجيـا**، المجلـد ، )8( العدد (2).
- **84.** قطامي، يوسـف (2000): **تصـميم التـدريس**، الطبعـة الأولـى، عمـان: دار الفكـر للطباعـة والنشـر والتوزيع .
- **85.** قطــران، يحــي عبــد الـرازق (2010): مواقــع التعلــيم الإلكترونـي فـي الجامعــات اليمنيــة وأدواتهــا الواقـع المـأمول، **النـدوة الأولـى فـي تطبيقـات تقنيـة المعلومـات والاتصـال فـي التعلـيم والتـدريب** ، 12- 14 إبريل 2010م، جامعة الملك سعود، الرياض .
- **86.** قطــيط ، غسـان يوســف (2001): **حوســبة التــدريس**، الطبعــة الأولــى، عمــان: دار الثقافــة للنشــر والتوزيع .
- **87.** القمـيص، سـمير (1990): أثـر تـدريس الخوارزميـات وخـرائط التـدفق علـى قـدرة حـل المشـكلات ، **مجلة دراسات ومناهج طرق تدريس**، العدد التاسع .
- **88.** قنـديل، أحمـد (2006): **التــدريس بالتكنولوجيــا الحديثــة** ، الطبعــة الأولـى، القــاهرة: عـالم الكتــاب للنشر والتوزيع .
- **89.** الكلــوب، بشــير عبــد الــرحيم (2005): **التكنولوجيــا فــي عمليــة التعلــيم والــتعلم**، الطبعــة العربيــة الثانية .
- **90.** ، لال زكريـا بـن يحـي (2011): **التكنولوجيـا الحديثـة فـي تعلـيم الفـائقين عقليـا**،الطبعـة الاولـى، القاهرة: عالم الكتاب .
- **91.** اللـوح، أحمـد حسـن (2010): دور المنتـديات التعليميـة الإلكترونيـة فـي تطـوير الكفايـات التدريسـية لــدى المعلـــم الفلســـطيني فـــي ضـــوء متطلبـــات جـــودة المعلـــم**، وقــــائع المــــؤتمر العلمــــي التربيــــة التكنولوجية وتكنولوجيا التعليم** يومي 27- 28أكتوبر2010 .م
- **92.** اللـوح، عصــام حسـن، فــرج االله، عبــد الكـريم موســى (2010): مــدى ممارسـة المشــرف الأكـاديمي للأدوار المنوطة به في التعليم الإلكتروني بجامعة القدس المفتوحة، **وقائع المؤتمر العلمي التربية التكنولوجية وتكنولوجيا التعليم يومي** 27- 28أكتوبر2010 .م
- **93.** المبارك، أحمد بن عبد العزيز(2004): **اثر التدريس باستخدام الفصول الافتراضـية عبـر** الشـبكة العالميـة "الإنترنـت" علـى تحصـيل طـلاب كليـة التربيـة فـي تقنيـات العلـيم والاتصـال بجامعـة الملـك سعود، رسالة ماجستير، جامعة الملك سعود، الرياض .
- **94.** مصطفى، أكـرم (2006): **إنتاج مواقع الإنترنت التعليمية**، الطبعـة الأولـى، القـاهرة: عـالم الكتـاب للنشر والتوزيع .
- **95.** مطر، محمد (2010): **فاعلية مدونة إلكترونية في علاج التصورات الخطأ لمفاهيم** العلمية لدى طـلاب الصـف التاسـع الأساسـي واتجاهـاتهم نحوهـا. رسـالة ماجسـتير غيـر منشـورة، كليـة التربيـة، الجامعة الاسلامية، غزة فلسطين .
- **96.** المــلاح، محمــد عبــد الكــريم (2010): **المدرســة الإلكترونيــة ودور الإنترنــت فــي التعلــيم رؤيــة تربوية**، الطبعة الاولى، عمان: دار الثقافة للتوزيع والنشر .
- 97. ملحـم، سـامـي (2000): **منـاهج البحث فـي التربيــة وعلـم الـنفس**، الطبعـة الأولـي، دار الميسرة للطبع والنشر، عمان .
- **98.** المهوس، وليد إبراهيم (2009): **أثر منتديات الشبكة العالمية في رفع مستوى القراءة** الحرة لـدى طلاب وطالبات المرحلة الثانوية، رسالة ماجسـتير غيـر منشـورة، كليـة التربيـة، جامعـة الأميـرة نـورة للبنات، الرياض .
- **99.** نباليـة، محمـد محمـد (2006): **برنــامج مقتـرح لتنميــة بعـض مهـارات تحليــل** الـنظم لـدى طـلاب شـعبة معلـم الحاسـب، بكليـات التربيـة النوعيـة ، معهـد الدراسـات التر بويـة ، رسـالة ماجسـتير غيـر منشورة، جامعة القاهرة ، مصر .
- **.100** النبــاهين، همــام علــي ســالم (2005): **أثــر برنــامج (Ct Web (علــى تحصــيل الطالبــات المعلمات** في مساق تكنولوجيا التعليم بكلية التربية بالجامعة الاسلامية واتجاهاتهن نحوه والاحتفاظ به، رسالة ماجستير، الجامعة الاسلامية بغزة .
- **.101** النوايسـة، أديـب عبـداالله (2007**): الاسـتخدامات التربويـة لتكنولوجيـا التعلـيم**، الطبعـة الأولـى، عمان: دار كنوز المعرفة العلمية للنشر والتوزيع .
- **.102** الهادي، محمـد محمـد (2011**): الـتعلم الإلكترونـي المعاصـر أبعـاد تصـميم وتطـوير برمجياتـه**  ا**لإلكترونية**، الطبعة الأولى، القاهرة: الدار المصرية اللبنانية.
- **.103** الهادي، محمد محمد، وعمار، حامد (2005): **التعليم الإلكتروني عبر شبكة الإنترنت**،الطبعة الأولى، القاهرة: الدار المصرية اللبنانية .
	- **ثانيا:ً مراجع اللغة الأجنبية**
- **104. Carboni , lisa Wilso (2003) ' I take comfort in the fact that iam not alone' : online discussion as acontext for teachers professional development in elementary mathematics, Ph.D , THE UNIVERSITY OF NORTH CAROLINA AT CHAPEL HILL .**
- **105.** Coffman , Tersa (2004) Online professional development: Transferring skills learned to the classroom , CAPELA UNIVERSITY .
- **106.** Cooper, J.M &Weber, W .R(1973): "Competency-Based Systems Approach toTeacher Education", Berkeley Mccatchan Publishing Corporation**.**
- **107.** Holm, Chandra and Others: **WebCT AND ELEARNING IN SWITZERLAND,** University of Applied Sciences Solothurn NWCH, 2003, SWITZERLAND.
- **108.** Hong, K. ; Ridzuan, A, & Kuek, M. (2003). Students attitudes toward the use of the internet for learning: A study at a university in Malaysia. **Education Technology & Society**, 6(2), pp45-49. Retrieved in 20/11/2012, from:  **http://mk455-s2010.wikispaces.com/file/view/Hong, +K., +Ridzuan+Article.pdf.**
- **109. Hovermill , Feffery Allen (2003) . Technology supported inpuiry learning in mathematics and statics with fathom: A professional development project , university of colorado at Boulder , Ph.D,2003 (DAL-64-06A,P2416)**
- **110.** Li Yang, Heng , Hsin Tang, Jih (2003): **EFFECTS OF SOCIAL NETWORK ON STUDENTS' PERFORMANCE: A WEB-BASED FORUM STUDY IN TAIWAN ،** National Cheng-Chi University.
- **111. Nhaesi , Abdulghaanni and alBastaki , Nader, The Influence of Web based course on chemical Engineering student , Department of chemical Engineering , college of Engineering,2006 , university of Bahrain .**
- **112.** Patel , Jimmy , Aghayere , Abi (2006) : **Students' Perspective on the Impact of a Web-based Discussion Forum on Student Learning** , Department of Civil Engineering Technology, Rochester Institute of Technology, 78 Lomb Memorial Drive.
- **113.** Shih, Ching-Chun and Gamon, Julia: **Relationships among StudentMotivation, Attitude, Learning Styles, and Achievement,**  Journal of Agricultural Education, Volume 42, Issue 4, 2001.

**114.** Walker, K, & Zeidler, D. (2003).**Students Understanding of the Nature of Science and their Reasoning on Socioscientific Issues: AWeb-Based Learning Inquiry**. ERIC No. ED474454.

**ثالثا:ً المواقع الإلكتروني ة** 

**115. http://emag.mans.edu.eg/index.php?page=news&task=show&id=222** عبد الرازق، السعيد السعيد(2009): فاعليـة استخدام المنتديات التعليميـة بشبكة الانترنت فـي تتميـة مهـارات التعلـيم التعـاوني لطـلاب إعـداد معلـم الحاسـب الآلـي، المـؤتمر الـدولي الثـاني لتطـوير التعلـيم الجامعي، جامعة المنصورة.

# **116.http://ar.wikipedia.org/wiki/%D8%A7%D9%84%D9%85%D9%86% D8%AA%D8%AF%D9%8A%D8%A7%D8%AA**

## 奇奇奇奇奇奇奇

**المــــــلاحــــــق** 

**ملحق 1( رقم ): تحليل مضمون درس البوربوينت ملحق :)2( رقم اختبار لقياس المهارات ملحق :)3( رقم جدول مواصفات الاختبار ملحق :)4( رقم مفتاح إجابات الاختبار ملحق :)5( رقم قائمة مهارات تصميم الدروس الإلكتروني ة ملحق :)6( رقم بطاقة ملاحظة ملحق )7( رقم : أسماء المحكمين ملحق )8( رقم : واجهة البرنامج ملحق :)9( رقم نموذج لدرس بور بوينت ملحق ( رقم )10 : خطاب تسهيل مهمة** 

# **ملحق رقم )1(**

**تحليل مضمون درس البوربوينت**

#### • **الأهداف الرئيسة لدرس البوربوينت :**

- أن تكتسب الطالبات مفهوم برنامج البوربوينت .
- أن تتعرف الطالبات على كيفية فتح برنامج البوربوينت .
	- أن تعدد الطالبات مكونات شاشة البوربوينت .
	- أن تطبق الطالبات طرق معاينة العرض التقديمي .
		- أن تحدد الطالبات خطوات إنهاء البرنامج .
	- أن تطبق الطالبات عملياً إضافة شريحة جديدة.
		- أن تطبق الطالبات عملياً إضافة النصوص.
			- أن تطبق الطالبات عملياً إضافة رسوم.
				- أن تكون الطالبات الجداول .
- أن تتمكن الطالبات من إنشاء ارتباط تشعبي على الإنترنت .
	- أن تطبق الطالبات إضافة الحركة إلى محتوى الشرائح .
	- أن تقوم الطالبات بإنشاء عرض تقديمي ذاتي التشغيل.
	- أن تقوم الطالبات بإنشاء كلمة مرور للعرض التقديمي .

**ويتم تحليل محتوى الوحدة من خلال النقاط التالية :**

- **مفاهيم الوحدة**
- **الحقائق والتعميمات**
	- **تحديد المهارات**
- **تحديد القيم والاتجاهات**
- **تحديد الأساليب والأنشطة**

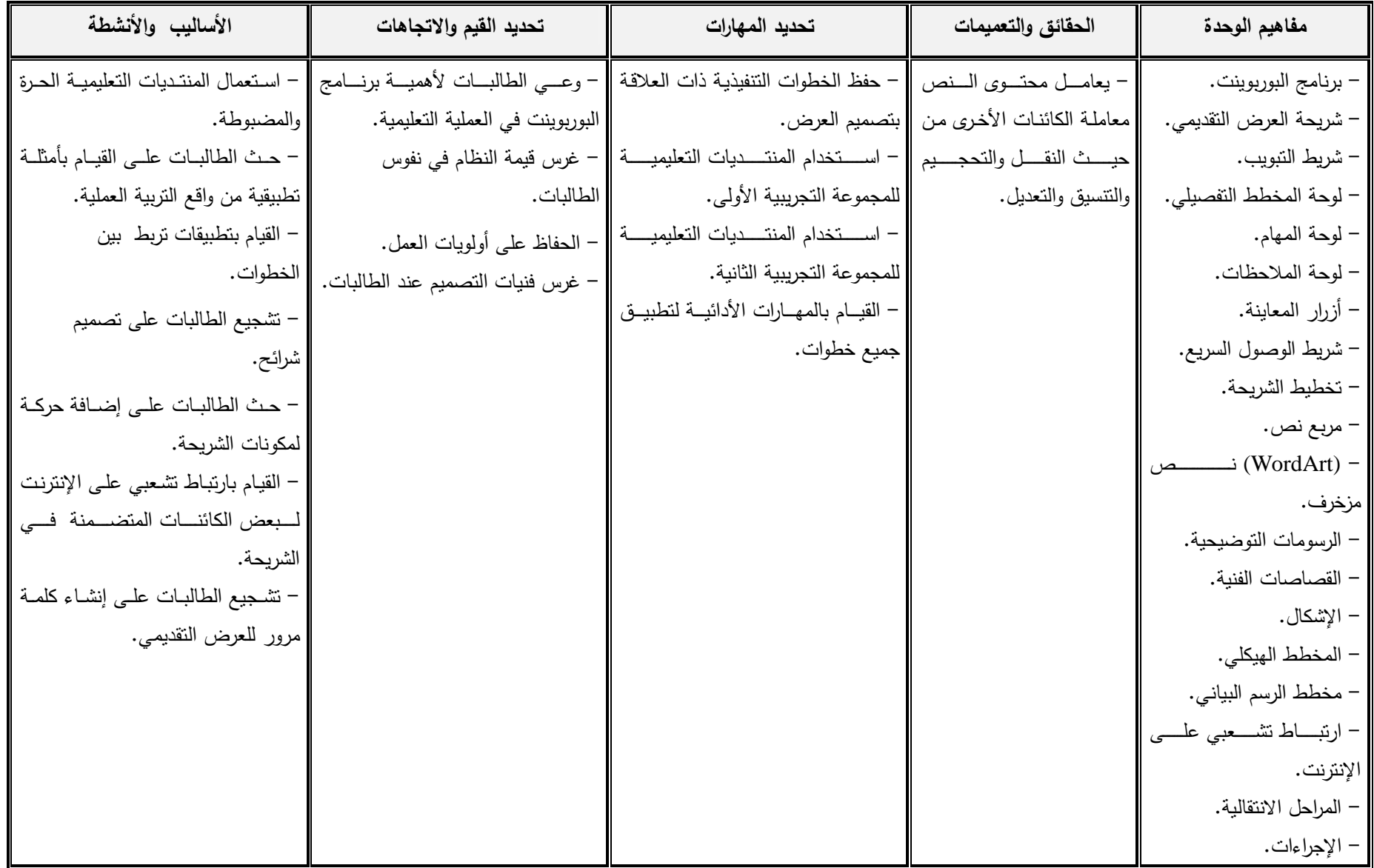

**ملحق رقم )2( اختبار قياس المهارات** 

**الجامعة الإسلامية - غـزة عمــادة الــــدراسـات العليـا كليـــــــــــــــة التـــــــــــــــــربيــة المناهج وطـــرق التدريس** 

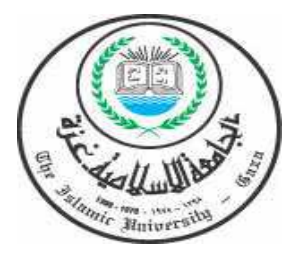

**الموضوع: تحكيم اختبار لقياس المهارات في محتوى درس البوربوينت لدى طالبات كلية التربية** 

اد / ....................................................................... ظ

**السلام عليكم ورحمة االله وبركاته** 

تقوم الباحثة / **سوزان حمادة** بإعداد دراسة لنيل درجة الماجستير في المناهج وطرق التدريس تحمل عنوان :

**فاعلية المنتديات الحرة والمضبوطة في تنمية مهارات تصميم الدروس التعليمية الالكترونية لدى طالبات كلية التربية في الجامعة الاسلامية بغزة .**

واسـتلزم ذلـك إعـداد اختبـار لقيـاس مهـارات تصـميم الـدروس التعليميـة الإلكترونيـة المتضـمنة في محتوى درس البوربوينت من المنتديات التعليميـة (الحـرة والمضـبوطة ، ) بنـاء علـى تحليـل محتـوى درس البوربوينت المتضمنة في مساق تكنولوجيا التعليم، واستنادا على المهارات الواردة في تحليل محتوى الدرس .

لذا أرجو من سيادتكم التفضل لتحكيم الاختبار وذلك من حيث : مدى ملائمة فقرات الاختبار لجدول المواصفات المعد من قبل الباحثة والمرفق طيه . مدى صحة صياغة فقرات الاختبار . مدى الصحة الإملائية لفقرات الاختبار . إضافة وحذف ما ترونه مناسبا في التحكيم . اسم المحكم: ........................................................... الدرجة العلمية: ........................................................ مكان العمل: ...........................................................

وتفضلوا بقبول جزيل الشكر والتقدير

الباحثة/ سوزان حمادة

**بسم االله الرحمن الرحيم** 

**الجامعة الإسلامية - غـزة عمــادة الدراســــات العلــــيـا كليـــــــــ ـــــــــ ـــة التــــــــــــــربيــة المناهج وطـــرق التدريس** 

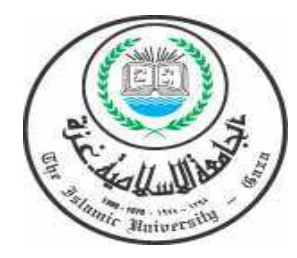

**اختبار لقياس المهارات في درس البوربوينت** 

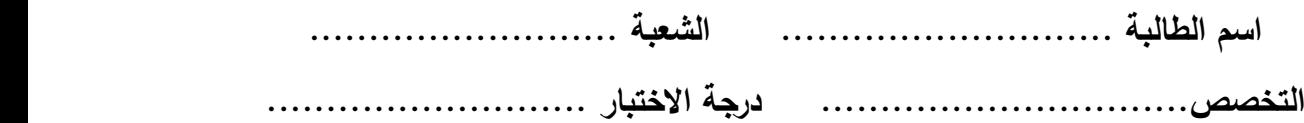

**أولاً : الهدف من الاختبار** 

يهـدف هـذا الاختبـار لقيـاس المهـارات فـي تصـميم الـدروس التعليميـة الإلكترونيـة المتضـمنة في محتوى درس البوربوينت من المنتديات التعليمية (الحرة والمضبوطة) لدى طالبات كلية التربية .

**ثانياً : تعليمات الاختبار** 

- زمن الاختبار ساعة واحدة فقط . - اكتبي البيانات الأولية قبل البدء بالإجابة عن الأسئلة . - اقرئي الأسئلة قراءة جيدة قبل الإجابة . - أجيبي عن أسئلة الاختبار بوضع دائرة حول رمز الإجابة الصحيحة . - لا تضع أكثر من دائرة في إجابة السؤال الواحد . - الإجابة بالقلم الأزرق فقط . - عدد صفحات الاختبار ( 12 صفحات .) - مجموع درجات الاختبار (40) درجة بمعدل درجة واحدة لكل إجابة صحيحة .

**أجيبي عن الأسئلة التالية وذلك بوضع دائرة حول رمـز الإجابـة الصـحيحة مـن بـين الإجابات المذكورة أدناه :**

- **1 من فوائد العروض التوضيحية:**
- ) أ شرح وعرض الدرس للطلاب
	- ب) تصميم مجسمات
- ج) إضافة تأثيرات على الصور
- د) إضافة تأثيرات على المقاطع الصوتية
	- **2 من برمجيات العرو ض التوضيحية :**
- (word Microsoft Office) برنامج أ)
	- ب ) برنامج ( Photoshop (
		- ج ) برنامج الرسام
	- د) برنامج (Multimedia Builder)
- **3 الخطوات الصحيحة لفتح برنامج (point Power (بالترتيب هي كالتالي :** 
	- ) أ ابدأ كافة البرامج (2007point Power (
- ب) ابدأ كافة البرامج (Microsoft Office Power point 2007)
- ج) ابدأ (Microsoft Office) كافة البرامج (Power point 2007)
- د) كافة البرامج ابدأ (Microsoft Office) ابدأ (Power point 2007)

 **- 4 احد المكونات التالية هي من مكونات شاشة (point Power(:** 

) أ الأشكال ب) الشريحة ج) مربع نص د) القصاصات الفنية **- 5 الأيقونة تدل على:** أ) زر أوفيس ب ) لوحة الملاحظات ج ) شريط الوصول السريع د) أزرار المعاينة  **- 6 جميع مايلي من استخدامات زر الأوفيس عدا واحدة :**  ) أ حفظ ملف ب ) طباعة ملف ج ) فتح ملف جديد د) إدراج ملف بوربوينت  **- 7 أحد أنواع معاينة العرض التقديمي ويمكن إضافة الملاحظات والرسوم :**  ) أ عادي ج) فارز الشرائح ب ) عرض الشرائح د) صفحة الملاحظات

- **8 خطوات إنشاء عرض تقديمي ذاتي التشغيل :**  أ) زر أوفيس – أمر حفظ ب) زر أوفيس - أمر تحضير ج) زر أوفيس - جديد د) زر أوفيس – إنهاء  **- 9 يقوم بإنشاء عرض جديد باستخدام نموذج فارغ :**
- أ) القوالب المثبتة ب ) السمات المثبتة ج ) فارغ وحديث ) د صفحة الملاحظات  **10- تصنف إحدى الطرق التالية من طرق إنهاء برنامج (point Power(:** 
	- ) أ اختيار إغلاق من زر أوفيس ب) الضغط على مفتاح (F2) ج) الضغط على مفتاح (F3 + Alt) السلطة<br>شريحة<br>جديدة ٣ د) اختيار من زر أوفيس

 **11- لاختيار إنهاء برنامج البوربوينت من زر الأوفس يتم إتباع الخطوات التالية :** 

- )أ الضغط على مفتاح (Enter (ج) الضغط على مفتاح ( )2F
- )ب الضغط على مفتاح (Delete ( (د الضغط على مفتاح (Alt + 4F(

 **–12 الترتيب الصحيح لخطوات إنهاء البرنامج :**  أ) زر أوفيس ثم أمر إغلاق ب) أمر إغلاق ثم زر أوفيس ج) الضغط على مفتاح (Alt + 1F( د) زر أوفيس ثم الضغط على مفتاح (F2)  **13- اختيار من القائمة الرئيسة يدل على :** أ) إضافة صوت للج) إضافة شريحة ب ) إضافة صورة د) إضافة نص

**14- وا حدة مما يلي يعد طريقة لتنسيق محتوى الشريحة من نصوص وصور :** 

- أ) إضافة شريحة ل $($ ج) حذف الشريحة
- ب ) القوالب المثبتة د) تخطيط الشريحة

 **- 15 لإضافة شريحة جديدة نضغط على :**  ) أ الصفحة الرئيسة - تخطيط ب) الصفحة الرئيسة - أشكال ج) الصفحة الرئيسة - شريحة جديدة د) الصفحة الرئيسة – لصق

#### **16- الترتيب الصحيح لخطوات تخطيط شريحة :**

- ) أ الصفحة الرئيسة تخطيط
- ب ) الصفحة الرئيسة أشكال
- )ج الصفحة الرئيسة تخطيط
	- د) الصفحة الرئيسة تحرير

## **17- لإضافة نص نضغط على :**

- ) أ قائمة إدراج صورة
- ب) قائمة إدراج قصاصة فنية
	- ج) قائمة إدراج مربع نص
		- د) قائمة إدراج مخطط
- **18- تدل القائمة التالية على :**  أ) إضافة نص ب ) إضافة صورة ج ) إضافة جدول د) إضافة صوت

# **19- واحدة مما يلي يعد نوع من أنواع إضافة النصوص :**

 ) أ الرسومات التوضيحية ج) القصاصات الفنية ب) مربع نص د) الأشكال
### **20- جميع ما يلي من استخدامات إضافة النص عدا واحدة :**

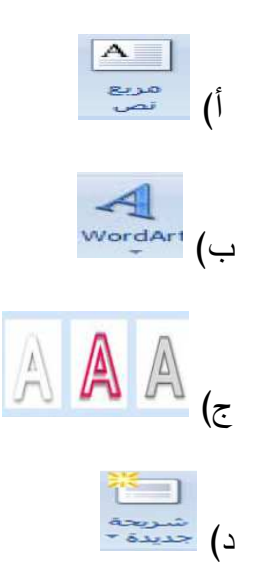

### **21- يمكن الحصول على الصور والأشكال والقصاصات الفنية من قائمة :**

- ) أ الصفحة الرئيسة
- ب ) تخطيط الصفحة
	- ج ) إدراج
	- د) عرض

# **22- لإضافة صورة نضغط على :**

 ) أ قائمة إدراج - صورة ب) قائمة إدراج – قصاصة فنية ج) قائمة إدراج – مربع نص د) قائمة إدراج – مخطط

### **23- الترتيب الصحيح لخطوات إضافة صورة :**

 ) أ الصفحة الرئيسة – تخطيط ب ) الصفحة الرئيسة - أشكال ج) قائمة إدراج – قصاصة فنية د) قائمة إدراج – مربع نص **24- تدل الأيقونة التالية على :**  ) أ إضافة نص ب ) إضافة جدول ج) إضافة صورة د) إضافة صوت

# **25- لإضافة جدول نستخدم :**

- أ) قائمة إدراج
- ب) قائمة ابدأ

## ج) كافة البرامج

د) لا شيء مما سبق

### **26- يمكن إدراج صفوف وخلايا بالجدول بالضغط على :**

- ) 1 إدراج جدول ) 3 الجداول السريعة
	- ) 2 رسم جدول ) 4 جدول بيانات

 **27- عند إضافة جدول من قائمة إدراج يظهر قائمة تدل على :** 

- ) أ تنسيق الكائن المضاف والتعديل عليه
	- ب) رسم الكائن المضاف وتغيير تنسيقه
- ج) تنسيق الكائن المضاف وعدم التعديل عليه
	- ) د لا يمكن إجراء أي تعديل أو تنسيق عليه

 **28- المقصود بعملية تحديد المكان الذي يؤدي له الارتباط في أي مكان في جهاز الكمبيوتر :** 

- ) أ ارتباط تشعبي ج) رقم الصفحة ب) بحث د) (WordArt(
- **29- لإنشاء الارتباط التشعبي يتم الضغط على :** 
	- ) أ قائمة إدراج إجراء ب ) قائمة إدراج - ارتباط تشعبي ج ) قائمة إدراج - إسناد ترافقي
	- د) قائمة إدراج صورة
- 30<sup>–</sup> الترتيب الصحيح لخطوات إنشاء الارتباط التشعبي:
	- ) أ الصفحة الرئيسة تخطيط ب) قائمة إدراج - ارتباط تشعبي ج) الصفحة الرئيسة – ارتباط تشعبي د) قائمة إدراج – إجراء

#### **31- يتكون لدينا عند النقر عليها أو المرور بها :**

- أ) إضافة نص
- ب) إضافة إجراءات
	- ج) إضافة صوت
		- ) د إضافة جدول

 **32- تعتبر الحركات التي تحدث للشريحة عند انتقالها من شريحة لأخرى :** 

- ) أ محتوى الشرائح
- ب ) ارتباط تشعبي
- ج ) المراحل الانتقالية
- ) د المخطط الهيكلي

## **33- يمكن إضافة الحركة على كل ما يلي ما عدا :**

- ) أ النصوص ج) الأشكال
	- ب) الشريحة د) الصور

**34) لإضافة حركة مخصصة على العنصر المحدد الضغط على :**

- ) أ تبويب حركات حركة مخصصة إضافة تأثير ب) حركة مخصصة - تبويب حركات - إضافة تأثير ج) إضافة تأثير - حركة مخصصة - تبويب حركات
	- ) د الصفحة الرئيسة تبويب حركات إضافة تأثير

 **35- لإجراء عرض تقديمي ذاتي التشغيل يمكن الضغط على :** 

 ) أ زر أوفيس - أمر حفظ ج) زر أوفيس - جديد ب) زر أوفيس – أمر تحضير  $($ د) زر أوفيس – إنهاء

 **36- لإنشاء عرض تقديمي ذاتي التشغيل نسجل اسم الملف ونحدد نوعه في خانة :** 

- ) أ حفظ بنوع (Office Microsoft (
- ب) حفظ بنوع (Power point show)
	- ج) حفظ بنوع (WAV)
		- (jpg) د حفظ بنوع
- **37- الترتيب الصحيح لخطوات إنشاء عرض تقديمي ذاتي التشغيل :**
- ) أ زر أوفيس أمر حفظ تحديد الملف ونوعه ومكان حفظه ب) الصفحة الرئيسة - تبويب حركات - إضافة تأثير ج) الصفحة الرئيسة – تخطيط - تحديد الملف ونوعه ومكان حفظه د) زر أوفيس – تحديد الملف ونوعه ومكان حفظه – أمر حفظ
	- **38- لإجراء كلمة مرو ر للعرض التقديمي نضغط على :** 
		- ) أ زر أوفيس أمر حفظ ب) زر أوفيس - أمر تحضير ج) زر أوفيس - جديد د) زر أوفيس – إنهاء

 **39- لإنشاء كلمة مرور للعرض تقديمي نختار من قائمة تحضير :** 

- ) أ فحص مستند ب) إضافة توقيع رقمي ج) تشفير مستند
- د) وضع علامة كنهائي

# **40- التر تيب الصحيح لإنشاء كلمة مرور للعرض تقديمي :**

) أ زر أوفيس - تشفير مستند - أمر تحضير - تحديد كلمة سر ب) زر أوفيس - أمر تحضير - تشفير مستند - تحديد كلمة سر ج) زر أوفيس - إضافة توقيع رقمي - أمر تحضير - تحديد كلمة سر د) زر أوفيس - وضع علامة كنهائي - تحديد كلمة سر - أمر حفظ

## **ملحق رقم )3(**

#### **جدول مواصفات الاختبار**

**لتحديد الأوزان النسبية، وعدد الأسئلة في جدول المواصفات، ينبغي مراعاة الآتي :**

- . 1 طبيعة المادة الدراسية، والأهداف التعليمية التي حددتها .
- . 2 المدة الزمنية التي سيستغرقها تدريس كل موضوع دراسي .
- . 3 خصائص الطالبات فيما يتعلق بالمستوى الدراسي والمرحلة العمرية .
	- . 4 نوع الفقرات الاختبارية التي ستستخدم لقياس الأهداف .
		- . 5 المستوى المعرفي للأهداف .
		- . 6 ترتيب الموضوعات حسب أهميتها .

### **خطوات بناء جدول المواصفات**

- تحديد موضوعات المادة الدراسية التي يراد قياس تحصيل الطالب فيها.
	- تحديد عدد الحصص اللازم لتدريس كل موضوع .
- تحديد الوزن النسبي لموضوعات المادة الدراسية، ويمكن الاستفادة في ذلك من المعادلة التالية :

### **الوزن النسبي لأهمية الموضوع = × 100**

• تحديد الأهداف السلوكية المراد قياس مدى تحققها لدى الطالب في المادة الدراسية فـي المسـتويات المختلفة .

• تحديد الوزن النسبي للأهداف السلوكية بمستوياتها المختلفة، ويمكن الاستفادة من المعادلة التالية :

## **الوزن النسبي للأهداف في مستوى معين= × 100**

• تحديــد العــدد الكلــي لأســئلة الاختبــارات علــى ضــوء الــزمن المتــاح للإجابــة، ونــوع الأســئلة وعمــر الطالبة، إلى غير ذلك من المتغيرات المؤثرة . • تحديد عدد الأسئلة كل موضوع في كل مستوى من مستويات الأهـداف ويمكـن الاسـتفادة فـي ذلـك من المعادلة التالية :

**عـدد أسـئلة الموضـوع= العـدد الكلـي للأسـئلة×الـوزن النسـبي لأهميـة الموضـوع×الـوزن النسـبي لأهداف الموضوع** 

• تحديـد درجـات أسـئلة كـل موضـوع لكـل مسـتوى فـي كـل مسـتوى مـن مسـتويات الأهـداف ويمكـن الاستفادة في ذلك من المعادلة :

**درجــة أســئلة الموضــوع= الدرجــة النهائيــة للاختبــار×الــوزن النســبي لأهميــة الموضــوع×الــوزن النسبي لأهداف الموضوع .**

| الوزن النسبى | عدد الصفحات      | عدد الحصص        | الموضوعات                 | م                       |
|--------------|------------------|------------------|---------------------------|-------------------------|
| %8.3         | $\boldsymbol{2}$ | $\overline{2}$   | برنامج البوربوينت         | $\mathbf{1}$            |
| %8.3         | $\overline{2}$   | $\overline{2}$   | مكونات شاشة لبوربوينت     | $\boldsymbol{2}$        |
| %8.3         | $\overline{2}$   | $\overline{2}$   | طرق معاينة العرض التقديمي | $\overline{\mathbf{3}}$ |
| %8.3         | $\overline{2}$   | $\overline{2}$   | خطوات إنهاء البرنامج      | $\overline{\mathbf{4}}$ |
| %8.3         | $\overline{2}$   | $\boldsymbol{2}$ | إضافة شريحة جديدة         | 5                       |
| %8.3         | $\overline{2}$   | $\overline{2}$   | إضافة النصوص              | 6                       |
| %8.3         | $\overline{2}$   | $\boldsymbol{2}$ | إضافة رسوم                | $\overline{7}$          |
| %8.3         | $\boldsymbol{2}$ | $\overline{2}$   | إضافة جداول               | 8                       |
| %8.3         | $\overline{2}$   | $\overline{2}$   | إنشاء ارتباط تشعبى على    | 9                       |
|              |                  |                  | الإنترنت                  |                         |
| %8.3         | $\boldsymbol{2}$ | $\overline{2}$   | إضافة الحركة إلى محتوى    | 10                      |
|              |                  |                  | الشرائح                   |                         |
| %8.3         | $\overline{2}$   | $\overline{2}$   | إنشاء عرض تقديمي ذاتى     | 11                      |
|              |                  |                  | التشغيل                   |                         |
| %8.3         | $\overline{2}$   | $\overline{2}$   | إنشاء كلمة مرور للعرض     | 12                      |
|              |                  |                  | التقديمي                  |                         |
| %100         | 24               | 24               | المجموع                   |                         |

**تحديد الوزن النسبي للموضوع** 

| مجموع | مهارات<br>عليا | تطبيق | فهم  | اتذكر | مستويات الأهداف |
|-------|----------------|-------|------|-------|-----------------|
| 40    |                |       |      |       | عدد الأهداف     |
| %100  | %33.3          | %33.3 | %8.3 | %25.2 | الوزن النسبي    |

**تحديد الوزن النسبي للأهداف السلوكية** 

 **تحديد عدد أسئلة الموضوع (البنود الاختبارية )**

| مجموع                   | مهارات         | تطبيق          | فهم          | تذكر         | الأهداف                   |                         |
|-------------------------|----------------|----------------|--------------|--------------|---------------------------|-------------------------|
|                         | عليا           |                |              |              | الموضوع                   | $\hat{\tau}$            |
|                         |                |                |              |              |                           |                         |
| 3                       | $\mathbf{1}$   | $\mathbf{1}$   |              | $\mathbf{1}$ | برنامج البوربوينت         | $\mathbf{1}$            |
| 3                       | $\mathbf{1}$   | $\mathbf{1}$   |              | $\mathbf{1}$ | مكونات شاشة لبوربوينت     | $\overline{2}$          |
| $\overline{\mathbf{3}}$ | $\mathbf{1}$   | $\mathbf{1}$   |              | $\mathbf{1}$ | طرق معاينة العرض التقديمي | $\overline{\mathbf{3}}$ |
| $\mathbf{3}$            | $\mathbf{1}$   | $\mathbf{1}$   |              | $\mathbf{1}$ | خطوات إنهاء البرنامج      | $\overline{\mathbf{4}}$ |
| $\overline{\mathbf{4}}$ | $\mathbf{1}$   | $\mathbf{1}$   | $\mathbf{1}$ | $\mathbf{1}$ | إضافة شريحة جديدة         | $\overline{5}$          |
| $\overline{\mathbf{4}}$ | $\mathbf{1}$   | $\mathbf{1}$   | $\mathbf{1}$ | $\mathbf{1}$ | إضافة النصوص              | 6                       |
| $\mathbf{3}$            | $\mathbf{1}$   | $\mathbf 1$    |              | $\mathbf{1}$ | إضافة رسوم                | $\overline{7}$          |
| $\overline{\mathbf{4}}$ | $\mathbf{1}$   | $\overline{2}$ |              | $\mathbf{1}$ | إضافة جداول               | 8                       |
| $\overline{\mathbf{4}}$ | $\overline{2}$ | $\mathbf{1}$   |              | $\mathbf{1}$ | إنشاء ارتباط تشعبي على    | 9                       |
|                         |                |                |              |              | الإنترنت                  |                         |
| $\overline{\mathbf{3}}$ | $\mathbf{1}$   | $\mathbf{1}$   |              | $\mathbf{1}$ | إضافة الحركة إلى محتوى    | 10                      |
|                         |                |                |              |              | الشرائح                   |                         |
| $\overline{\mathbf{3}}$ | $\mathbf{1}$   | $\mathbf{1}$   |              | 1            | إنشاء عرض تقديمي ذاتى     | 11                      |
|                         |                |                |              |              | التشغيل                   |                         |
| $\overline{\mathbf{3}}$ | $\mathbf{1}$   | $\mathbf{1}$   | $\mathbf{1}$ |              | إنشاء كلمة مرور للعرض     | 12                      |
|                         |                |                |              |              | التقديمي                  |                         |
| 40                      | 13             | 13             | 3            | 11           | المجموع                   |                         |

**ملحق رقم )4( مفتاح إجابات الإختبار**

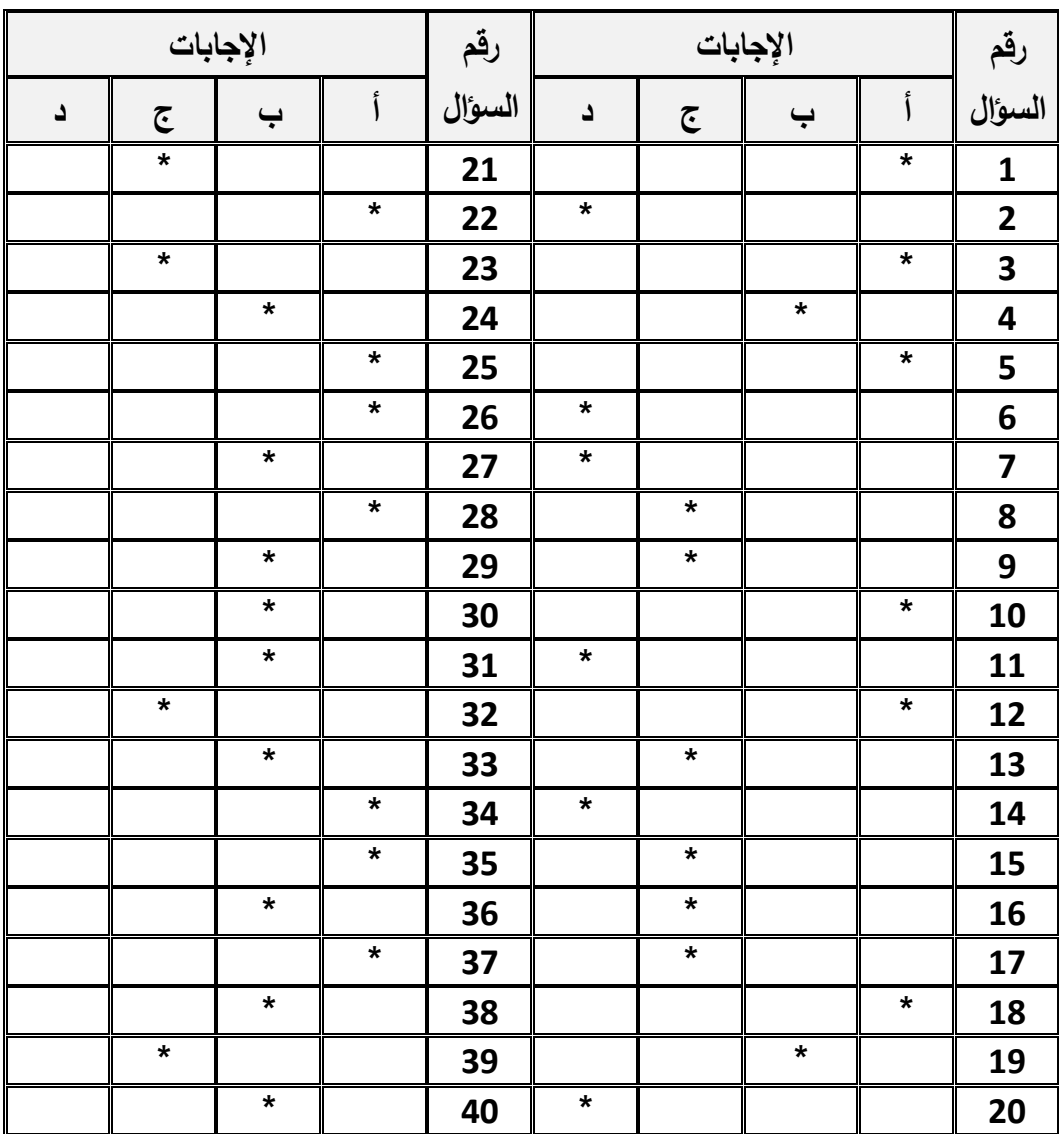

6000000

| $-22 - 3 - 12 - 12 = -22 - 12$                                                   |                             |                         |
|----------------------------------------------------------------------------------|-----------------------------|-------------------------|
| تعريف المهارة                                                                    | اسم المهارة                 | ر <b>ق</b> م            |
| خطوات لفتح برنامج البوريوينت ونتضمن هذه الخطوات:                                 | مهارة فتح برنامج البوربوينت | $\mathbf{1}$            |
| قائمة ابدأ – كافة البرامج –   (Power point2007) – (Microsoft Office)             |                             |                         |
| خطوات   لإنشاء العرض النقديمي جديد ونتضمن هذه الخطوات:                           | مهارة إنشاء العرض النقديمي  | $\overline{2}$          |
| ننقر زر أوفيس – نضغط على أيقونة جديد – نختار طريقة الإنشاء ( فارغ وحديث،         |                             |                         |
| القوالب المثبتة، السمات المثبتة ) – الضغط على زر إنشاء                           |                             |                         |
| خطوات  لطرق معاينـة العرض النقديمي وتتضمن هذه الخطوات : قائمـة عرض –             | مهارة معاينة العرض          | 3                       |
| اختيار طريقة العرض النقديمي (عادي ، فارز شرائح ، عرض شرائح ، صفحة                | التقديمي                    |                         |
| الملاحظات ).                                                                     |                             |                         |
| خطوات لإنهاء برنامج البوريوينت ونتضمن هذه الخطوات:                               | مهارة خطوات إنهاء البرنامج  | $\overline{\mathbf{4}}$ |
| F4) أو النقر علـي زر<br>اختيار إغلاق من زر أوفيس أو ضغط مفتاحي (Alt   +          |                             |                         |
| إغلاق × الموجود أعلى يسار الشاشة.                                                |                             |                         |
| خطوات لإضافة شريحة جديدة وتتضمن هذه الخطوات:                                     | مهارة إضافة شريحة جديدة     | 5                       |
| قائمة الصفحة الرئيسة – شريحة جديدة.                                              |                             |                         |
| خطوات لتغيير تخطيط الشريحة وتتضمن هذه الخطوات: قائمة الصفحة الرئيسة –            | مهارة تغيير تخطيط الشريحة   | 6                       |
| تخطيط.                                                                           |                             |                         |
| خطوات لإضافة نصوص إلى الشريحة ونتضمن هذه الخطوات:                                | مهارة إضافة نصوص إلى        | $\overline{7}$          |
| قائمة إدراج – نختار الأداة المراد استخدامها – نختار مربع نص أو (word Art)        | الشريحة:                    |                         |
| خطوات لإضافة نصوص إلى الشريحة وتتضمن هذه الخطوات:                                | مهارة إضافة رسوم            | 8                       |
| قائمة إدراج – نختار الأداة المراد استخدامها – صورة.                              |                             |                         |
| خطوات   لإضافة نصوص إلى الشريحة ونتضمن هذه الخطوات: قائمة إدراج –                | مهارة تكوين جدول:           | 9                       |
| نختار الأداة المراد استخدامها.                                                   |                             |                         |
|                                                                                  |                             |                         |
| خطوات لإنشاء ارتباط نشعبي ونتضمن هذه الخطوات:                                    | مهارة إنشاء ارتباط تشعبي:   | 10                      |
| قائمـة إدراج – ارتبـاط تشـعبي– سيظهر  مربـع حـواري نحـدد المكـان الـذي يـؤدي لـه |                             |                         |
| الارتباط في أي  مكان في بجهاز  الكمبيوتر .                                       |                             |                         |
| خطوات لإنشاء ارتباط نشعبي ونتضمن هذه الخطوات:                                    |                             |                         |
| نفتح تبويب حركات – حركة مخصصة – نحدد الشكل أو النص الذي نريد إضافة               | محتوى الشرائح ( نصوص ،      |                         |
| حركة عليه – نختار إضافة تأثير – نختار نوع الحركة ووقت حدوث الحركة.               | أشكال ، صورة )              |                         |
| خطوات لإنشاء ارتباط تشعبي ونتضمن هذه الخطوات:                                    | مهارة إنشاء عرض نقديمي      | 12                      |
| زر أوفيس – الأمر حفظ – سيظهر مربع حوار نكتب فيه اسم الملف ونوعه ومكان            | ذاتى النشغيل                |                         |
| حفظه – نسجل اسم الملف في خانة اسم الملف ثم نحدد نوعه في خانة حفظ بنوع            |                             |                         |
| – نضغط زر حفظ وبهذا يكون الطالب قد انشأ ملف ذاتـي التشغيل.                       |                             |                         |
| خطوات لإنشاء ارتباط تشعبي ونتضمن هذه الخطوات:                                    | مهارة إنشاء كلمة مرور       | 13                      |
| زر أوفيس – أمر تحضير – تشفير مستند – فيها نحدد كلمة المرور – نضغط زر             | للعرض النقديمي:             |                         |
| موافق – ستظهر نافذة لتأكيد كلمة المرور – ثم نضغط موافق.                          |                             |                         |

**ملحق رقم )5( قائمة مهارات تصميم الدروس الإلكتروني ة**

**ملحق رقم )6( بطاقة الملاحظة**

**الجامعة الإسلامية - غـزة عـمادة الدراســــات الــعليـا كليــــــــــــــــــــة التــــــــــــــــربيـــة المنــاهج وطرق التدريس** 

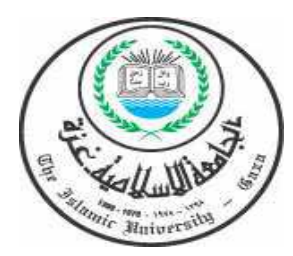

**الموضوع: تحكيم بطاقة ملاحظة أداء طالبات كلية التربية لمهارات دروس البوربوينت** 

**السيد / ....................................................................... حفظه االله** 

#### **السلام عليكم ورحمة االله وبركاته**

تقوم الباحثة / **سوزان حمادة** بإعداد دراسة لنيل درجة الماجستير في المناهج وطرق التدريس تحمل عنوان : **فاعلية المنتديات التعليمية الحرة والمضبوطة في تنمية مهارات تصميم الدروس الإلكترونية لدى طالبات كلية التربية بالجامعة الإسلامية بغ زة**

واستلزم ذلك إعداد بطاقة ملاحظـة لقيـاس أداء طالبـات كليـة التربيـة لمهـارات دروس البوربوينـت ب، اسـتخدام المنتـديات التعليميـة الحـرة والمضـبوطة، ومـن الجـدير بالـذكر أن المنتـديات التعليميـة هـي: " شـكل مـن أشـكال التعلـيم الإلكتروني غير المتزامن عبارة عن مجموعات النقاش – اتشبه إلـى حد مـا مجموعات المحادثـة، إلاّ أنها تعتبر أداة مـن أدوات الاتصـال غيـر المباشـرة والمعلـم كموجـه، وتعمـل علـى تبـادل الأفكـار بـين كافـة المتعلمـين عـن بعـد وفـي الأوقـات التـي يرونهـا مناسـبة لـهم، وتقدم تغذيــة مرتـدة مـن المعلم أو بقيــة المعلمـين حـول موضـوع أو مسـألة مـن المقرر، وتساعد على إجراء جلسات عصف ذهني غير متزامن بين المتعلمين والمعلم .

حيث تتكون هذه البطاقـة من(47) فقرة موزعـة علـى تسـعة مجـالات هـي: أولاً: واجـهـة البرنـامج، ثانيـاً: مهارات فتح البرنامج، ثالثاً: مهارة إضـافة نصـوص، رابعاً: مهارة إضـافة رسومات توضـيحية، خامساً: مهارة تكوين جـدول، سادسـا:ً مهـارة إنشـاء ارتبـاط تشـعبي، سـابعا:ً مهـارة إضـافة حركـة إلـى محتـوى الشـرائح، ثامنـا:ً مهـارة إنشـاء عرض تقديمي ذاتي، تاسعا:ً مهارة إنشاء كلمة مرور للعرض التقديمي .

**لذا أرجو من سيادتكم التفضل لتحكيم البطاقة وذلك من حيث :**

- مدى ملائمة فقرات البطاقة للهدف التي أعدت من أجله .
	- مدى الدقة في صياغة فقرات البطاقة .
	- إضافة وحذف وتعديل ما ترونه مناسبا.

**اسم المحكم: ........................................................... الدرجة العلمية: ......................................................... مكان العمل: ............................................................** 

 **وتفضلوا بقبول جزيل الشكر والتقدير** 

 **الباحثة** 

**بسم االله الرحمن الرحيم** 

**الجامعة الإسلامية - غـزة عمادة الدراســـــــــات العليــا كليـــــــــــــــــة التـــــــــــــــــــــربيــة المنــــاهج وطــرق التدريس** 

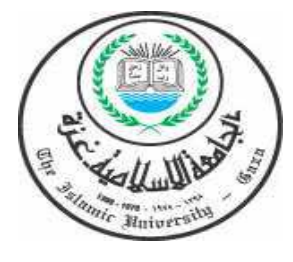

#### **بطاقة ملاحظة**

## **أداء طالبات كلية التربية لمهارات دروس البوربوينت باستخدام المنتديات التعليمية الحرة والمضبوطة**

**أختي الملاحظة :**

#### **السلام عليكم ورحمة االله وبركاته**

 تقوم الباحثة بإجراء دراسة لنيل درجة الماجستير في المناھ ج وطرق التدريس بعنوان **": فاعلية المنتديات التعليمية الحرة والمضبوطة في تنمية مهارات تصميم الدروس الإلكترونية لدى طالبات كلية التربية بالجامعة الإسلامية بغزة "**

 وقد أعدت الباحثة لهذا الغرض بطاقة ملاحظة للتعرف على أداء الطالبات لمهارات البوربوينت باستخدام المنتديات التعليمية الحرة والمضبوطة حيث يتكون هذا المقياس من(47) فقرة موزعة على تسعة مجالات هي: أولاً: واجهة البرنامج، ثانياً: مهارات فتح البرنامج، ثالثاً: مهارة إضافة نصوص، رابعاً: مهارة إضافة رسومات توضيحية، خامساً: مهارة تكوين جدول، سادسا:ً مهارة إنشاء ارتباط تشعبي، سابعا:ً مهارة إضافة حركة إلى محتوى الشرائح، ثامنا:ً مهارة إنشاء عرض نقديمي ذاتبي، ناسعاً: مهارة إنشاء كلمة مرور للعرض التقديمي.

وضعت من أجل البحث العلمي فقط، لذا نرجو منك أن تجيبي عن فقراته بأمانة وصدق حتى يتحقق الهدف منه.

#### **التعليمات :**

 **جيدا العبارات الخاصة بكل مجال، ثم ضعي علامة (X (أمام الخانة التي تعبـر عـن رأيـك الشخصـي، بدقـة وحياديـة، ً اقرئي وا صحيحة طالما عن تعبر .رأيك ٕ علماً بأنه لا توجد عبارة صحيحة وأخرى خاطئة، نما العبارة ويعبر التدرج المقابل لكل عن عبارة درجة الموافقة عليها :**

**ً إذا: كانت العبارة تتفق معك .دائماً - كبير جدا**

- **- كبير إذا: كانت العبارة تتفق معك .غالباً**
- **- متوسط ذاإ: كانت العبارة لا تنطبق ولا عليك تستطيعين أن تقرري .**
	- **إذا :صغير كانت العبارة لا تتفق معك .غالباً**
	- **ً إذا : كانت العبارة لا تتفق معك دائماً . - صغير جدا**

 **شاكرين لك حسن تعاونك الباحثة / سوزان حمادة**

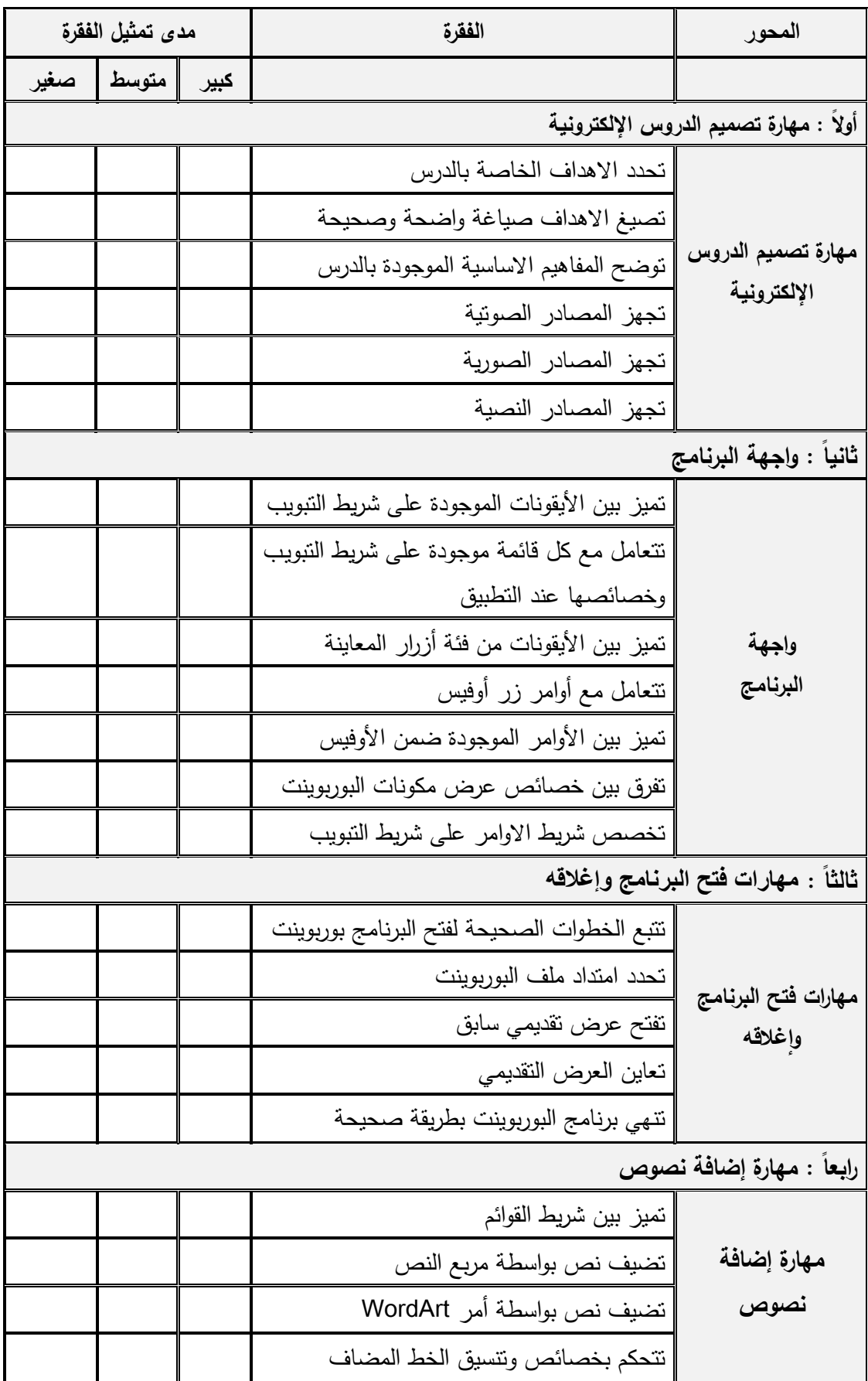

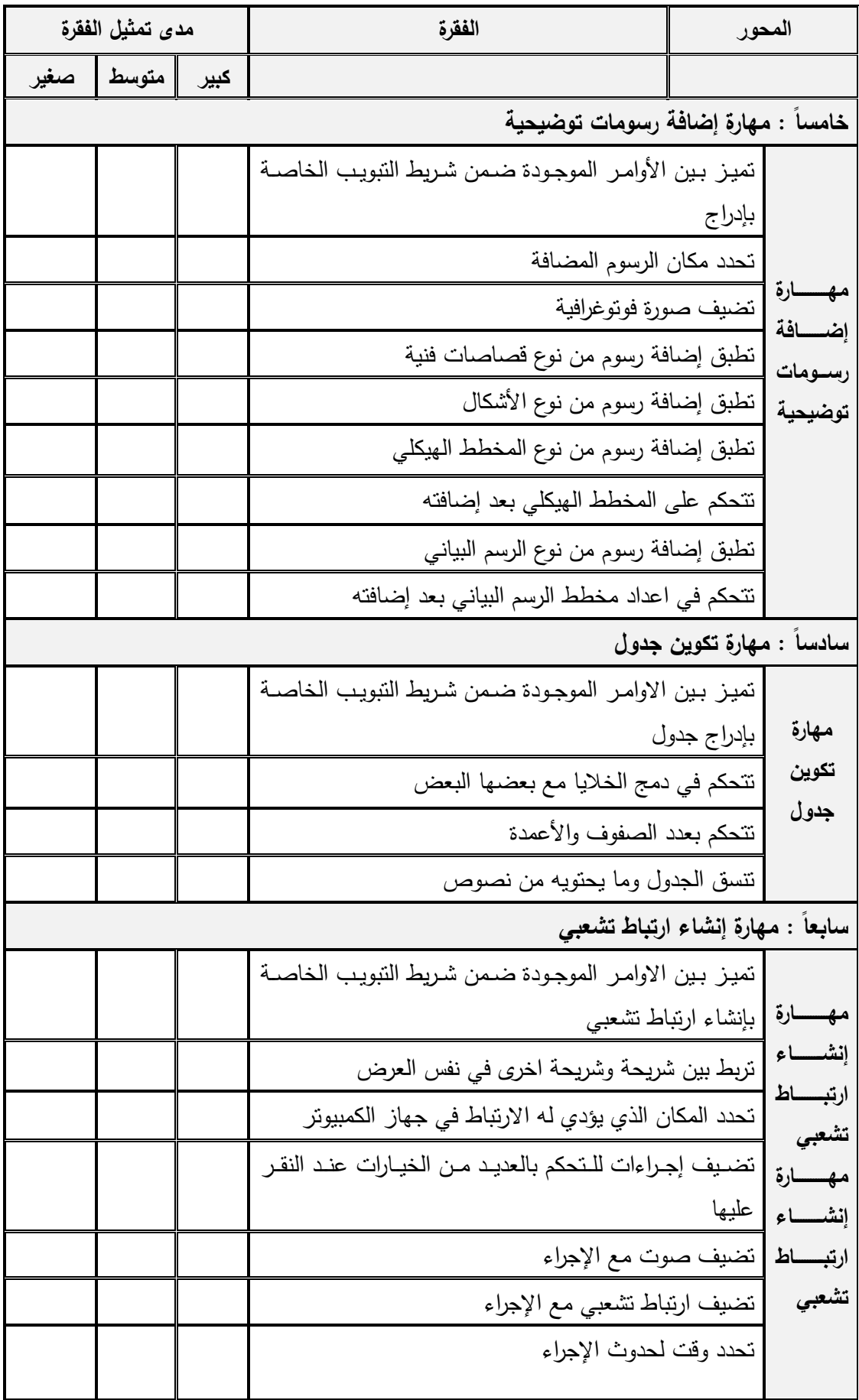

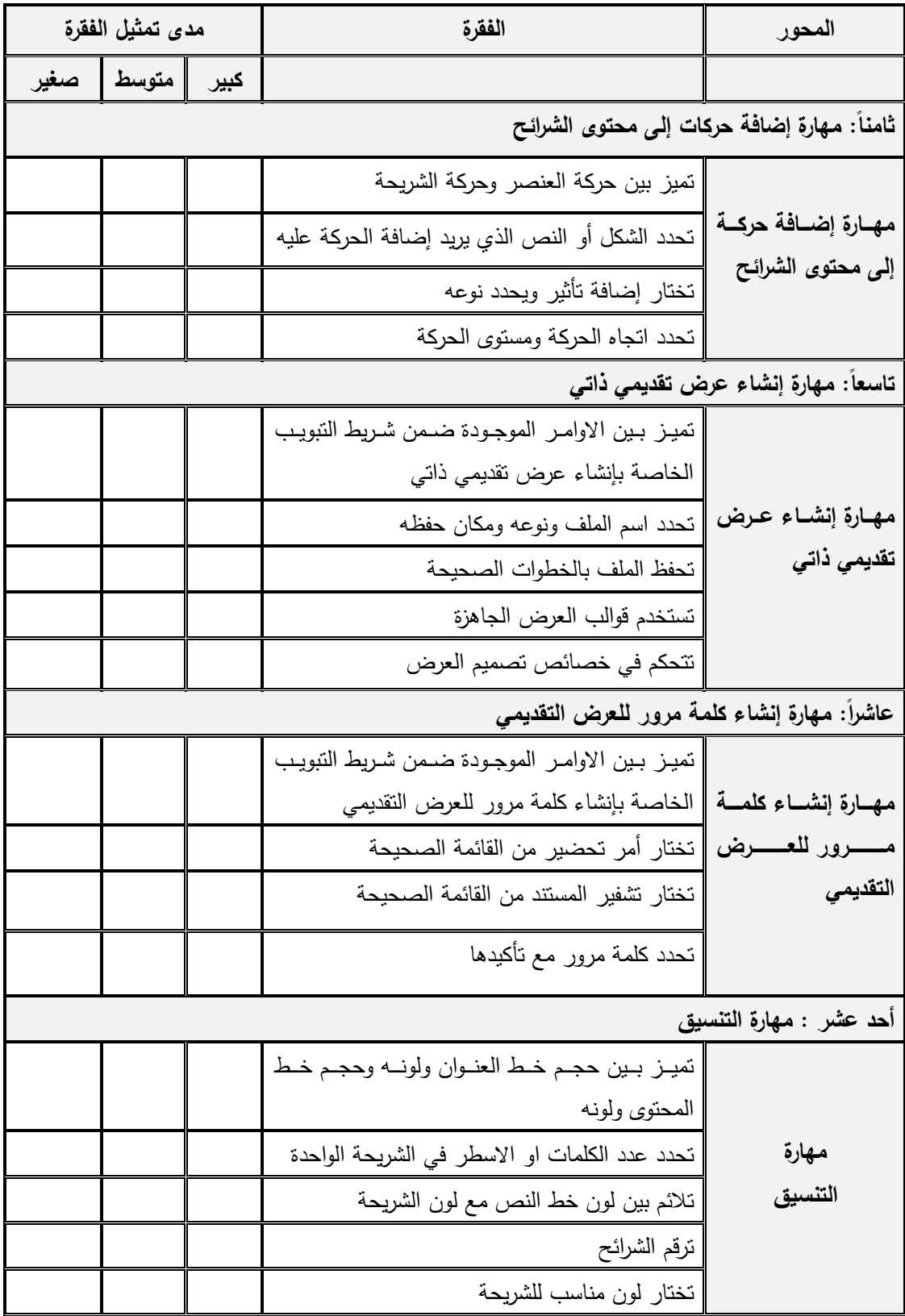

# \$\$\$\$\$\$\$

**ملحق رقم )7(**

**أسماء المحكمين** 

| مكان العمل           | الدرجة العلمية | اسم المحكم        | الرقم            |
|----------------------|----------------|-------------------|------------------|
| جامعة الأقصىي        | أستاذ مشارك    | د. حسن النجار     | $\mathbf{1}$     |
| الجامعة الاسلامية    | أستاذ مشارك    | د. محمد أبو شقير  | $\overline{2}$   |
| الجامعة الإسلامية    | أستاذ مشارك    | د. توفيق برهوم    | 3                |
| جامعة الأقصىي        | أستاذ مساعد    | د. رحمة عودة      | $\boldsymbol{4}$ |
| الجامعة الإسلامية    | أستاذ مساعد    | د. محمود الرنتيسي | 5                |
| الجامعة الإسلامية    | أستاذ مساعد    | د. مجدي عقل       | 6                |
| جامعة الأمة          | أستاذ مساعد    | د. ادهم بعلوجي    | $\overline{7}$   |
| جامعة القدس المفتوحة | ماجستير        | أ. طارق الطيبي    | 8                |
| كلية الزيتونة        | ماجستير        | أ. سحر سمّور      | 9                |
| جامعة القدس المفتوحة | ماجستير        | أ. مهند عيّاش     | 10               |
| جامعة القدس لمفتوحة  | ماجستير        | أ. سامي حنونة     | 11               |
| الجامعة الاسلامية    | ماجستير        | أ. رواد حماد      | 12               |
| الجامعة الاسلامية    | ماجستير        | أ. بلال النبريص   | 13               |
| الجامعة الإسلامية    | ماجستير        | أ. منير حسن       | 14               |
| الجامعة الاسلامية    | بكالوريس       | أ. أمجد الصبّاغ   | 15               |

\$\$\$\$\$\$

**ملحق رقم )8( واجهة البرنامج** 

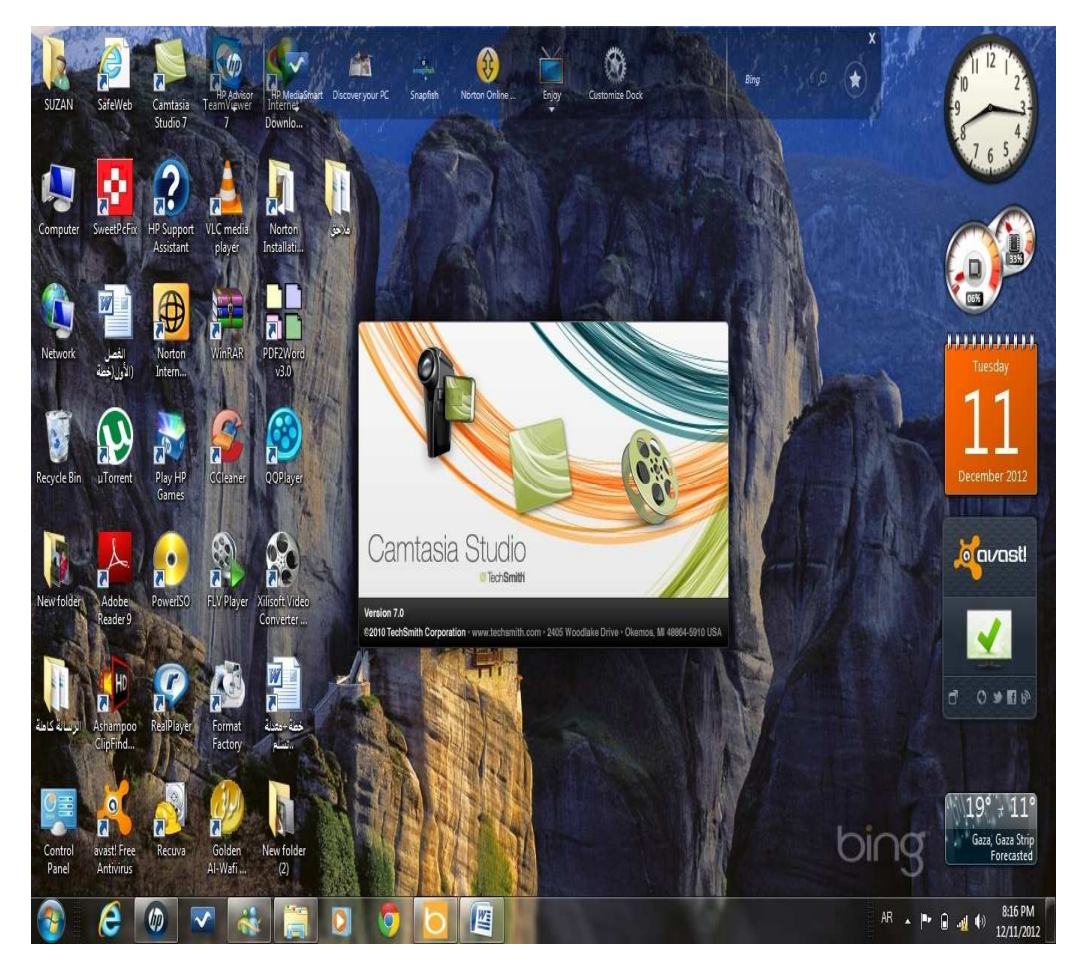

## 森森森森森森森

**ملحق رقم )9(**

**نموذج لدرس بور بوينت** 

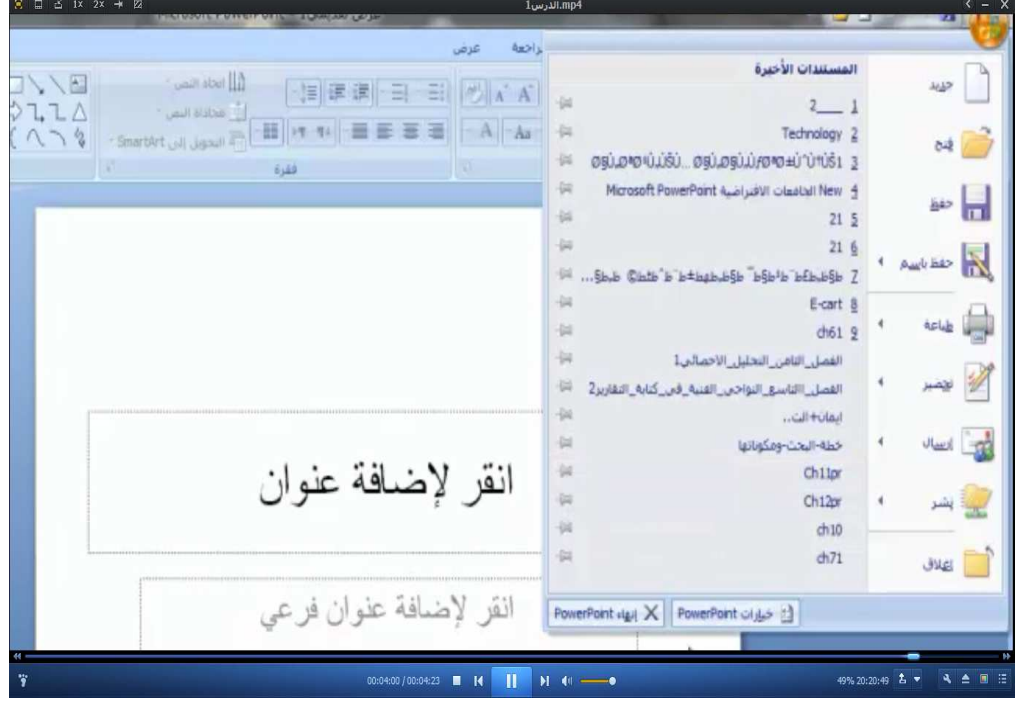

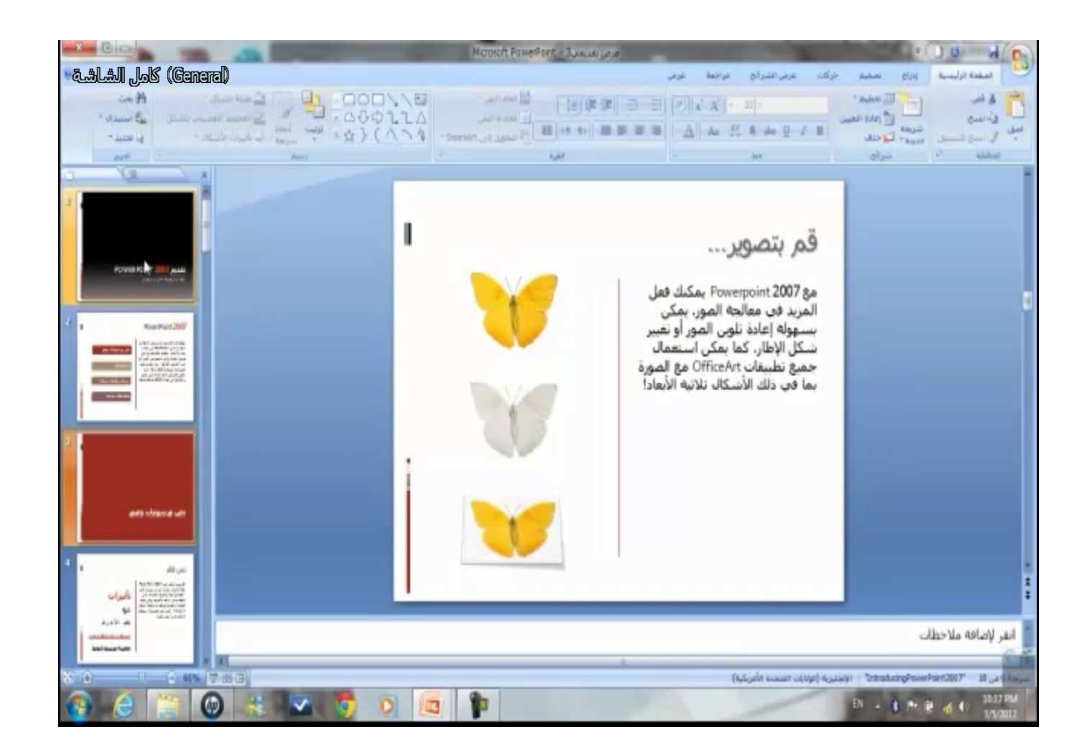

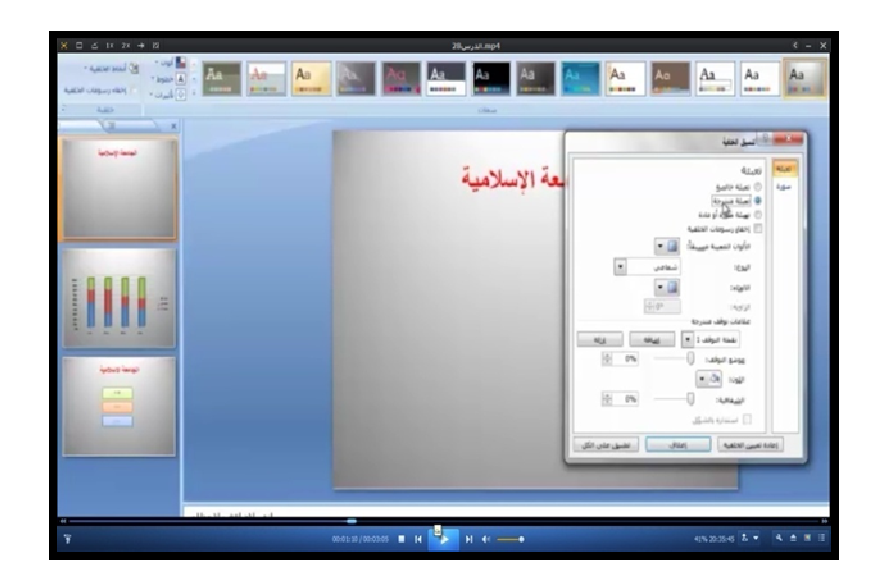

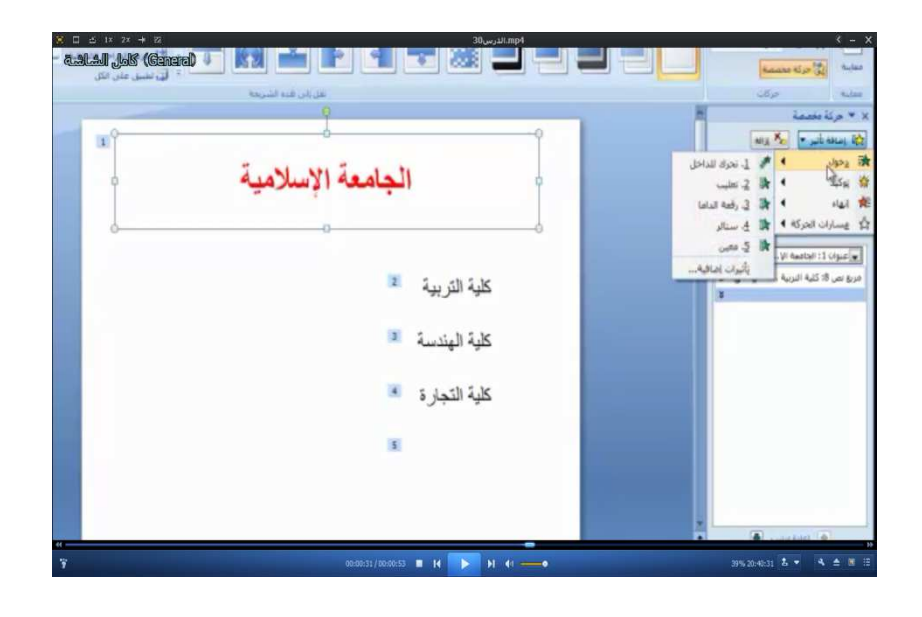

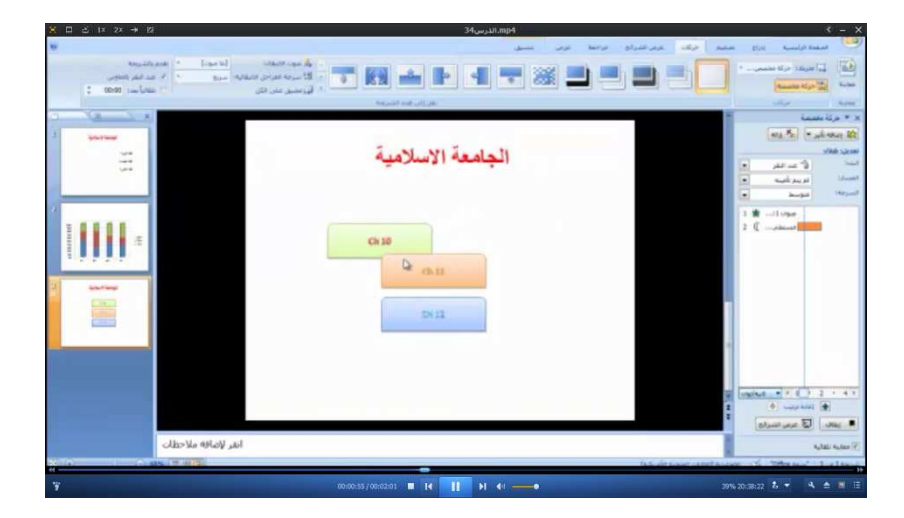

# **ملحق رقم ( )10 خطاب تسهيل مهمة**

السيانة العادي

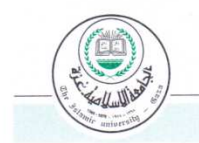

الجامعة الإسلامية – غزة The Islamic University - Gaza

عمادة الدراسات العليا

Ref ... 135/ ... . . Ref  $2012/02/13$ <br>التاريخ

حفظه الله،

هاتف داخلى: 1150

الأخ الفاضل/ أ. رواد حمّاد التعليم الإلكتروني

السلام عليكم ورحمةالله وبركاته،

الموضوع/ تسهيل مهمة طالبة ماجستير

تهديكم عمادة الدراسات العليا أعطر تحياتها، وترجو من سيادتكم التكرم بتســـهيل مهمــــة الطالبة/ سوزان فؤاد نبهان حمادة، برقم جامعي 220090110 المسجلة في برنامج الماجستير بكلية القربية تخصص مفاهج وطرق تدريس-تكفولوجيا التعليم، وذلــك بهــدف تطبيـــق أدوات در استها للماجستير والحصول على المعلومات التي تساعدها في إعدادها والمعنونة بـــــ

فاعلية المنتديات التعليمية الحرة والمضبوطة في تنمية مهارات تصميم الدروس الإلكترونية لدى طالبات كلية التربية بالجامعة الإسلامية بغزة

والله ولى التوفيق،،، يد الدراسات العليا أ.د. فَــؤاد على العاجز .<br>صورة إلى:- $\mathcal{L}_{\mathcal{U}}$ 

مىسى<del>د : طبي</del> سه<del>ر ما قال سوما بول سوم الموسى ما سوم مى الموسى سوم بول سوم بول سوم بولسى سوم بولسى سوم بولسى سوم بولسى سوم بول مى سوم بولسوم بول موسى سوم بول العربي مع التي تربيع مع الت<br>public@iugaza.edu.ps </del>

The researcher made sure that the three groups were uniform in terms of age and achievement in instructional technology course.

The researcher used two approaches :

 The first is the descriptive analytical approach as the researcher conducted a content analysis of the PowerPoint lessons to list the electronic lessons' designing skills . The second is the experimental approach as the researcher implemented a pre and post administration of the study tools on the three groups. The first experimental group receiver instruction based on free forums. The second received instruction via controlled forums whereas the control group received traditional instruction.

#### **Findings**

- **1-** There are statistically significant differences in the post test in favor of the controlled forums and this indicates that using instructional forums in teaching the PowerPoint lessons were more effective and more positive than teaching them using the traditional method
- **2-** The statistical results of measuring the students' electronic designing skills indicated that the mean scores of the controlled instructional forum were higher than those of the free instructional forums and the traditional methods .This shows the positive effect brought about by instructional forums on the acquisition of the electronic lesson designing skills among the subjects enrolled in the instructional technology course.

 The researcher recommended activating the role of technology in the teaching process with special emphasis on instructional forums as these proved to have a positive cognitive impact which leads to improving self learning skills among students and the instructional outcomes as well

 In the light of the study finding as, the researcher suggests conducting studies to investigate the impact of instructional forums on developing creative thinking besides doing researches to explore the impact and effectiveness of instructional forums on developing cooperative learning and instilling values and positive attitudes.

奇奇奇奇奇奇

## **Abstract**

The study aimed at identifying the effectiveness of free and controlled instructional forums on developing the electronic lesson designing skills of education faculty female students at the Islamic university in Gaza . The study problem was stated in the following major question :

 What is the effectiveness of free and controlled instructional forums on developing electronic lesson designing skills of education faculty female students at the Islamic university in Gaza ?

The following minor questions emanated from the above major one:

- **1**. What are the free and controlled instructional forums that can be used in developing the electronic lesson designing sills ?
- **2**. What are the electronic lesson designing skills that need to developed among education faculty female students at the Islamic university in Gaza?
- **3**. Are there statistically significant differences in the mean scores of the students' performance in the cognitive test of the electronic lesson designing skills attributable to the teaching method( free forumcontrolled forum- traditional)?
- **4**. Are there statistically significant differences in the mean scores of the students' performance on the observation checklist of the electronic lesson designing skills attributable to the teaching method ( free forumcontrolled forum- traditional)?

To answer these questions , the researcher designed the study tools which were a 40- item cognitive test, and an observation checklist to measure the electronic lesson designing skills . Then the researcher ensured the validity ,reliability ,and applicability of the study instruments

The researcher constructed power point lessons and loaded them on the instructional forum. She also selected three sections of female students of education faculty at the Islamic university enrolled in the instructional technology course.

 The first experimental group consisted of (17), the second comprised (25) while the control group included (16).

 **The Islamic University-Gaza Post Graduate Studies Deanery Education Faculty Curriculum and Teaching Methods Department**

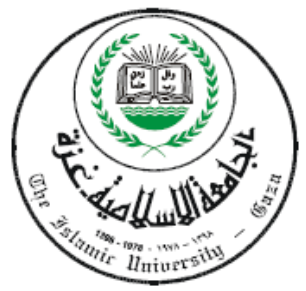

# **The Effectiveness of Free and Controlled Instructional Forums on Developing the Electronic Lesson Designing Skills among Education Faculty Female Students at The Islamic University in Gaza**

**Prepared by**

 **Suzan Fuaad Hammada**

**Academic Number 20090110**

 **Supervised by**

**Dr.Fatheya Sobhy Al-loolo**

**Professor Doctor of Curriculum** 

**and Science Teaching Methods**

A thesis submitted in partial fulfillment of the requirements of MED in curriculum and teaching methods ,education faculty ,the Islamic university ,Gaza

## **2014 - 2013**

 **- 191 -**